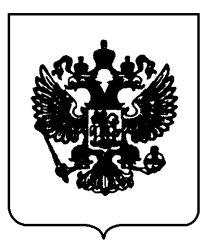

## **ПРАВИТЕЛЬСТВО РОССИЙСКОЙ ФЕДЕРАЦИИ**

## Р А С П О Р Я Ж Е Н И Е

от 23 октября 2017 г. № 2323-р

МОСКВА

1. Утвердить:

перечень жизненно необходимых и важнейших лекарственных препаратов для медицинского применения на 2018 год согласно приложению № 1;

перечень лекарственных препаратов для медицинского применения, в том числе лекарственных препаратов для медицинского применения, назначаемых по решению врачебных комиссий медицинских организаций, согласно приложению № 2;

перечень лекарственных препаратов, предназначенных для обеспечения лиц, больных гемофилией, муковисцидозом, гипофизарным нанизмом, болезнью Гоше, злокачественными новообразованиями лимфоидной, кроветворной и родственных им тканей, рассеянным склерозом, а также лиц после трансплантации органов и (или) тканей, согласно приложению № 3;

минимальный ассортимент лекарственных препаратов, необходимых для оказания медицинской помощи, согласно приложению № 4.

2. Признать утратившим силу распоряжение Правительства Российской Федерации от 26 декабря 2015 г. № 2724-р (Собрание законодательства Российской Федерации, 2016, № 2, ст. 413).

3. Настоящее распоряжение вступает в силу с 1 января 2018 г.

Председатель Правительства Российской Федерации Д.Медведев

ПРИЛОЖЕНИЕ № 1 к распоряжению Правительства Российской Федерации от 23 октября 2017 г. № 2323-р

## **П Е Р Е Ч Е Н Ь**

## **жизненно необходимых и важнейших лекарственных препаратов для медицинского применения на 2018 год**

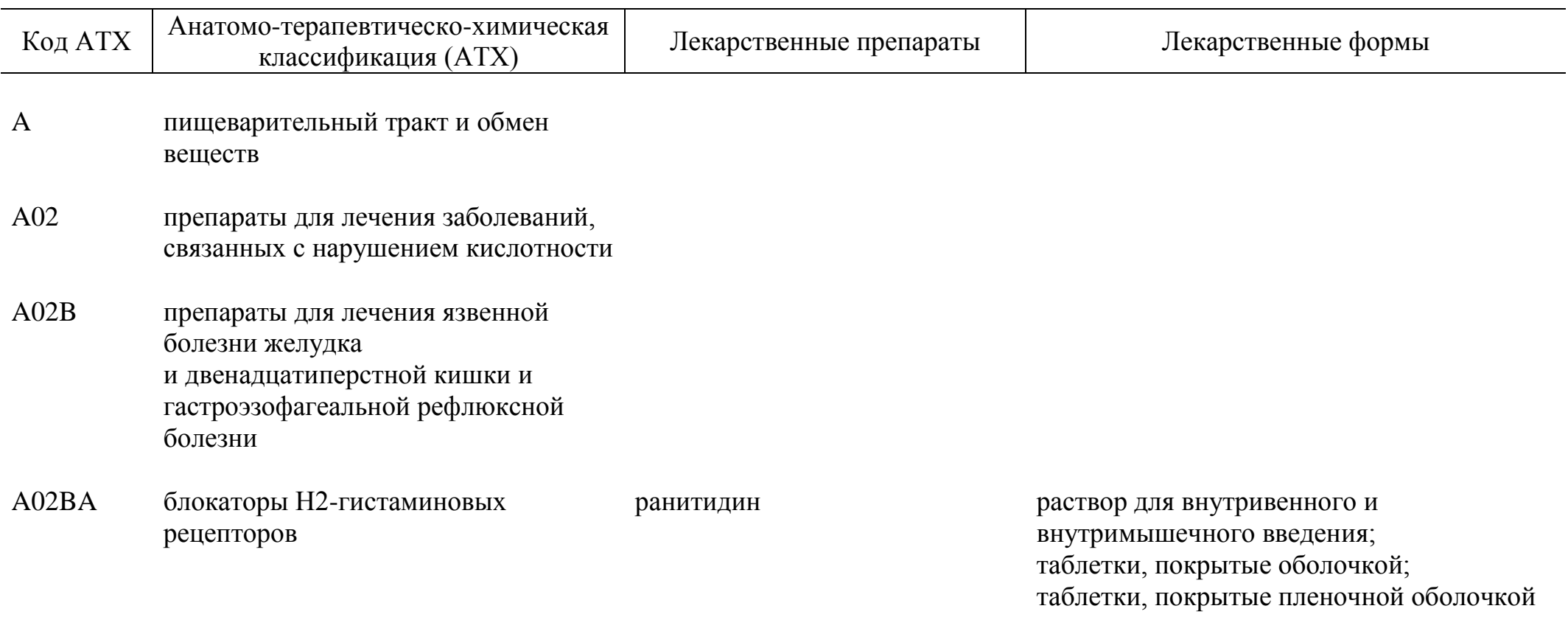

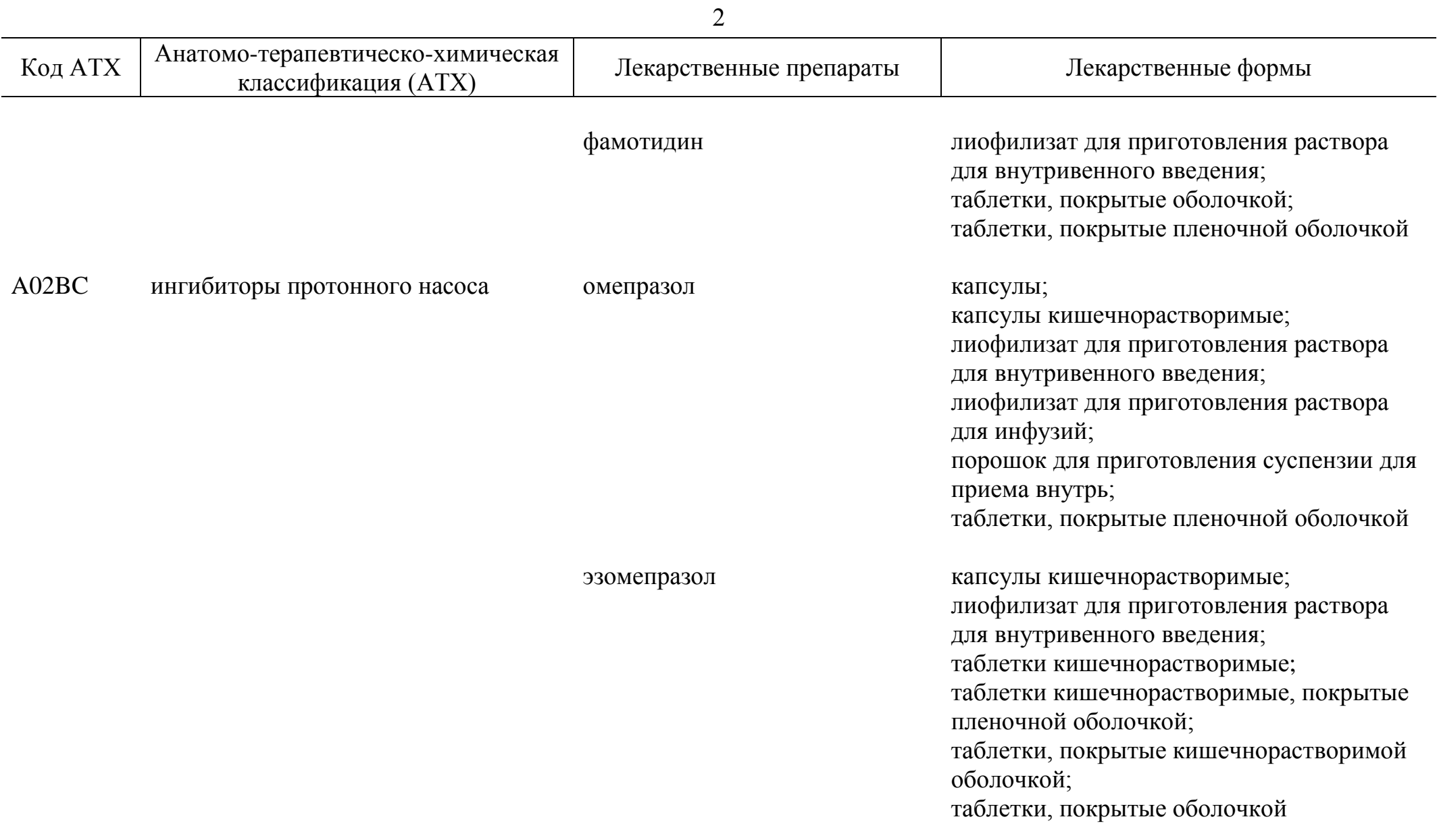

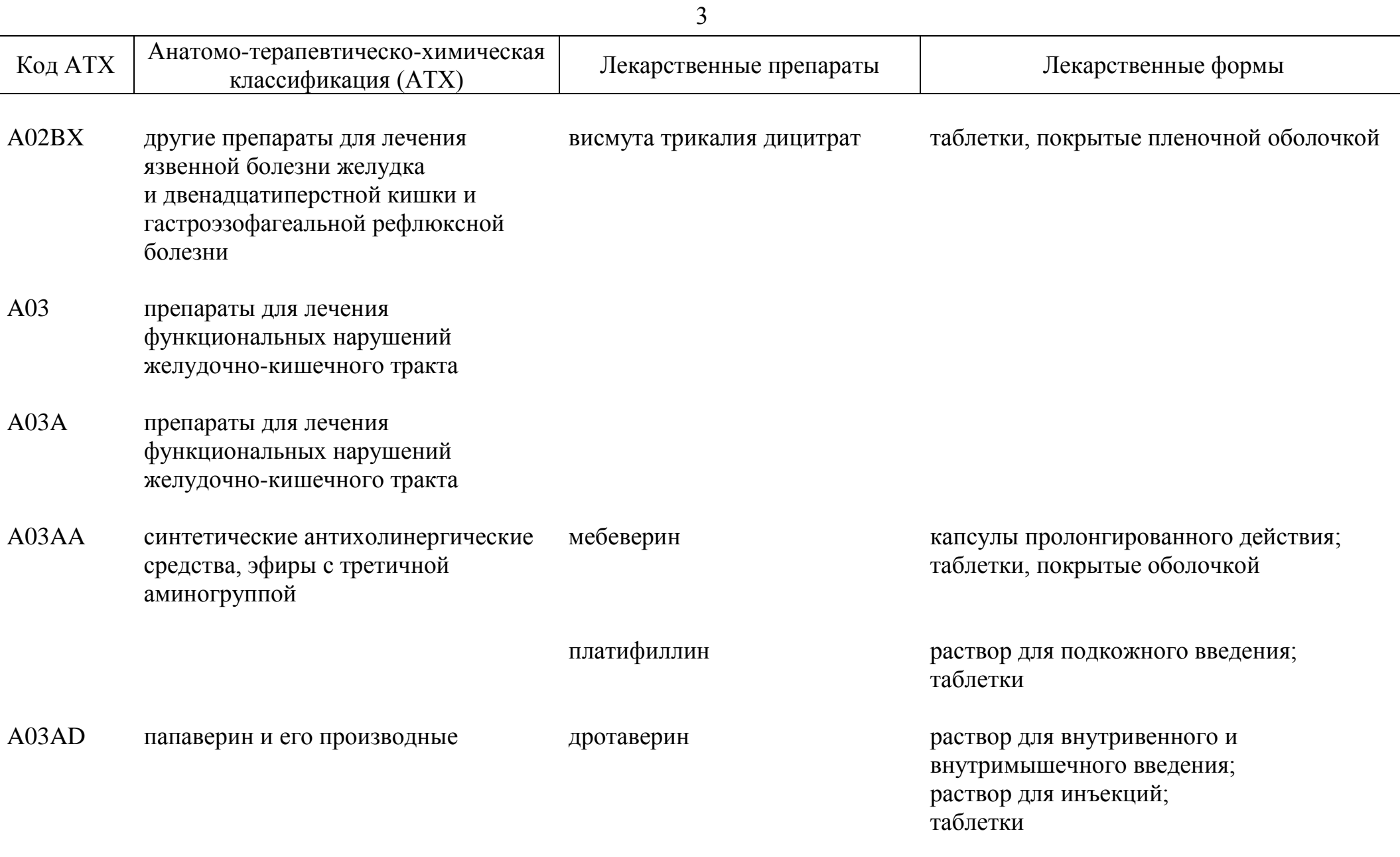

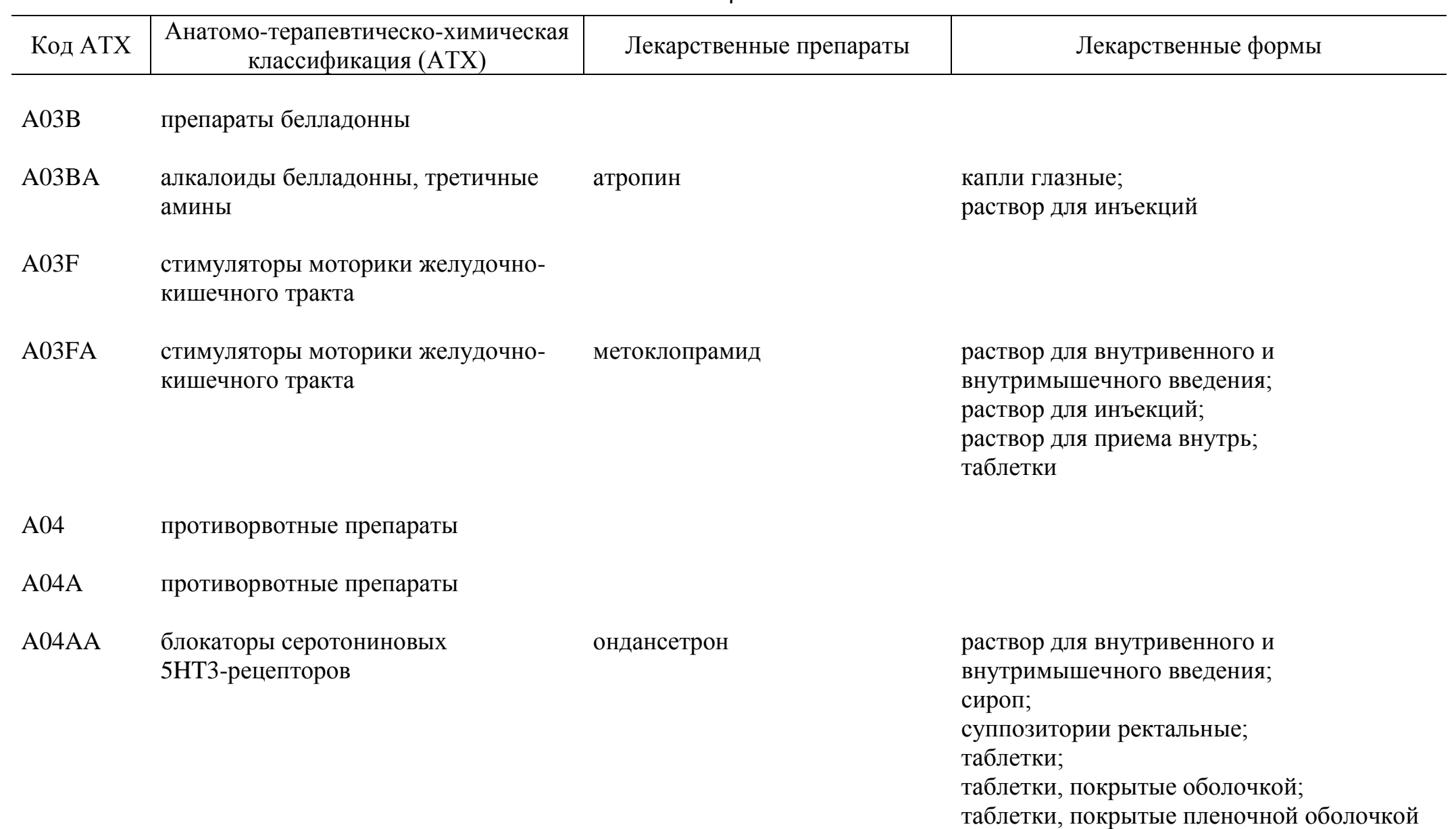

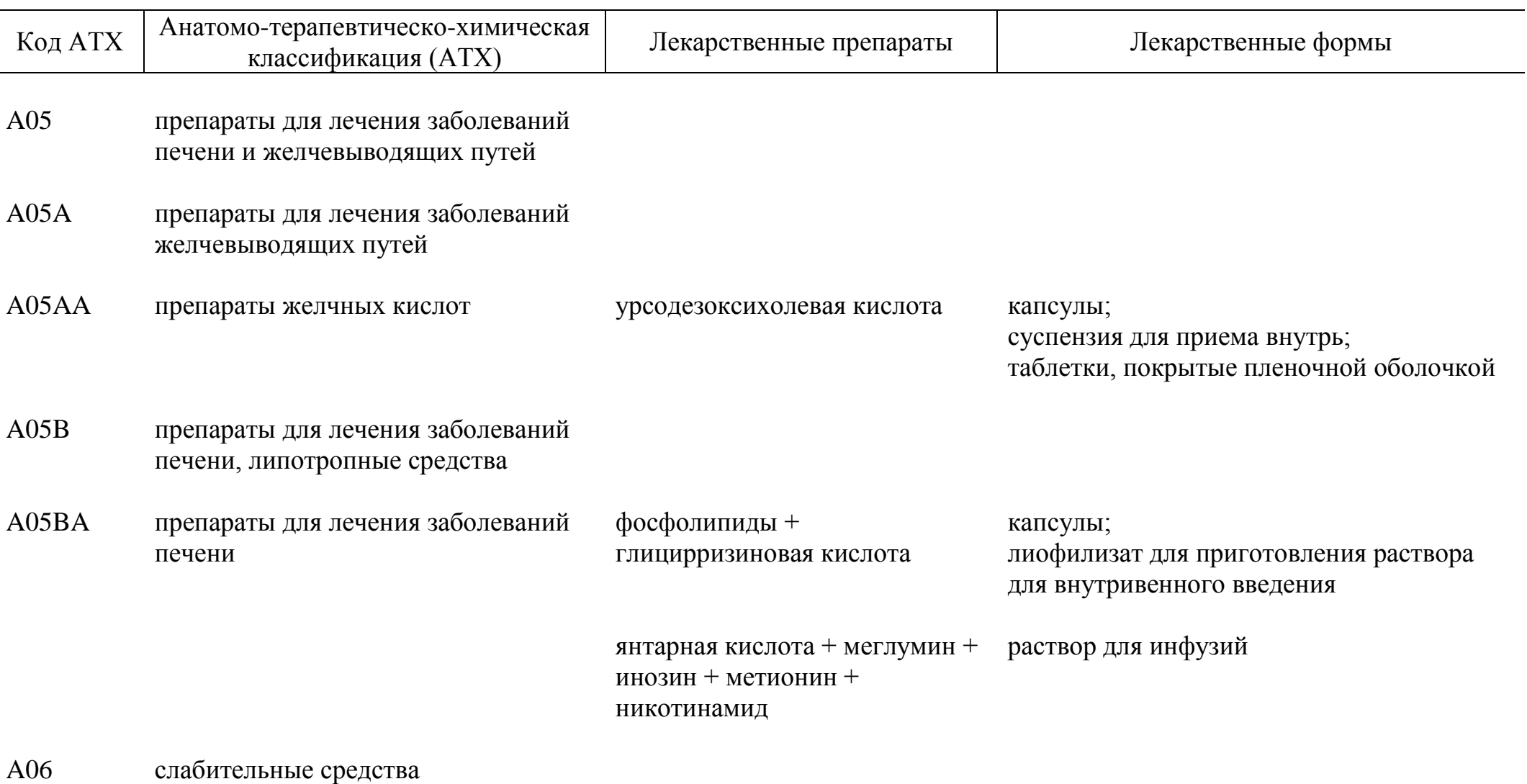

A06A слабительные средства

j.

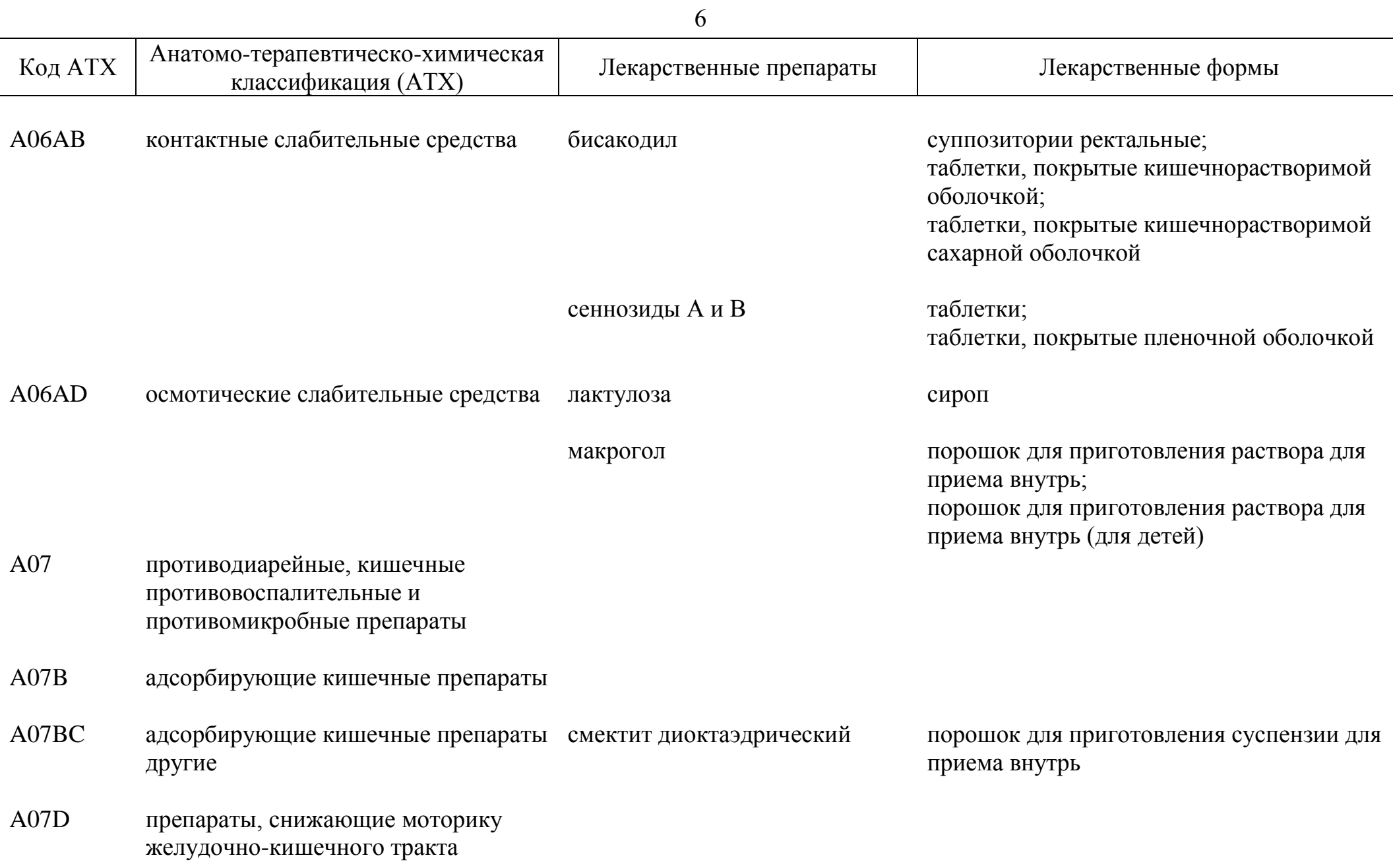

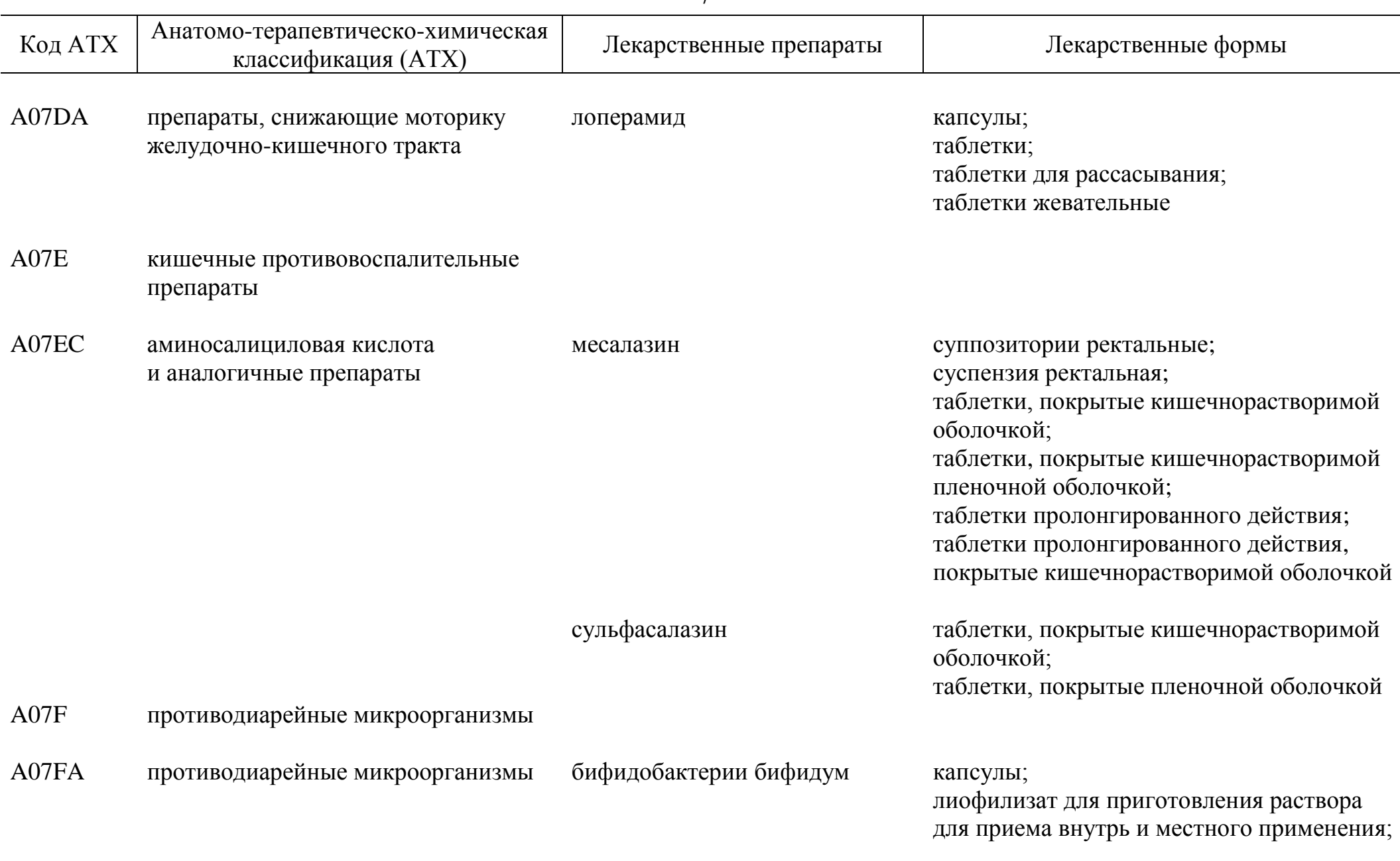

7

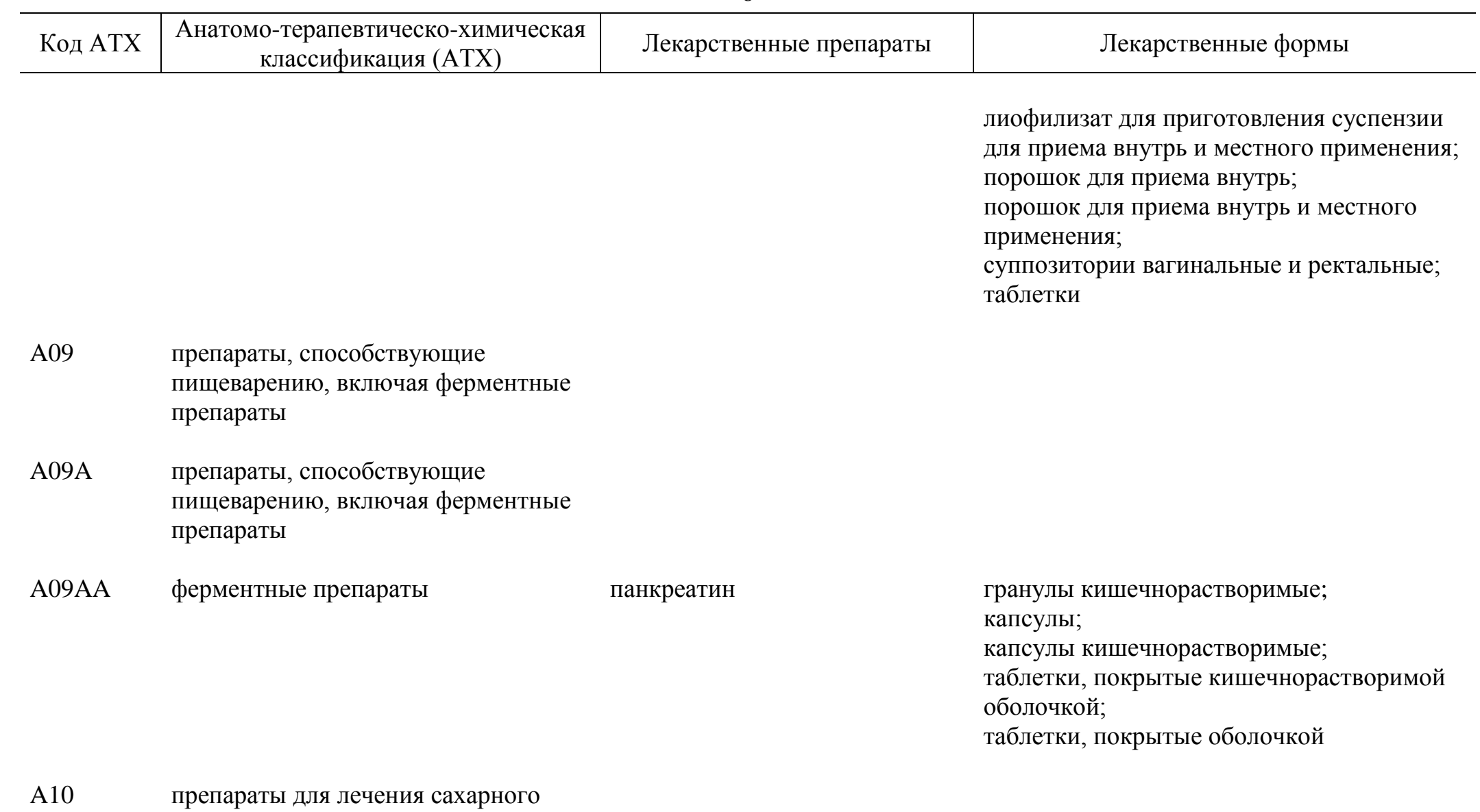

диабета

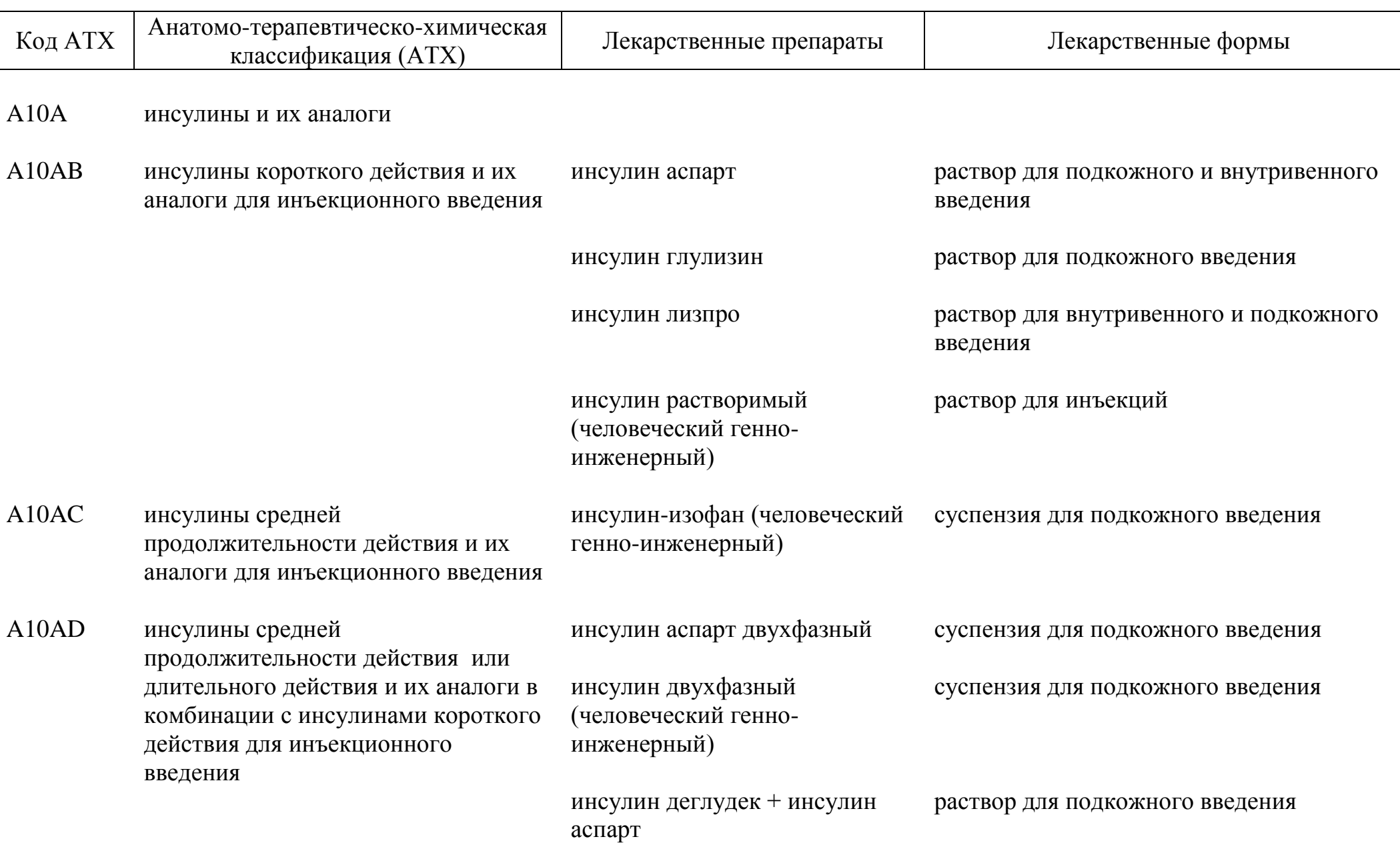

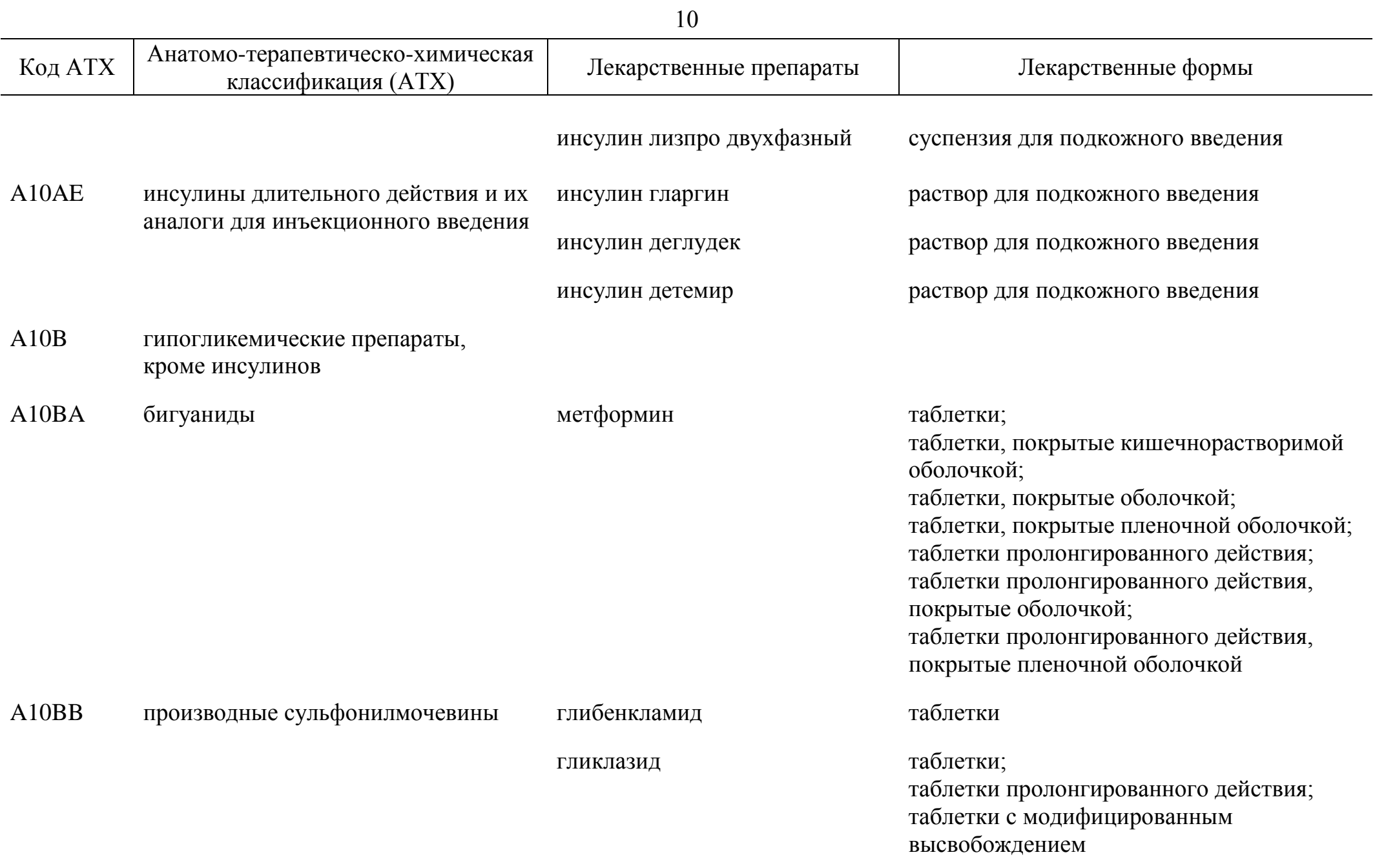

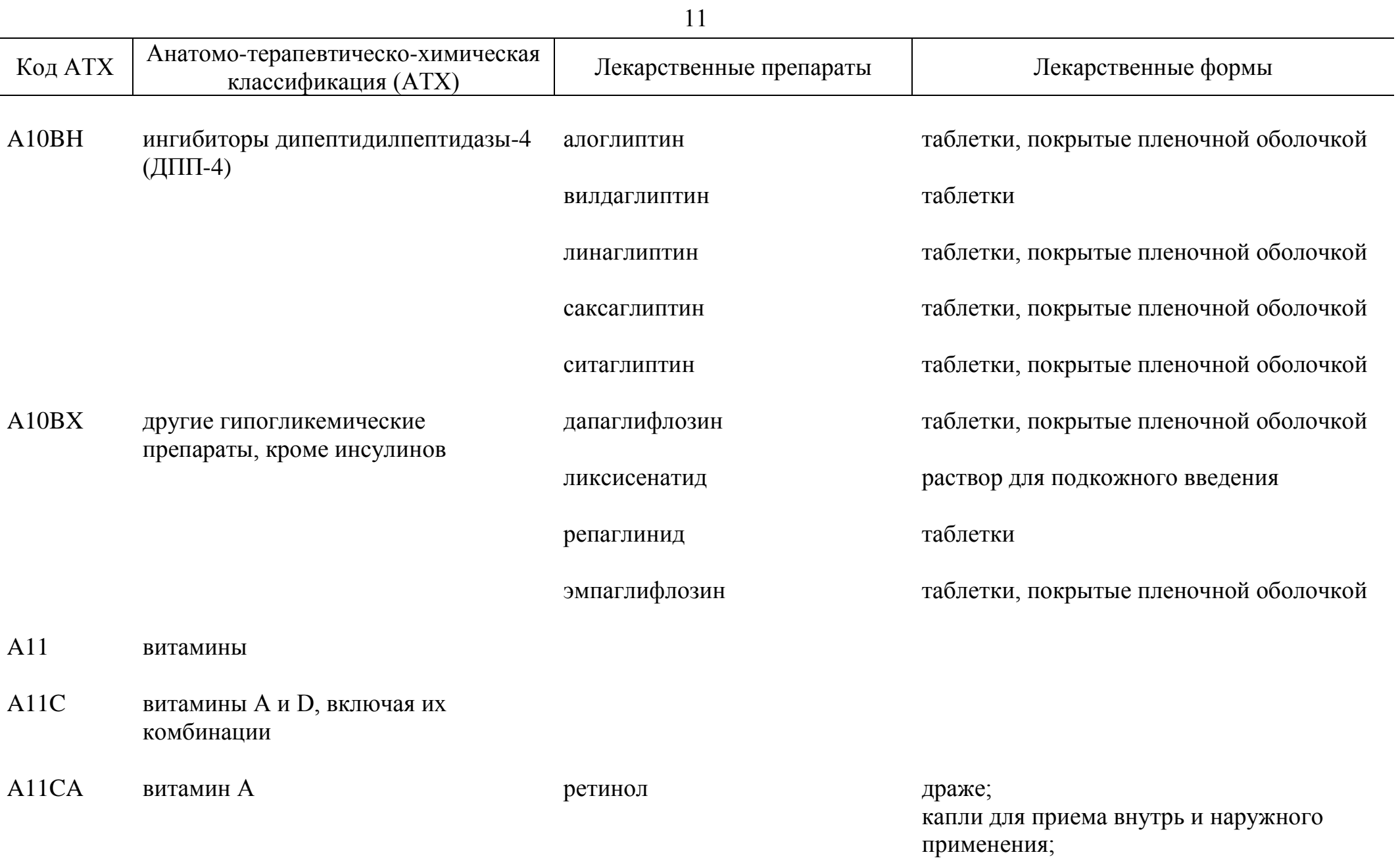

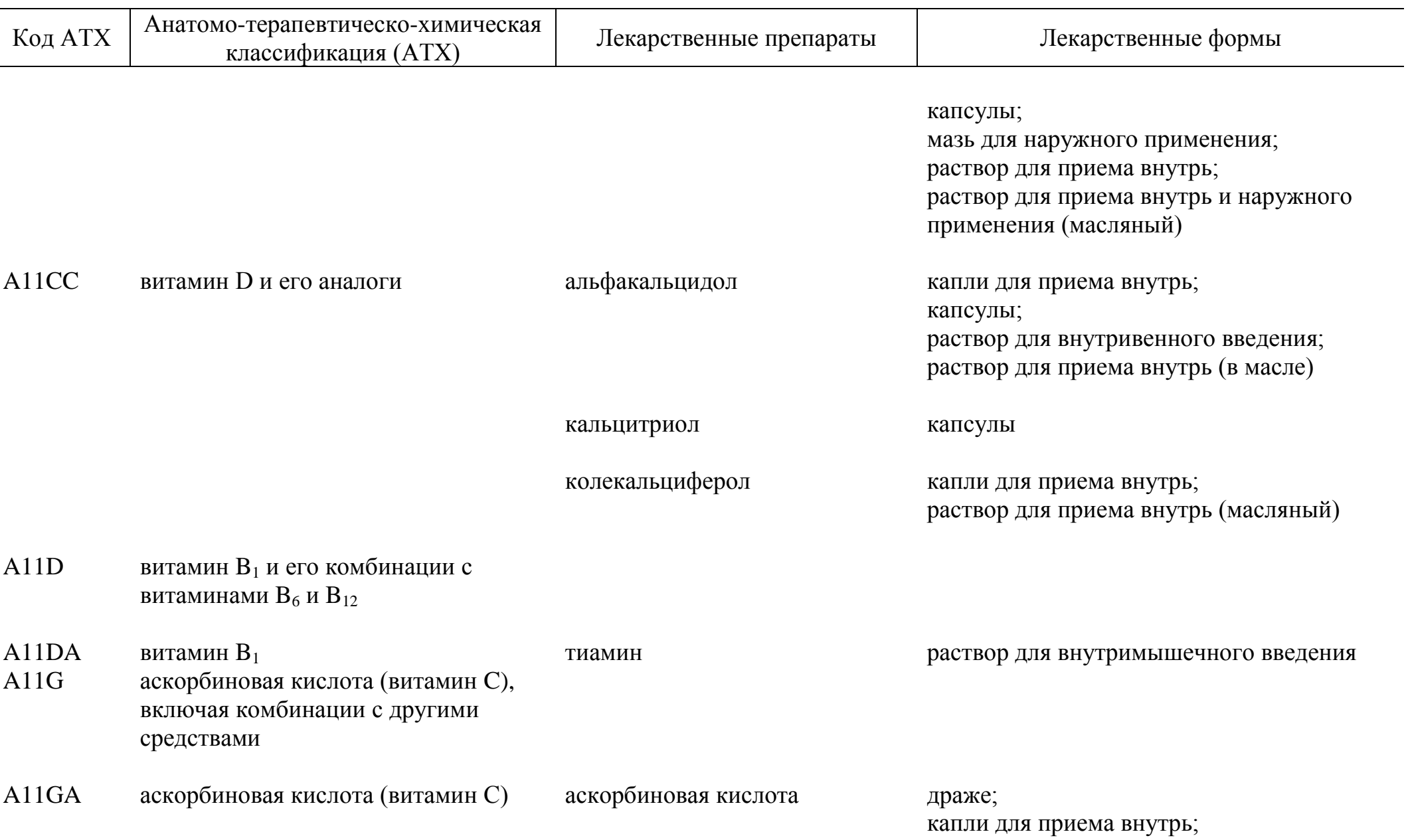

÷,

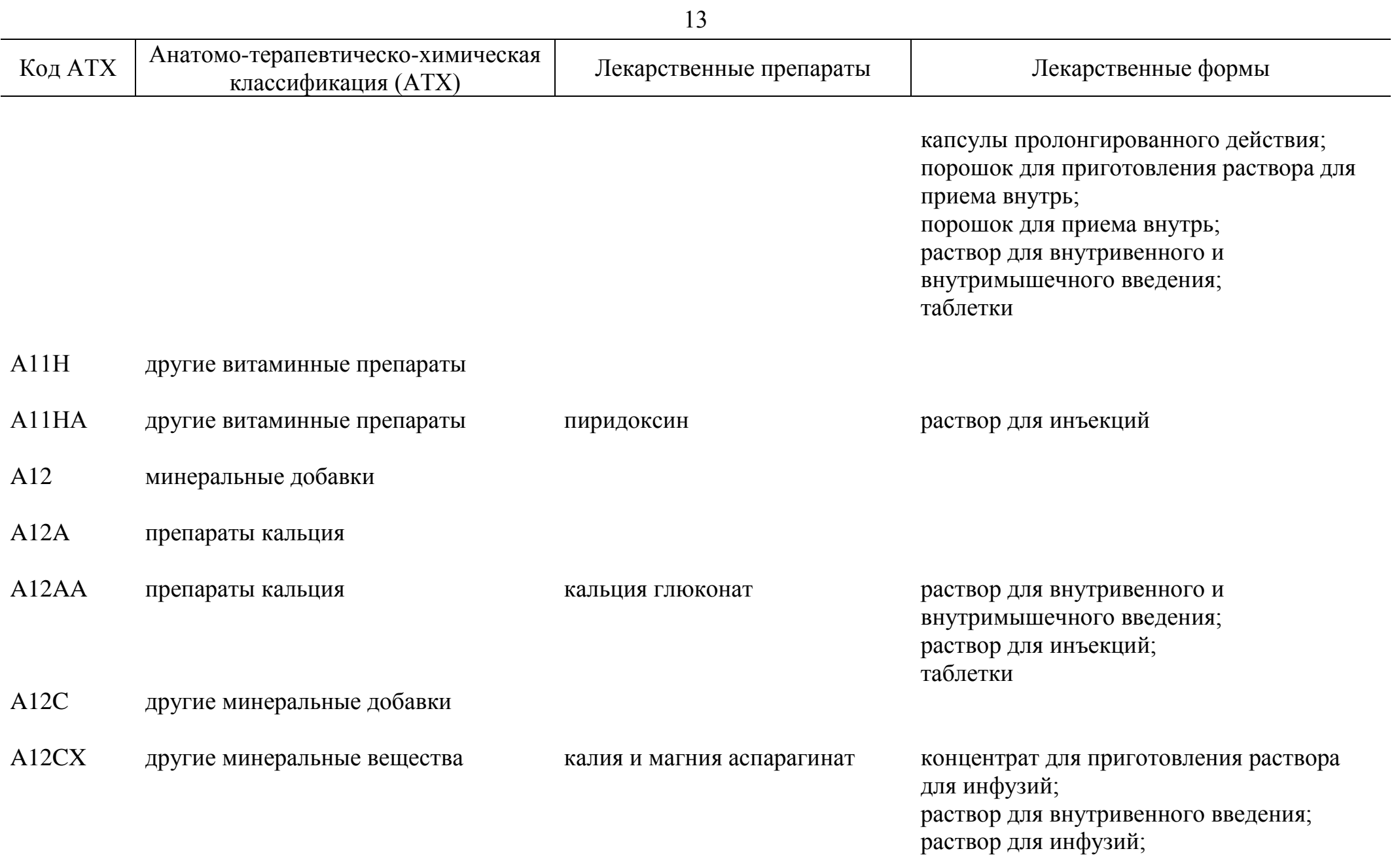

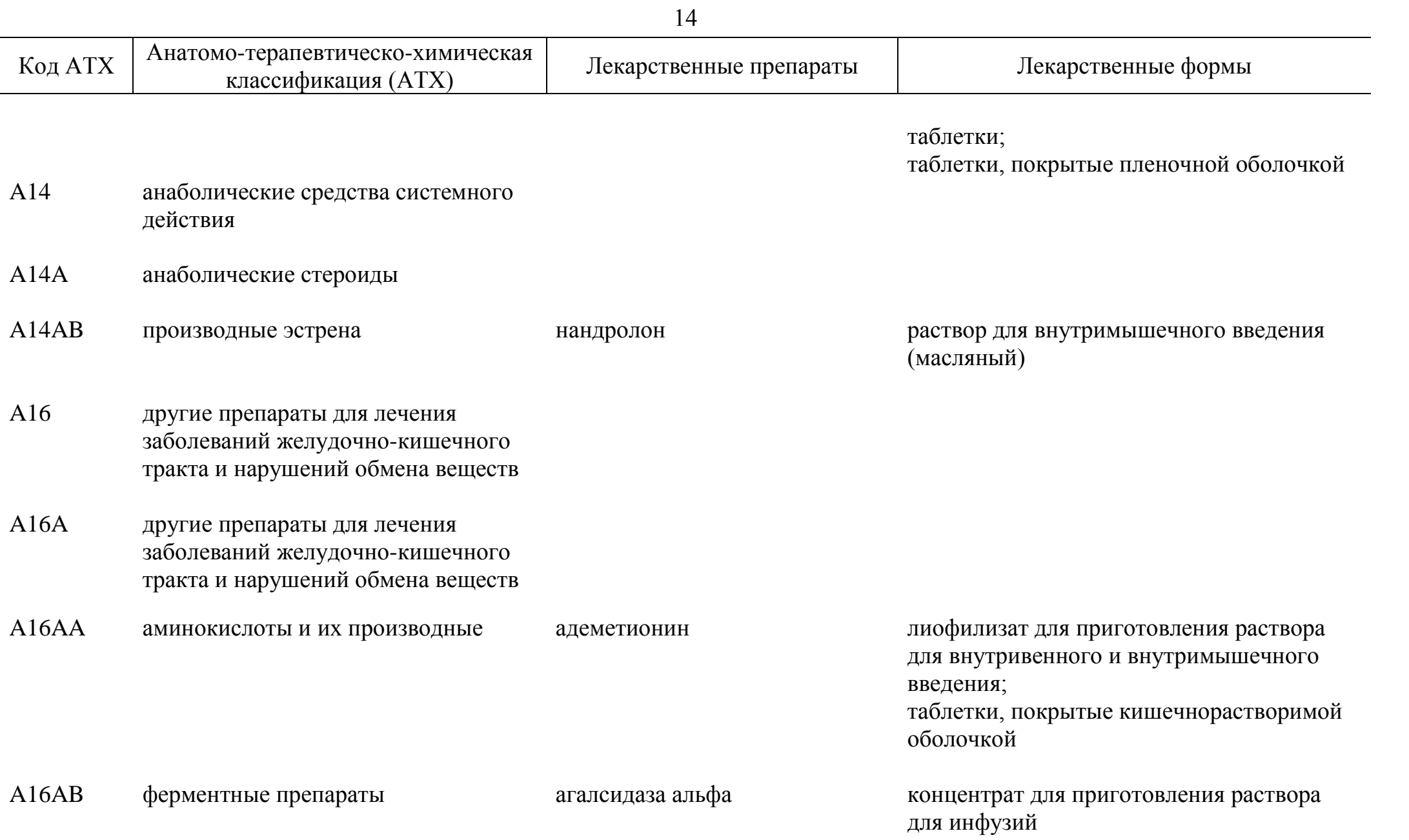

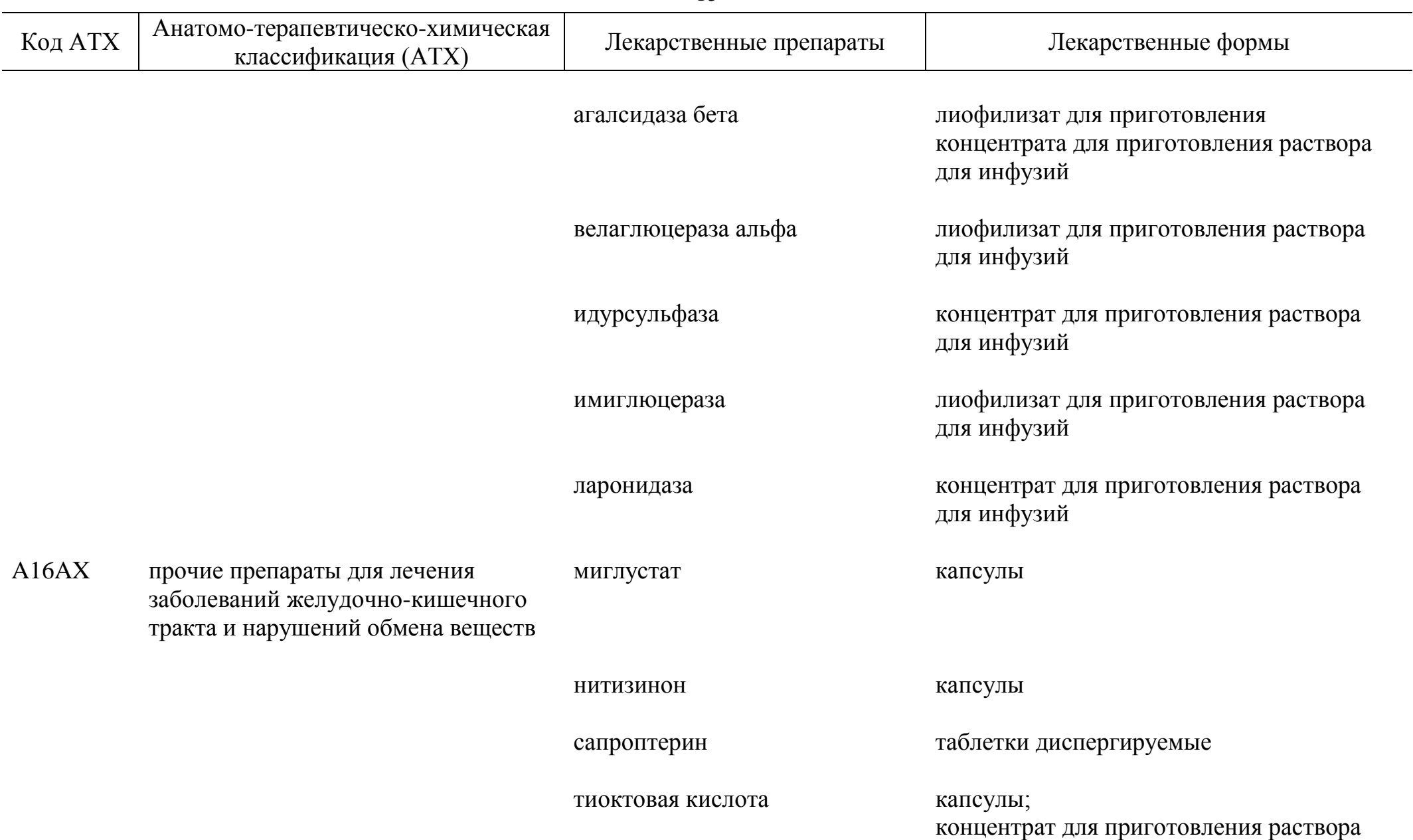

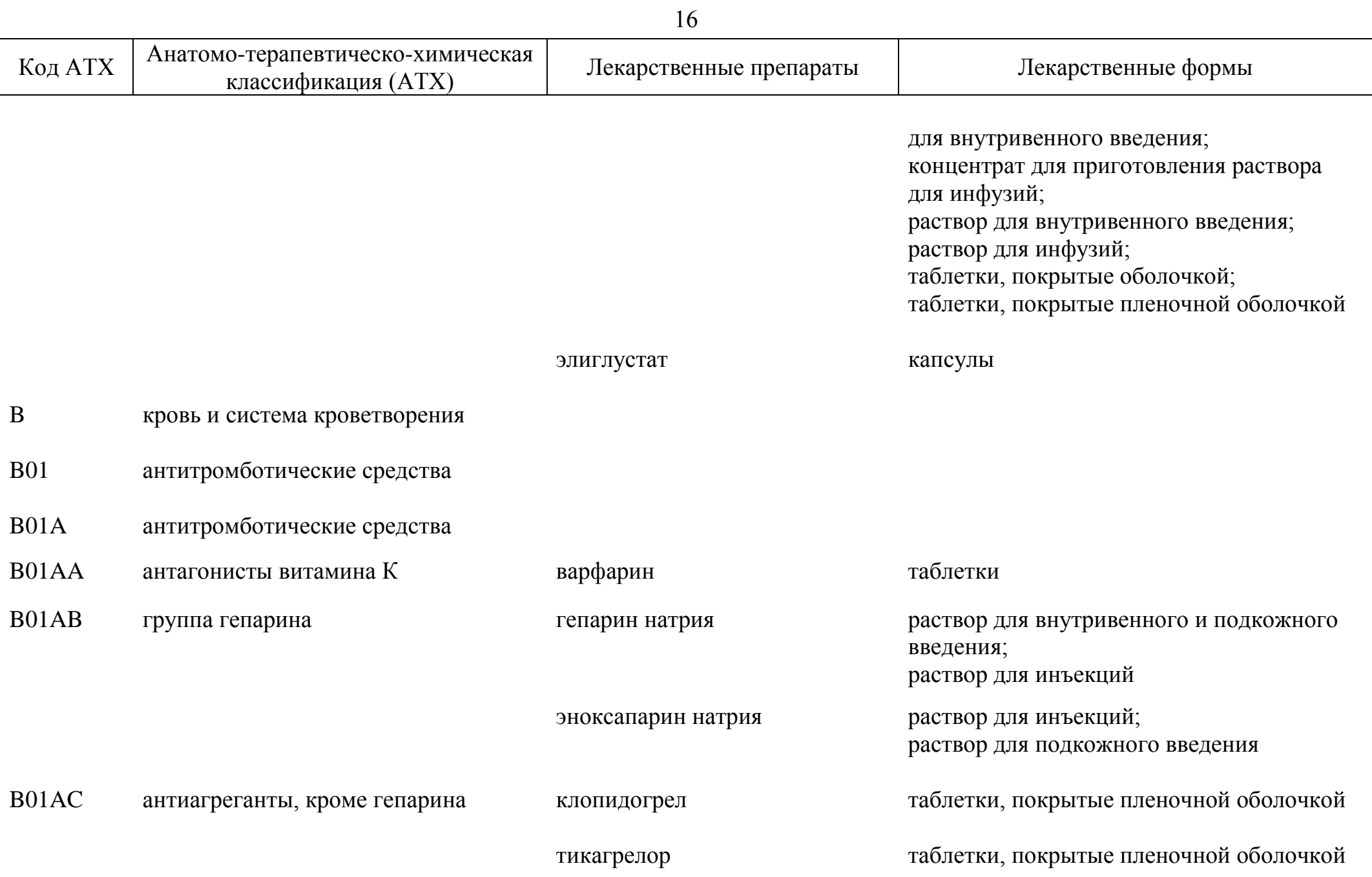

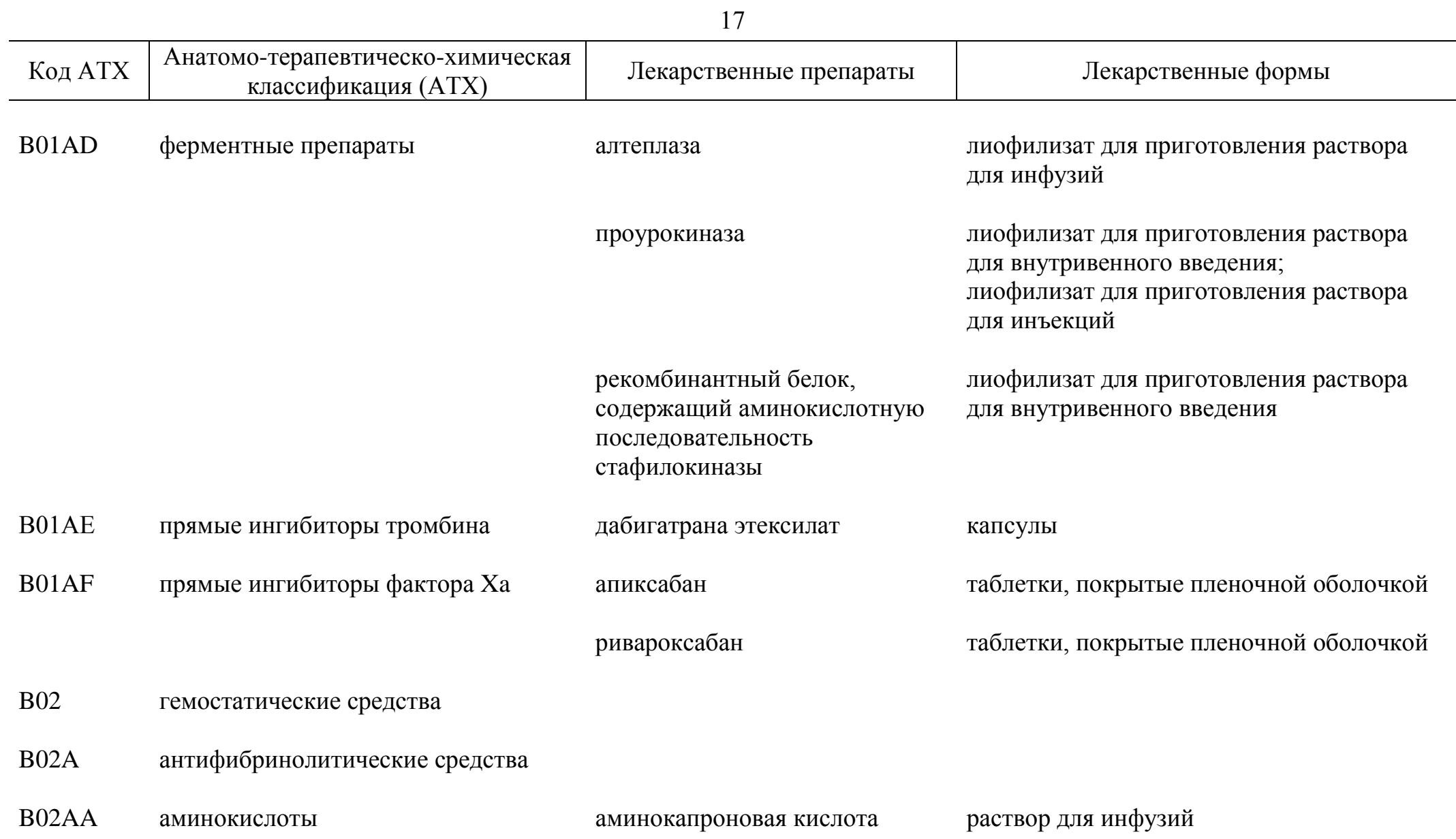

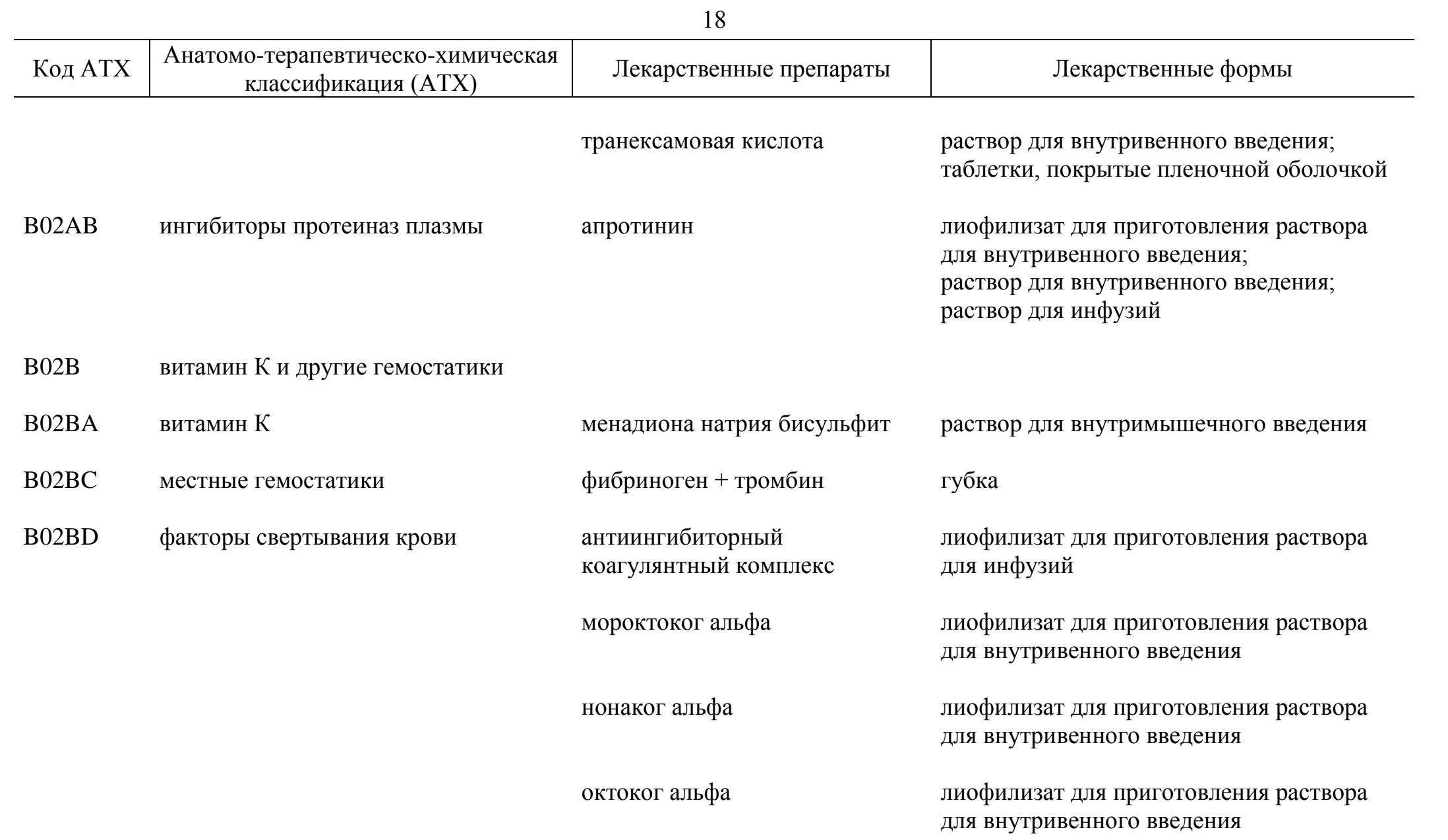

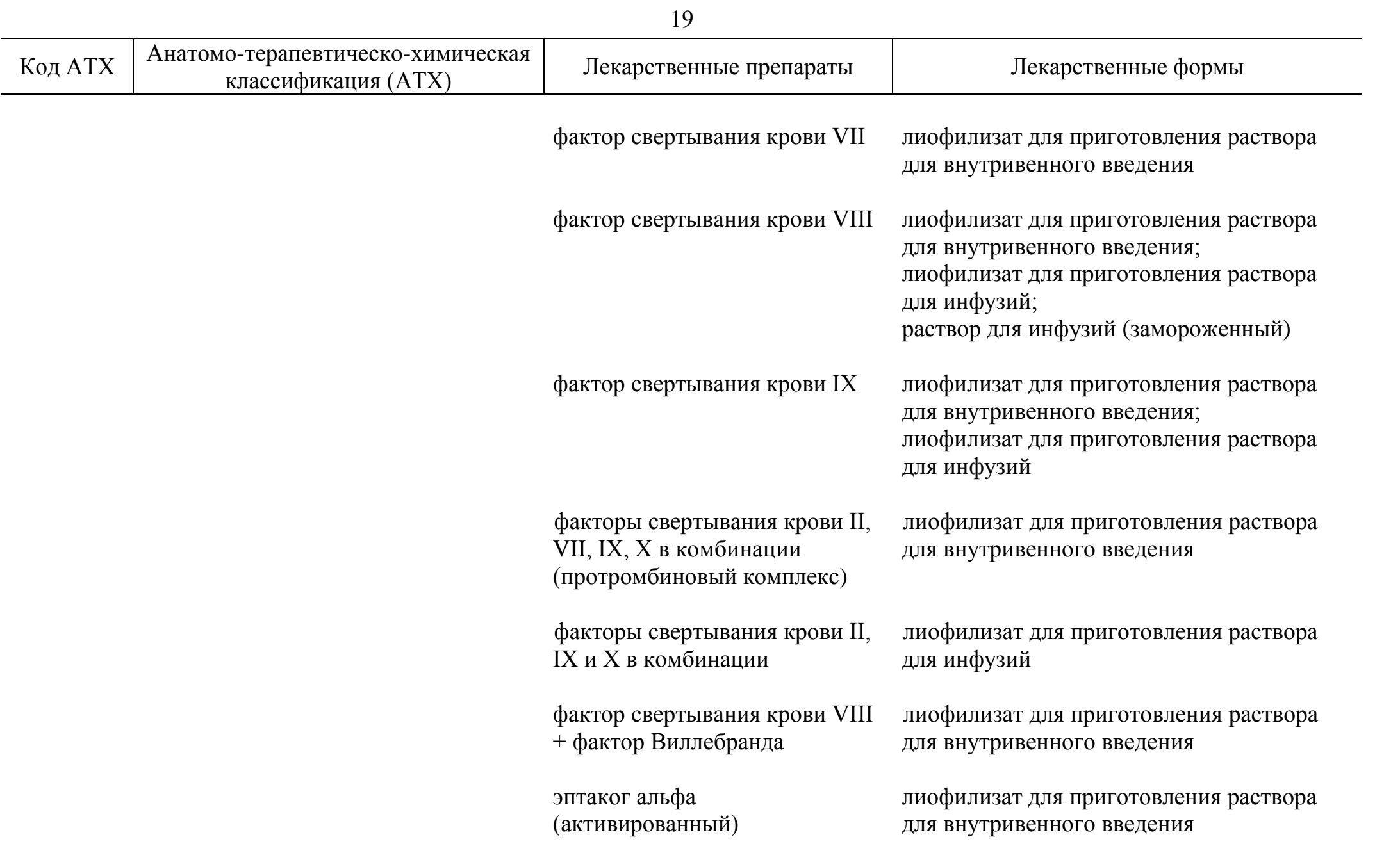

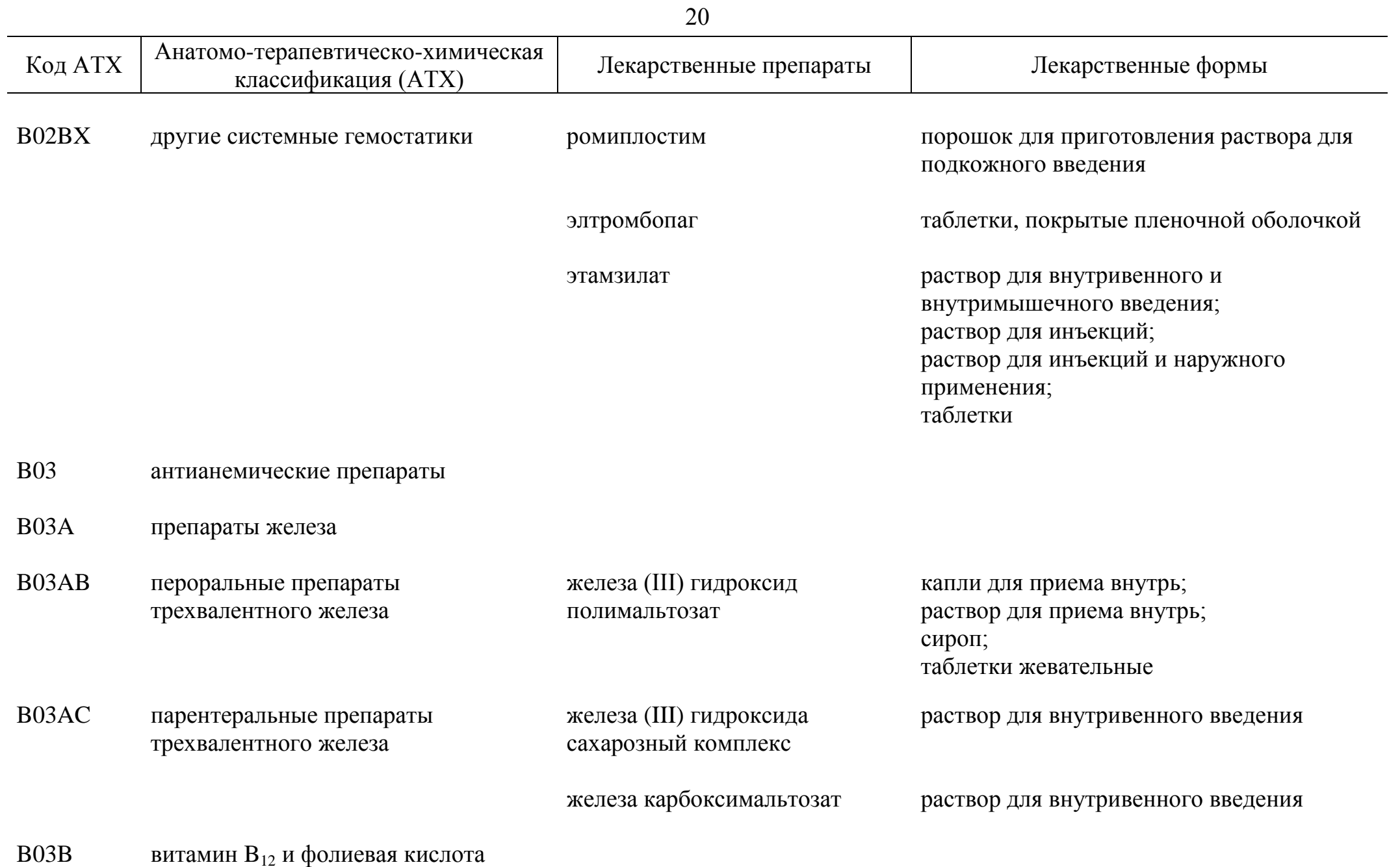

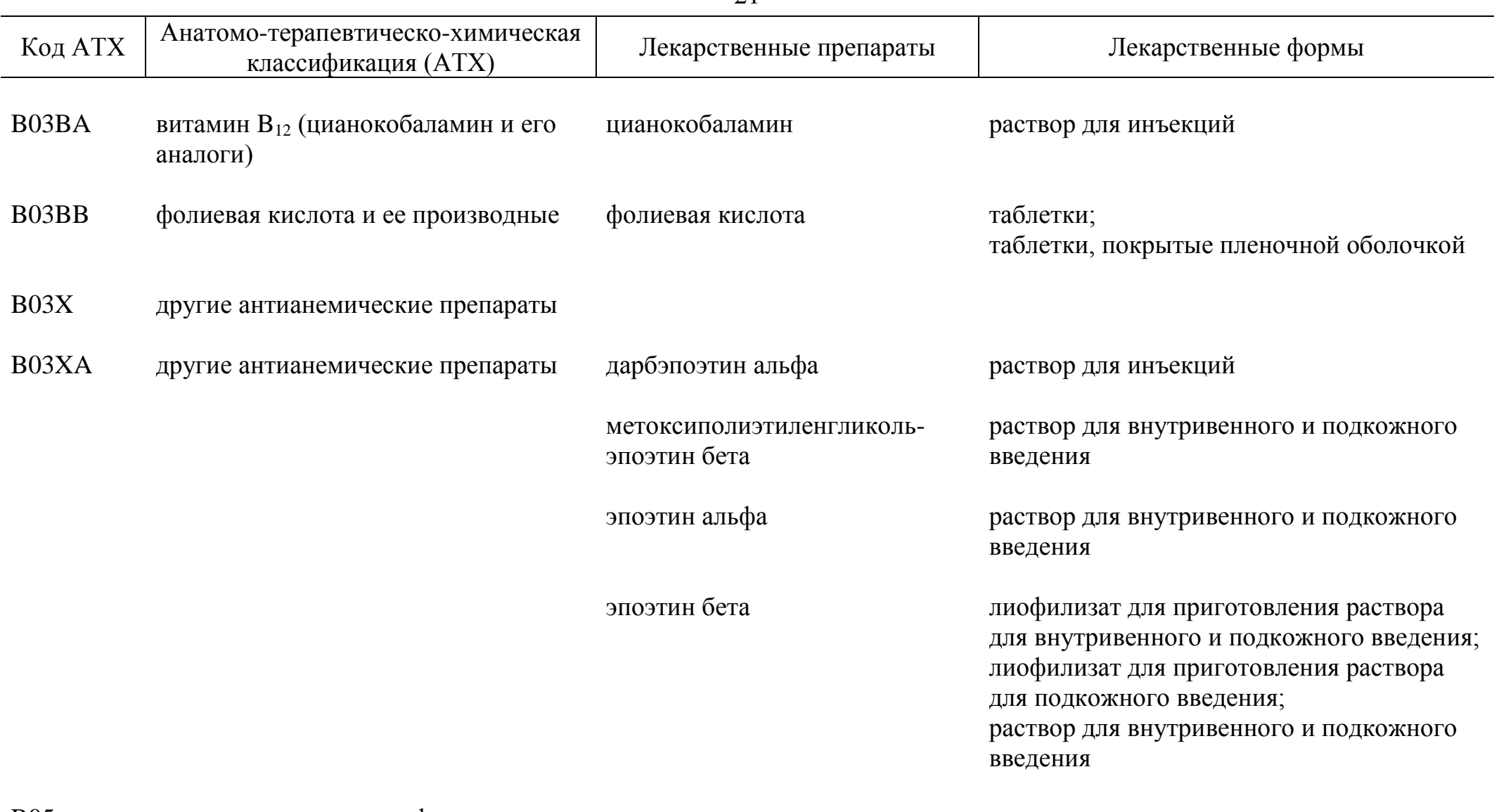

B05 кровезаменители и перфузионные растворы

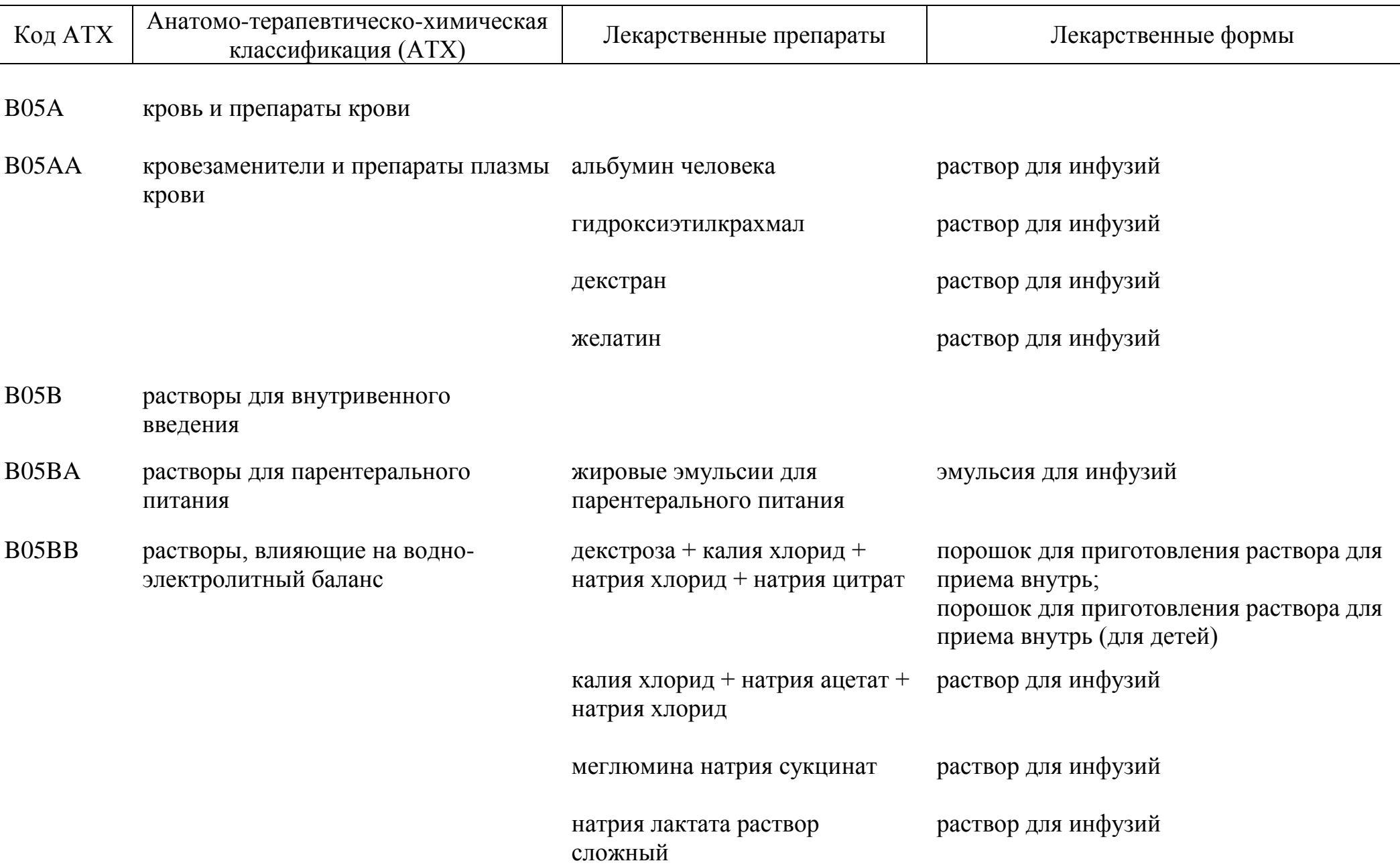

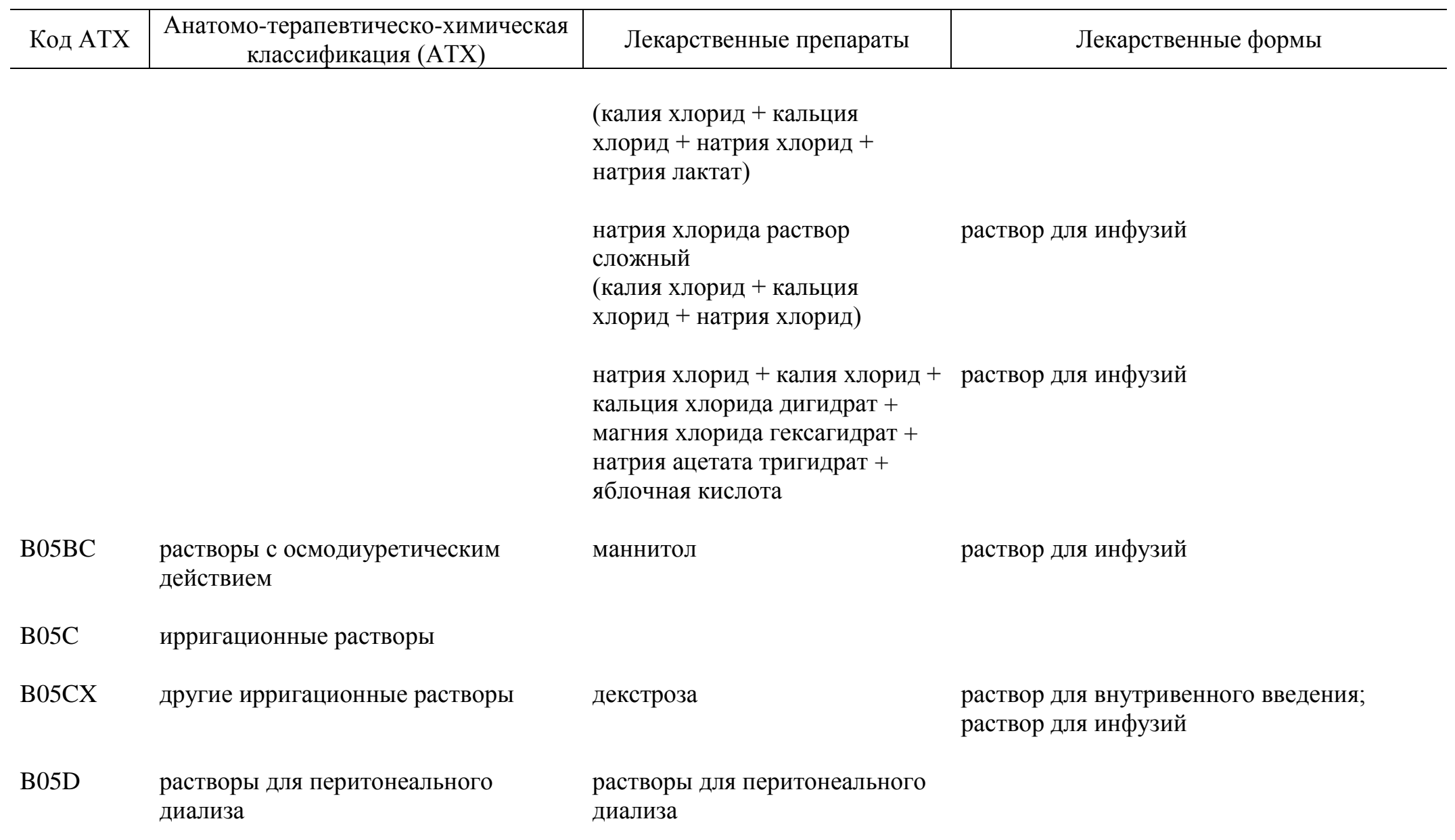

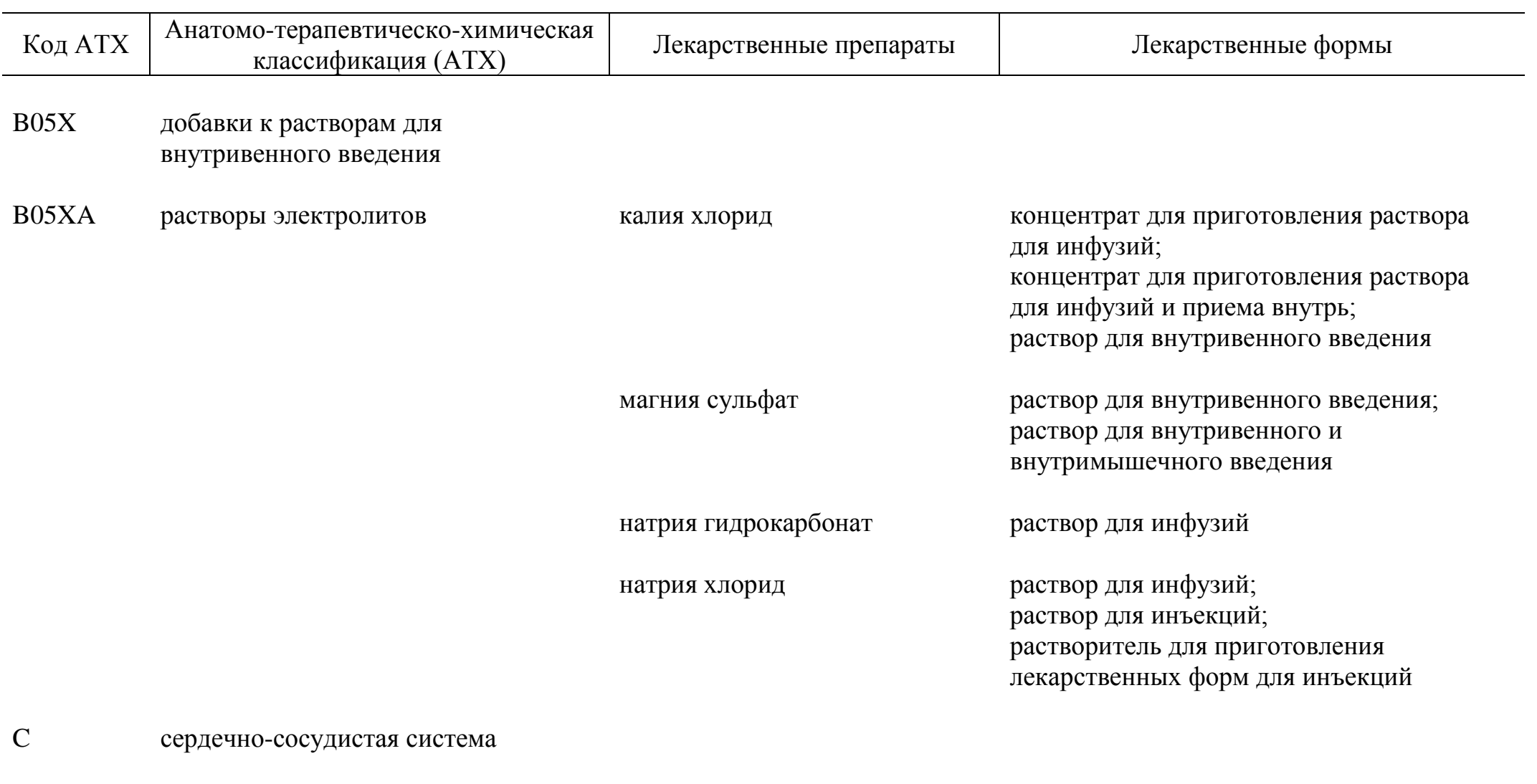

C01 препараты для лечения заболеваний сердца

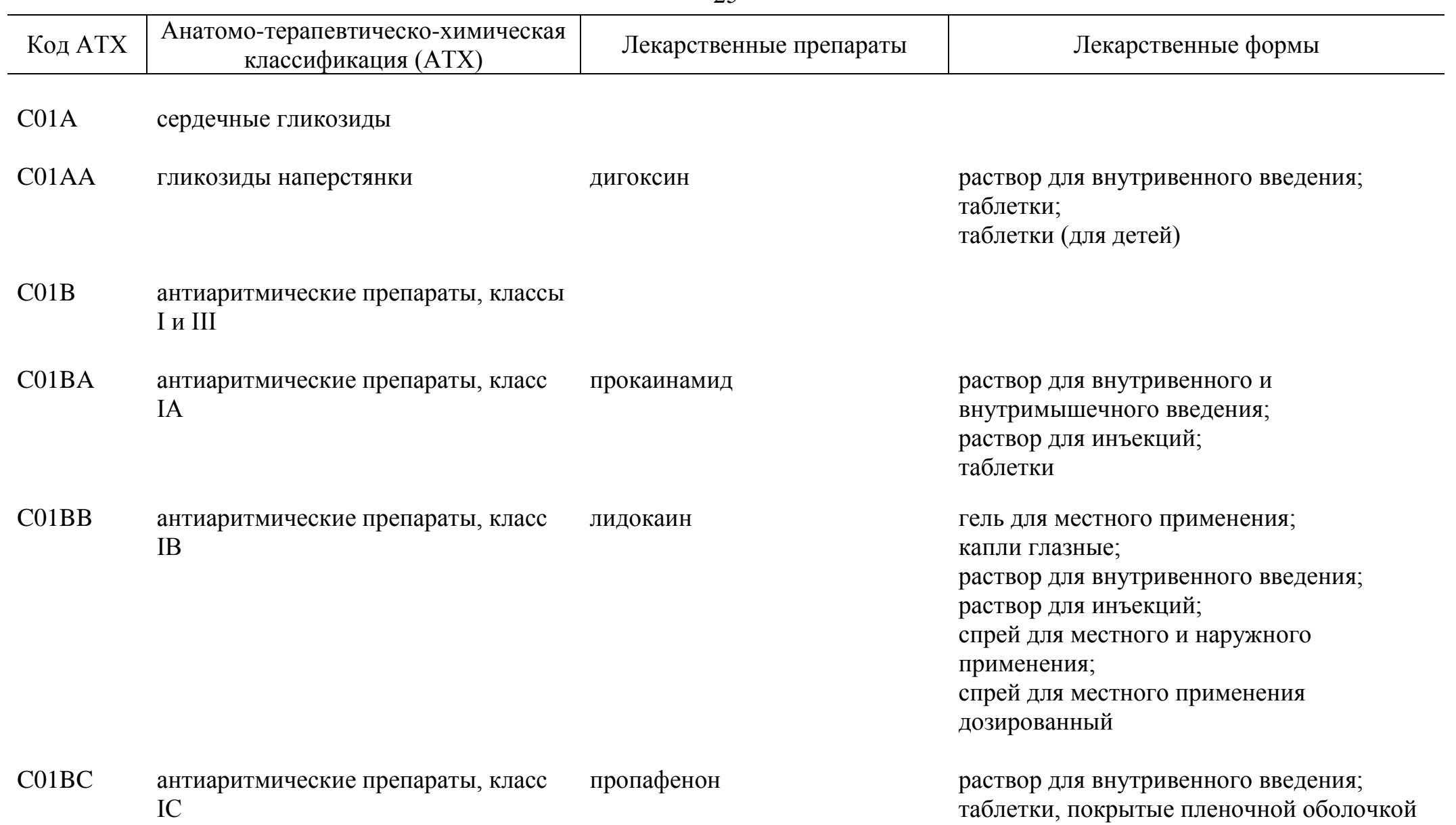

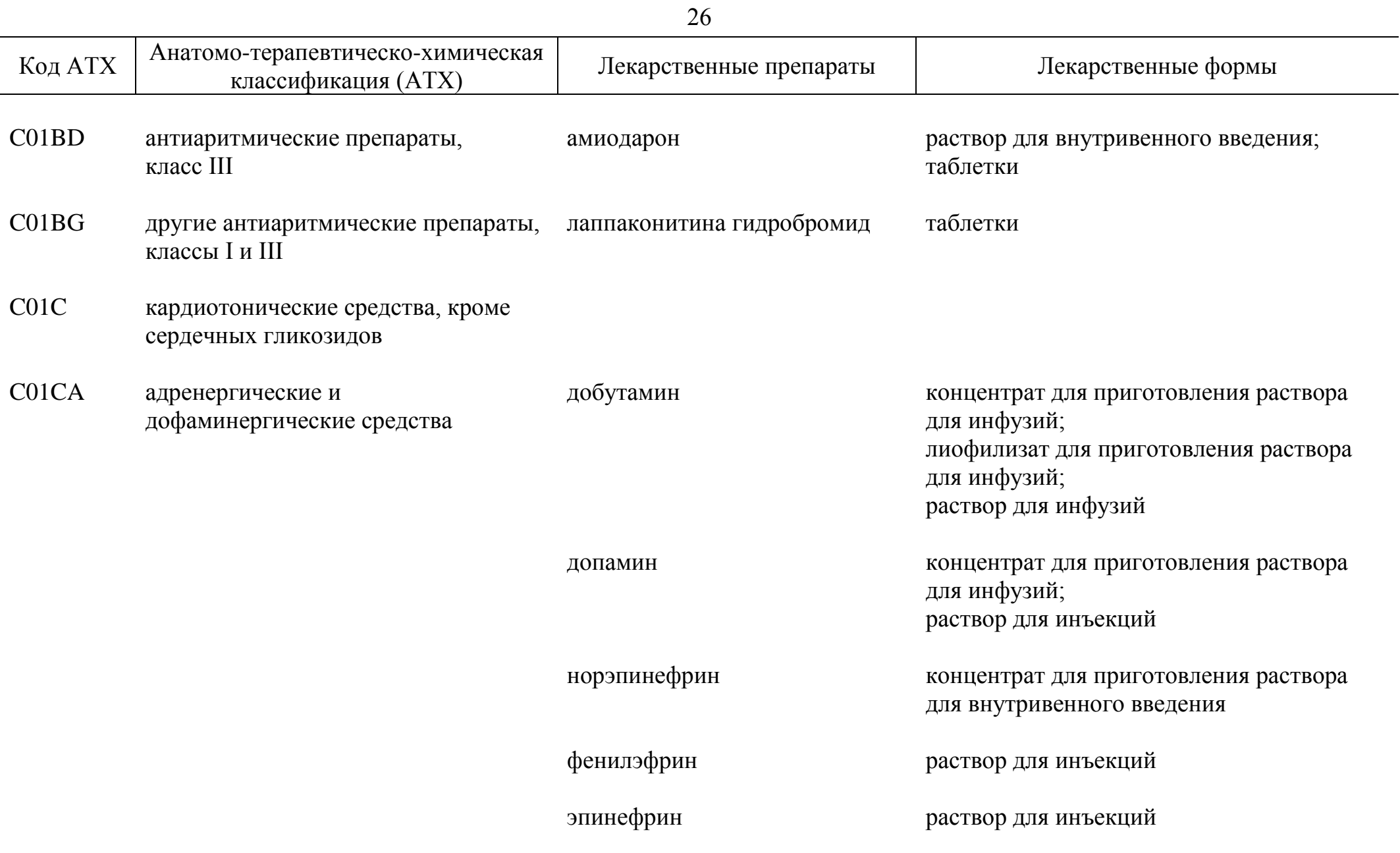

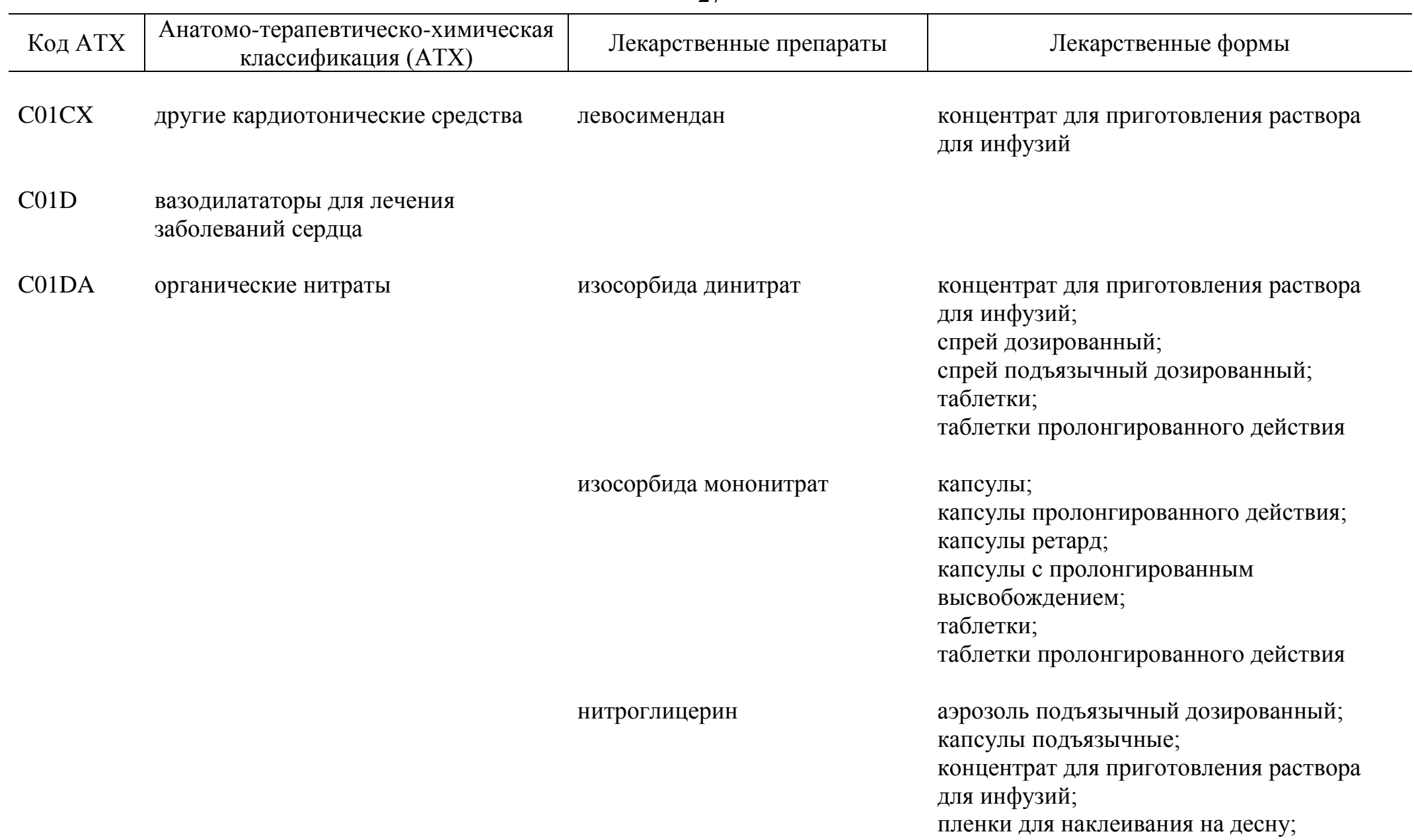

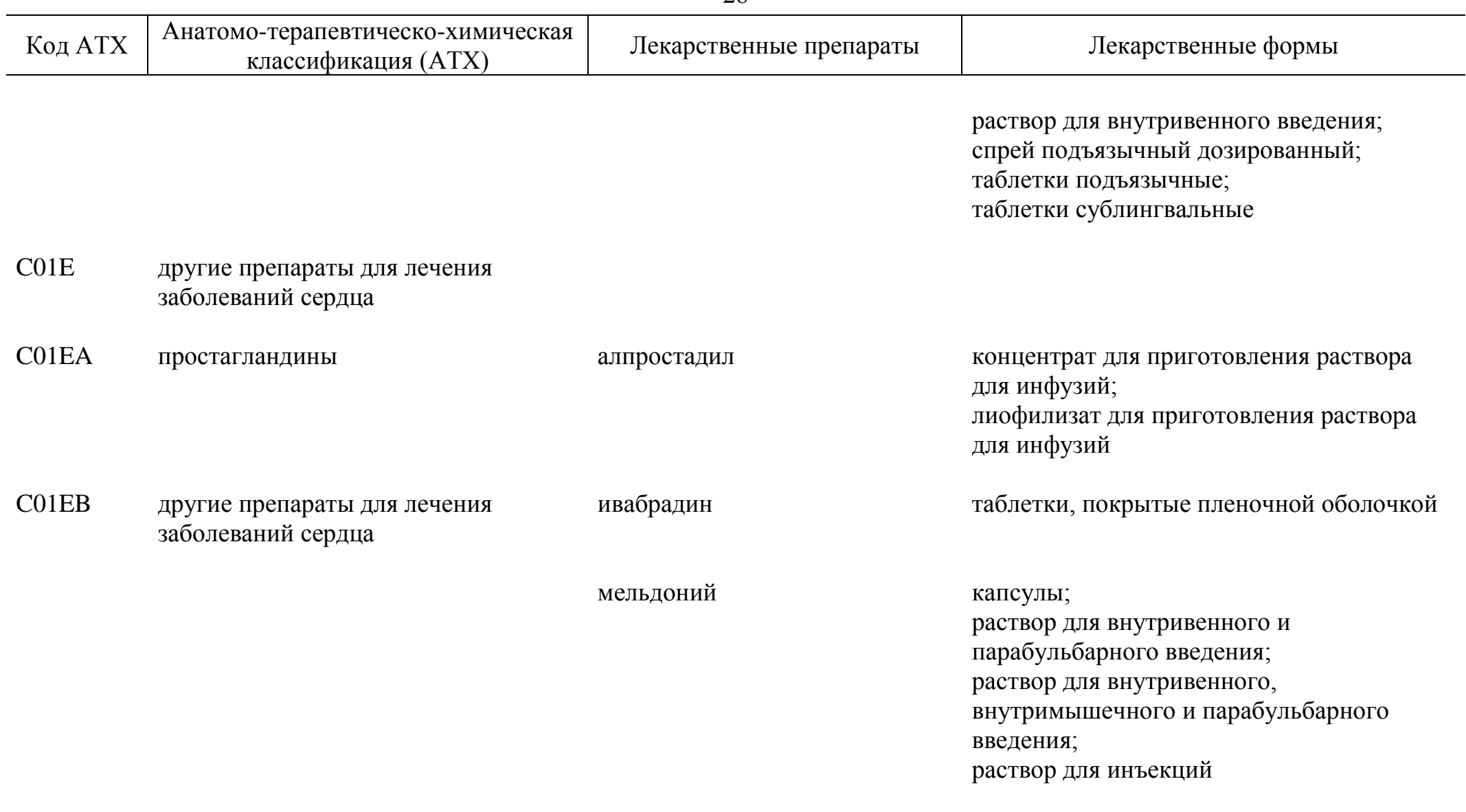

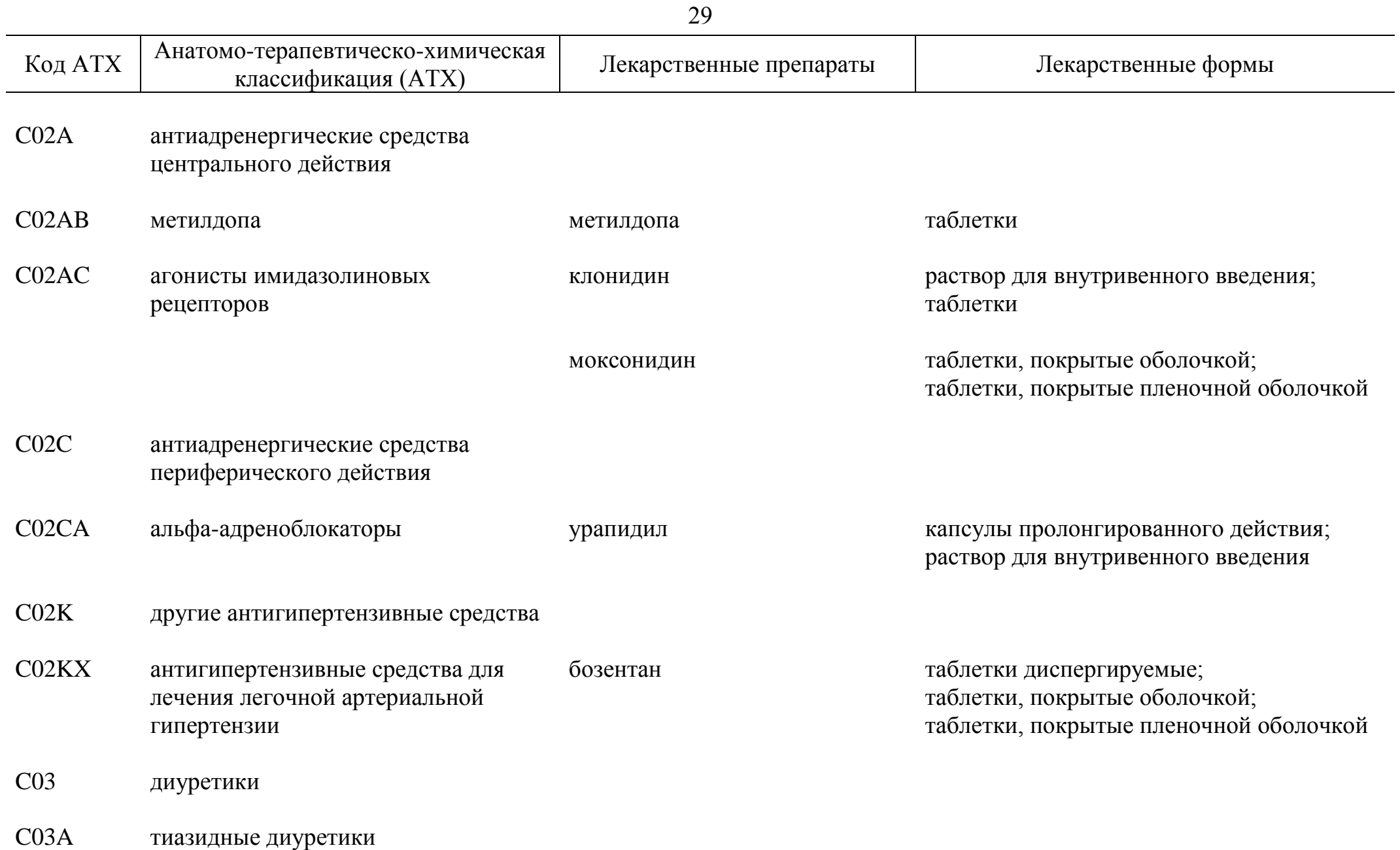

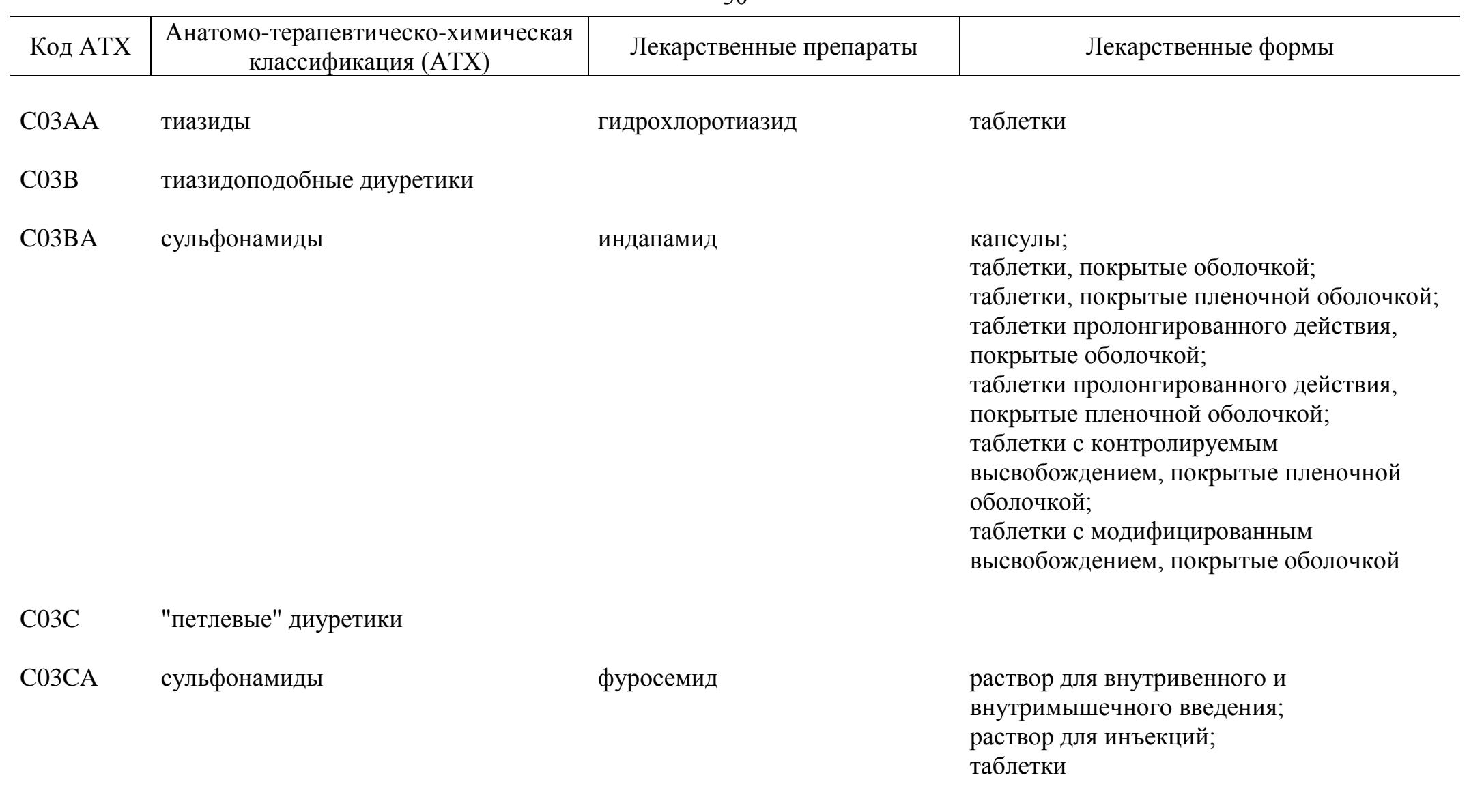

C03D калийсберегающие диуретики

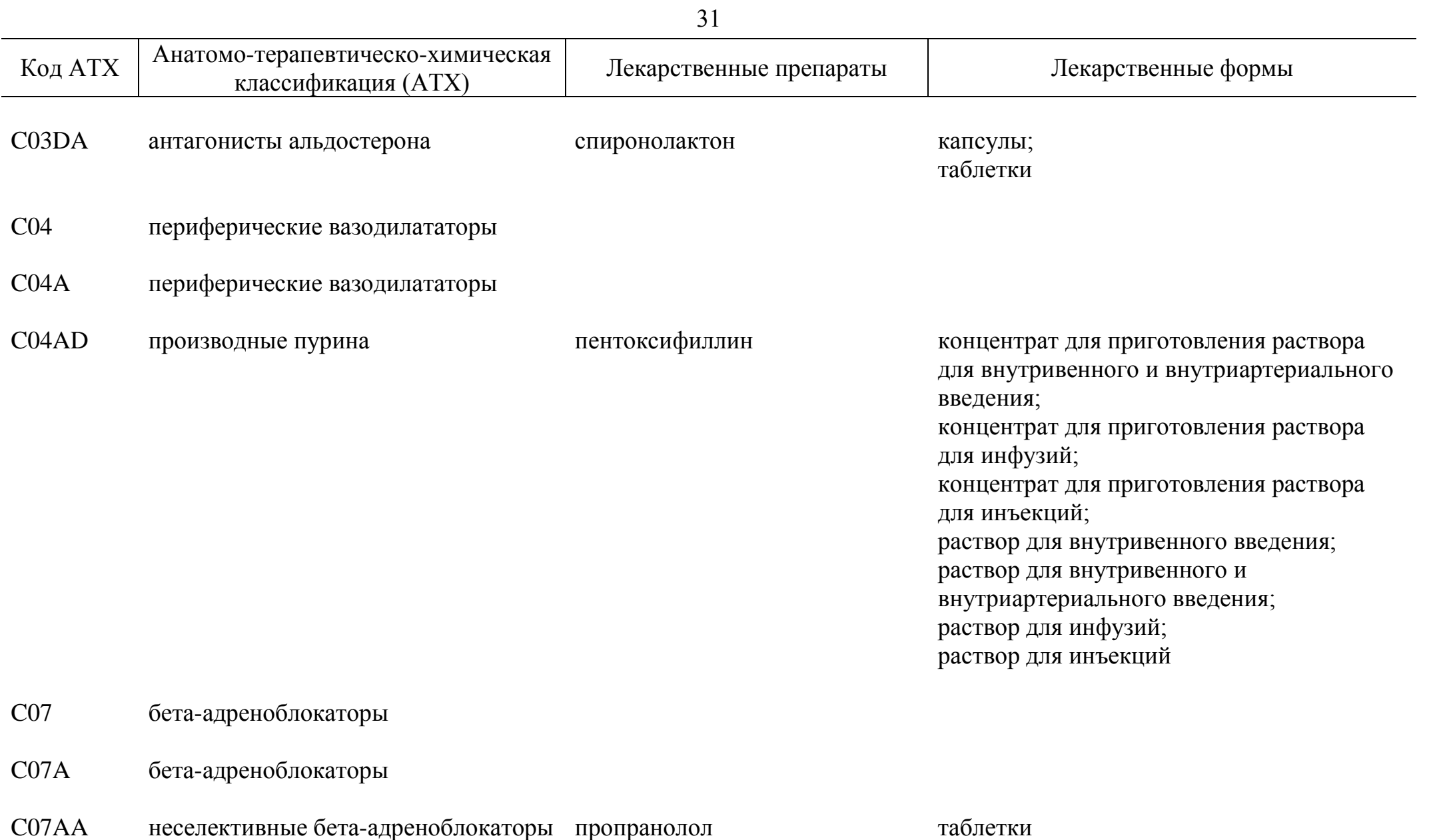

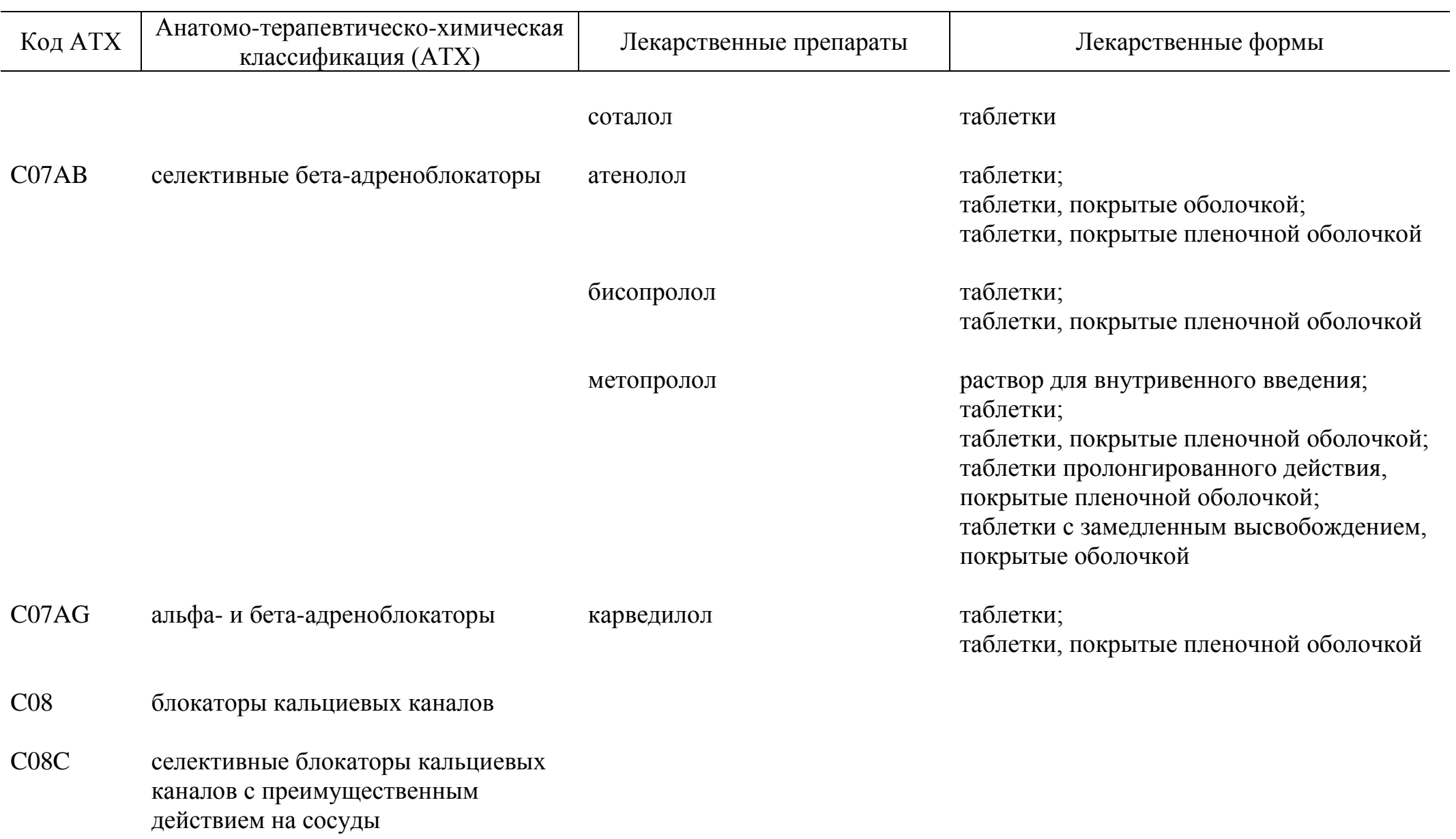

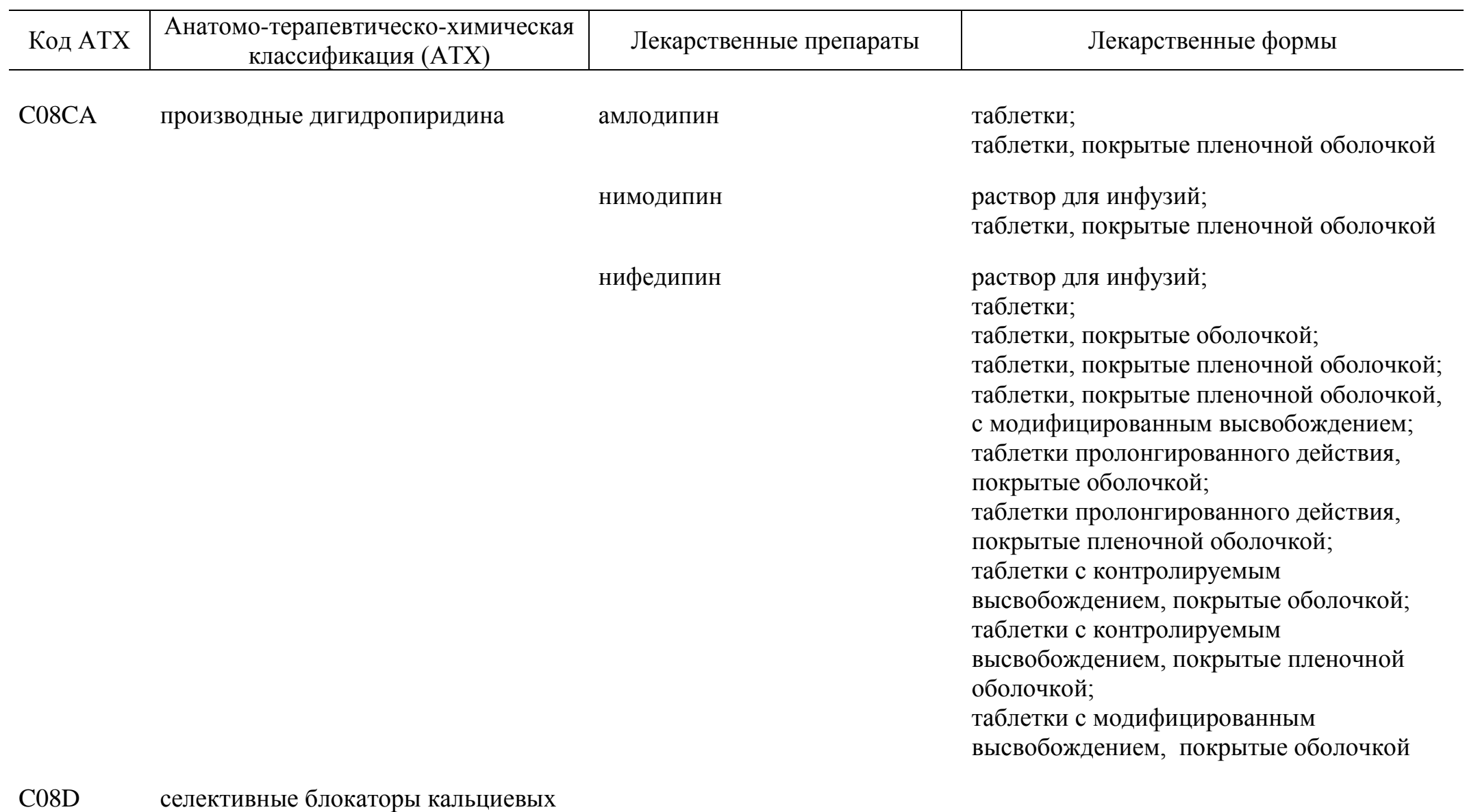

каналов с прямым действием на сердце

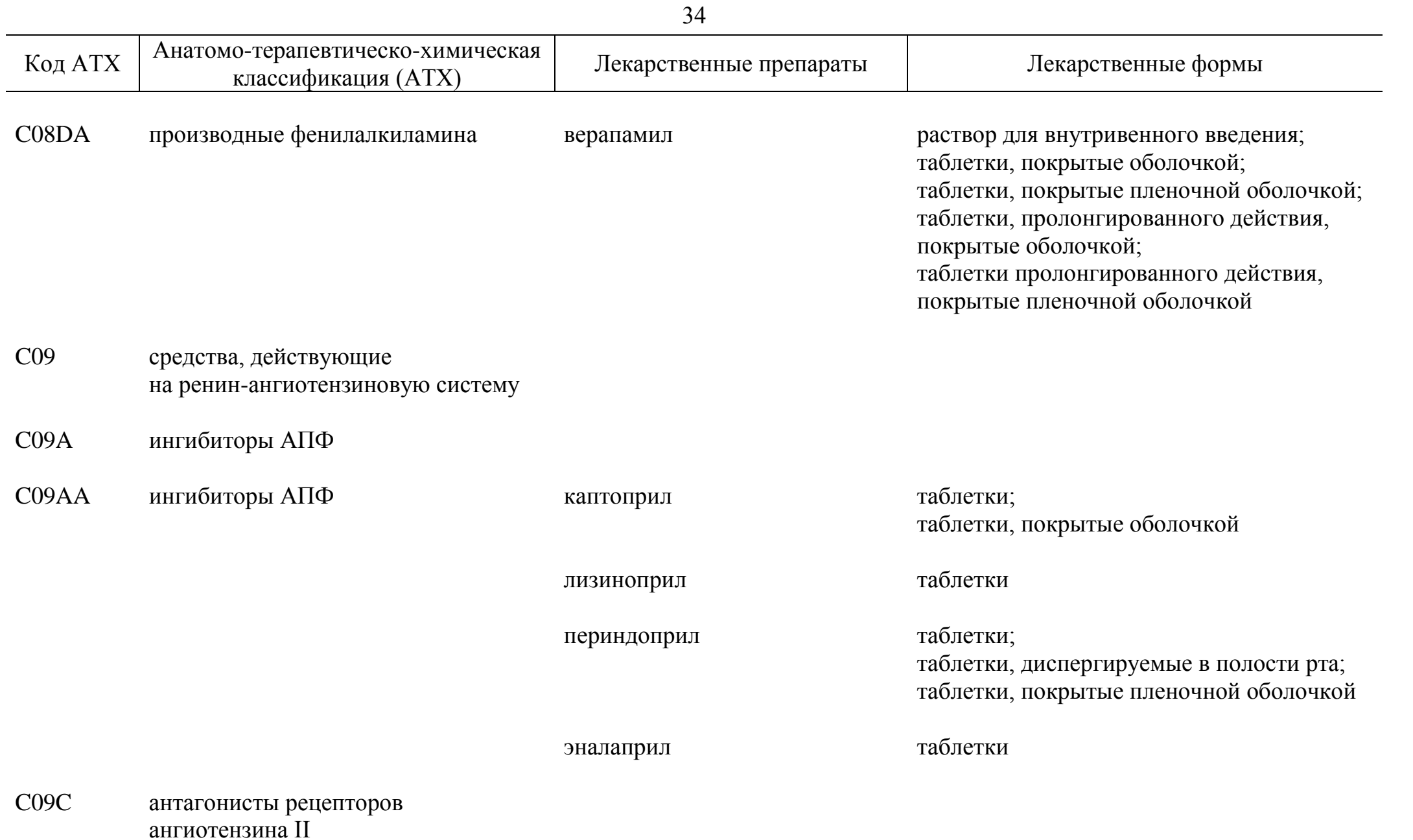

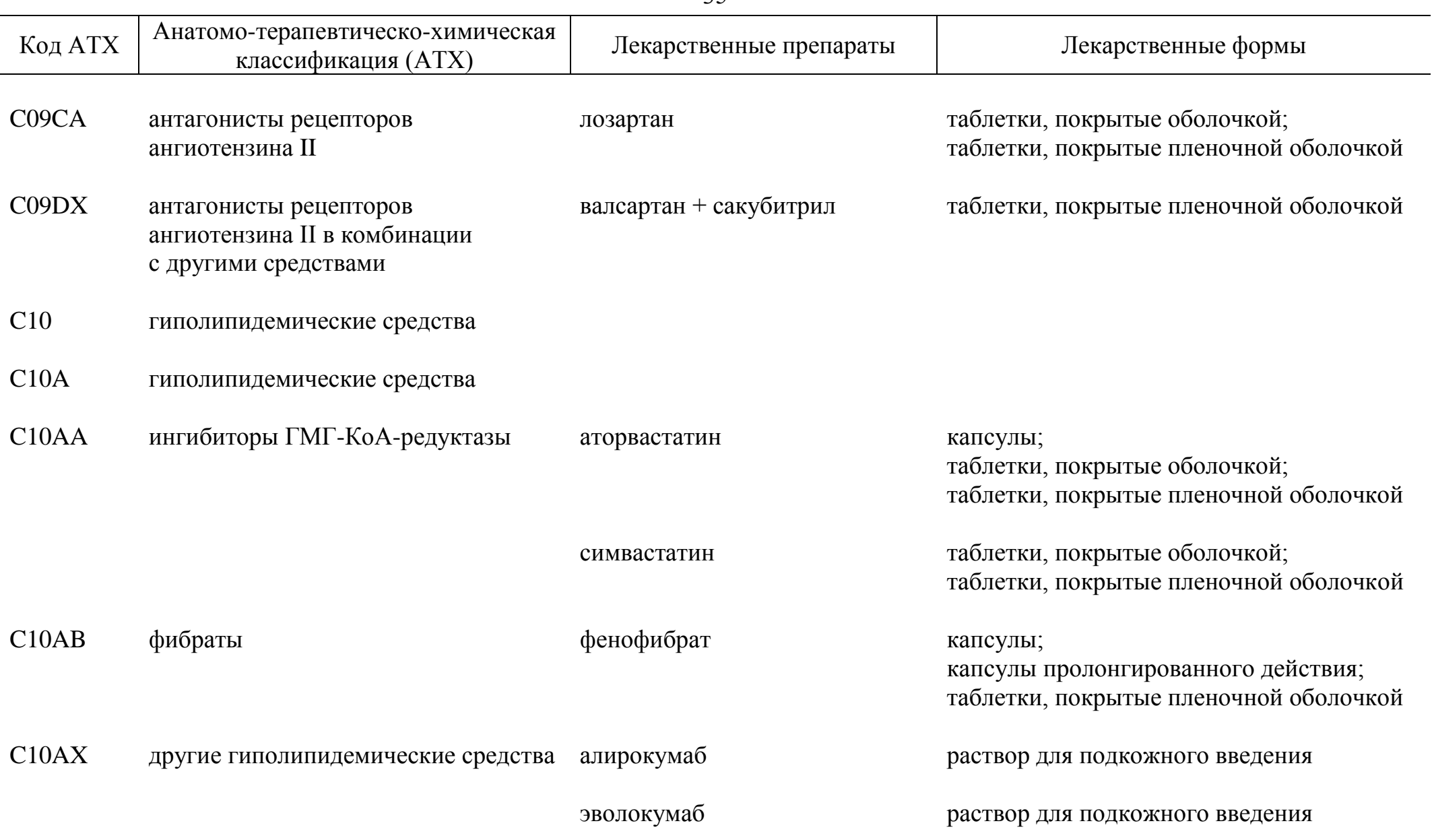
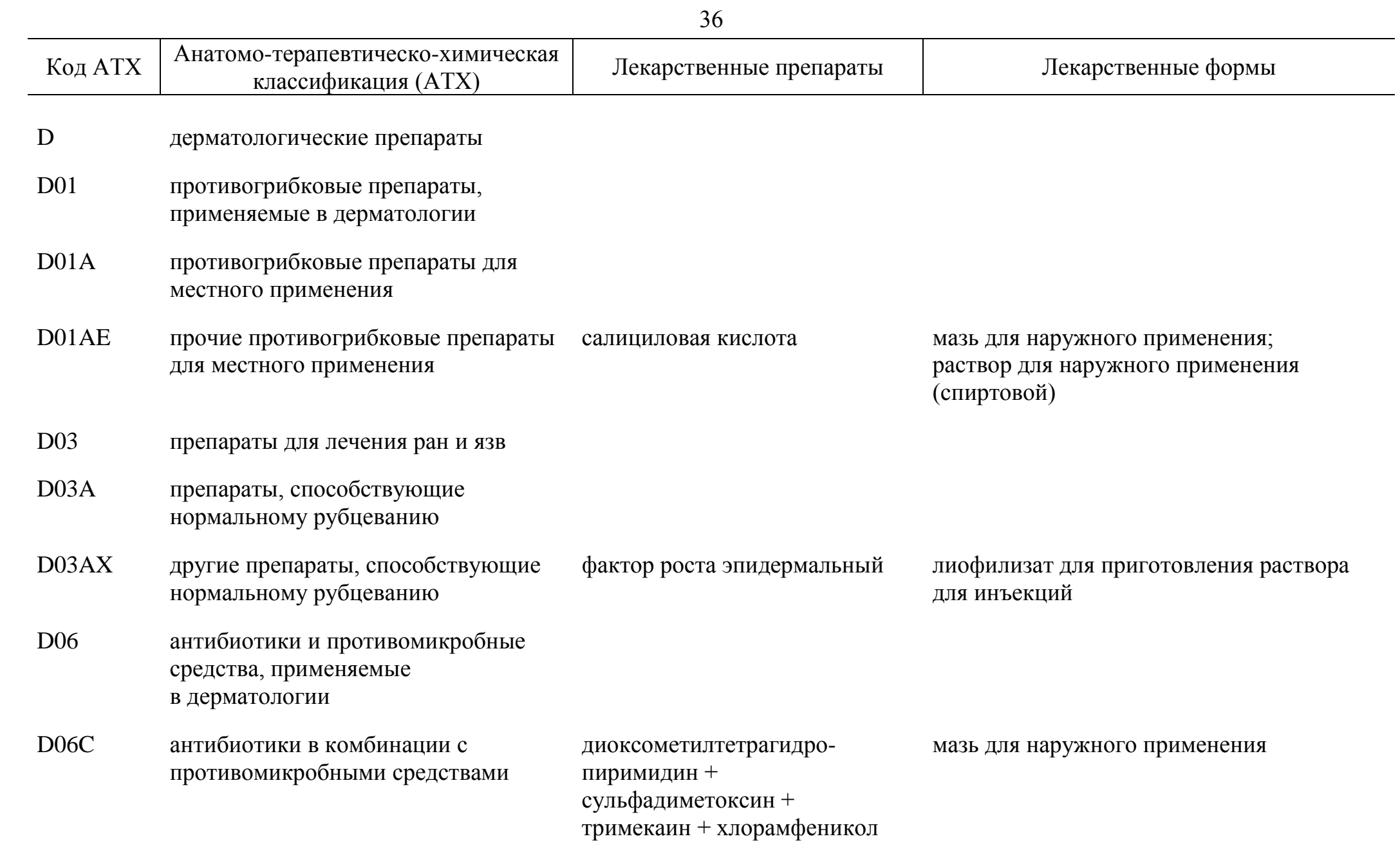

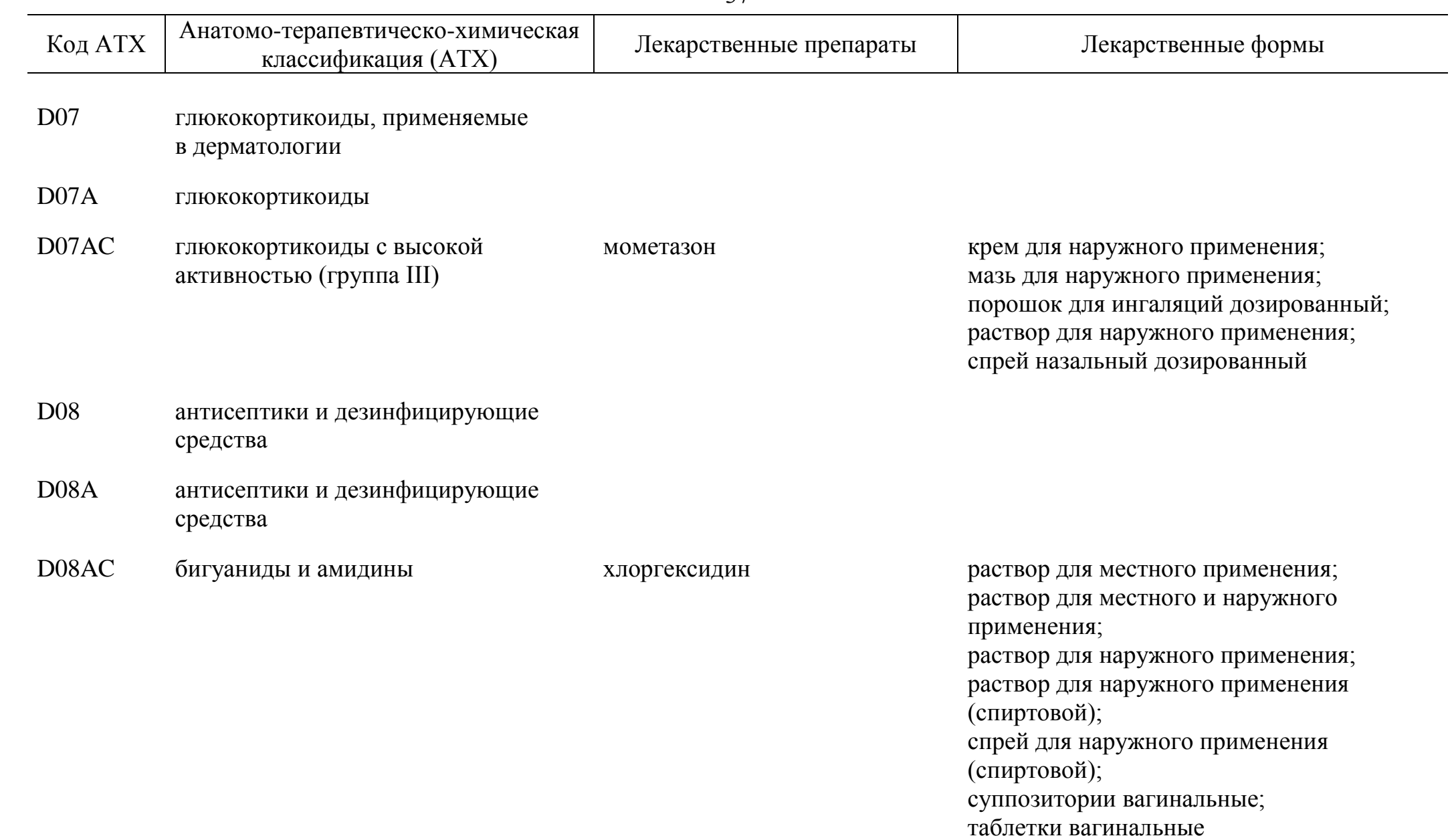

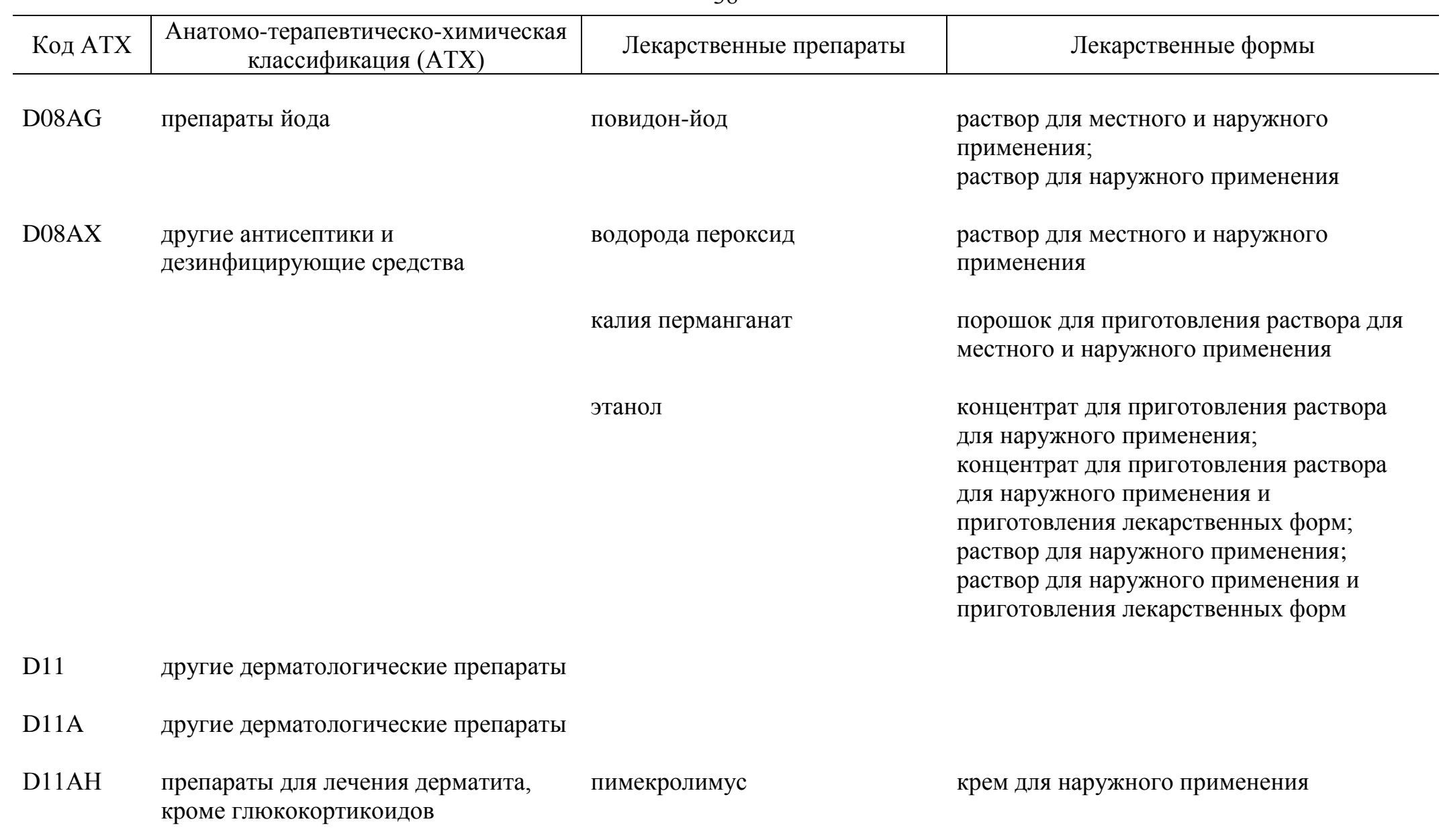

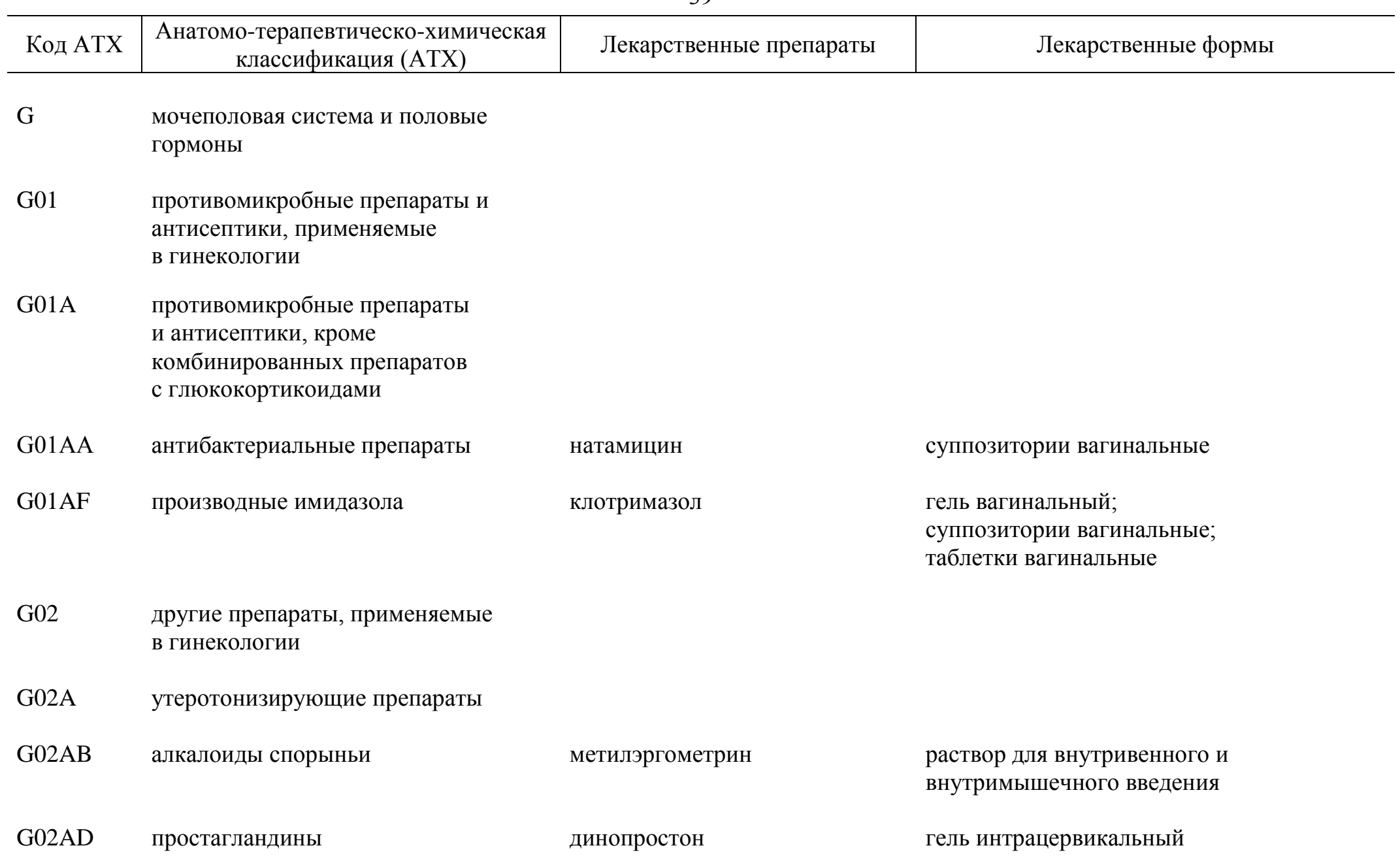

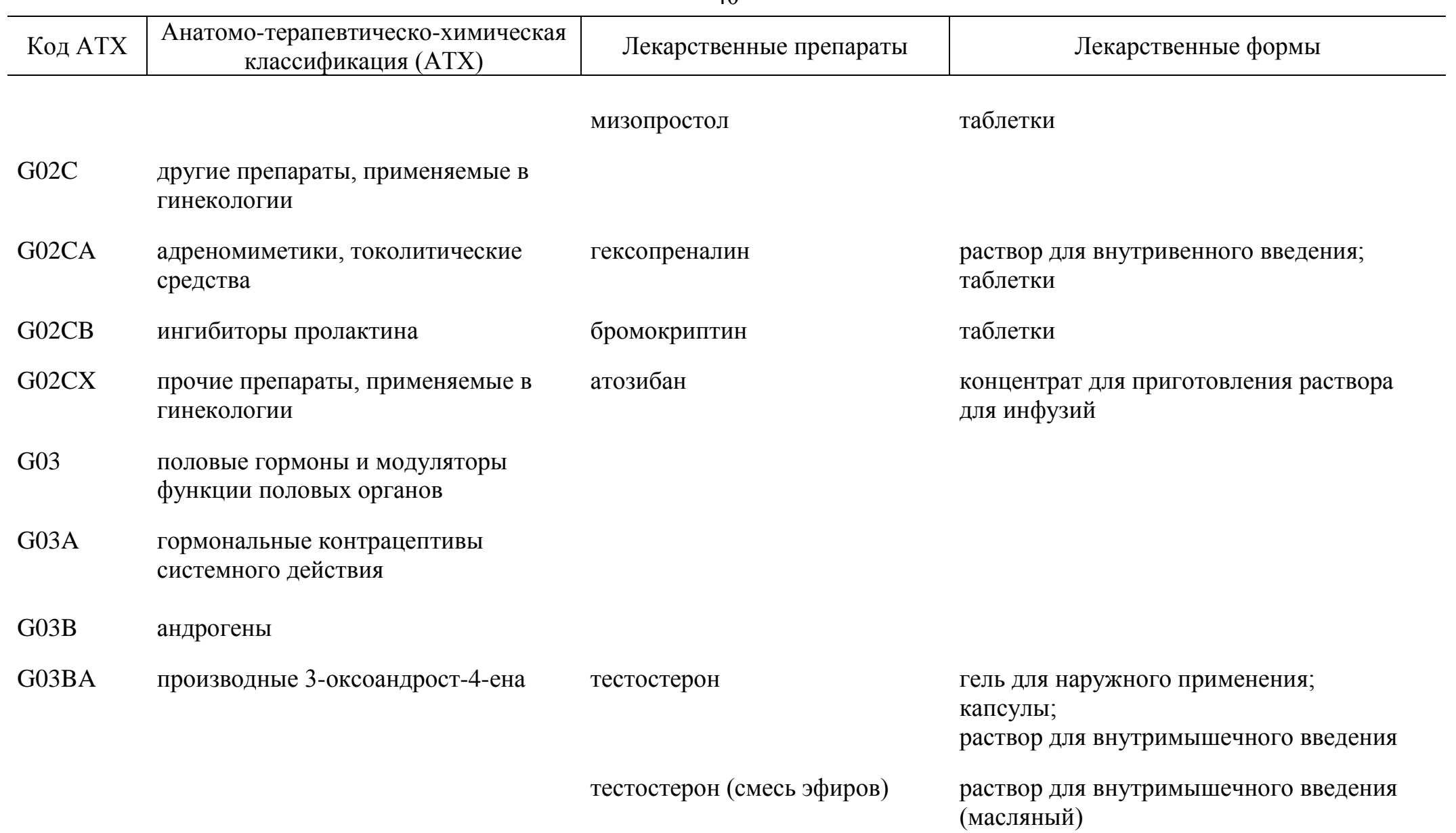

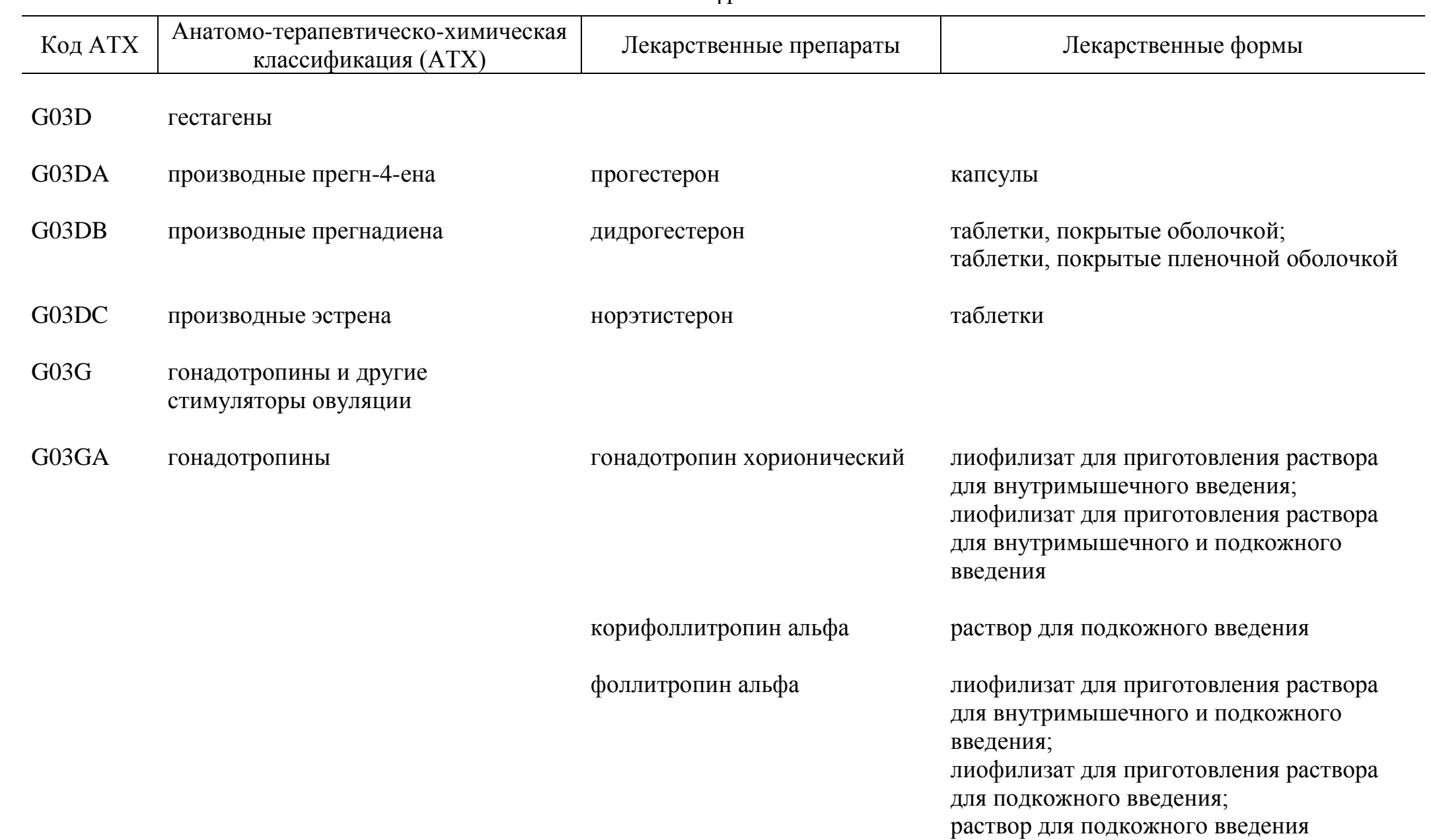

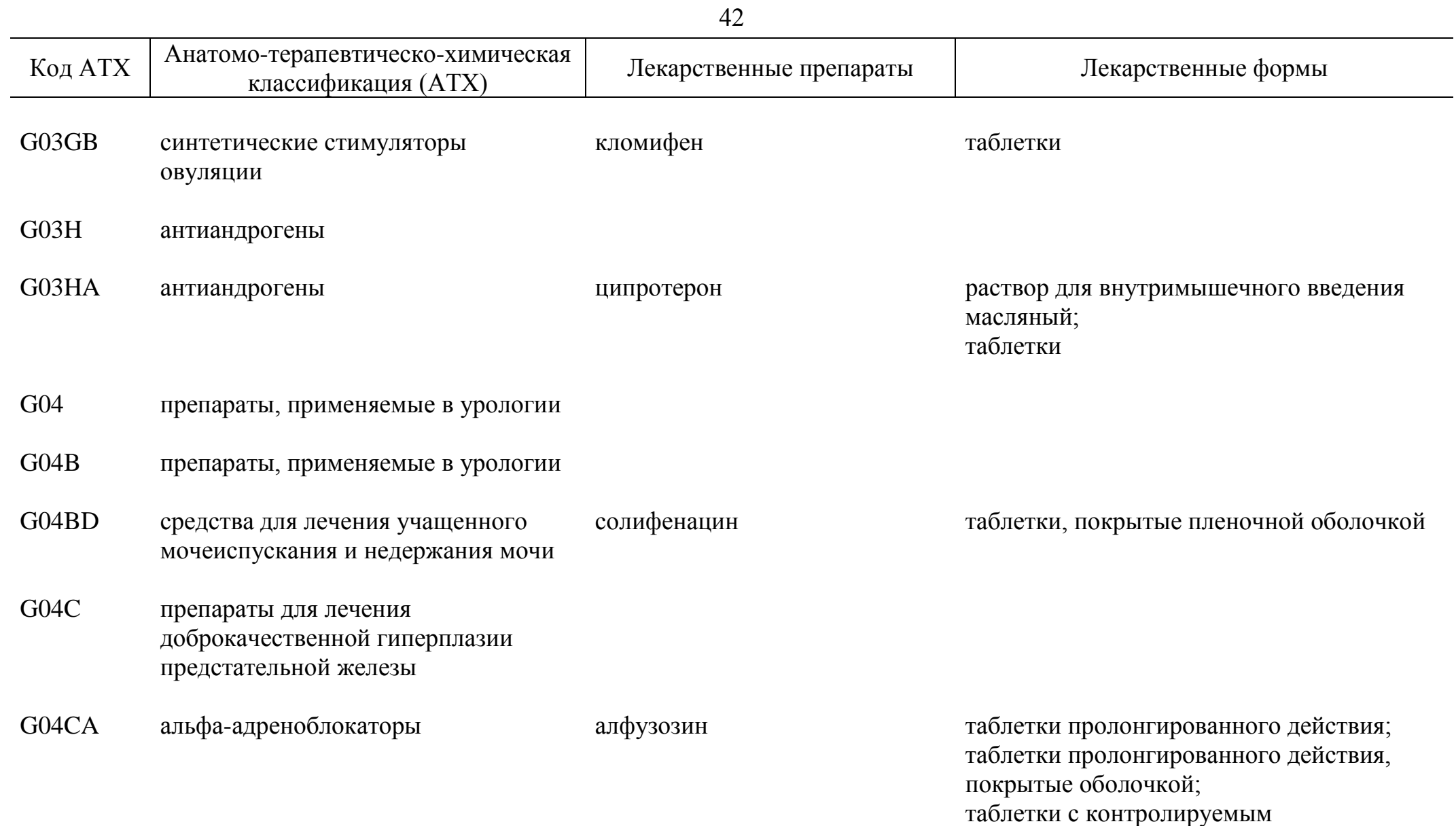

высвобождением, покрытые оболочкой

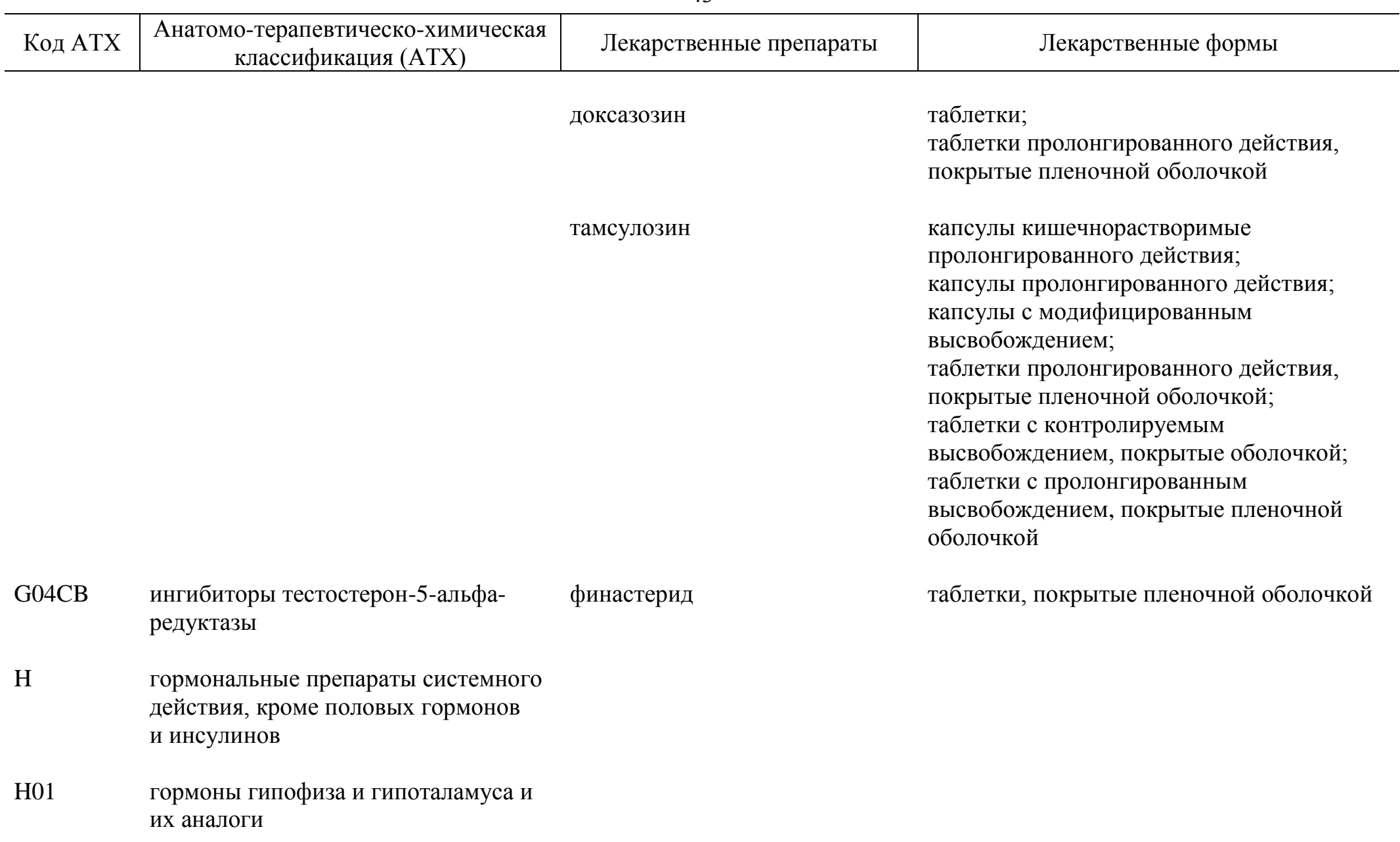

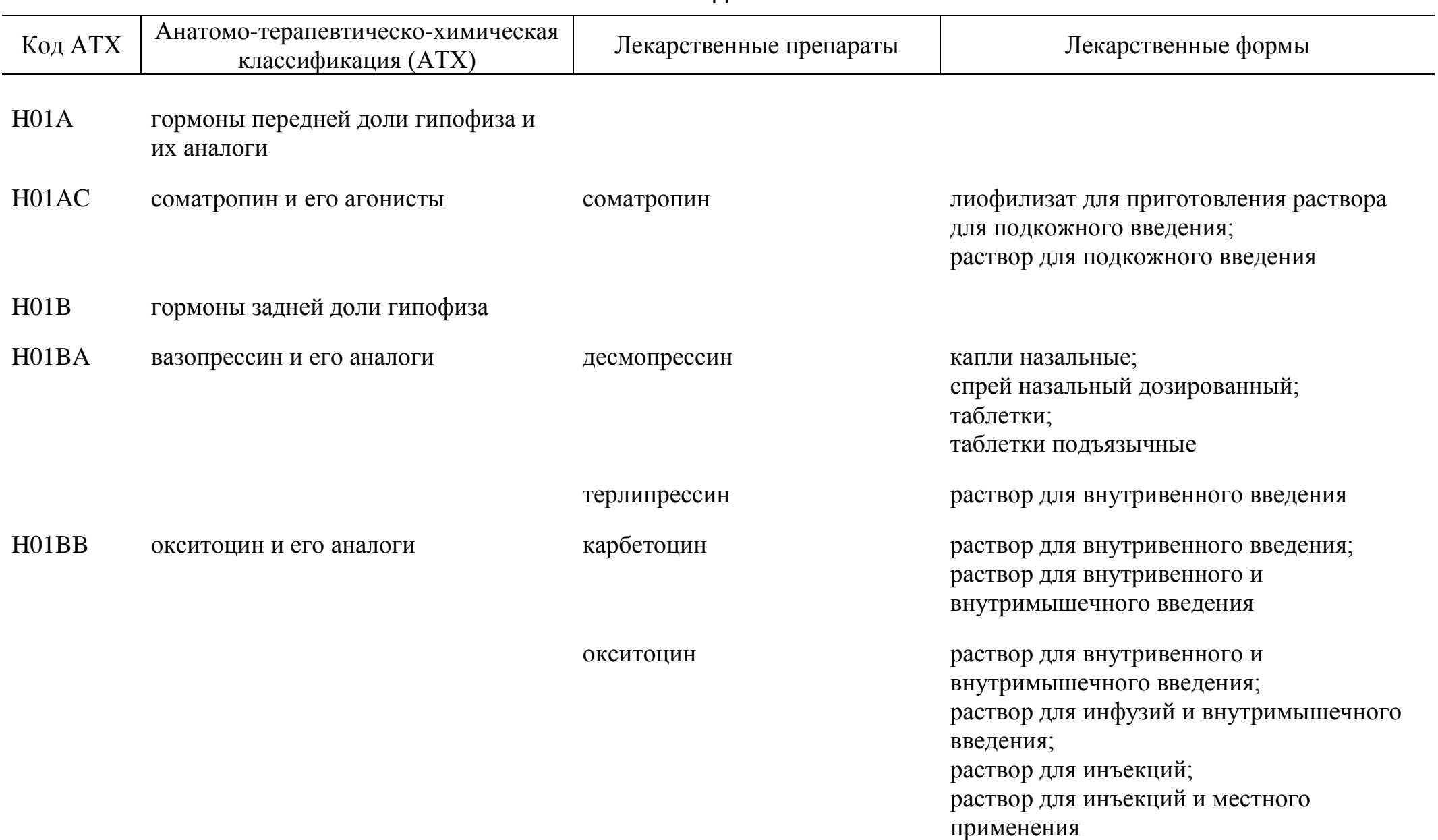

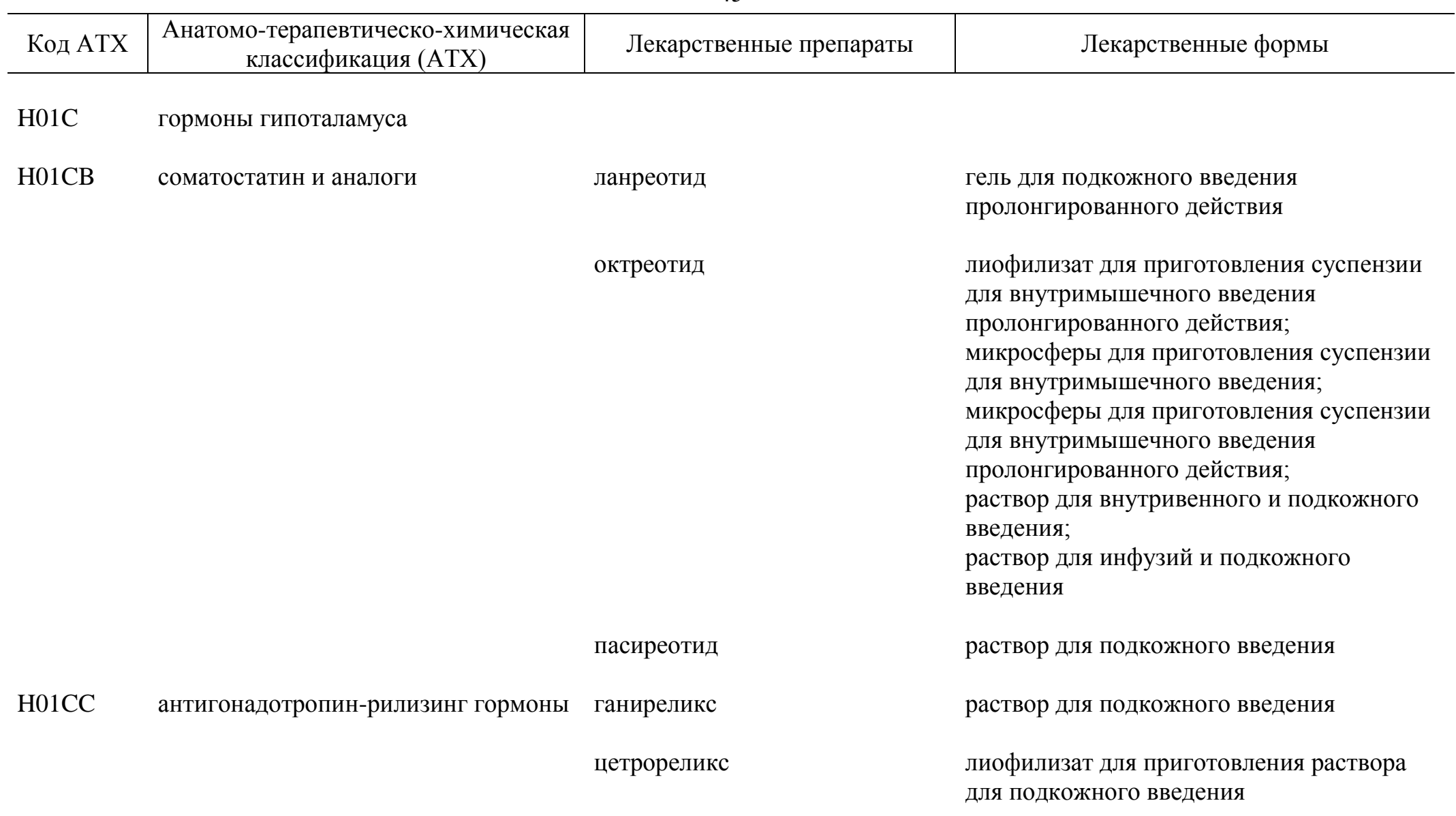

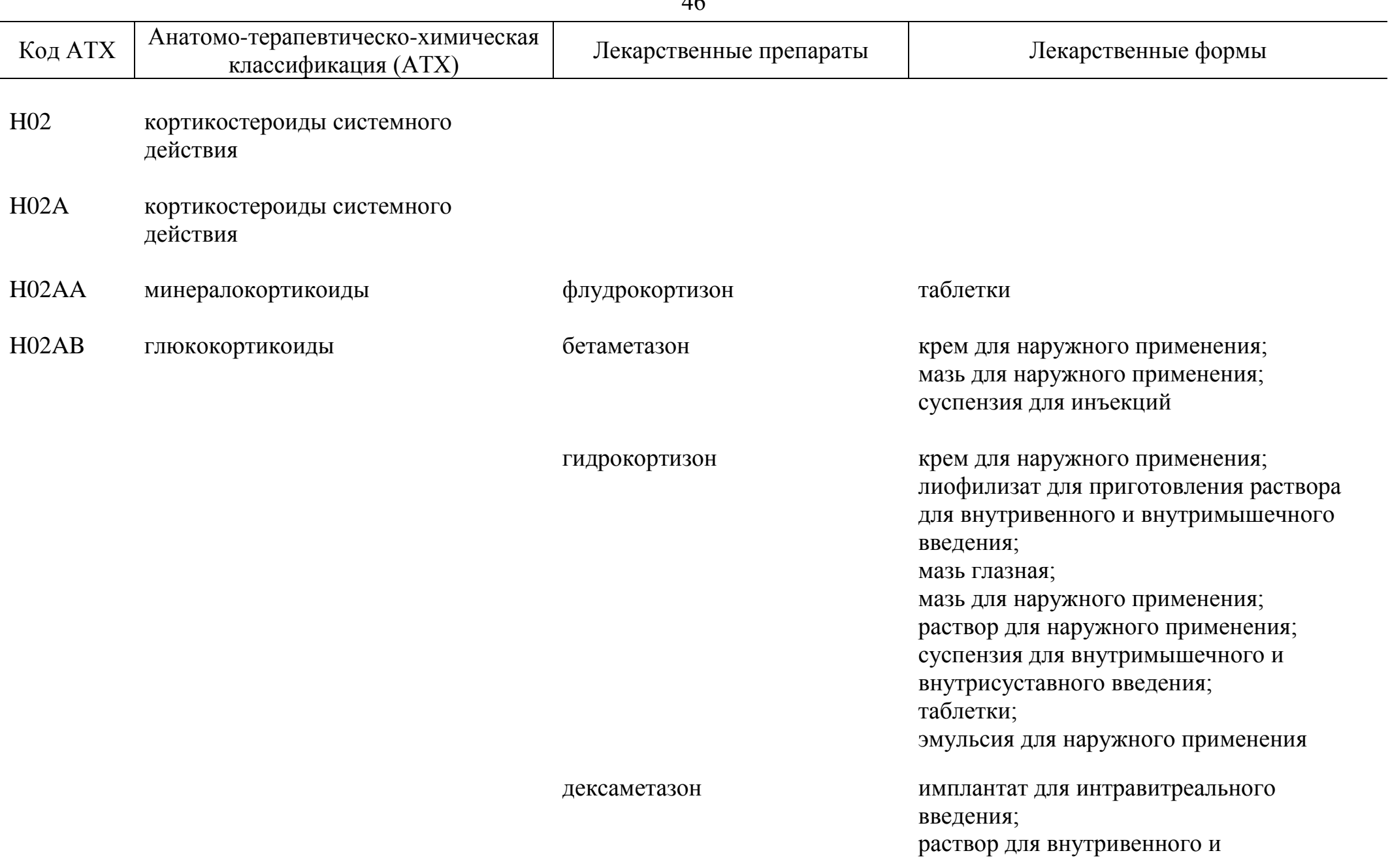

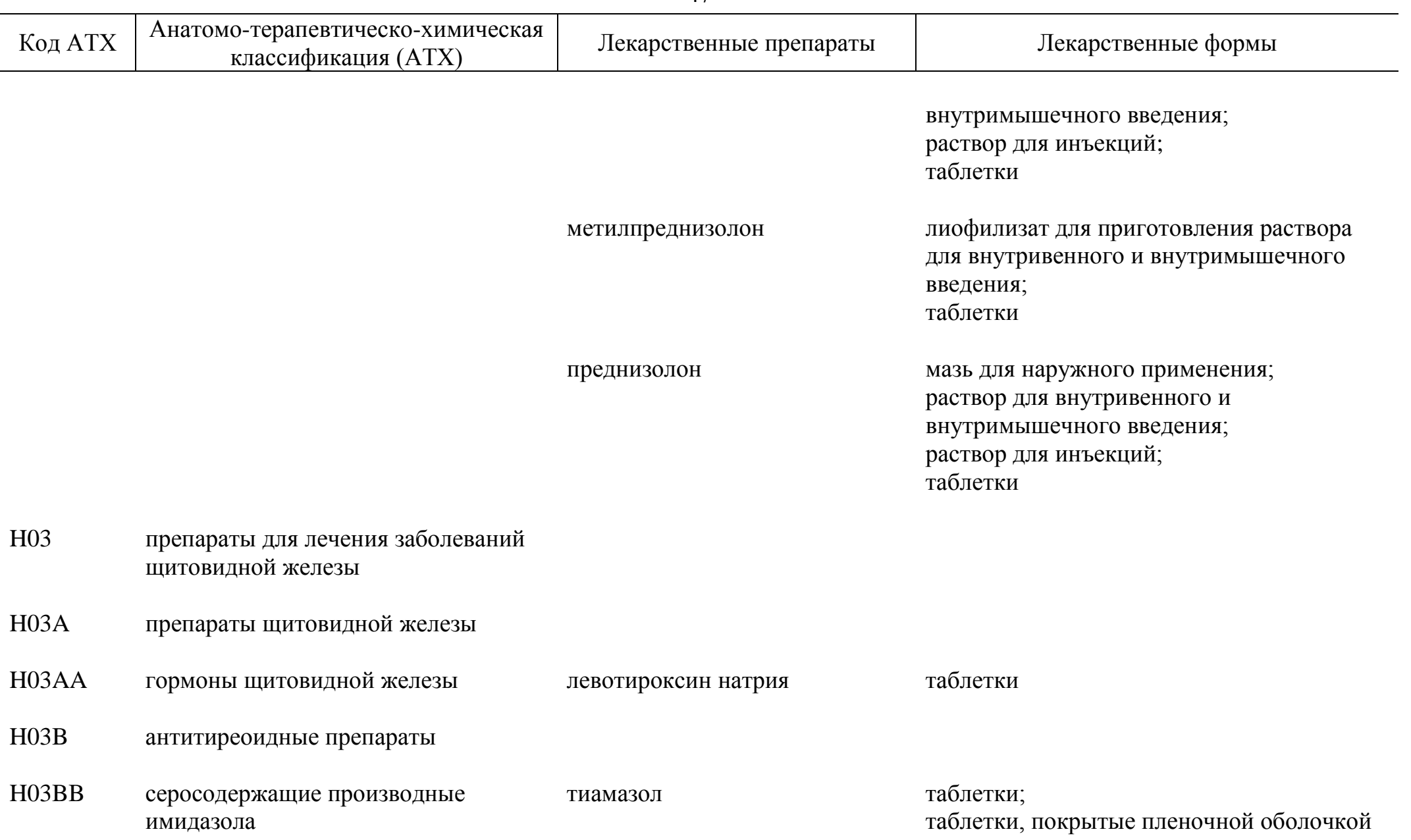

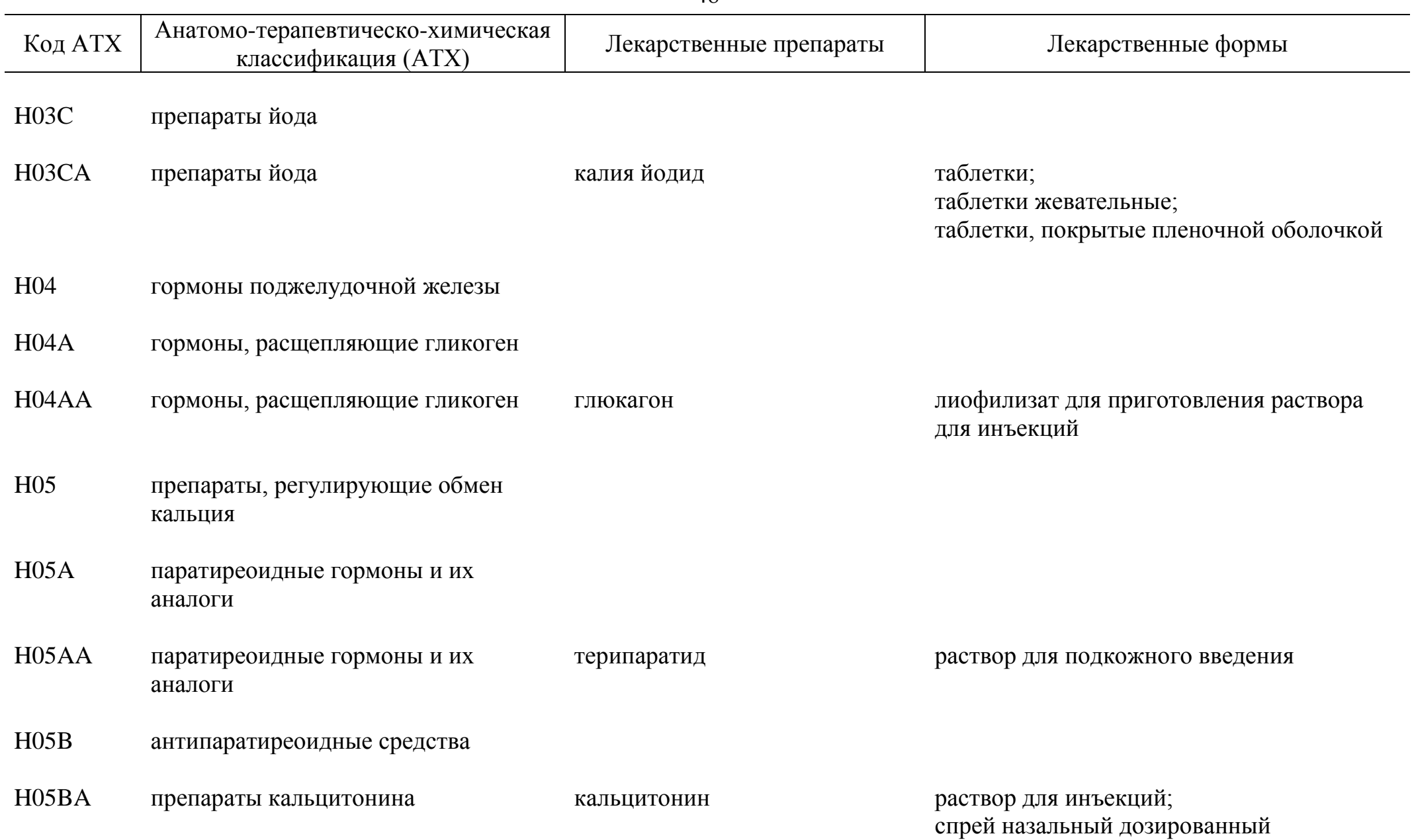

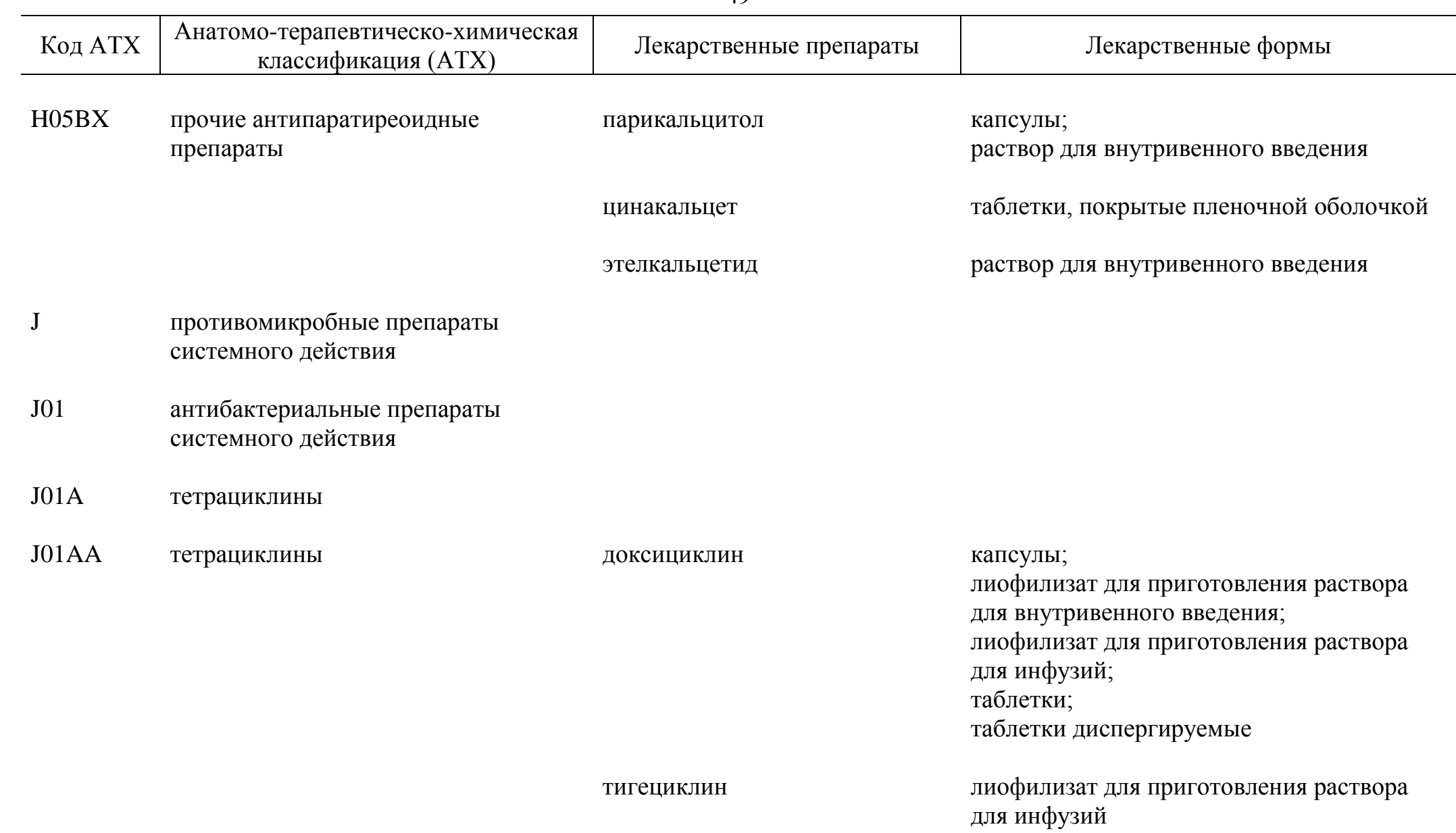

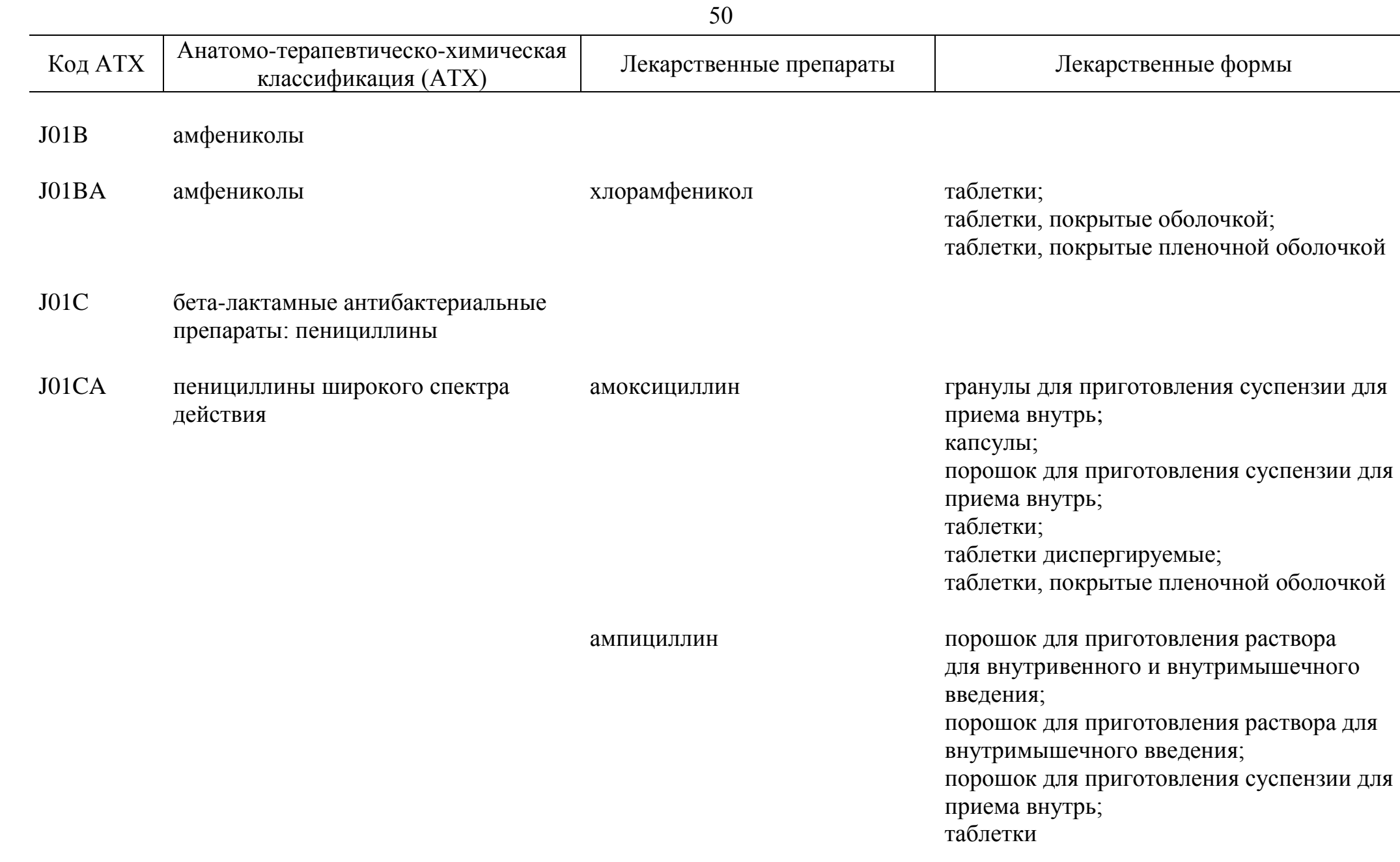

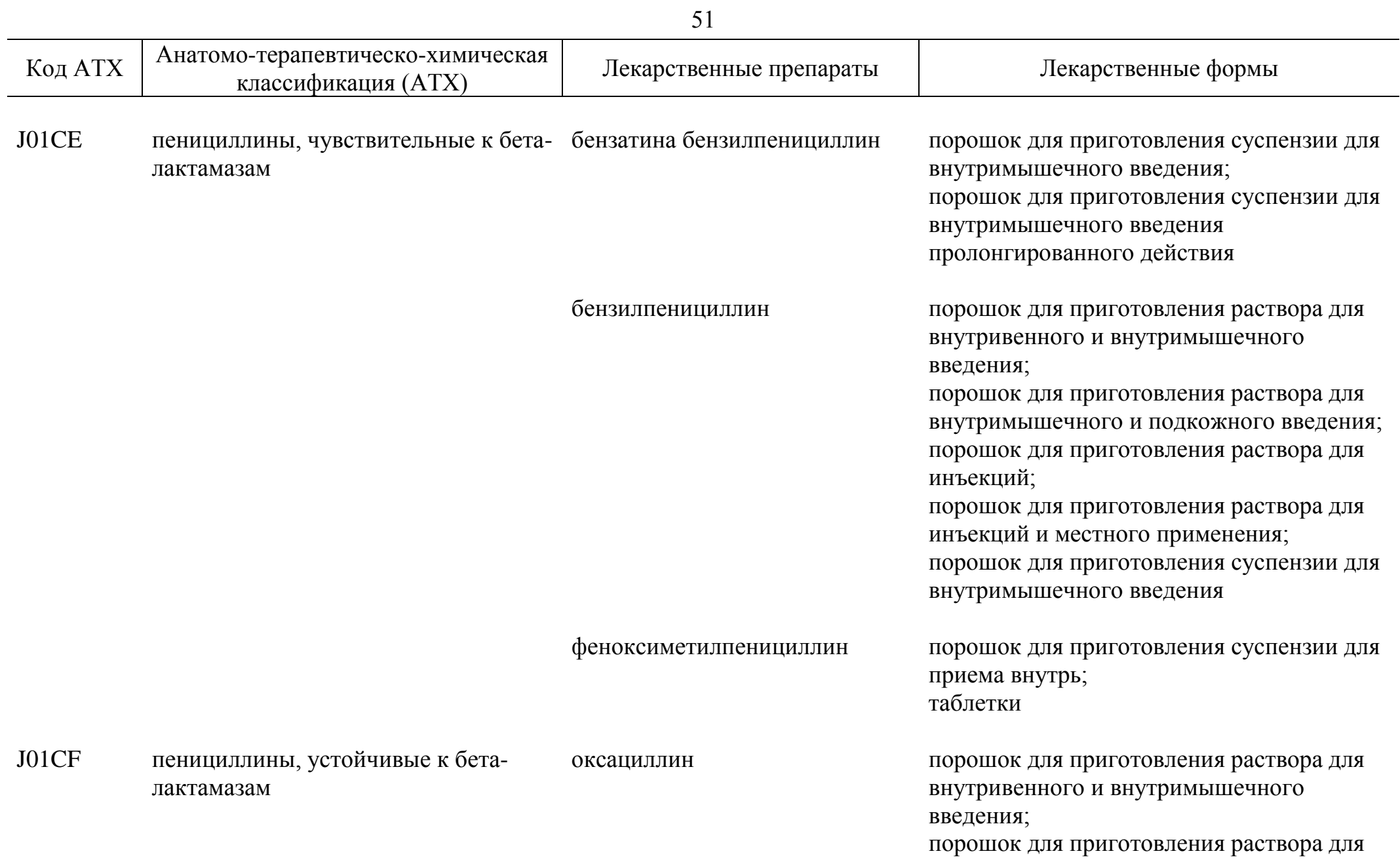

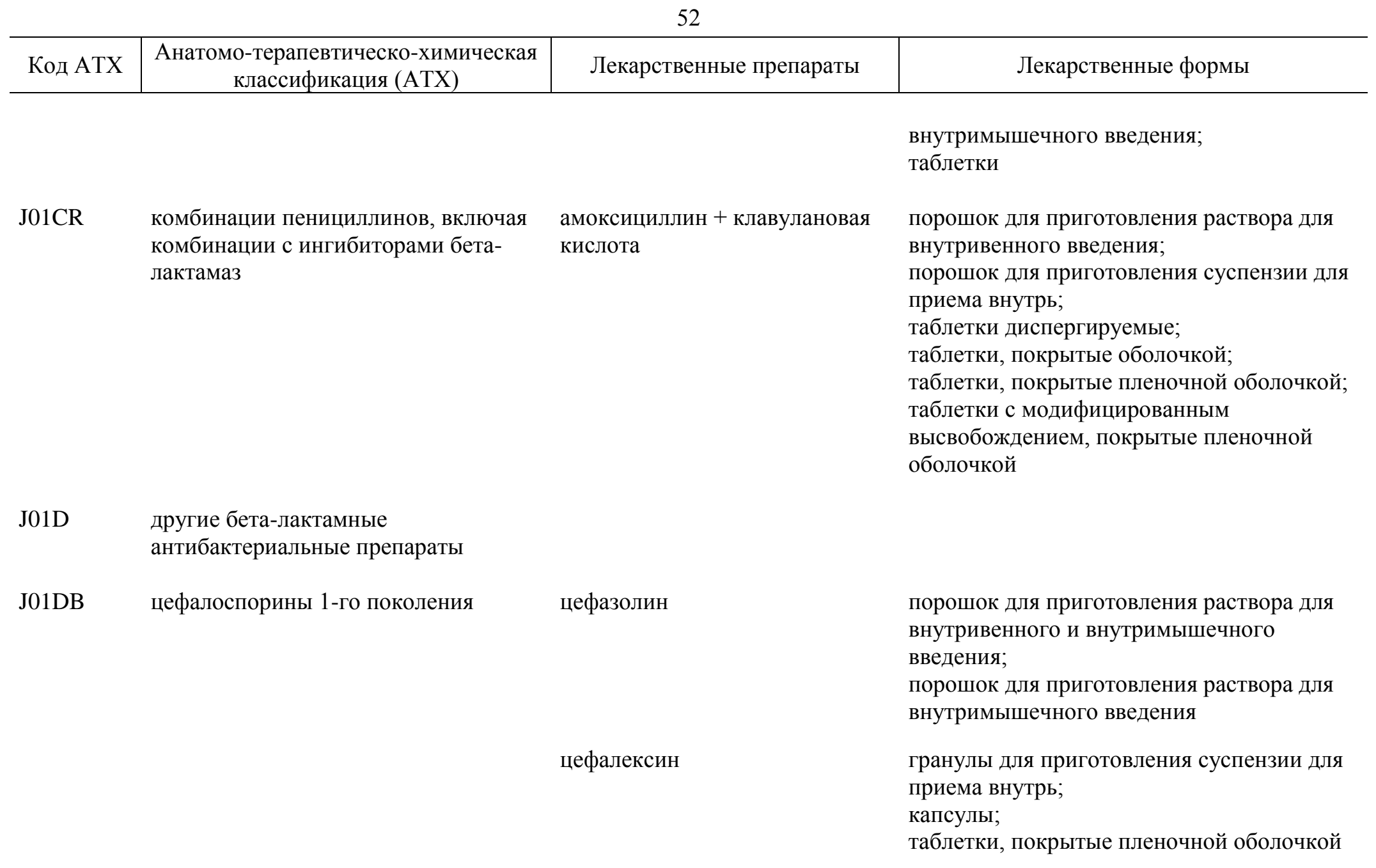

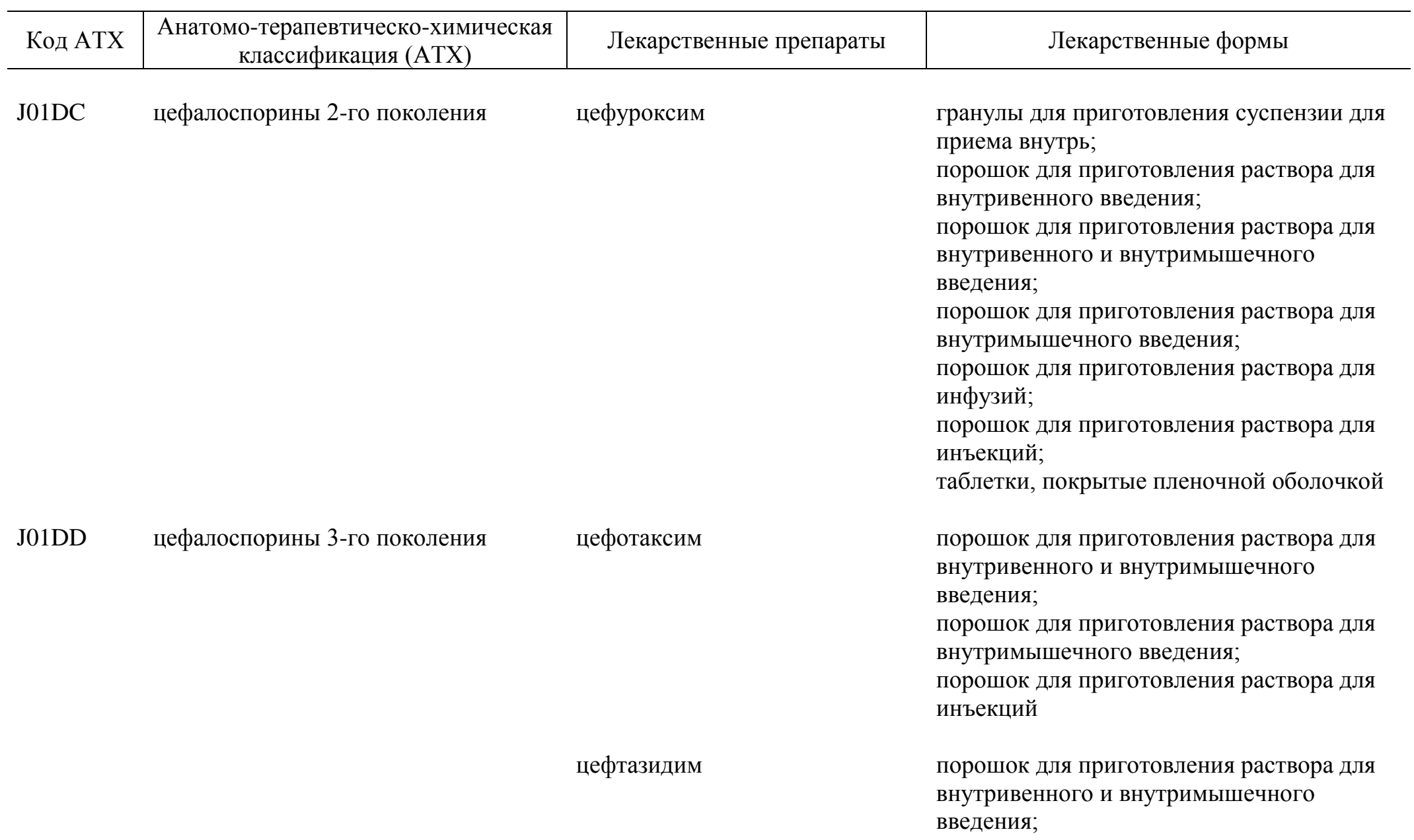

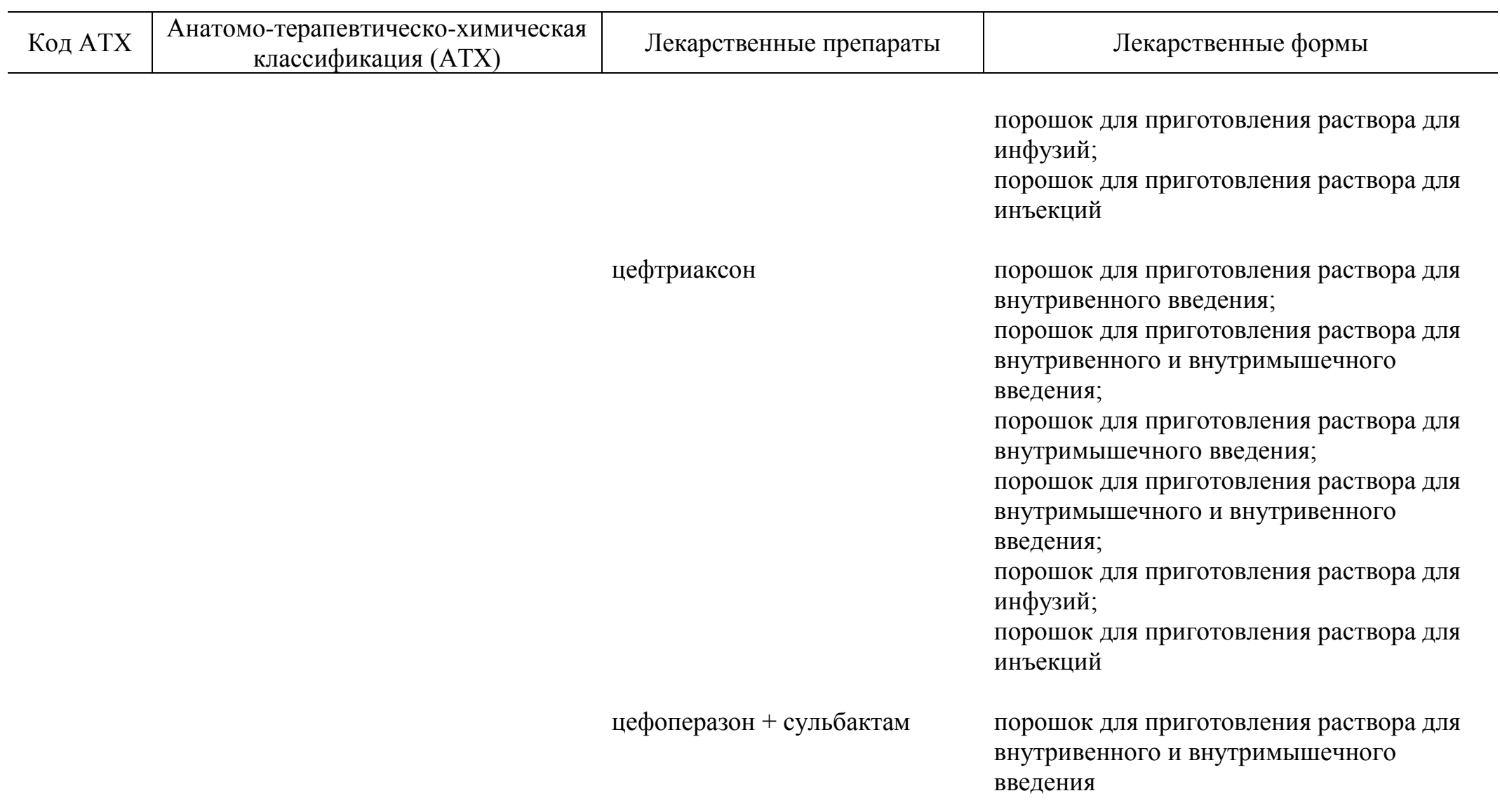

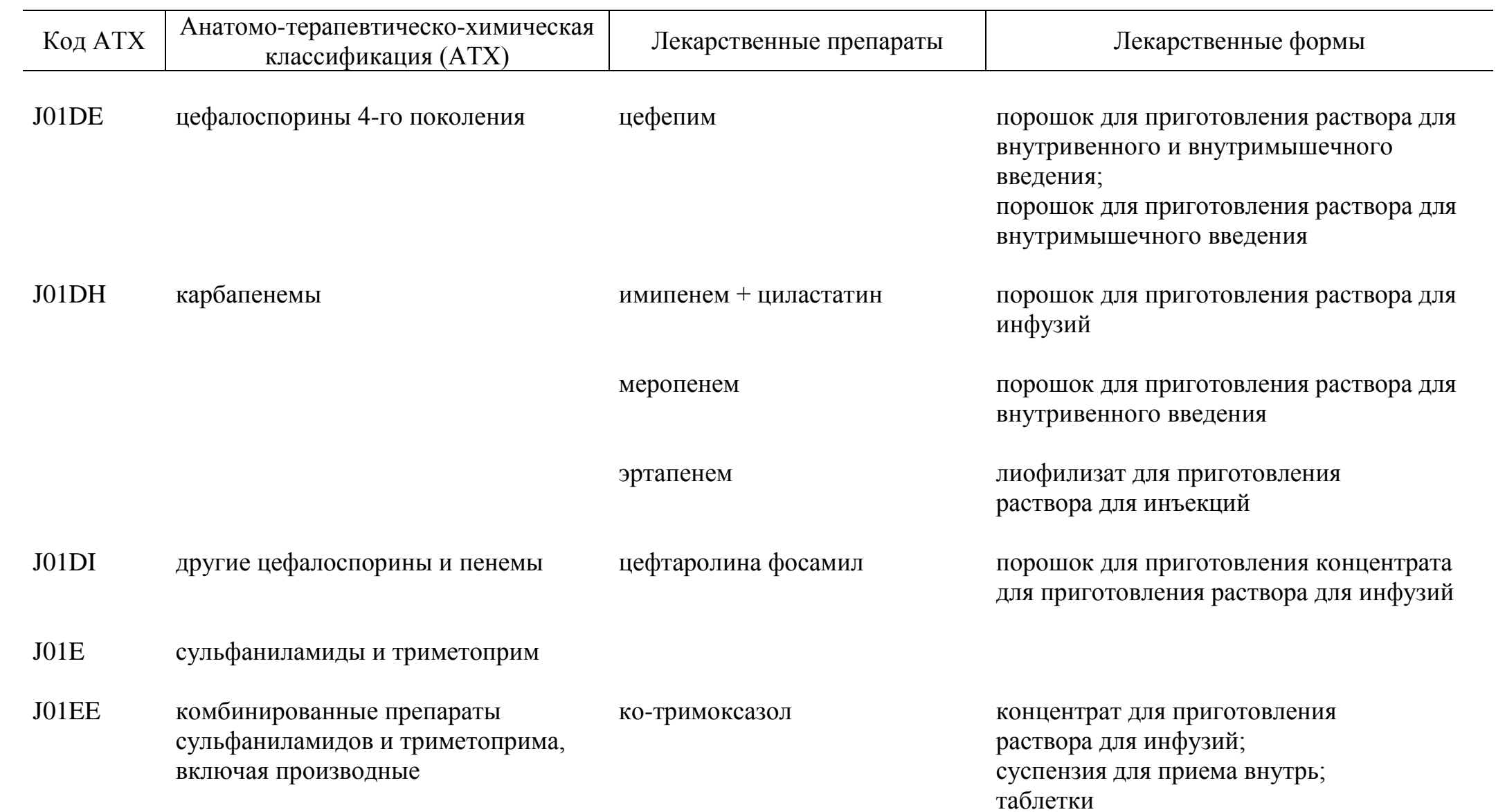

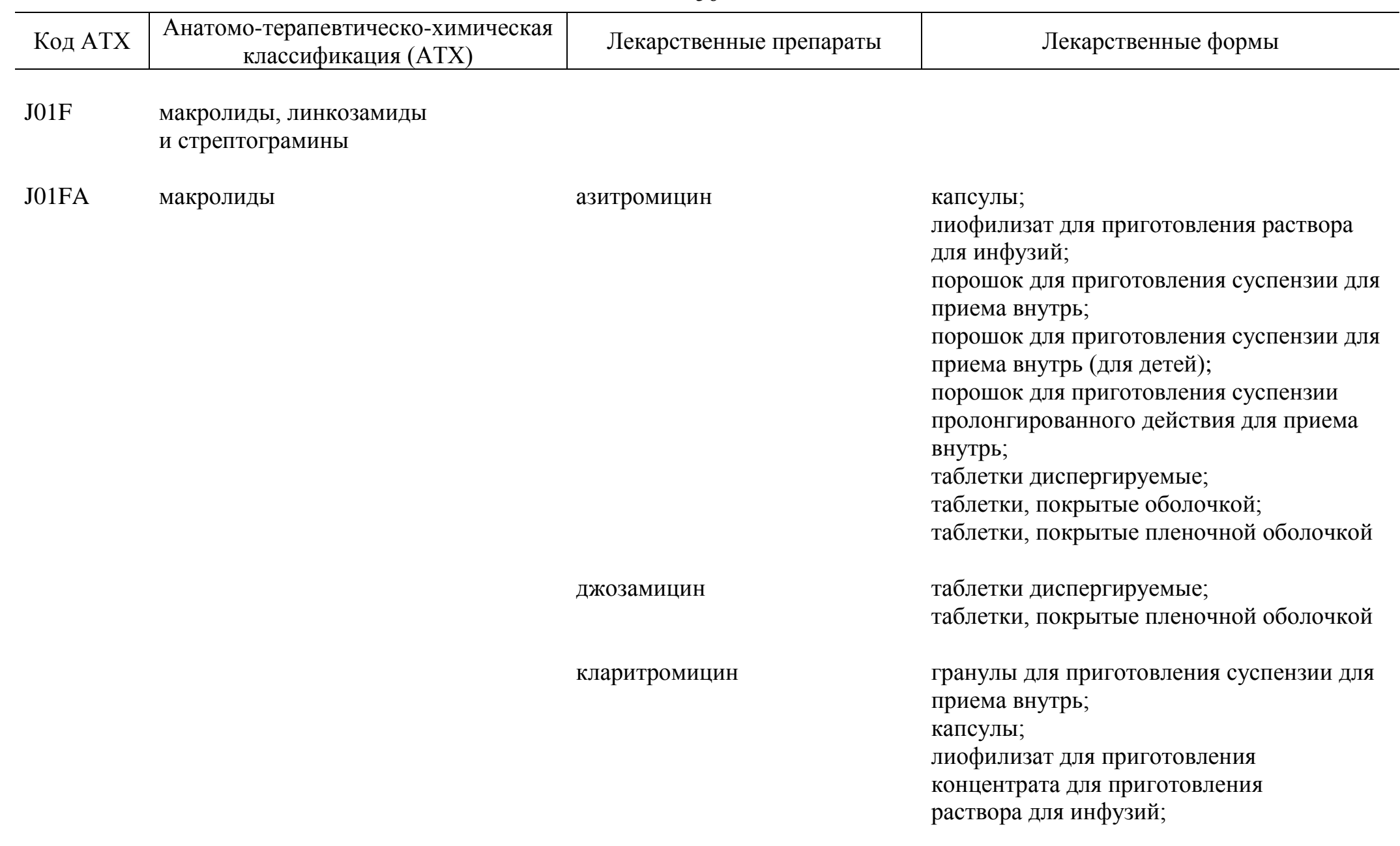

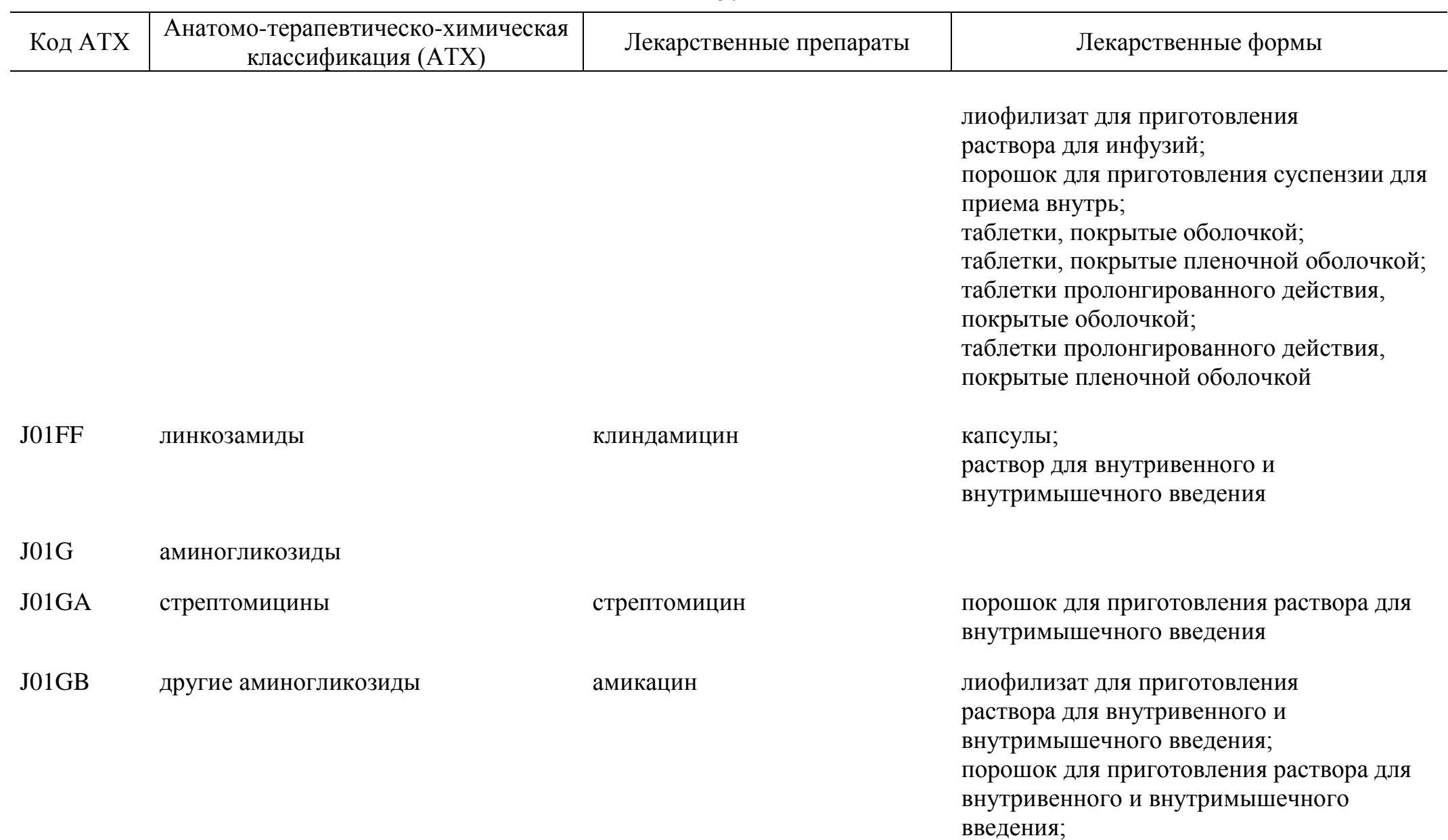

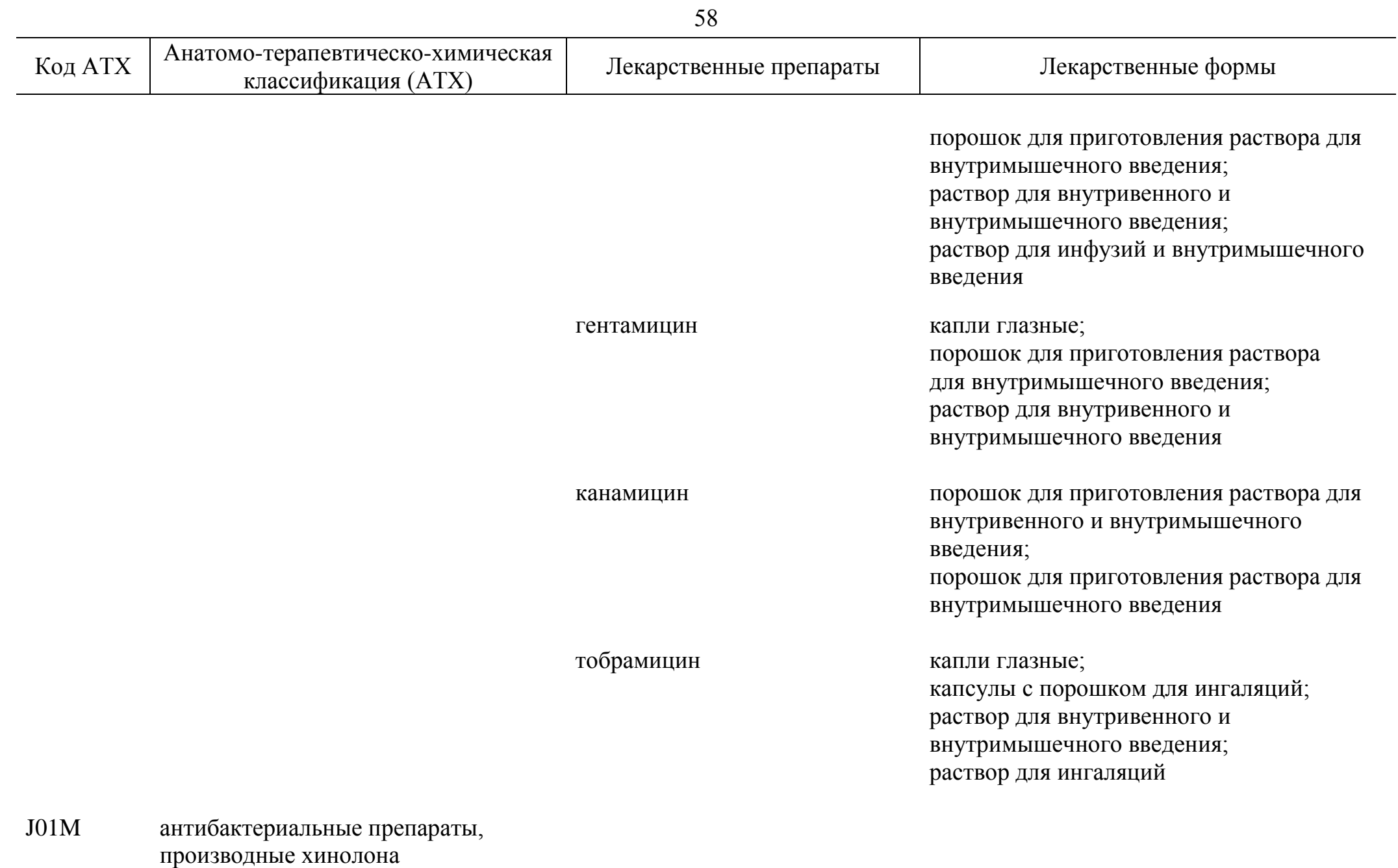

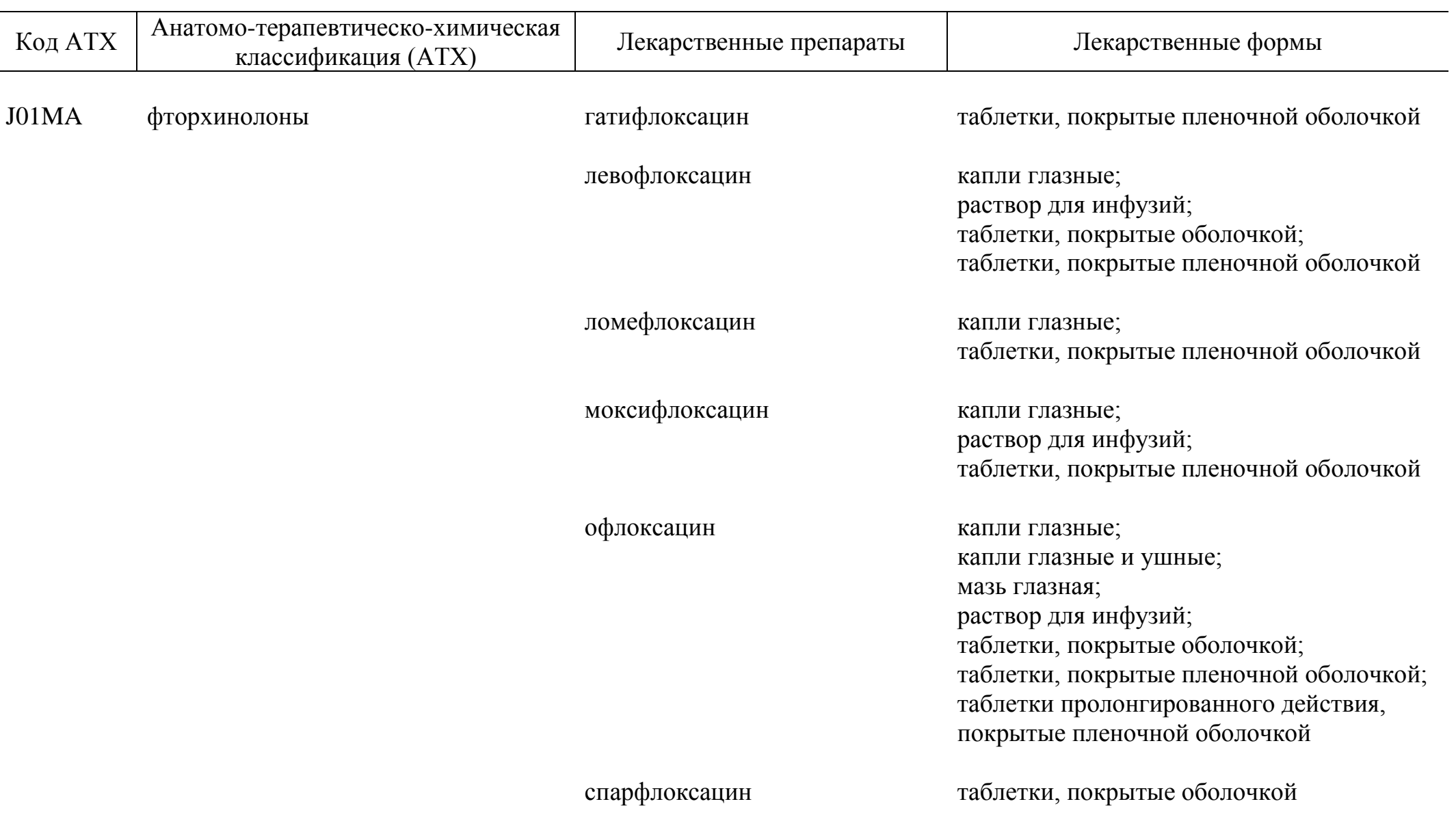

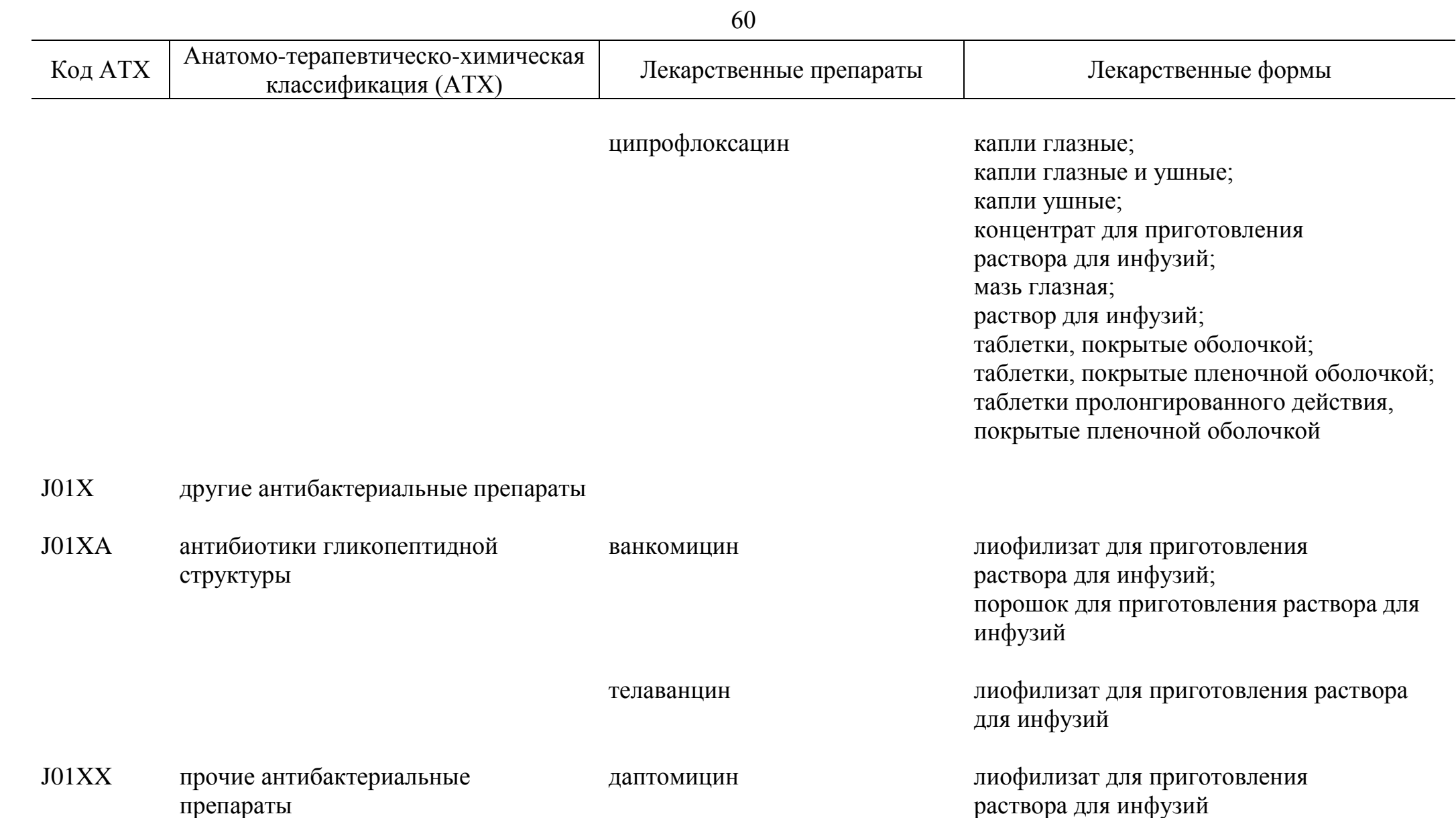

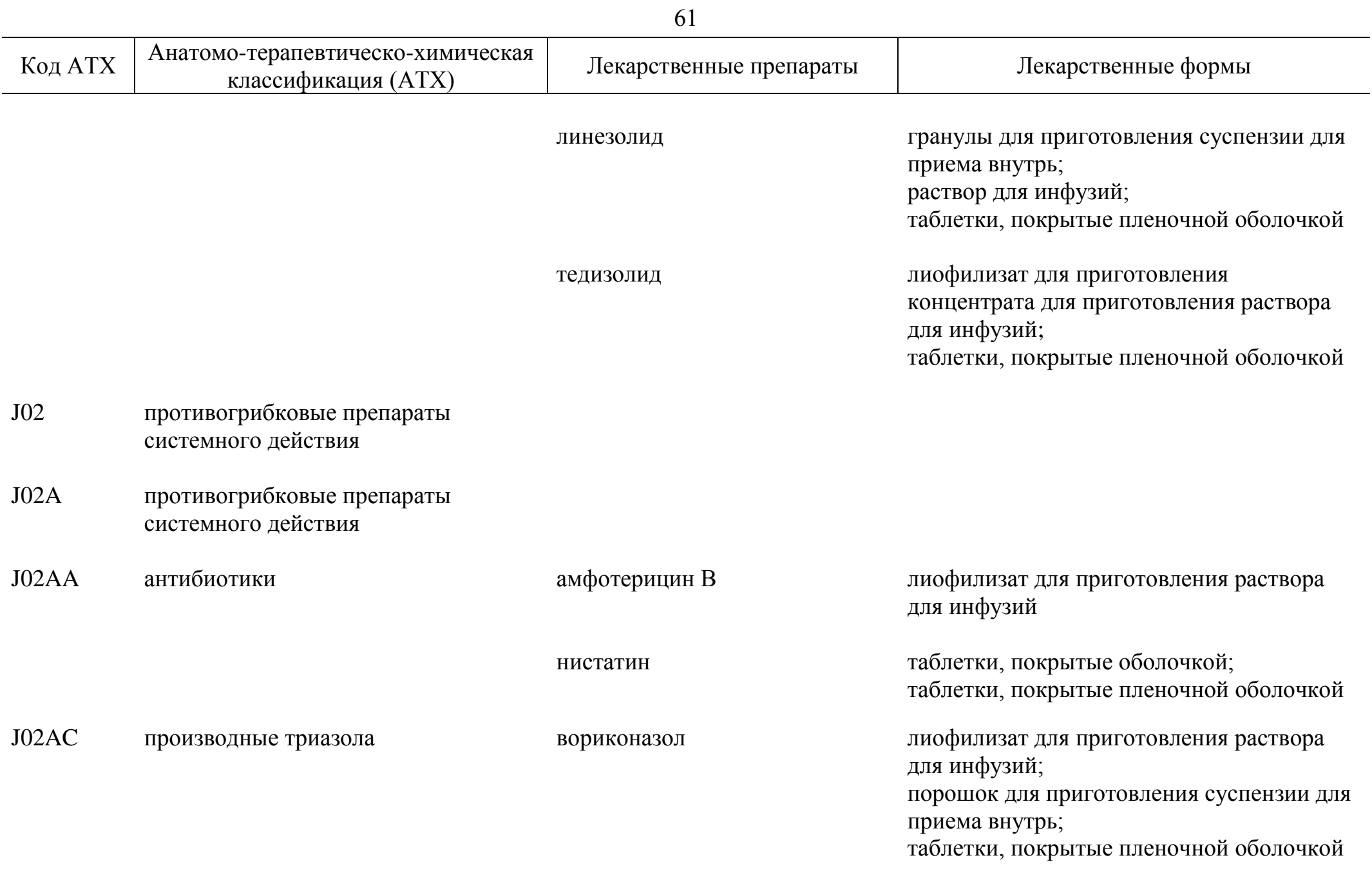

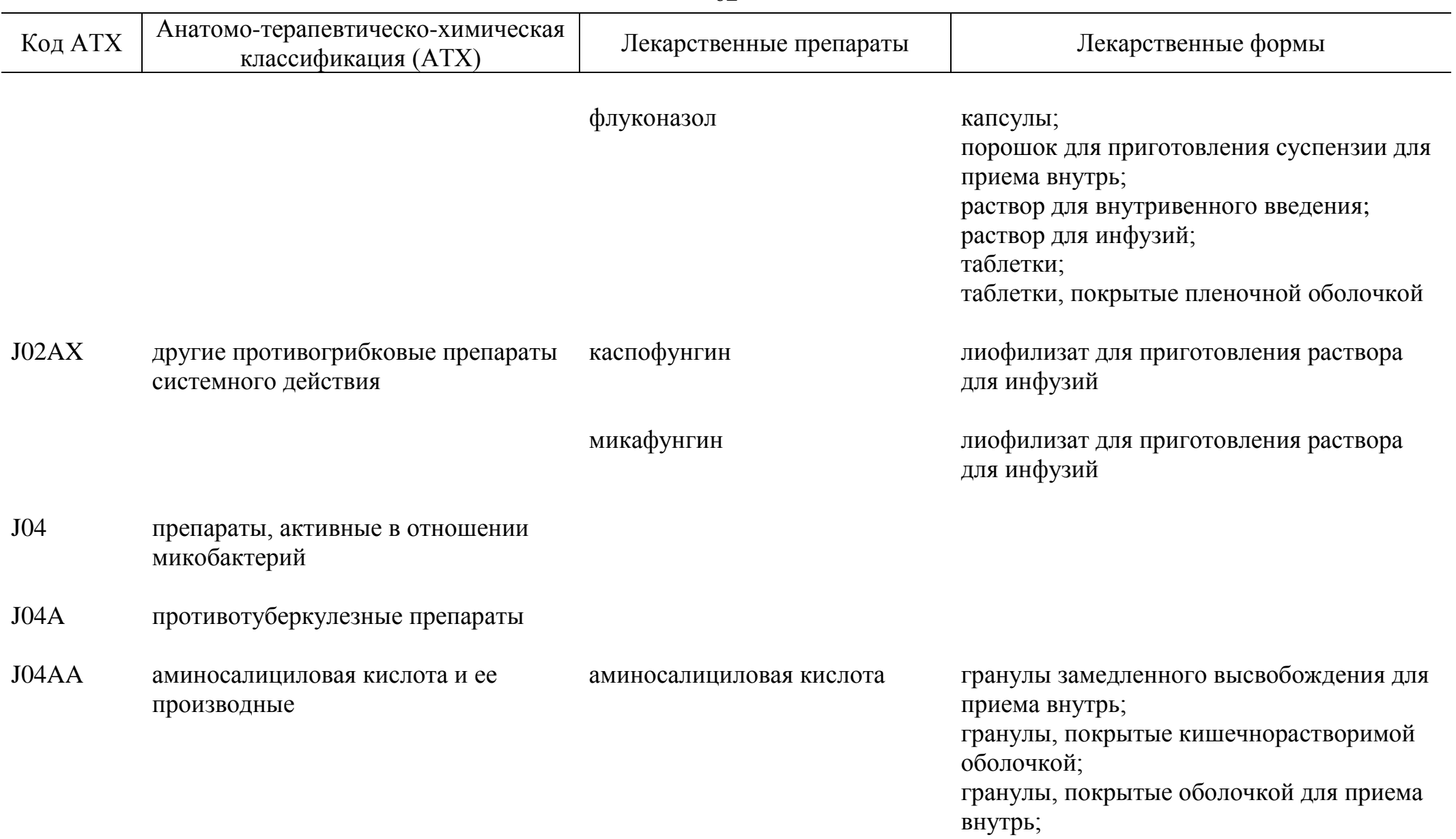

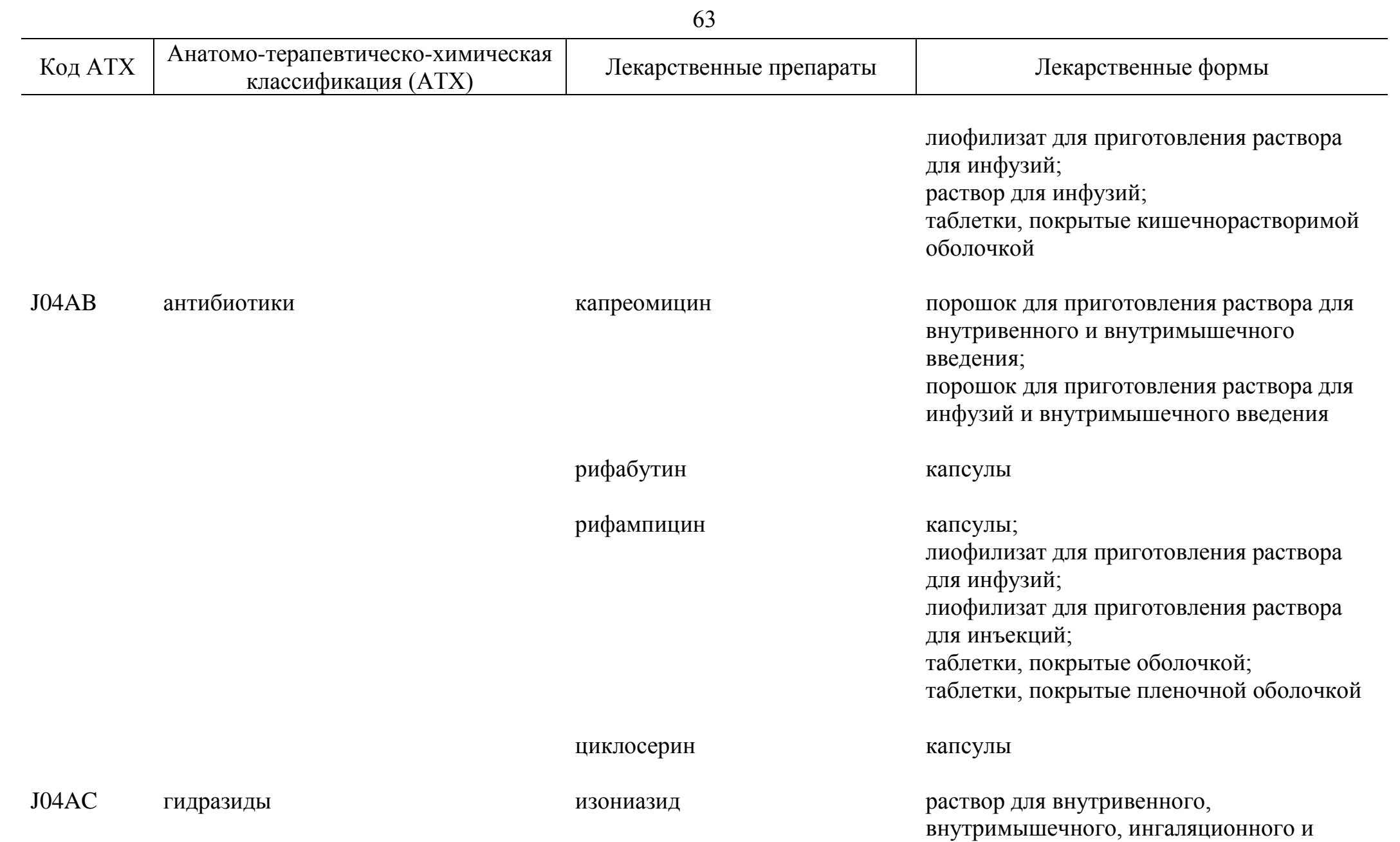

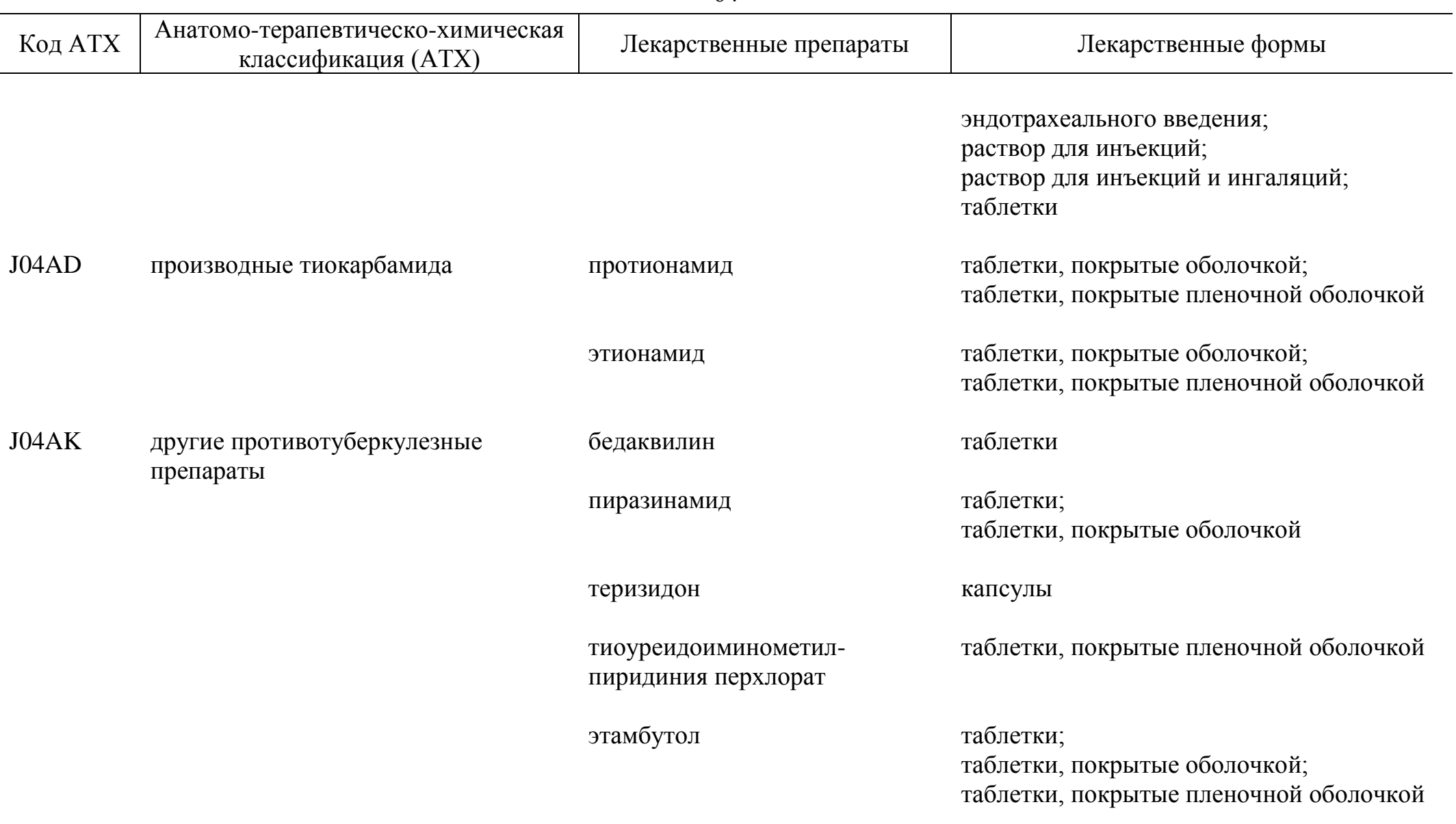

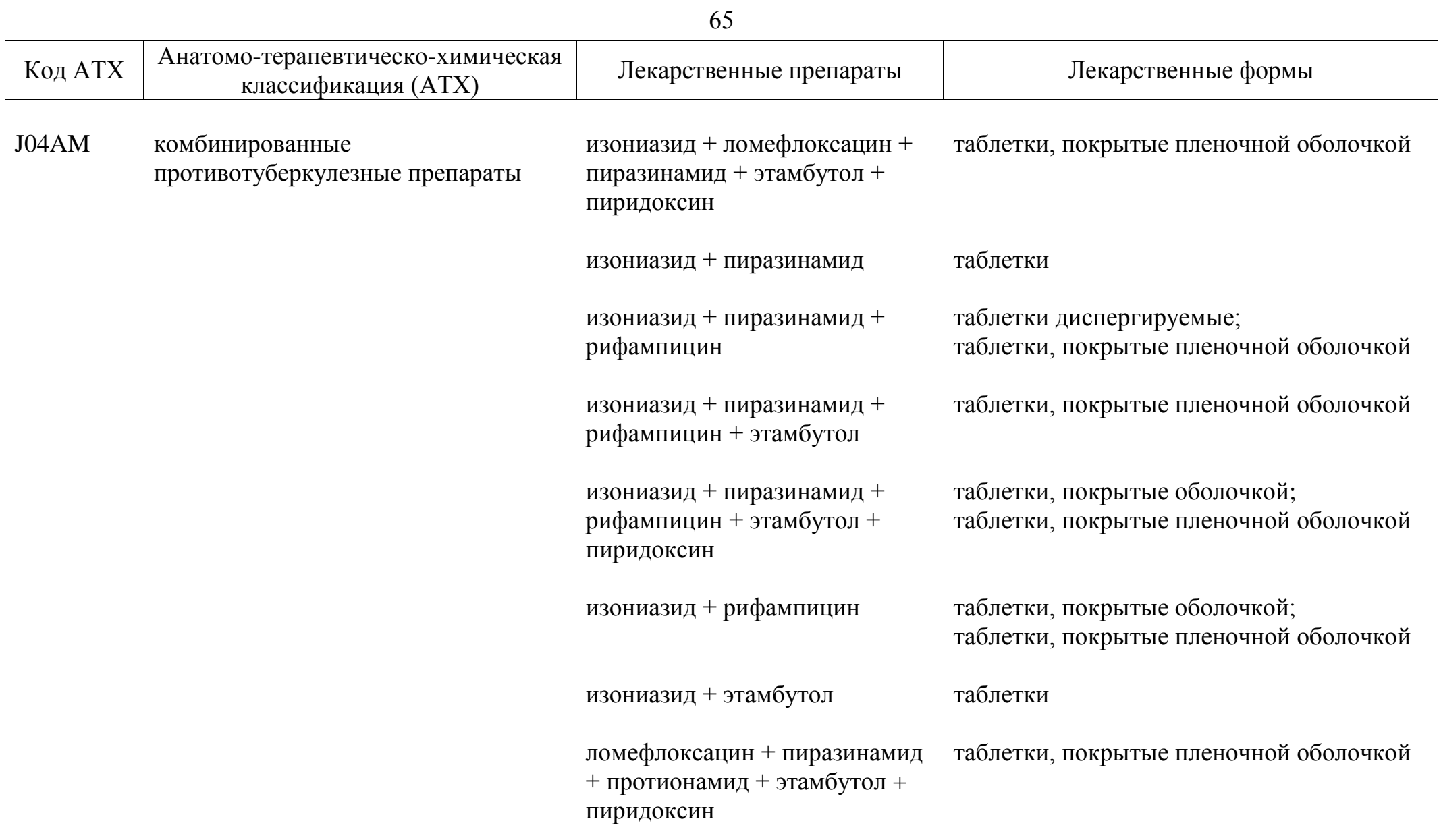

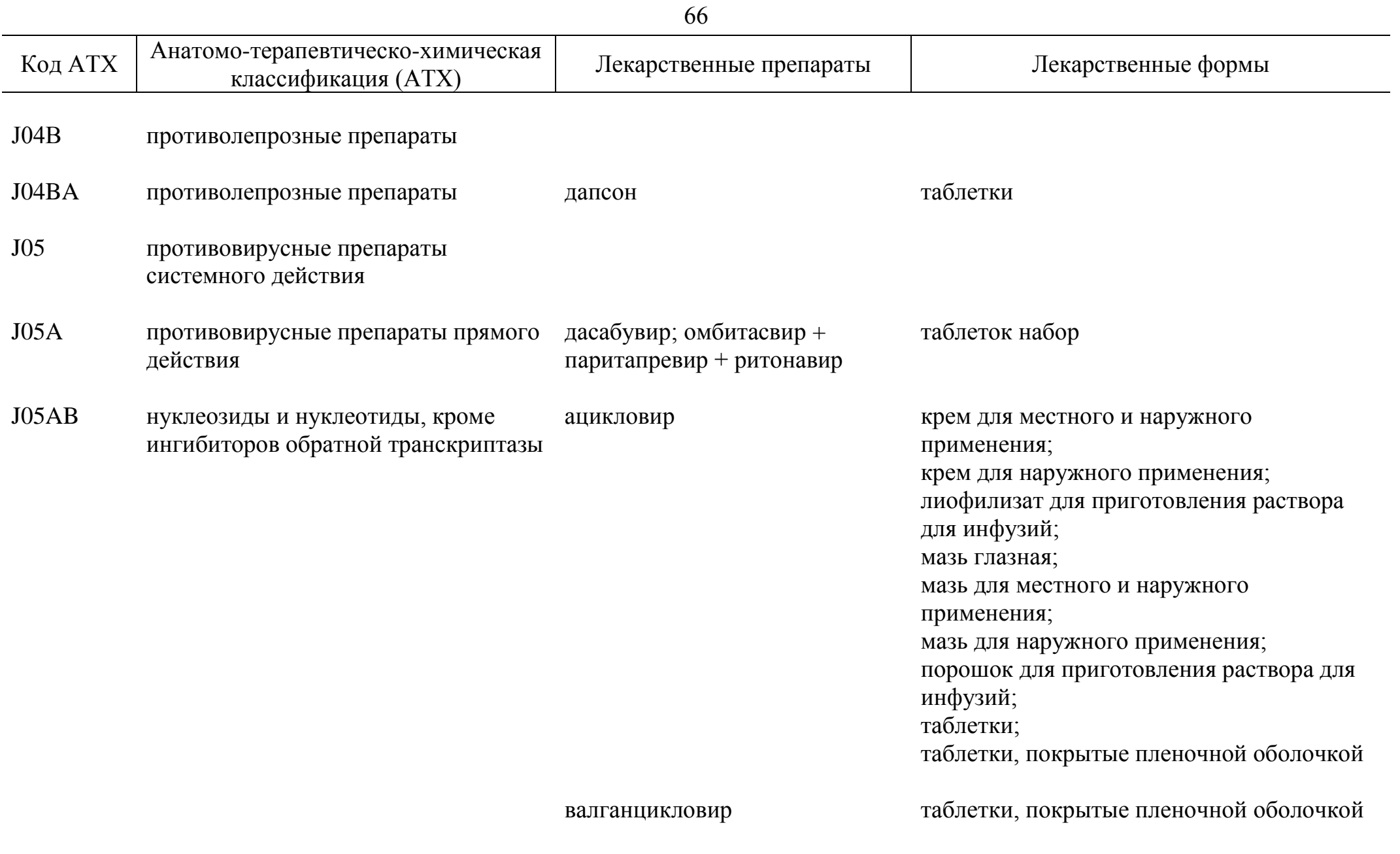

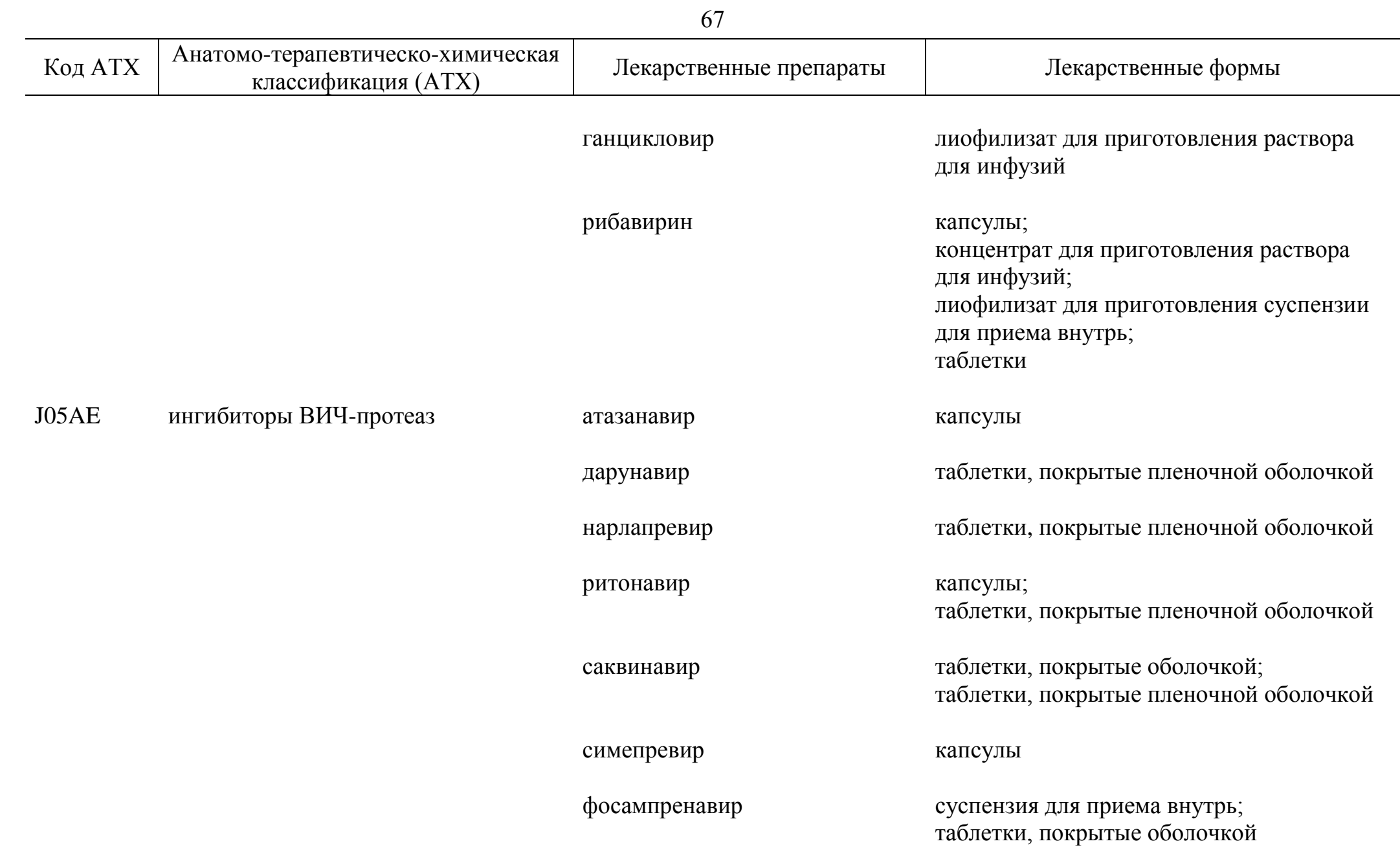

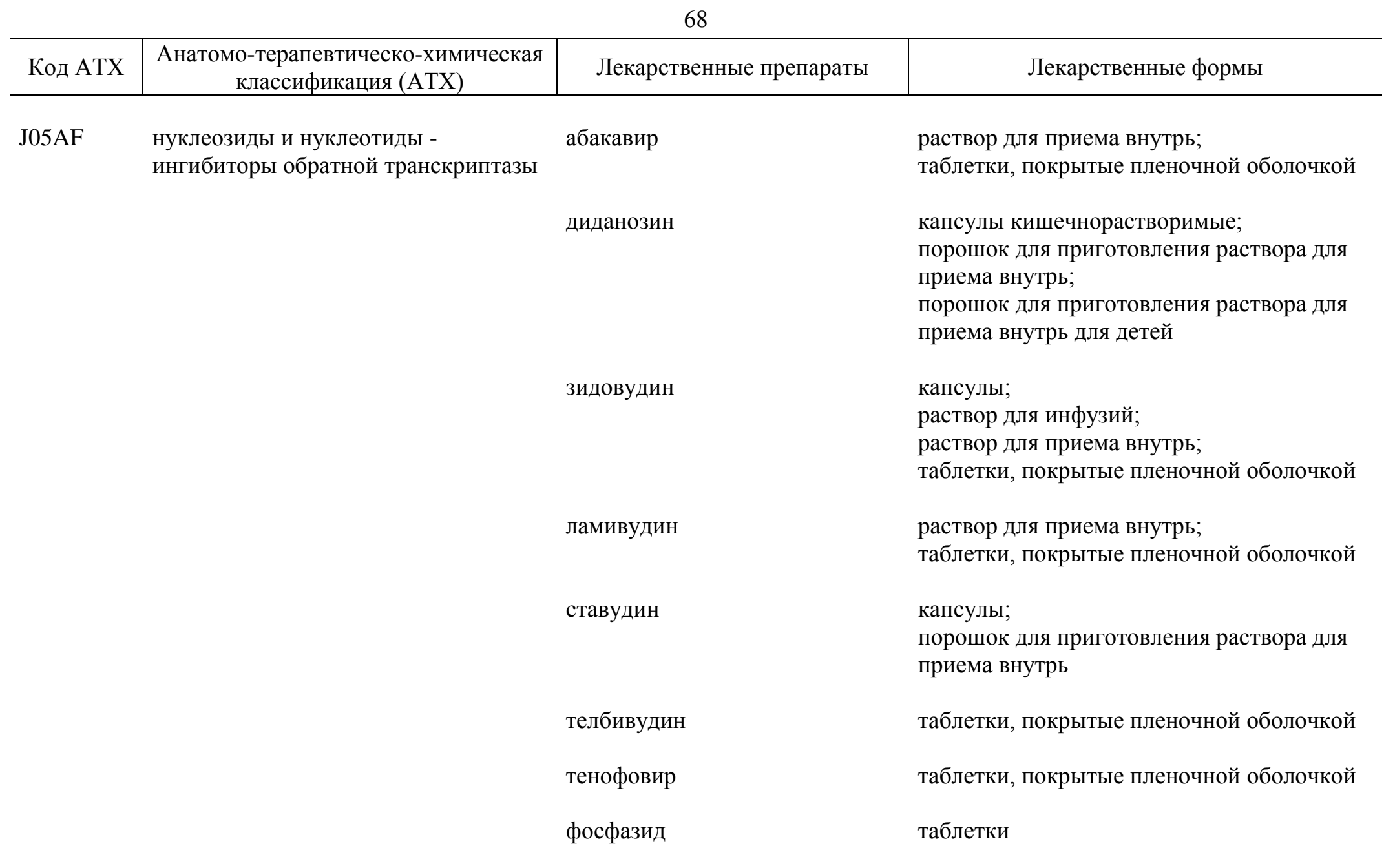

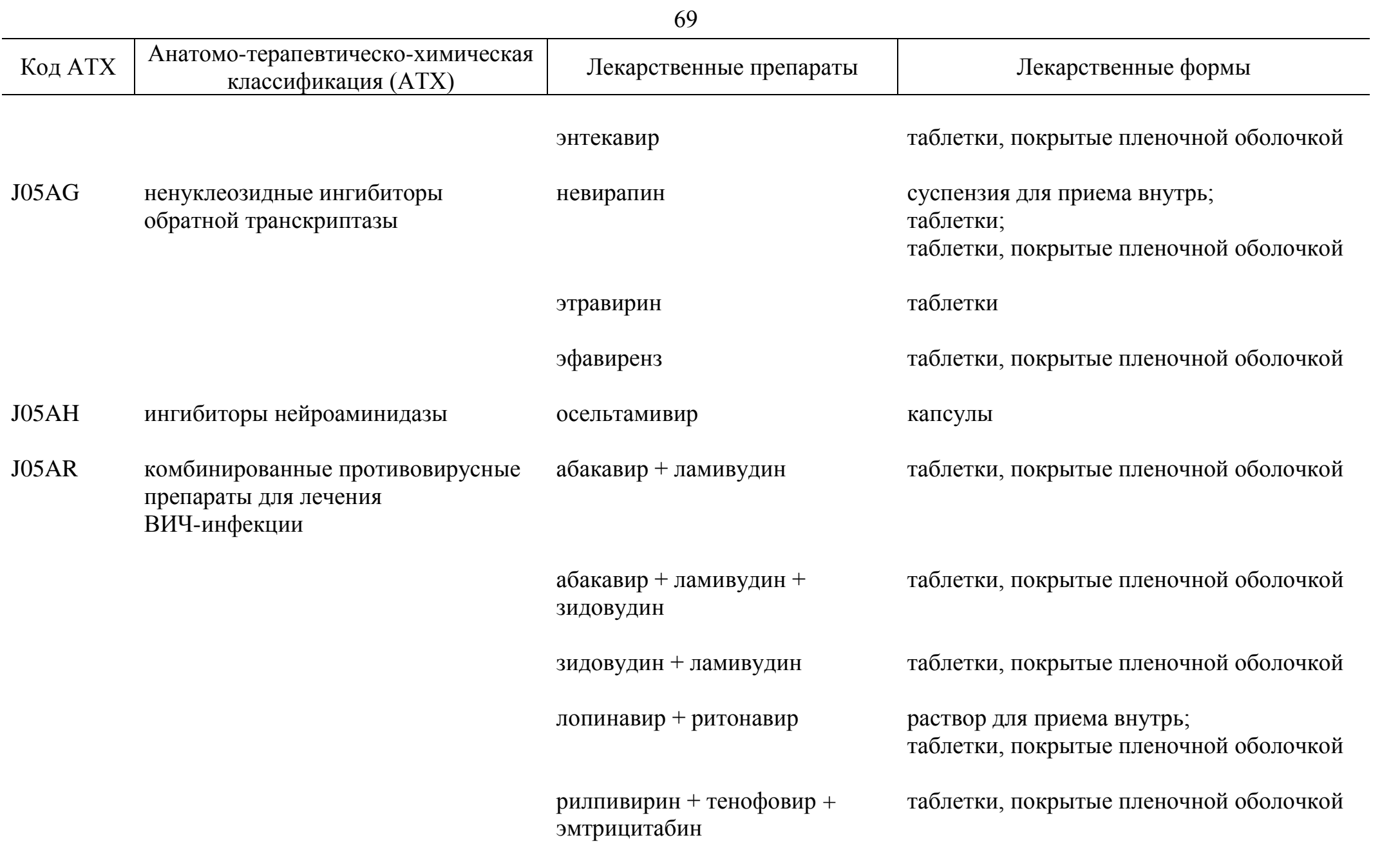

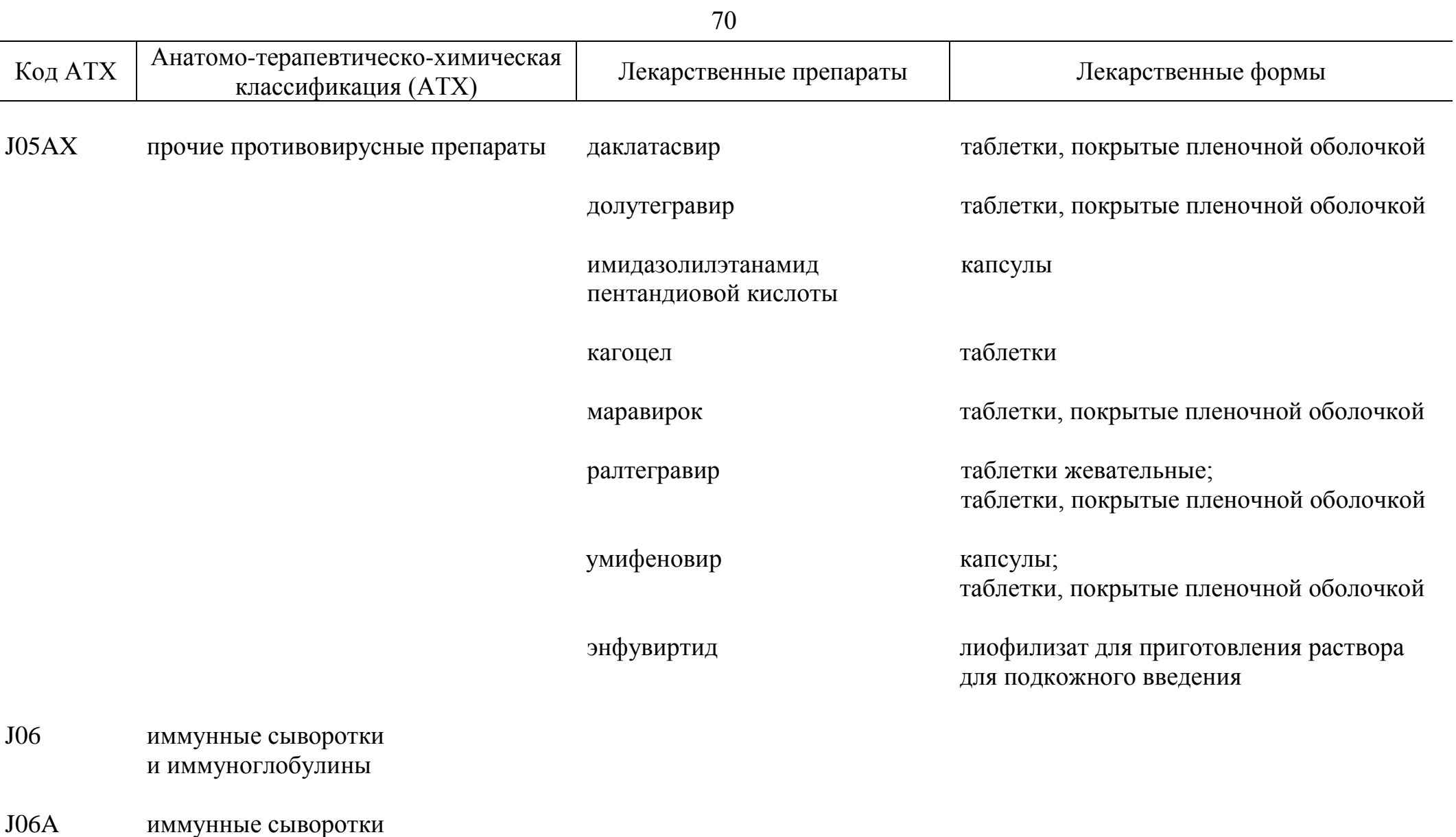

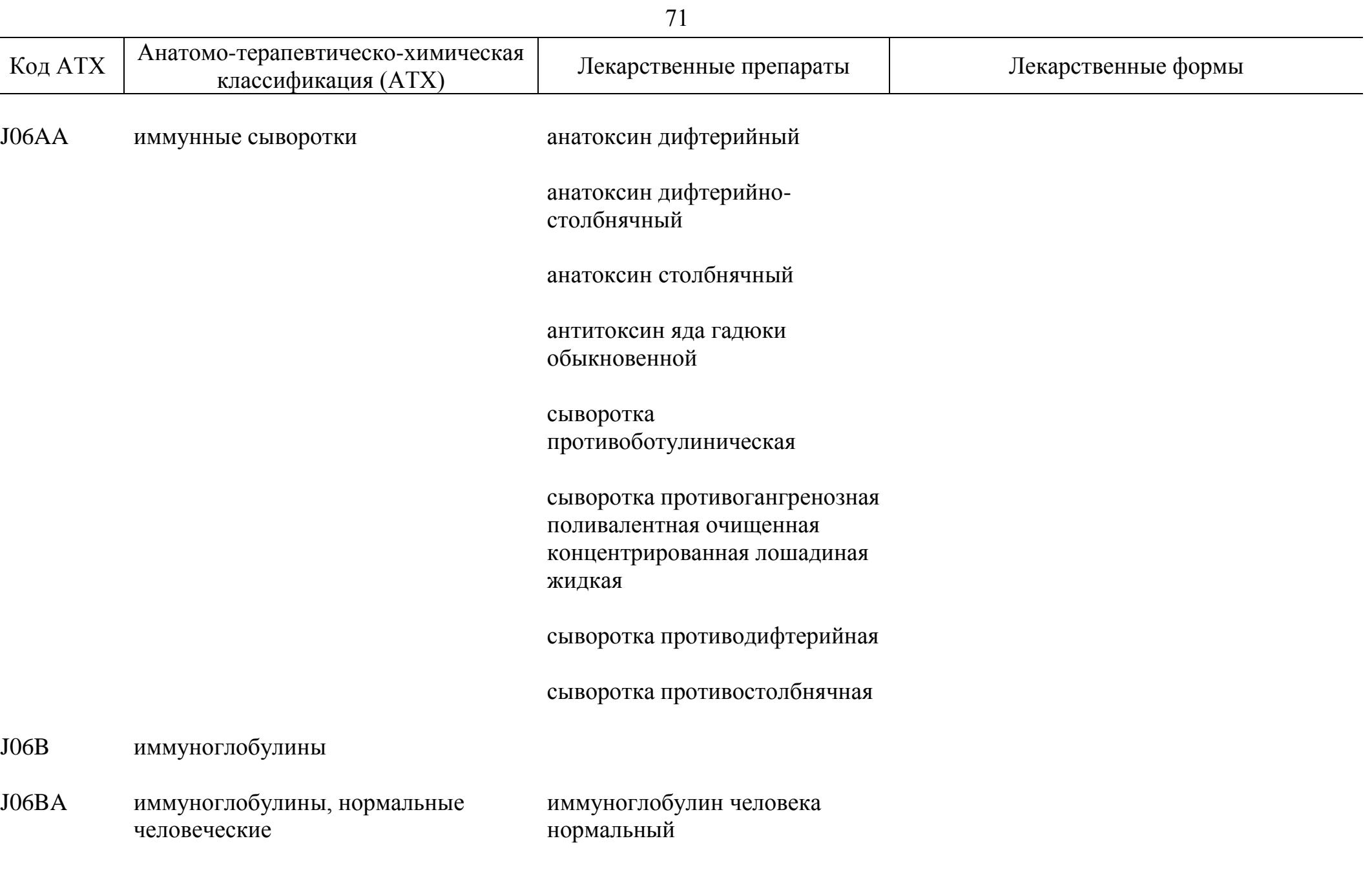
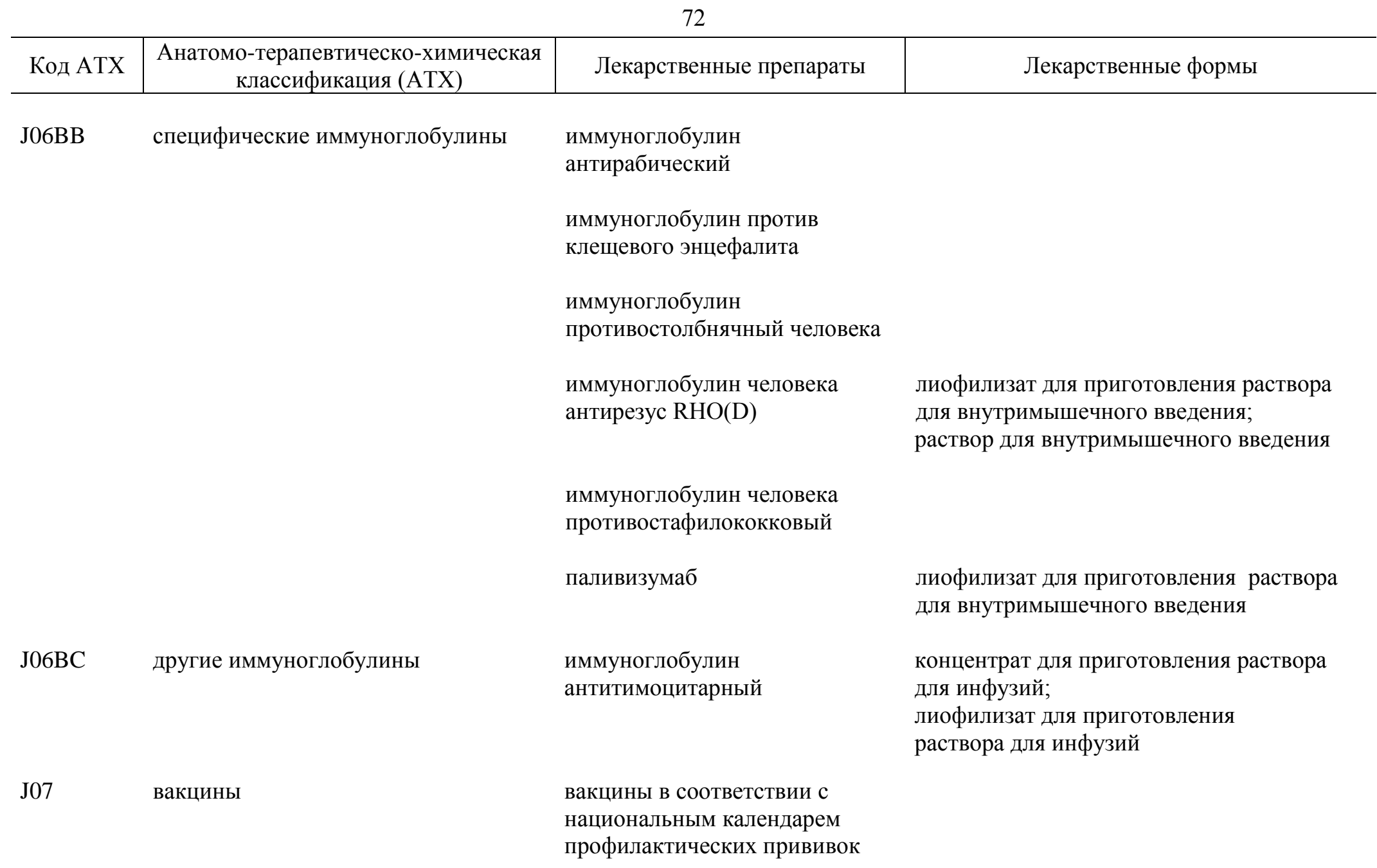

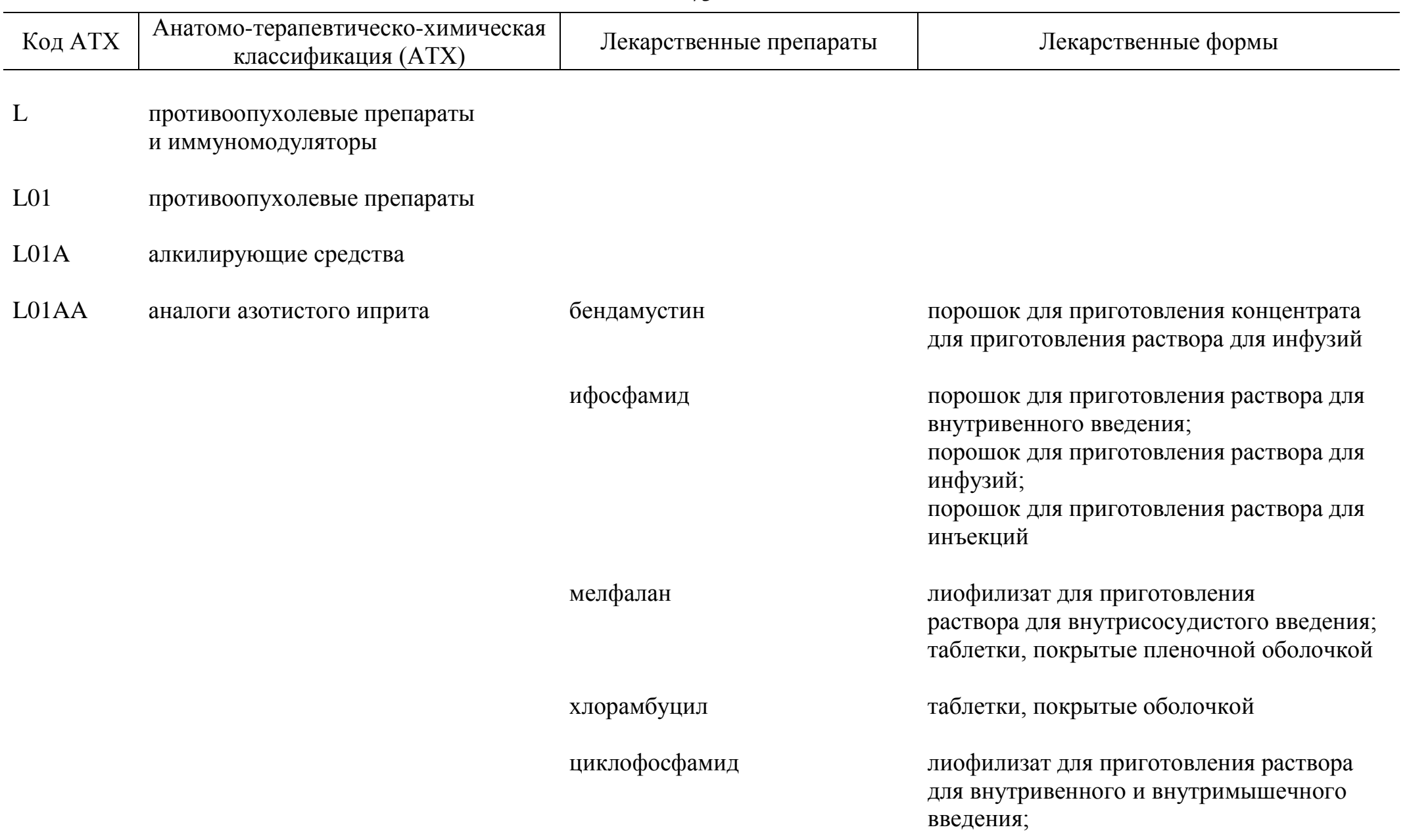

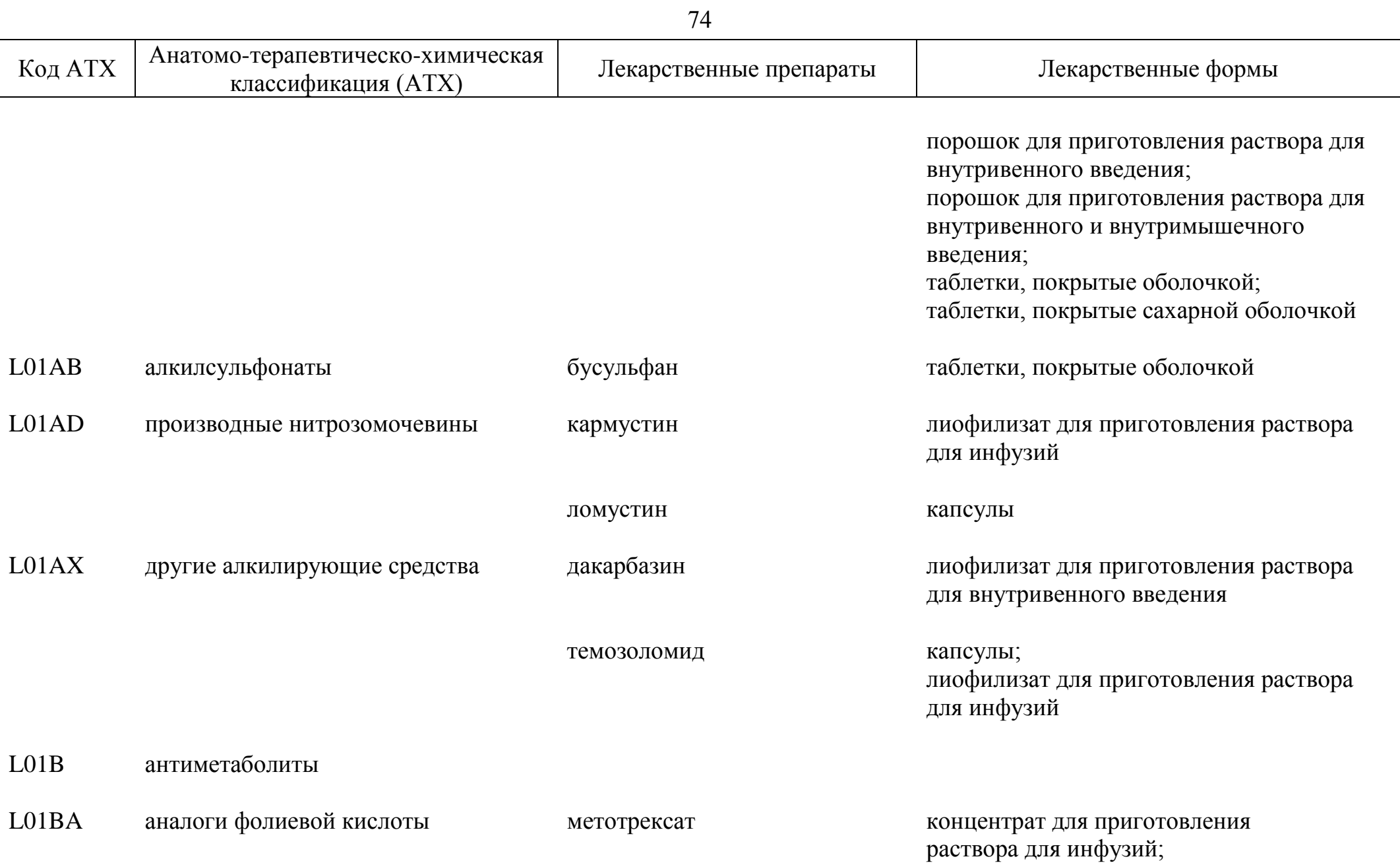

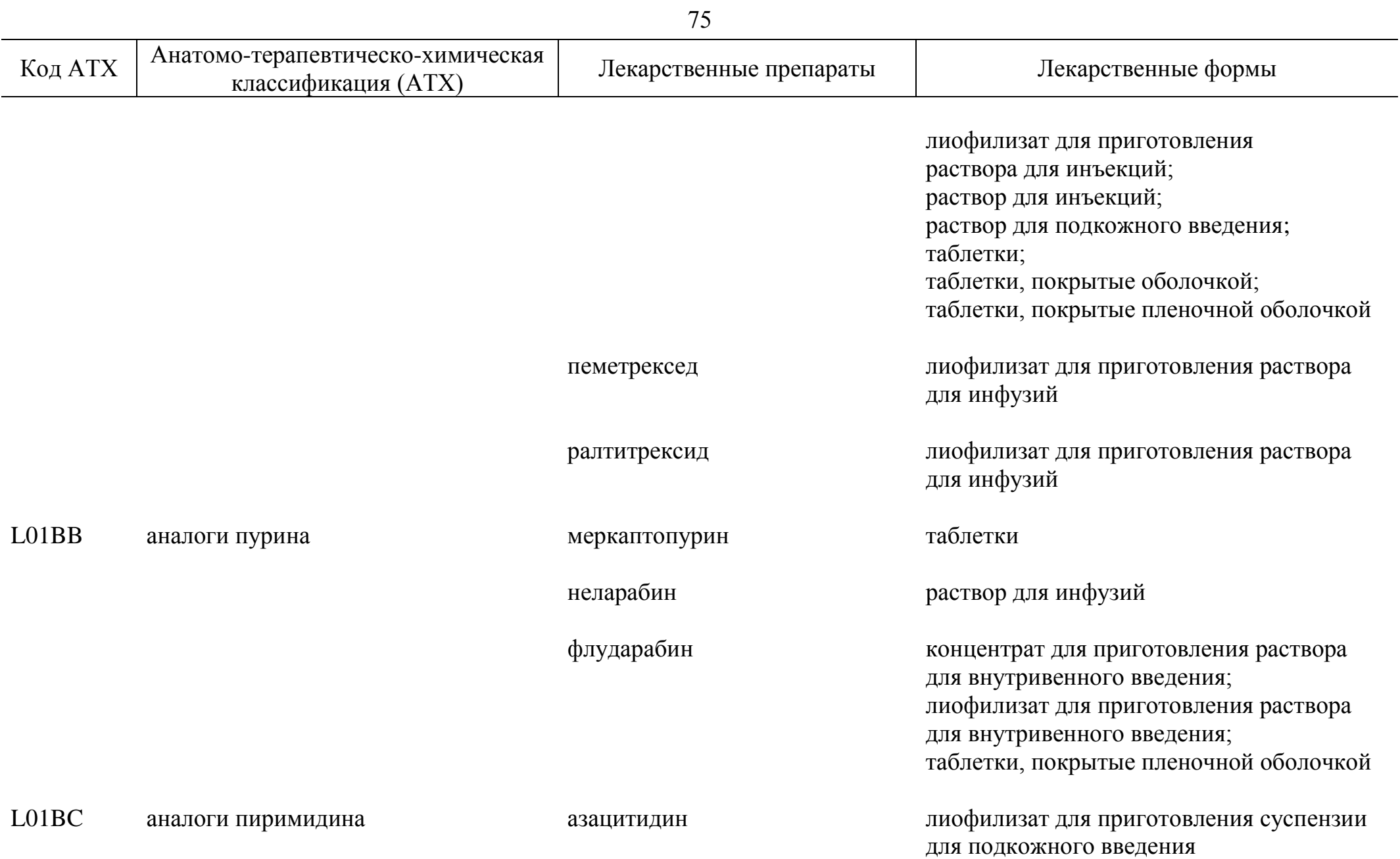

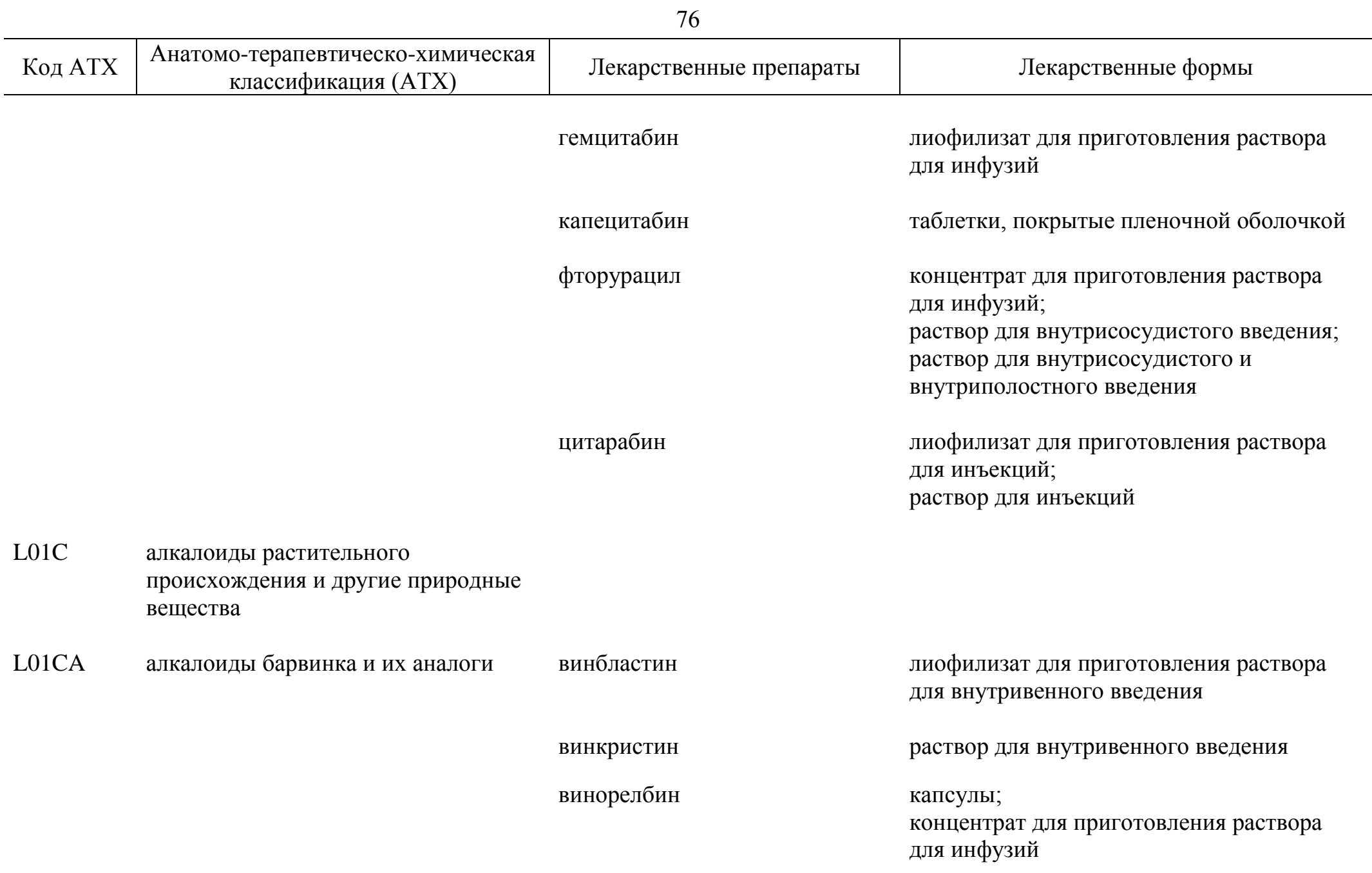

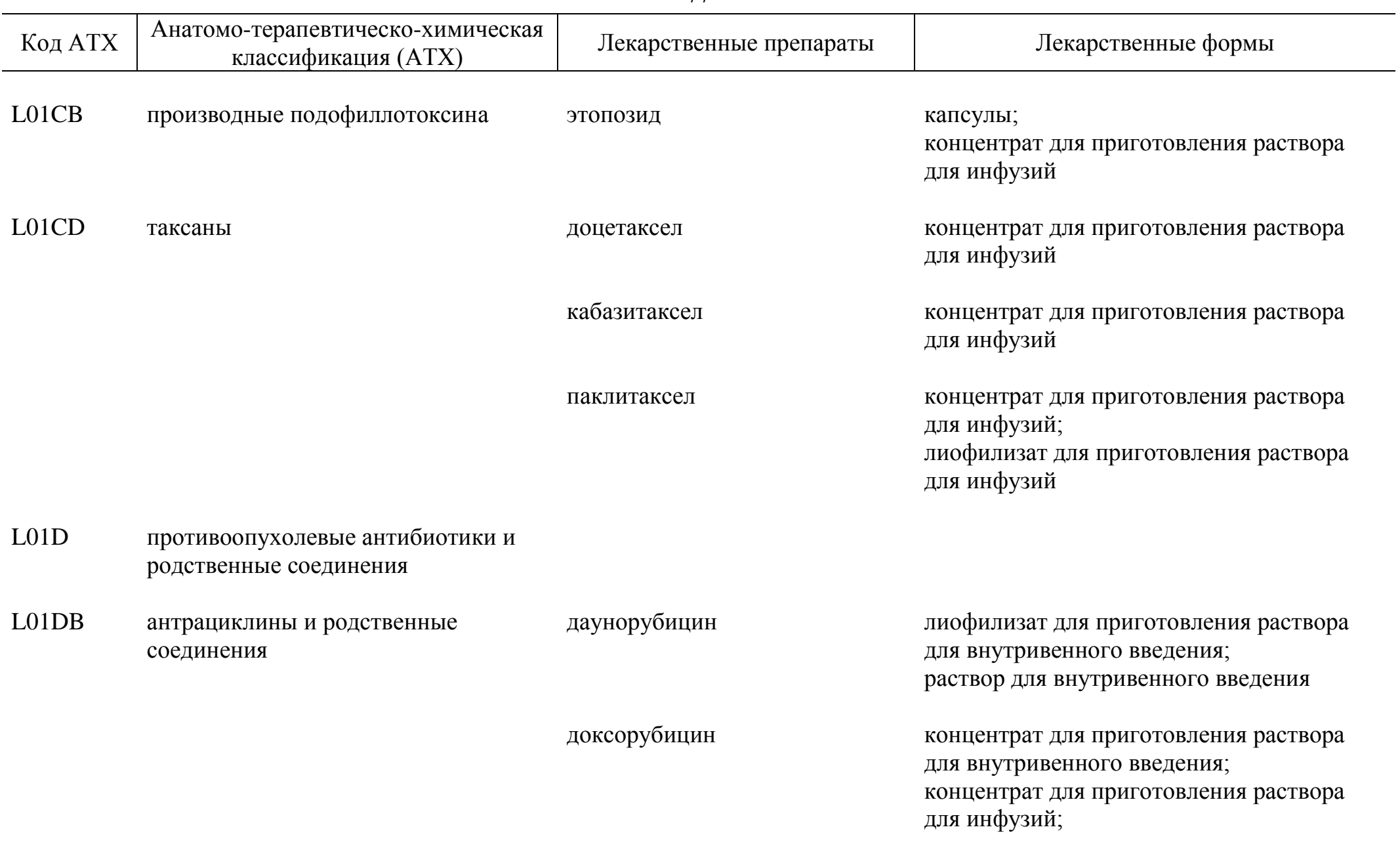

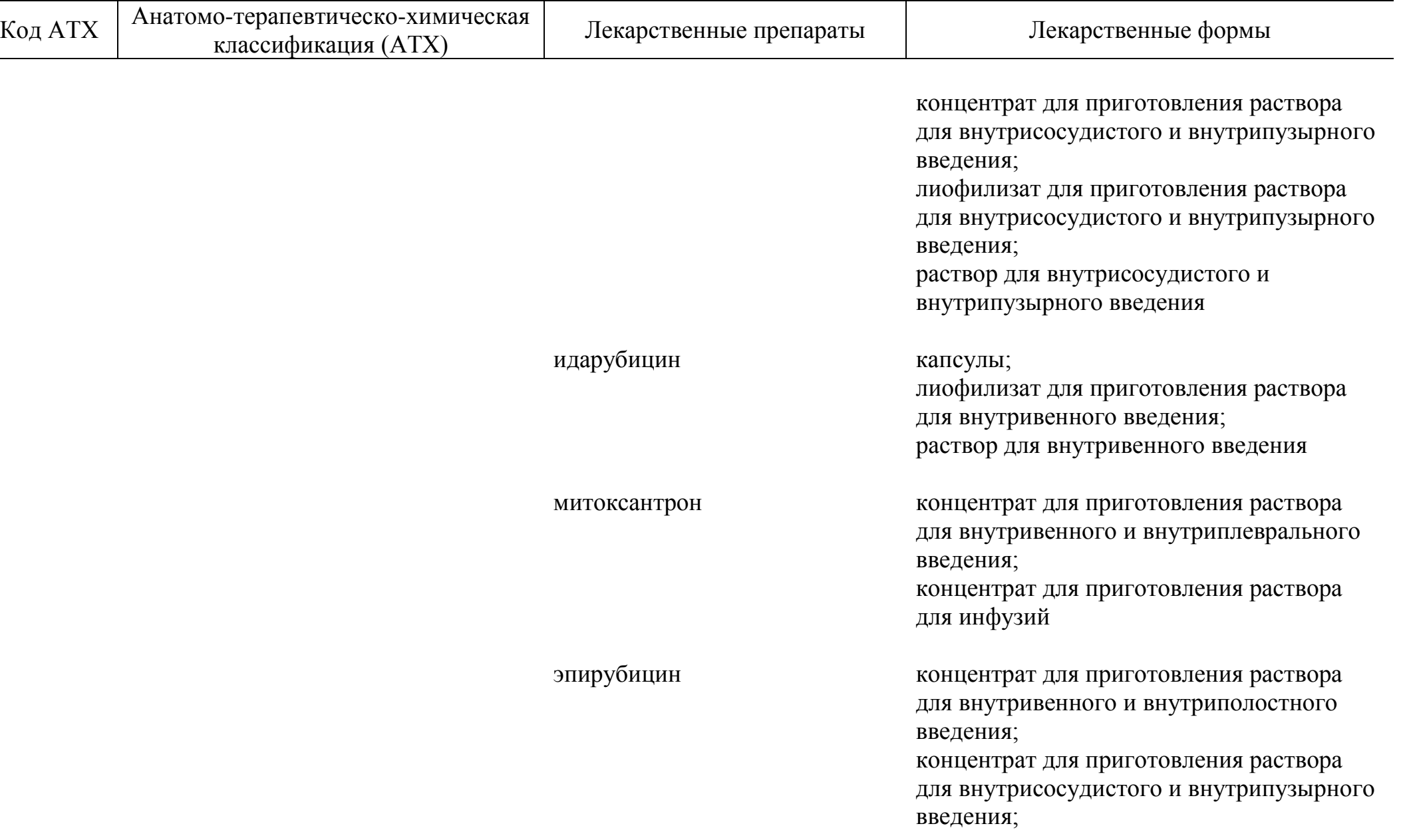

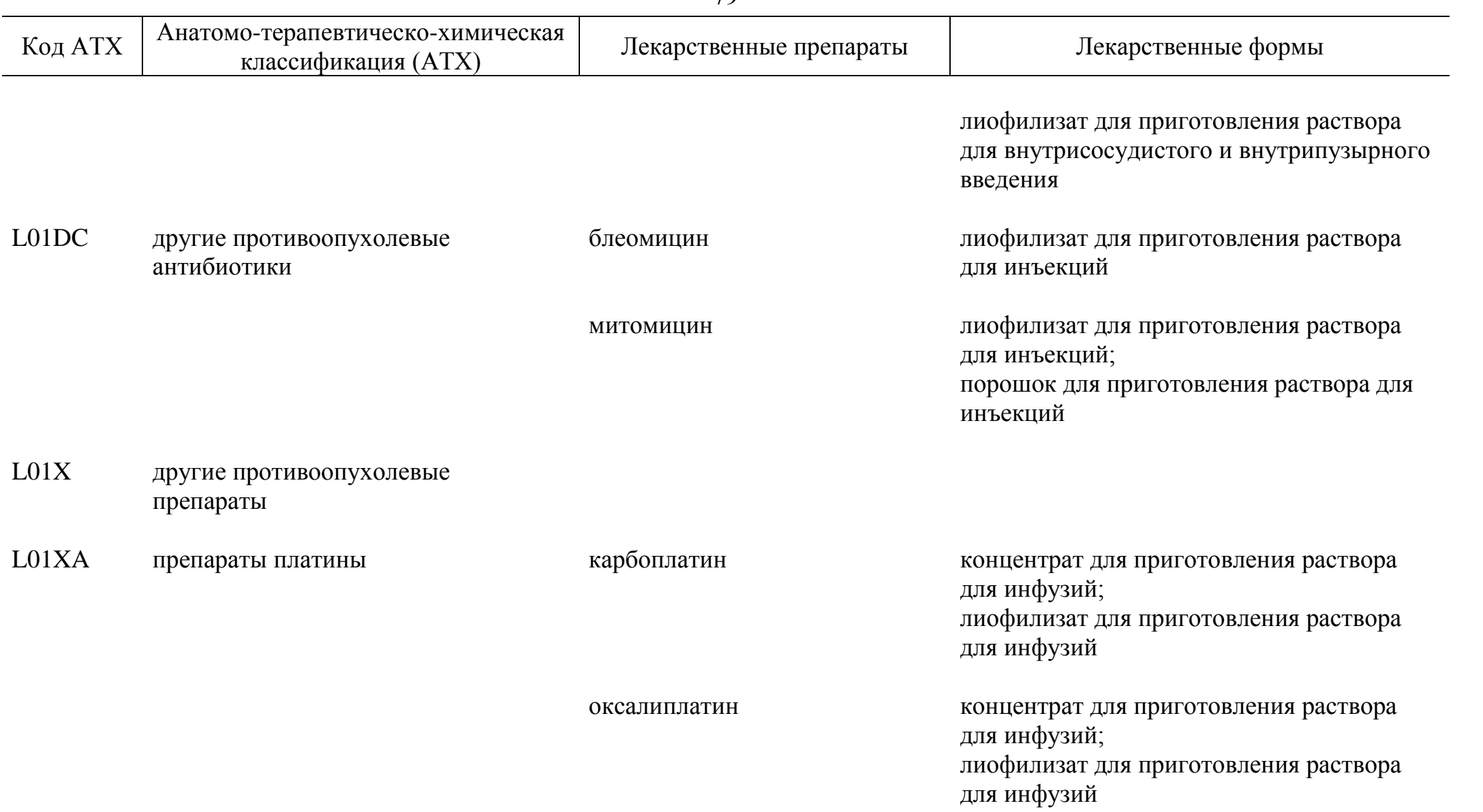

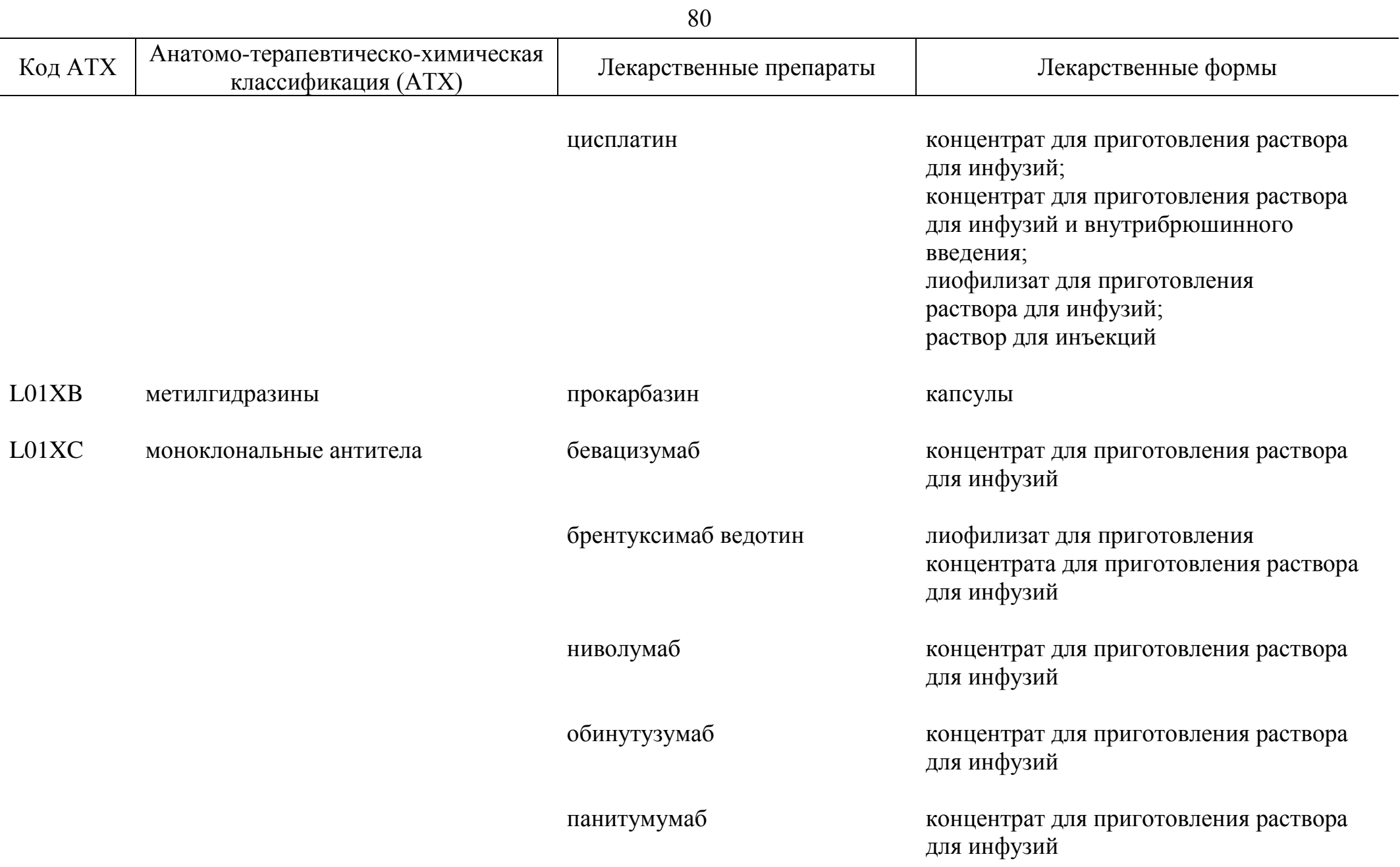

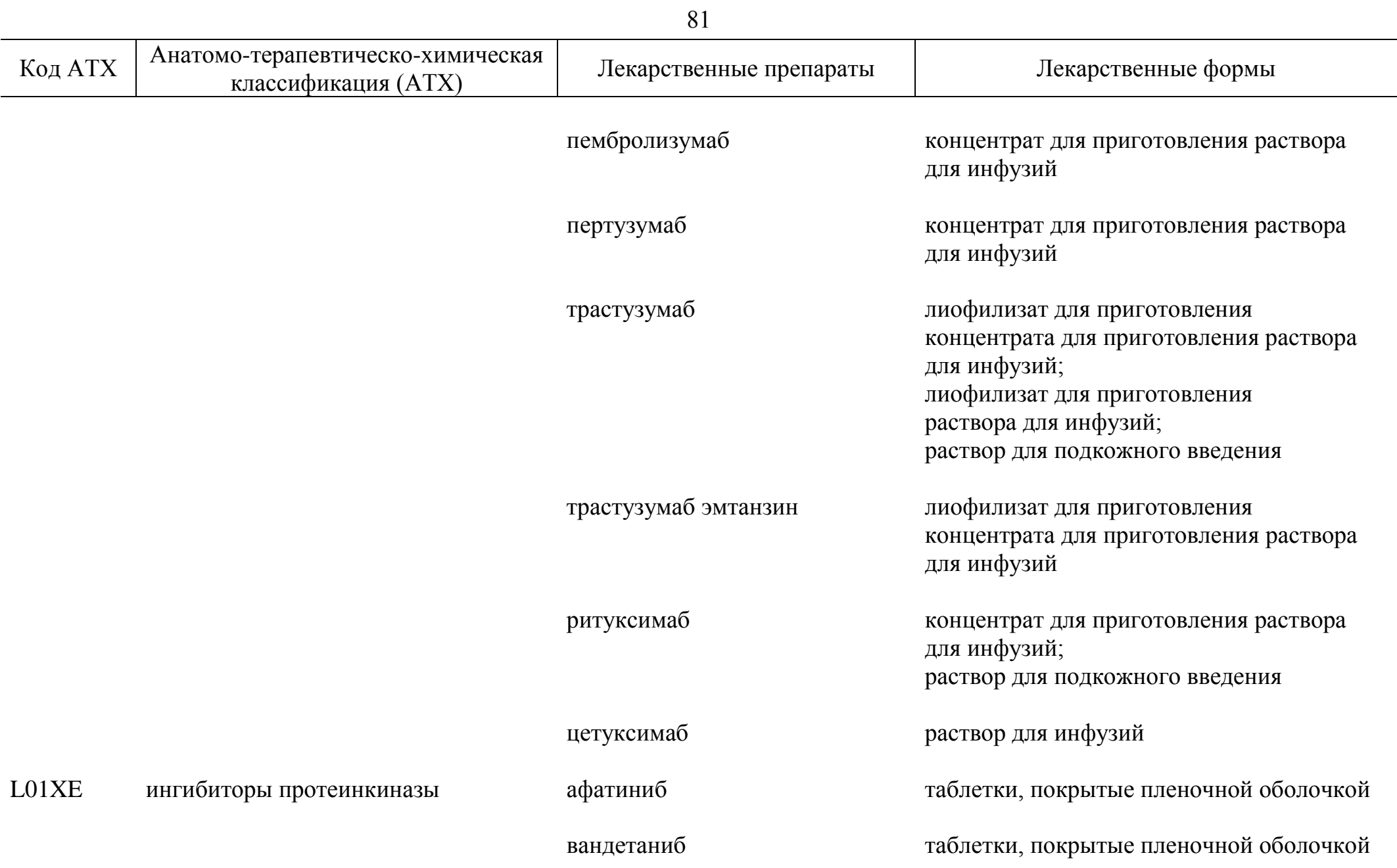

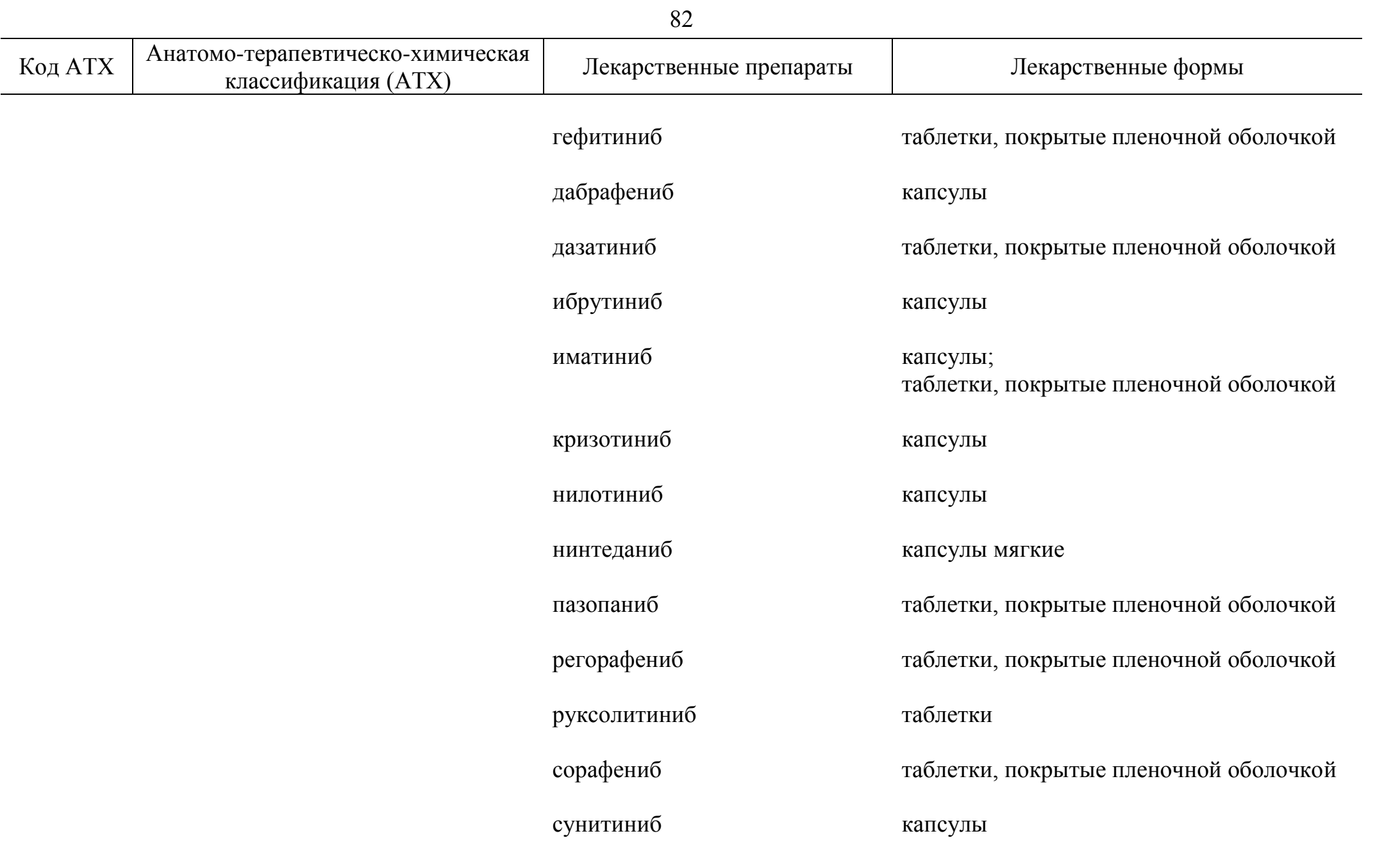

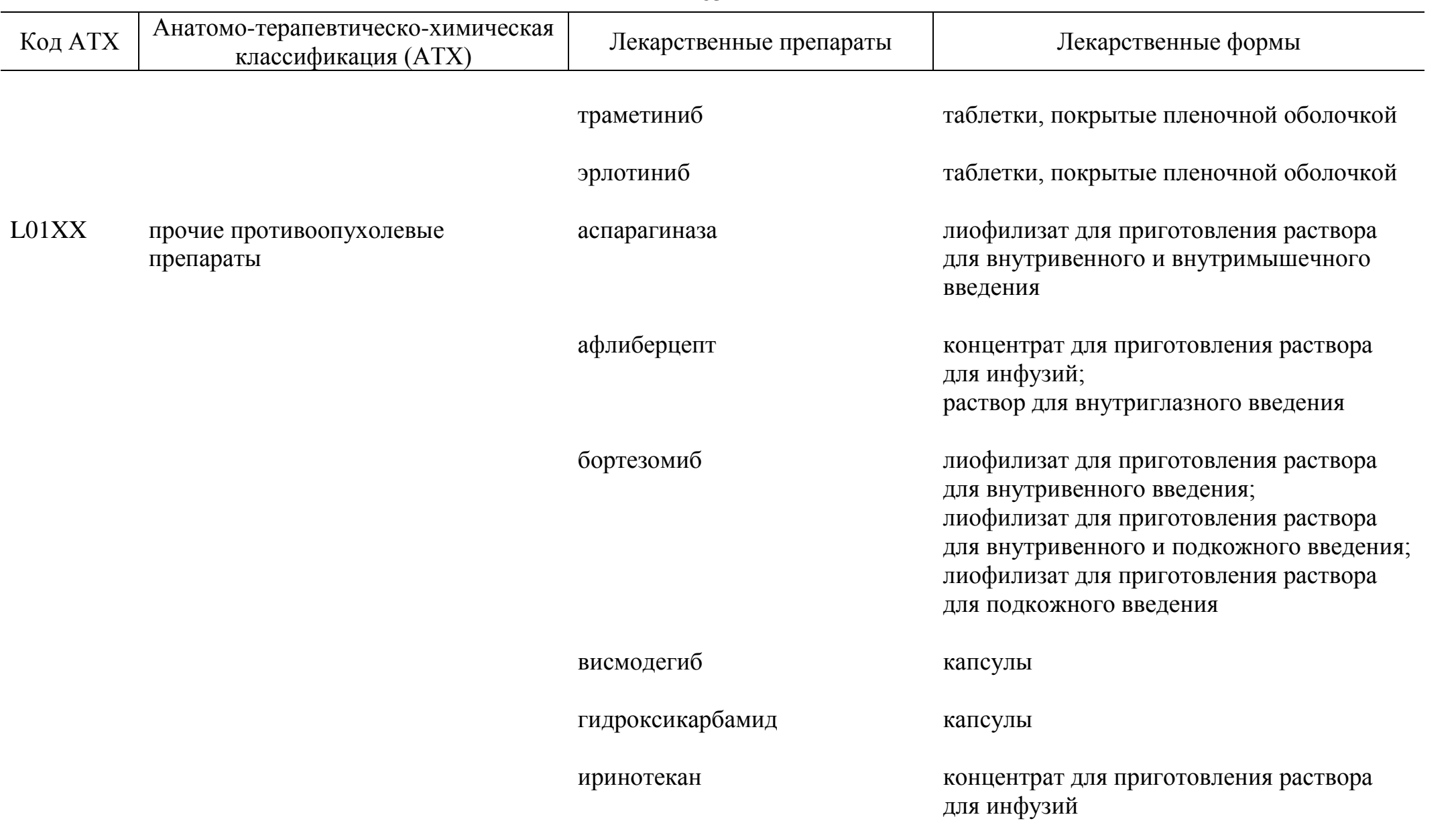

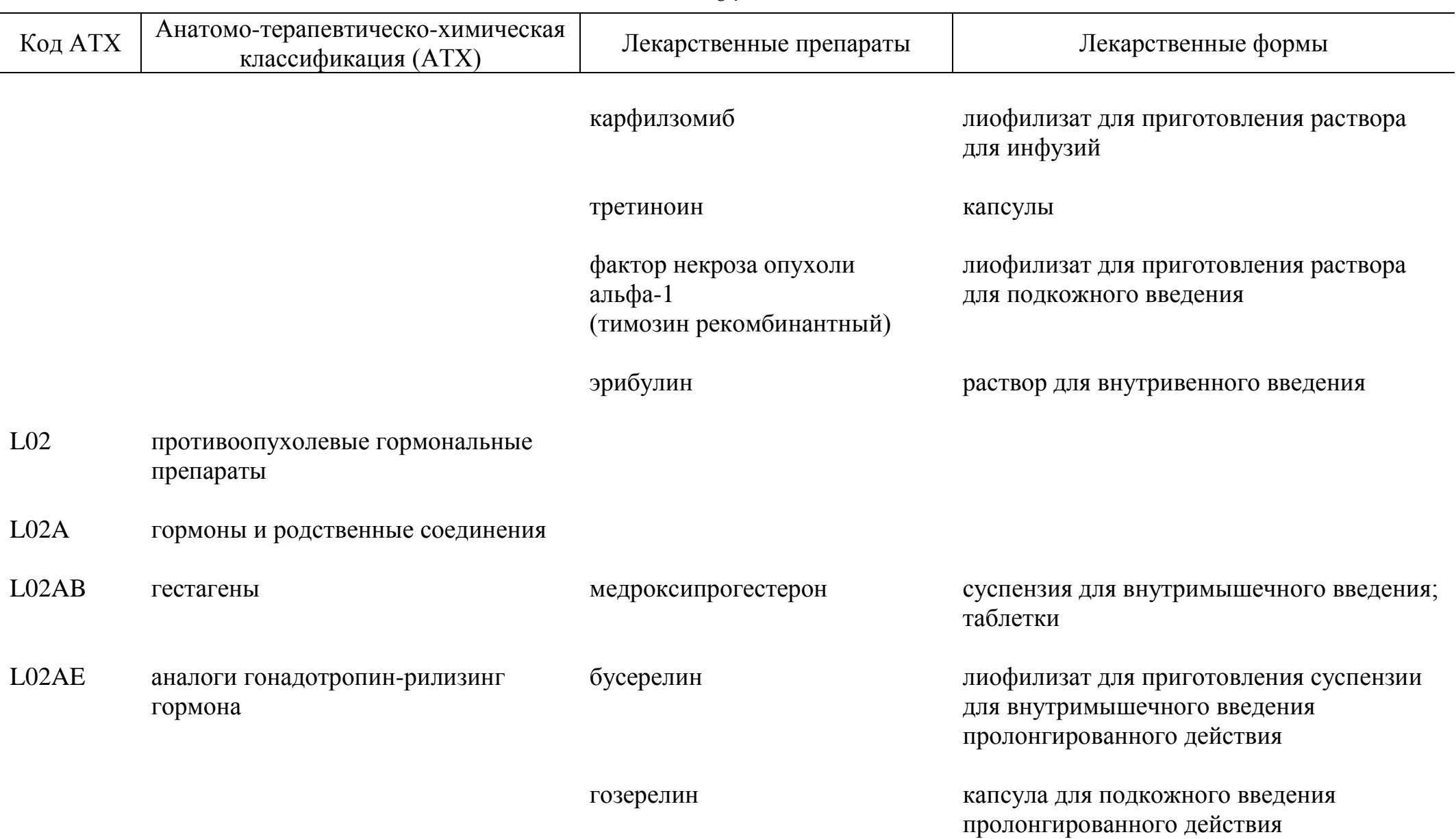

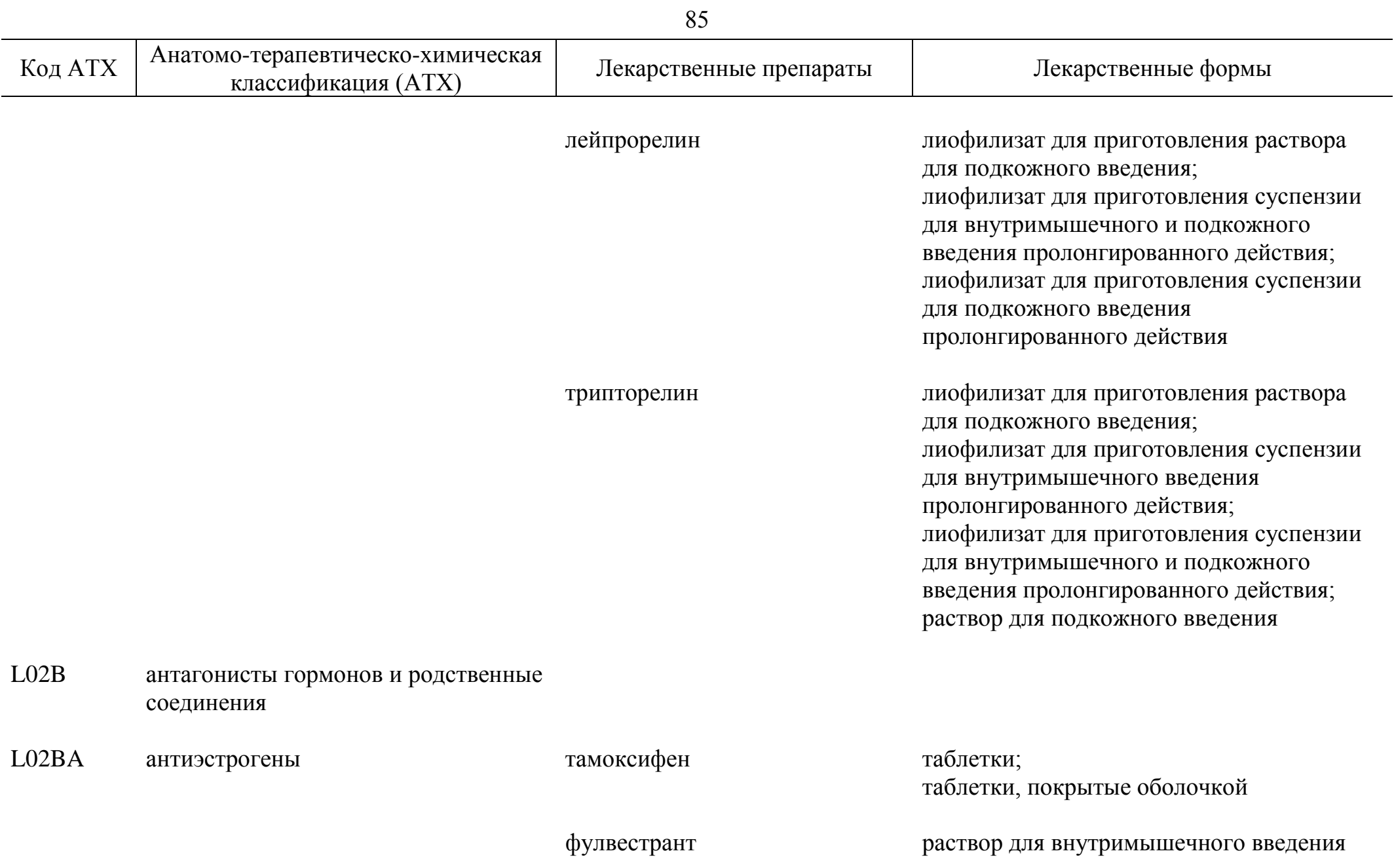

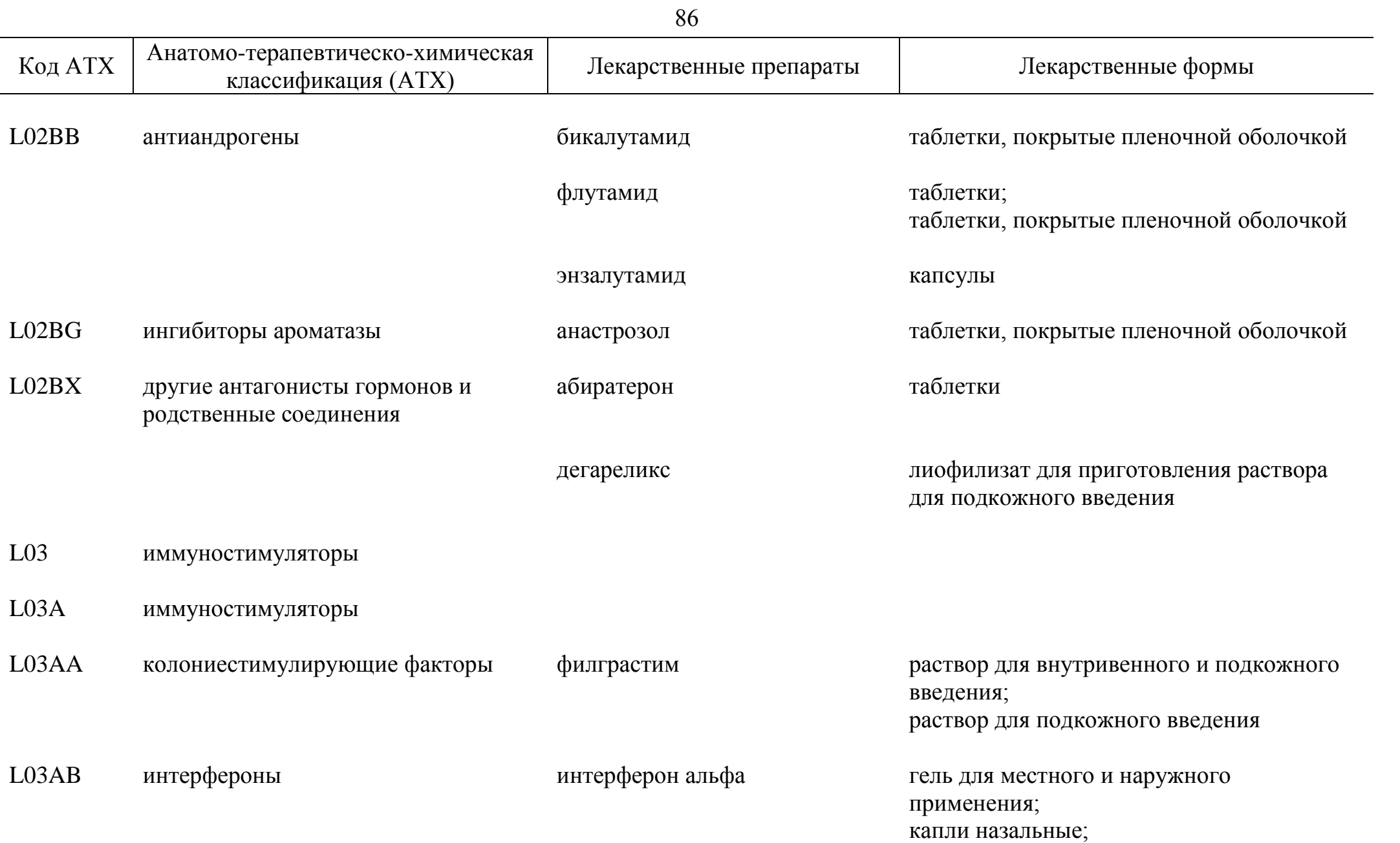

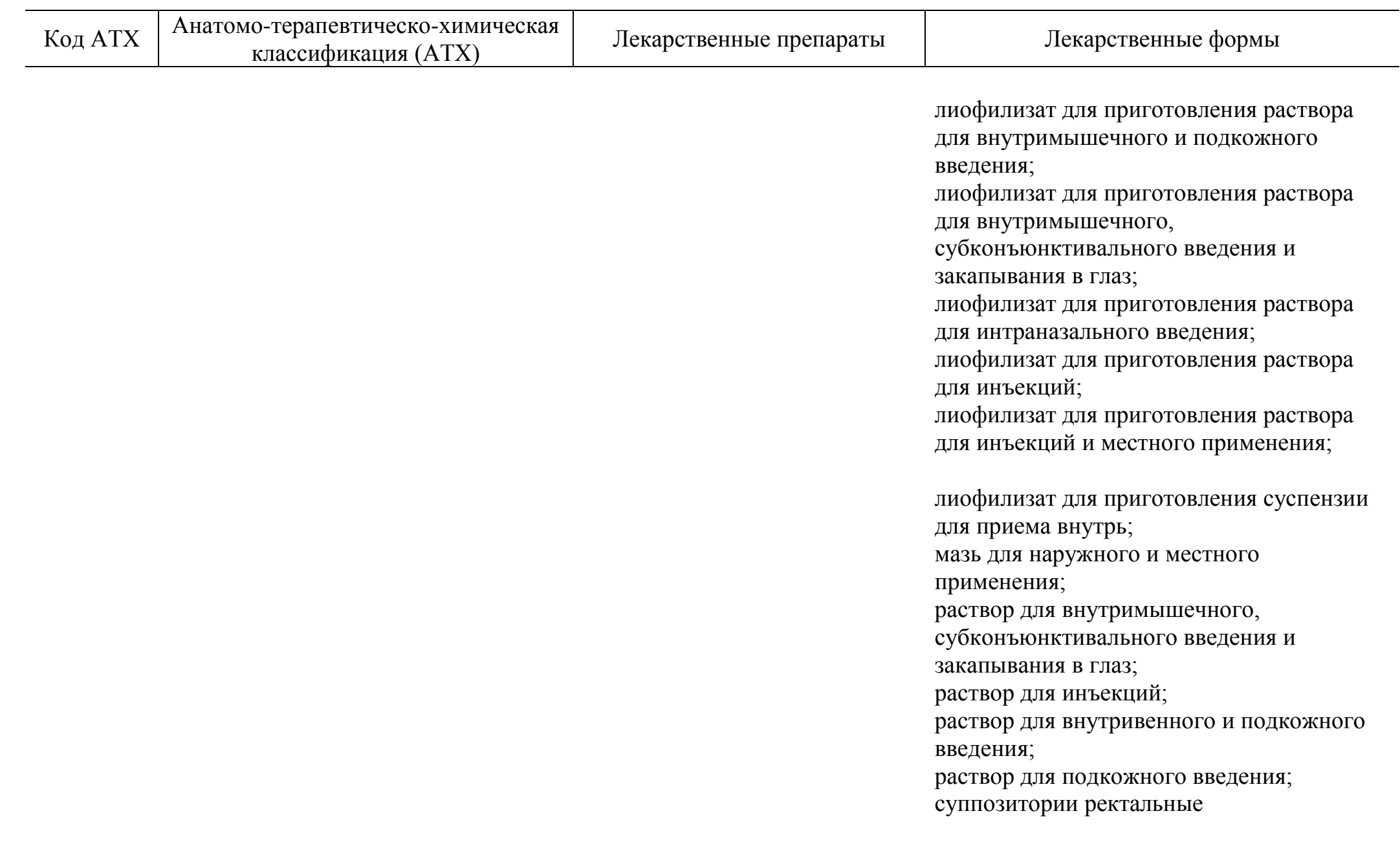

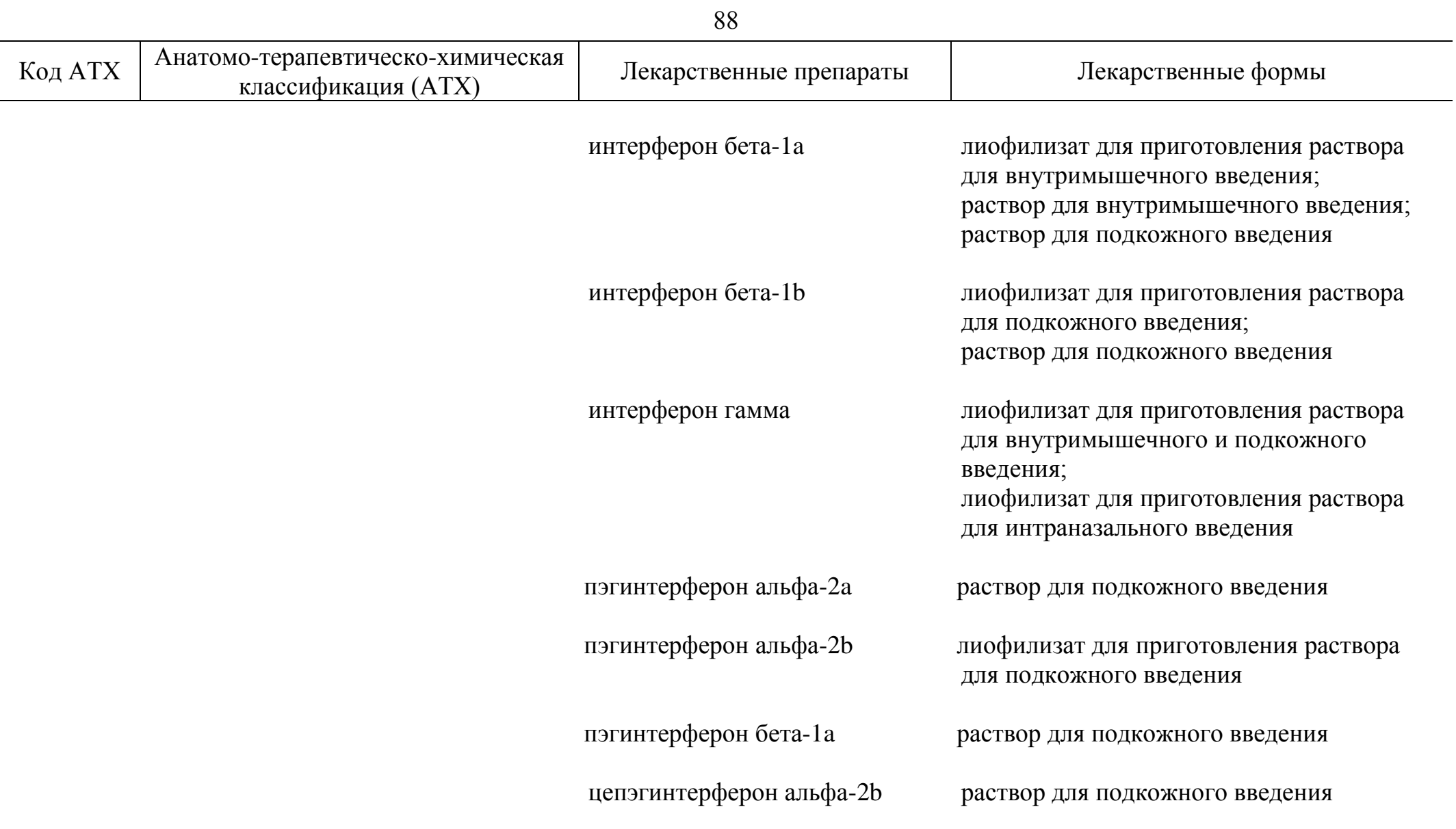

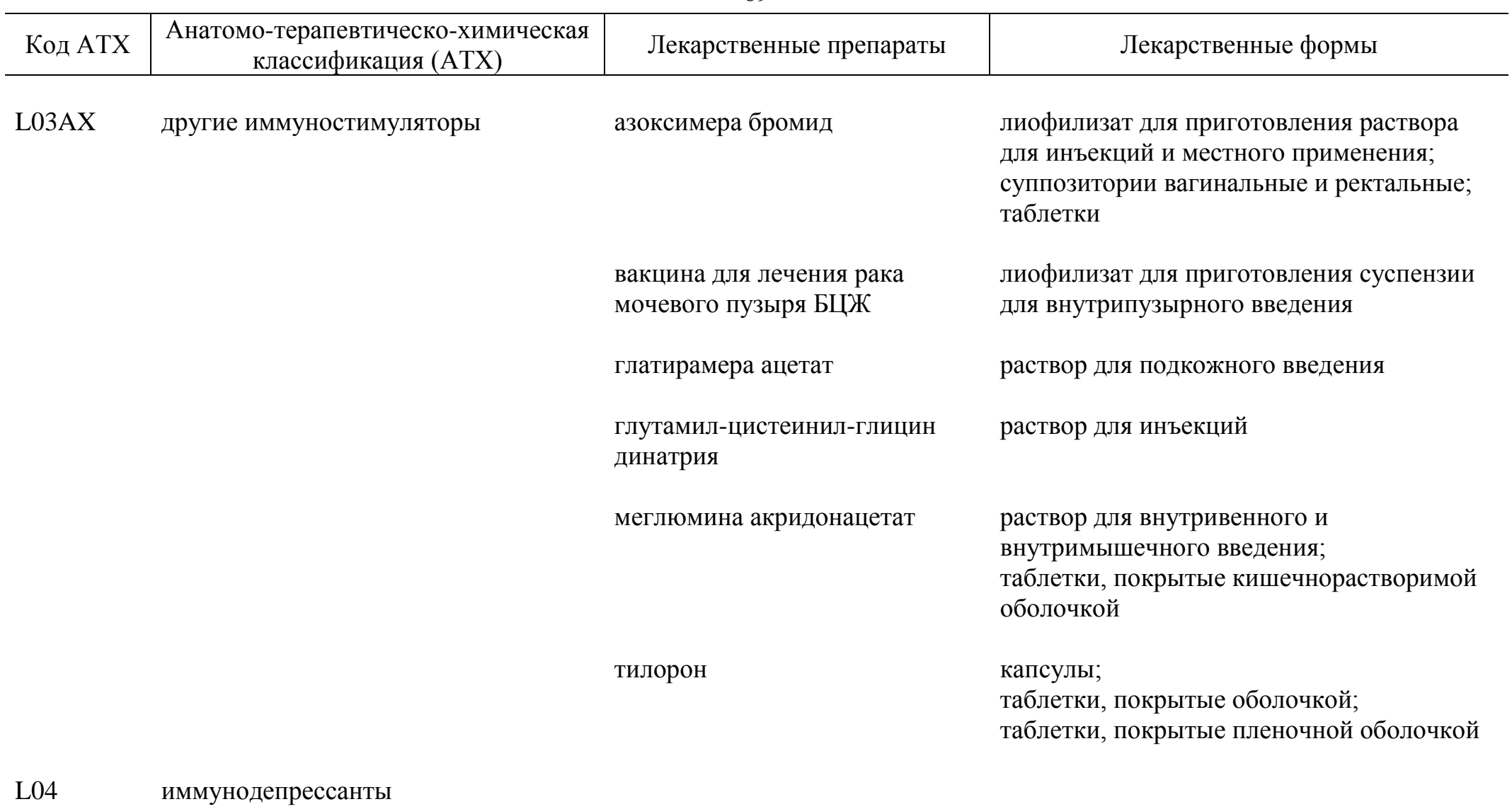

L04A иммунодепрессанты

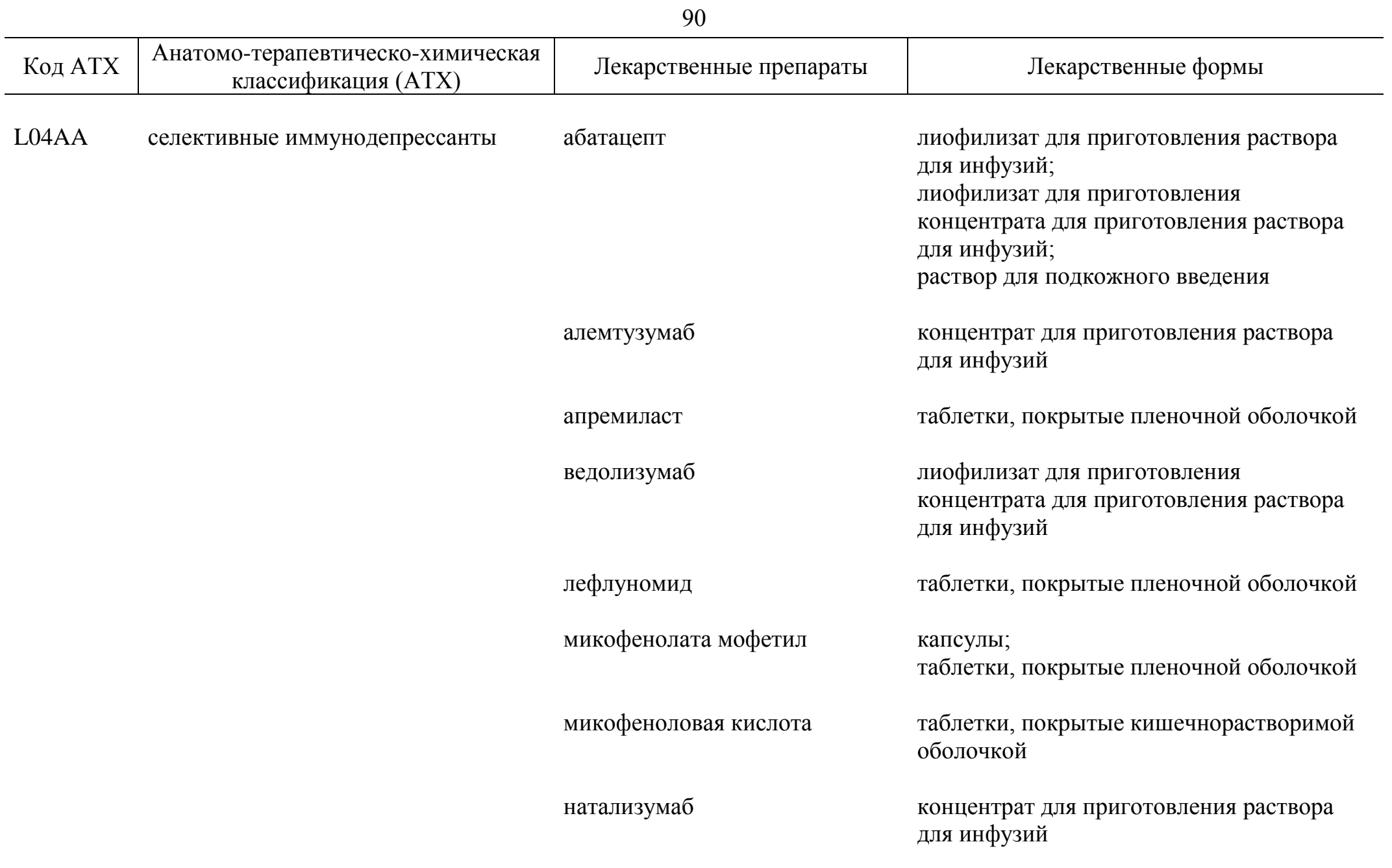

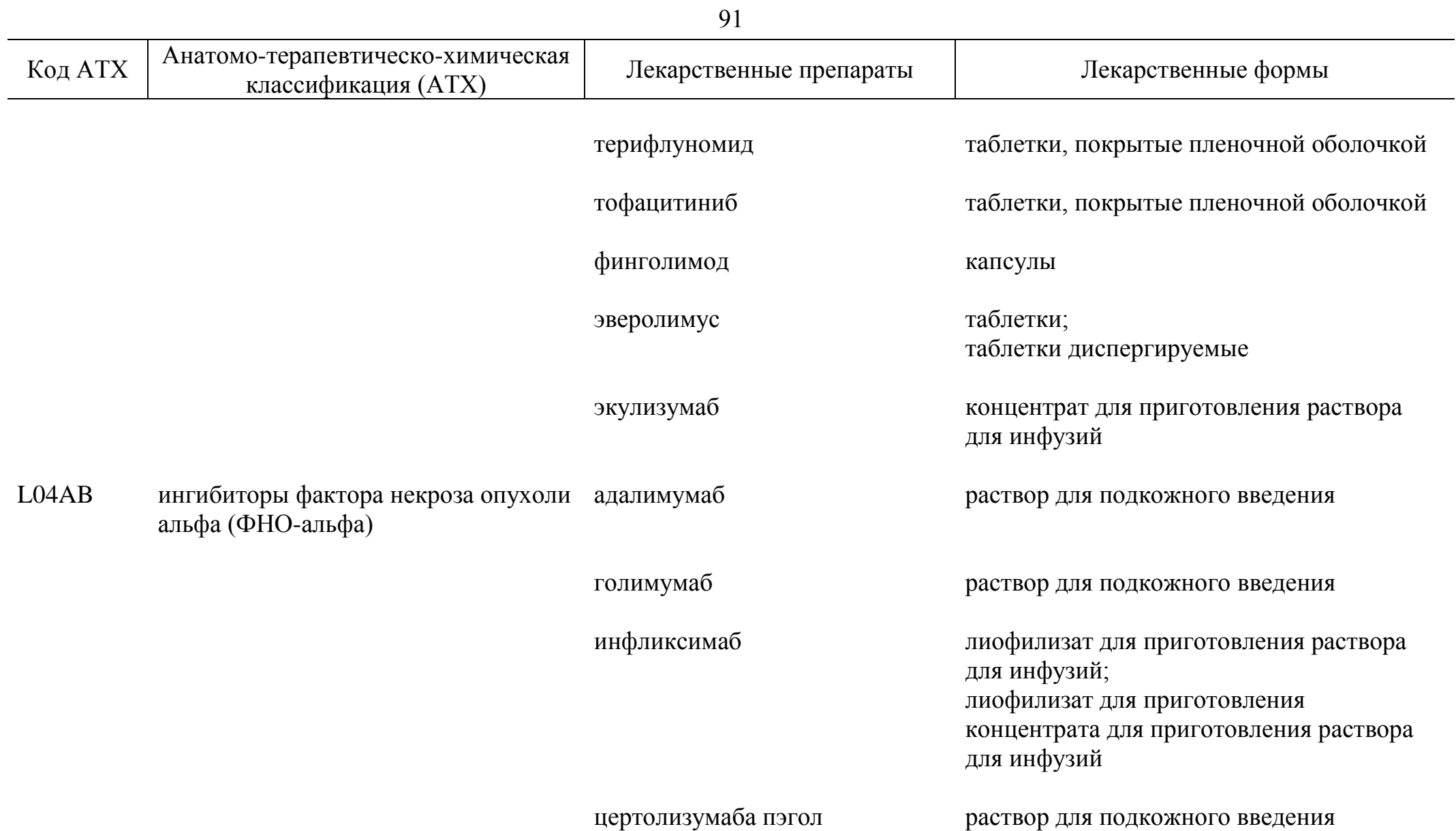

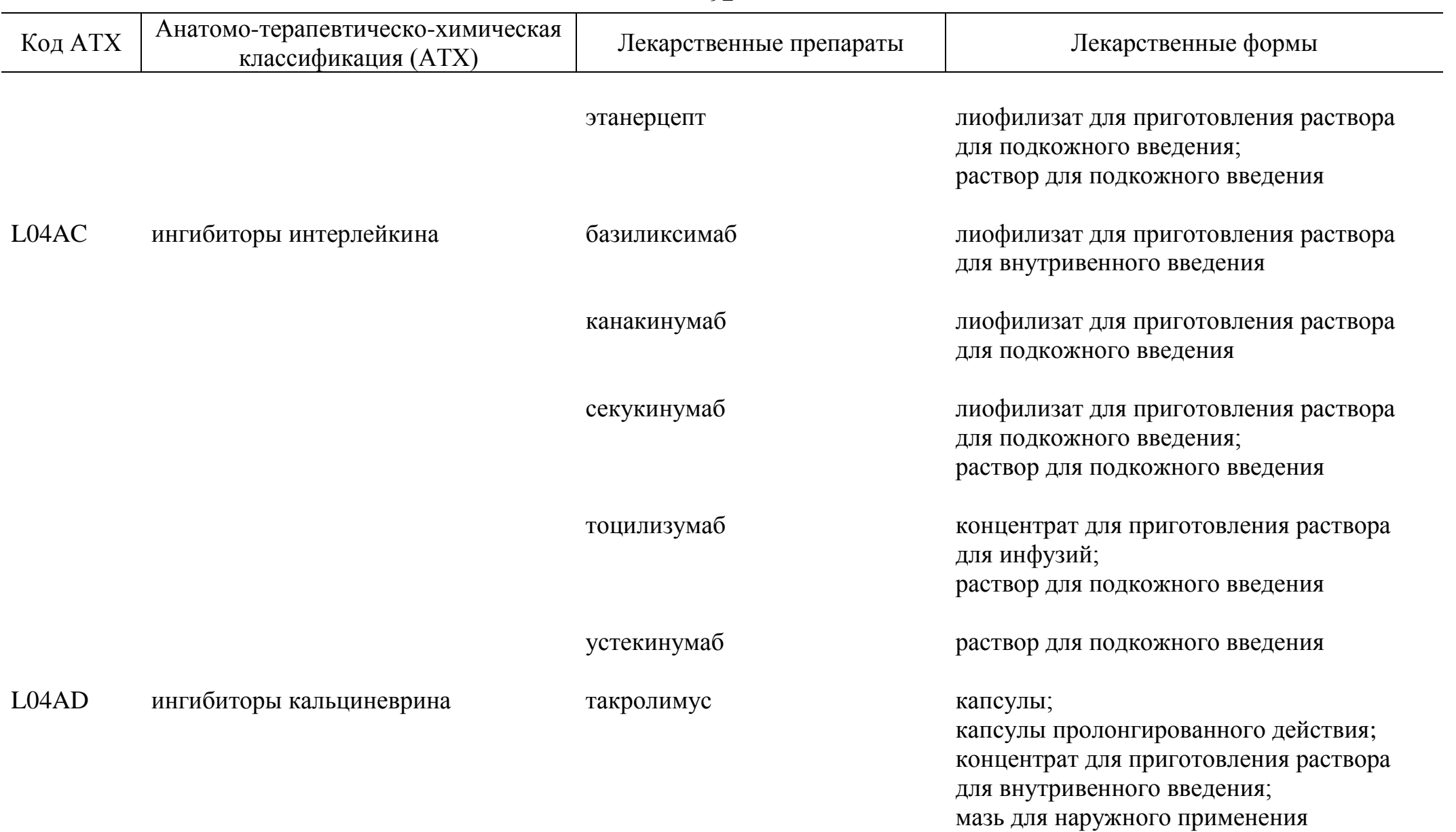

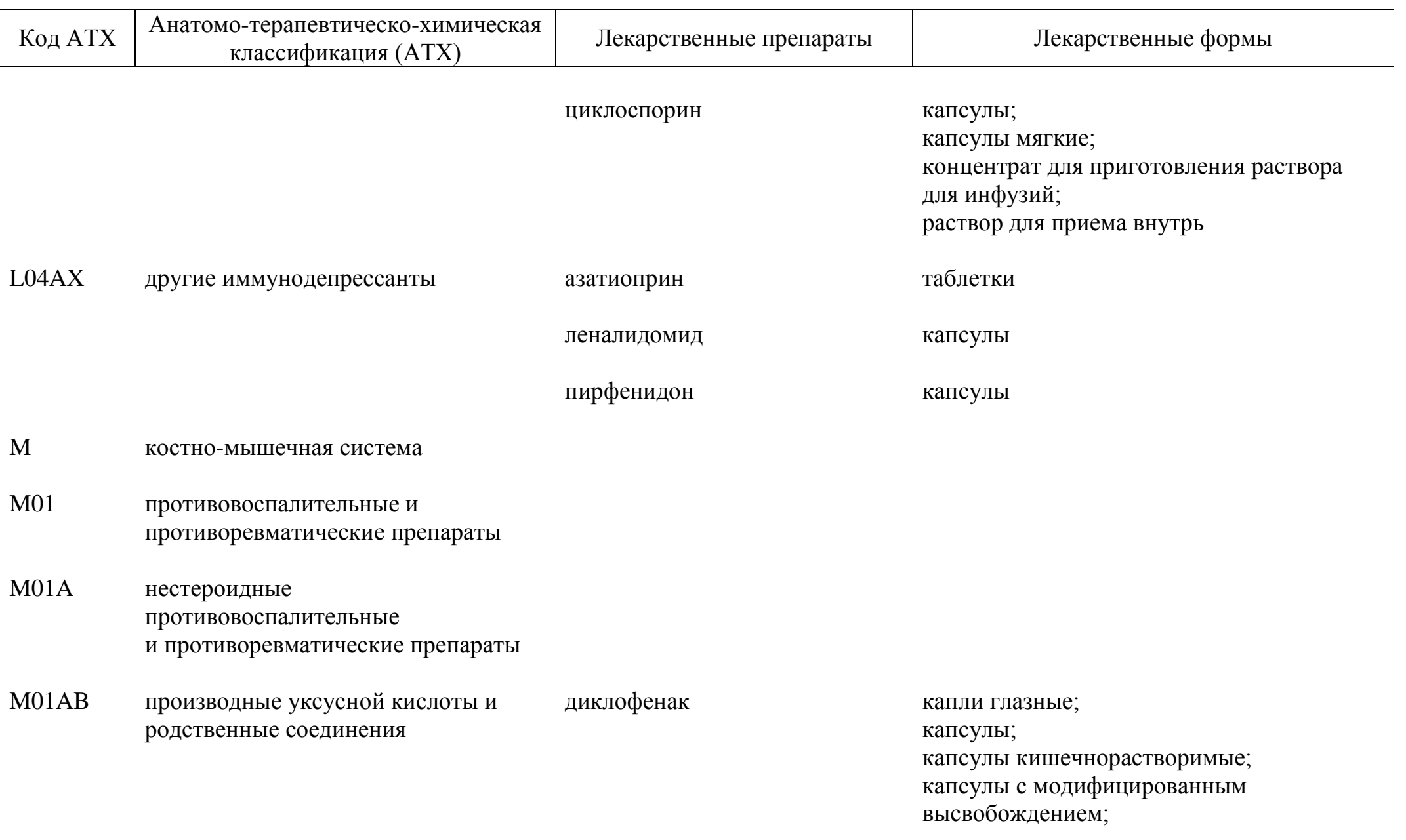

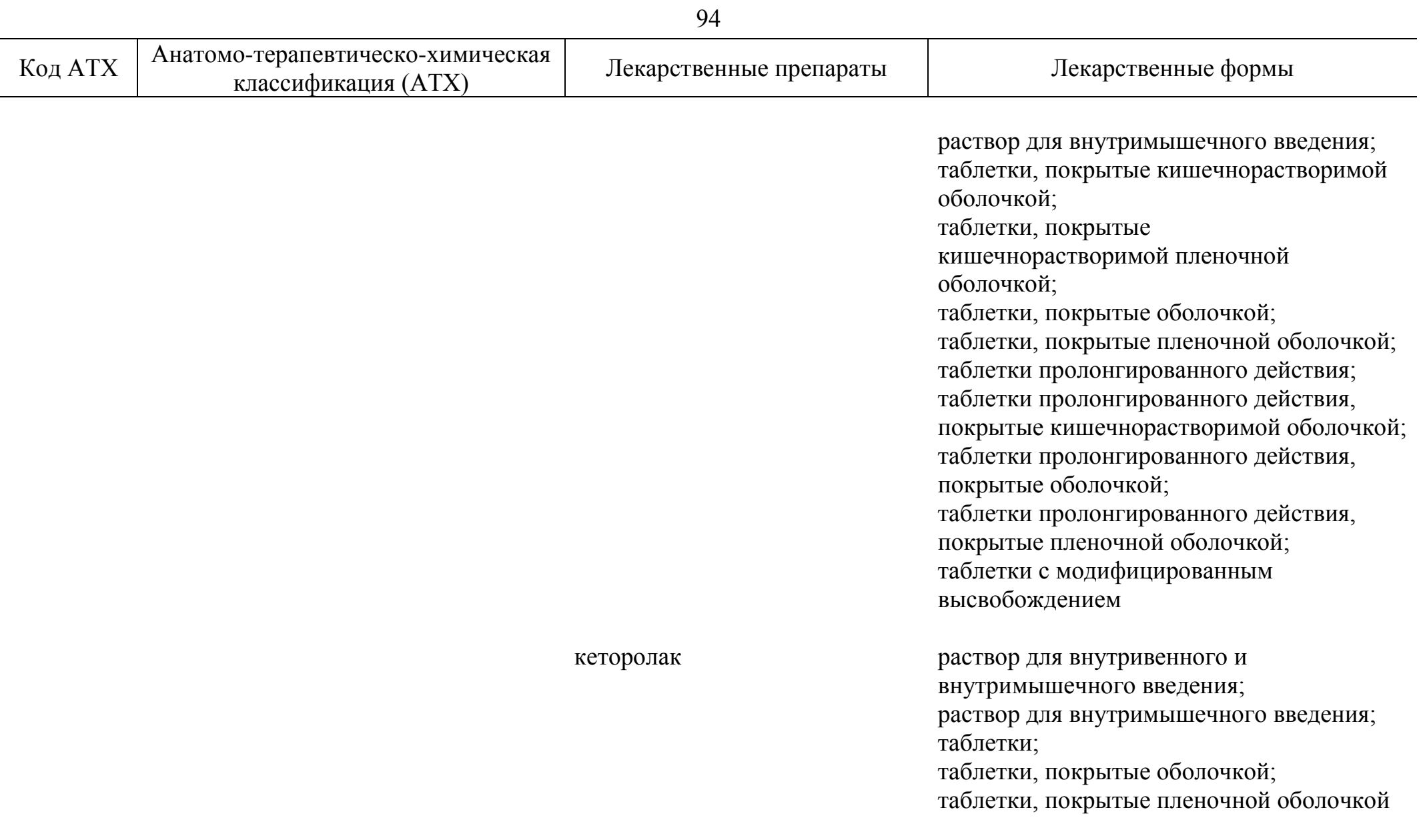

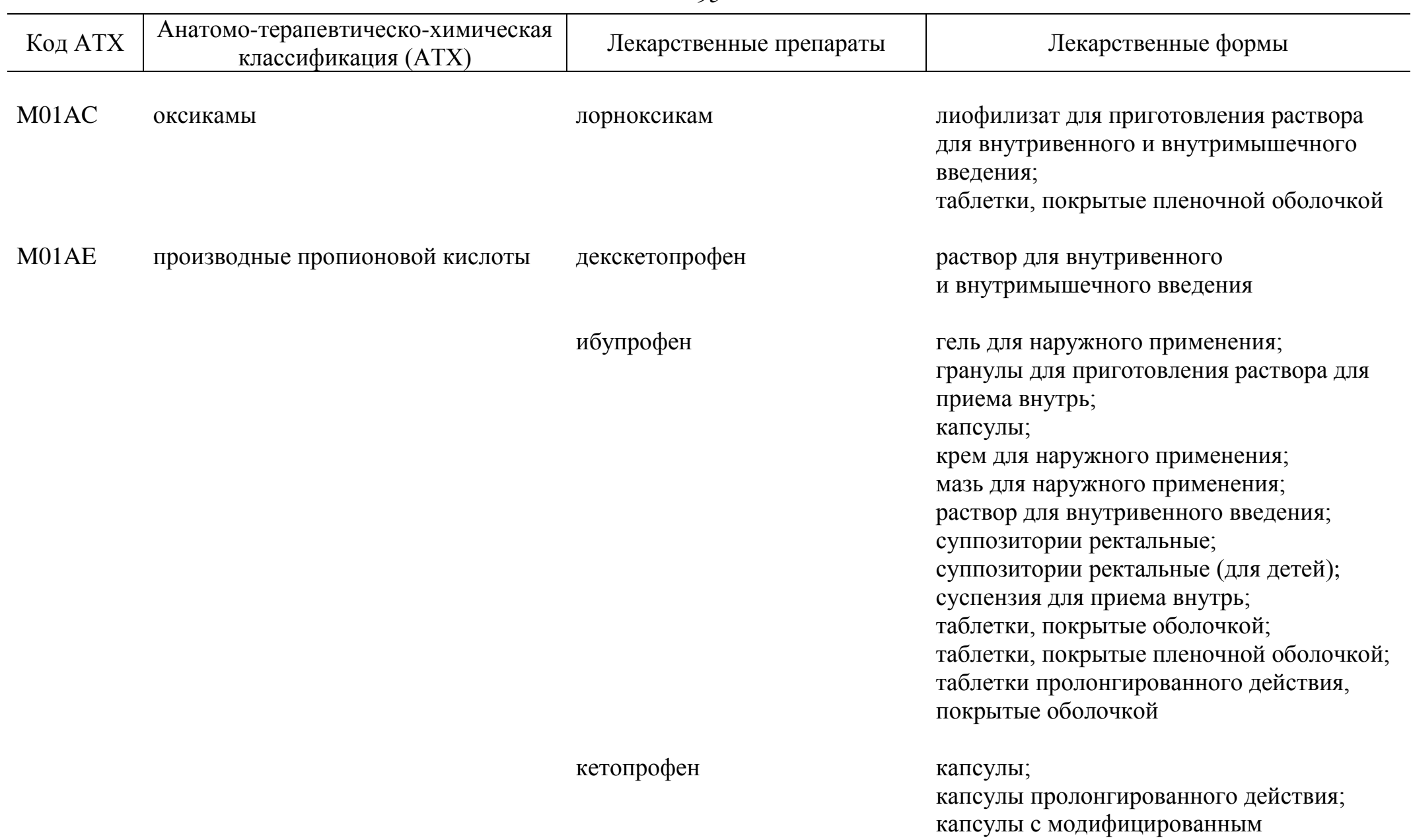

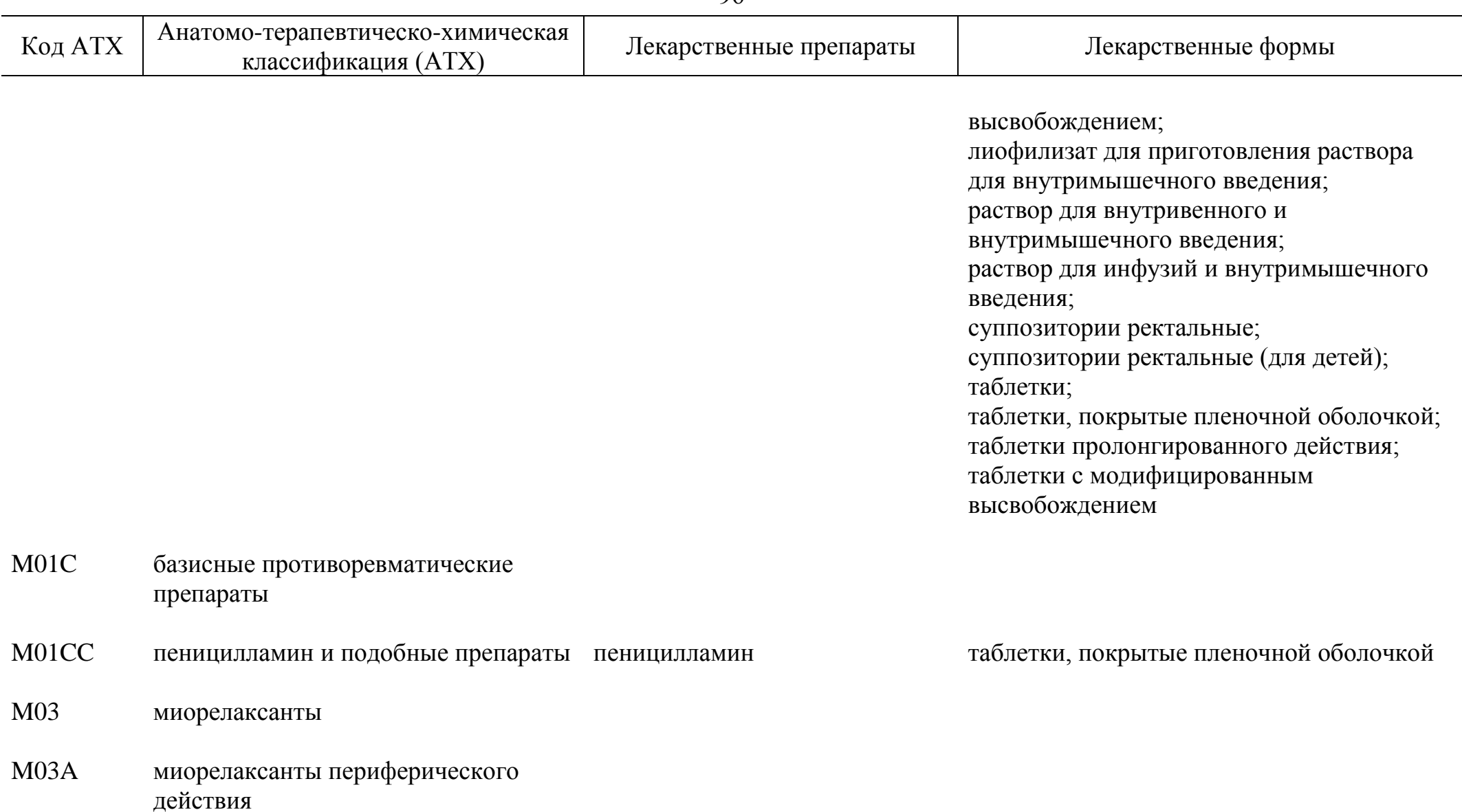

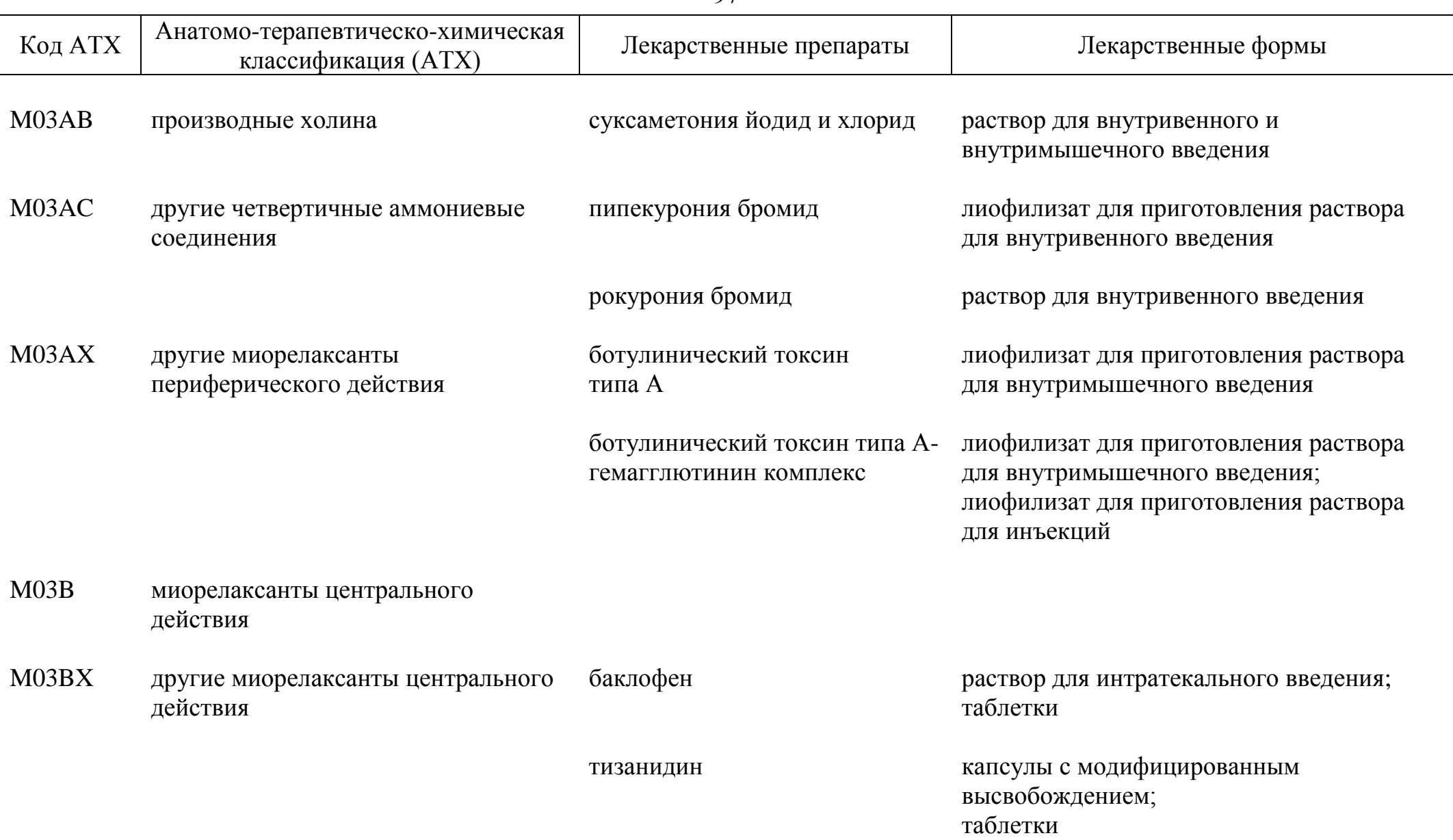

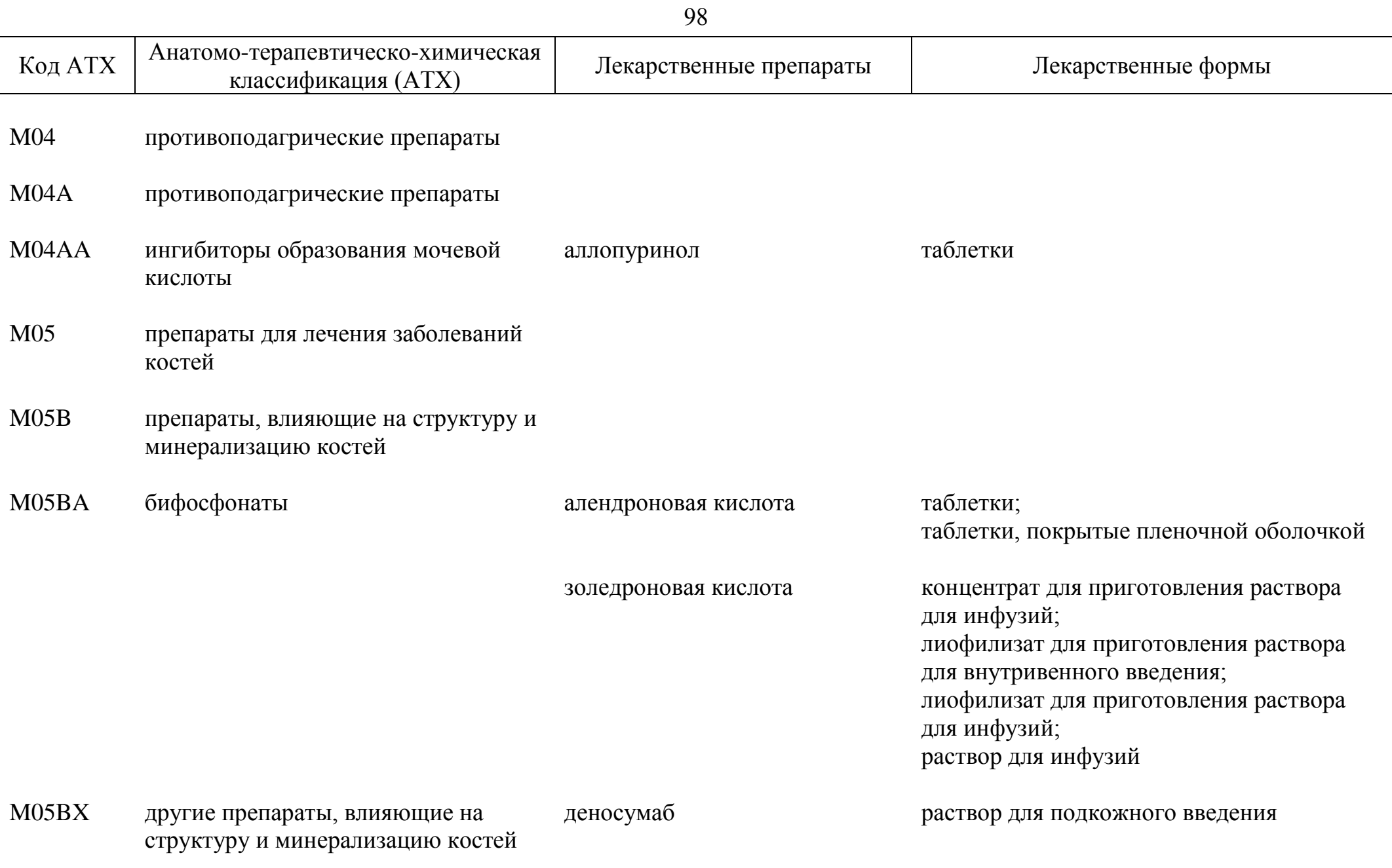

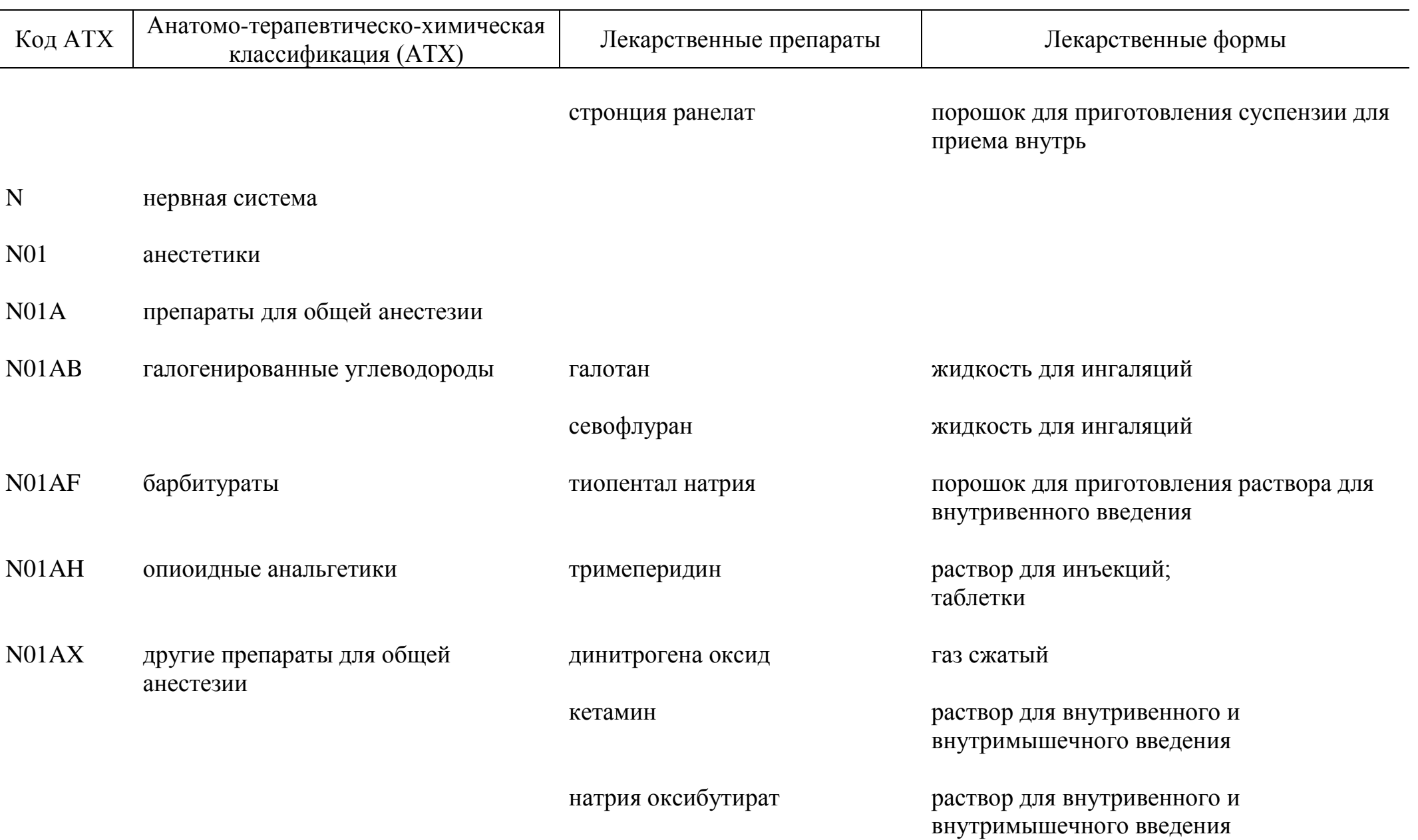

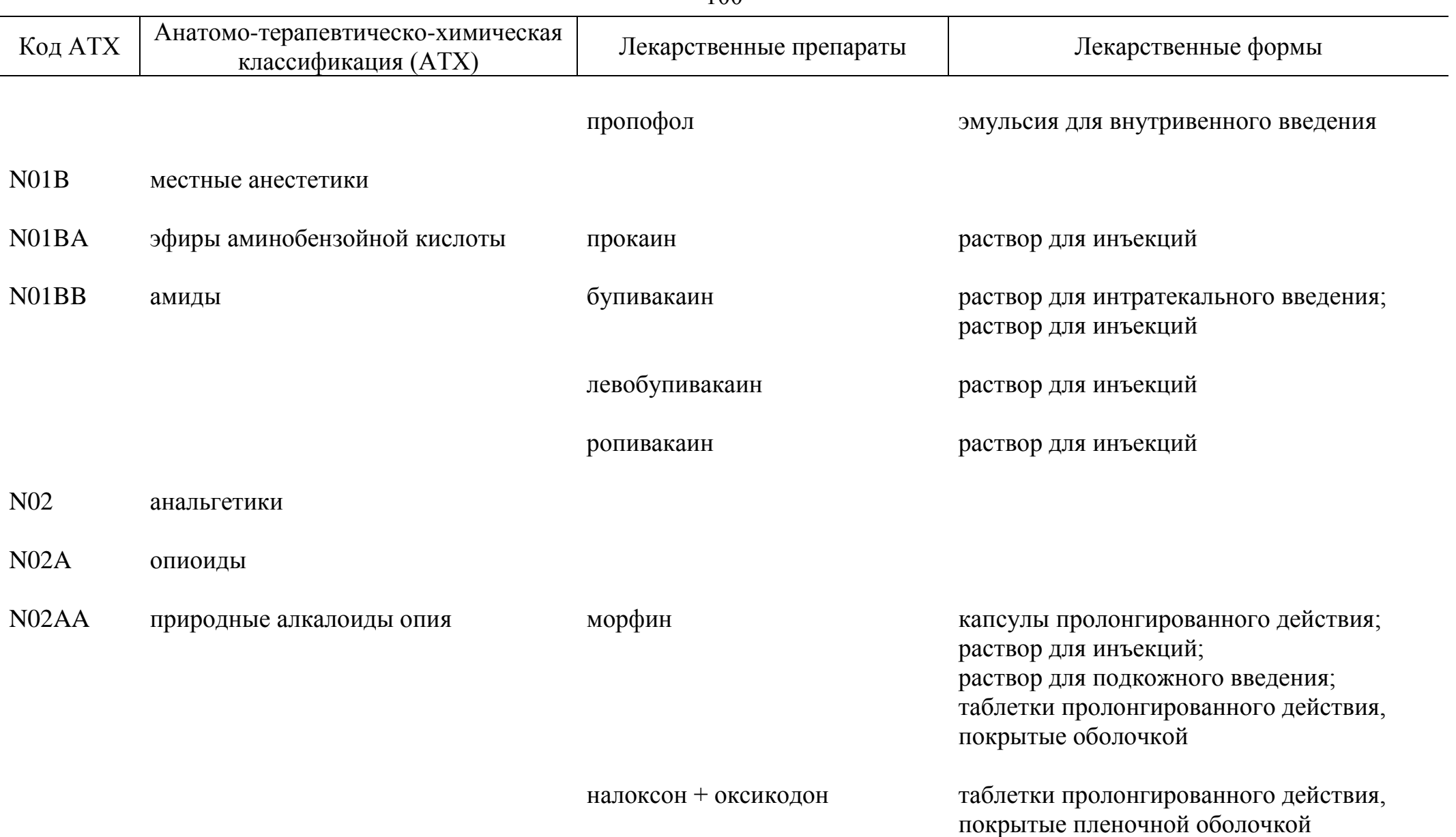

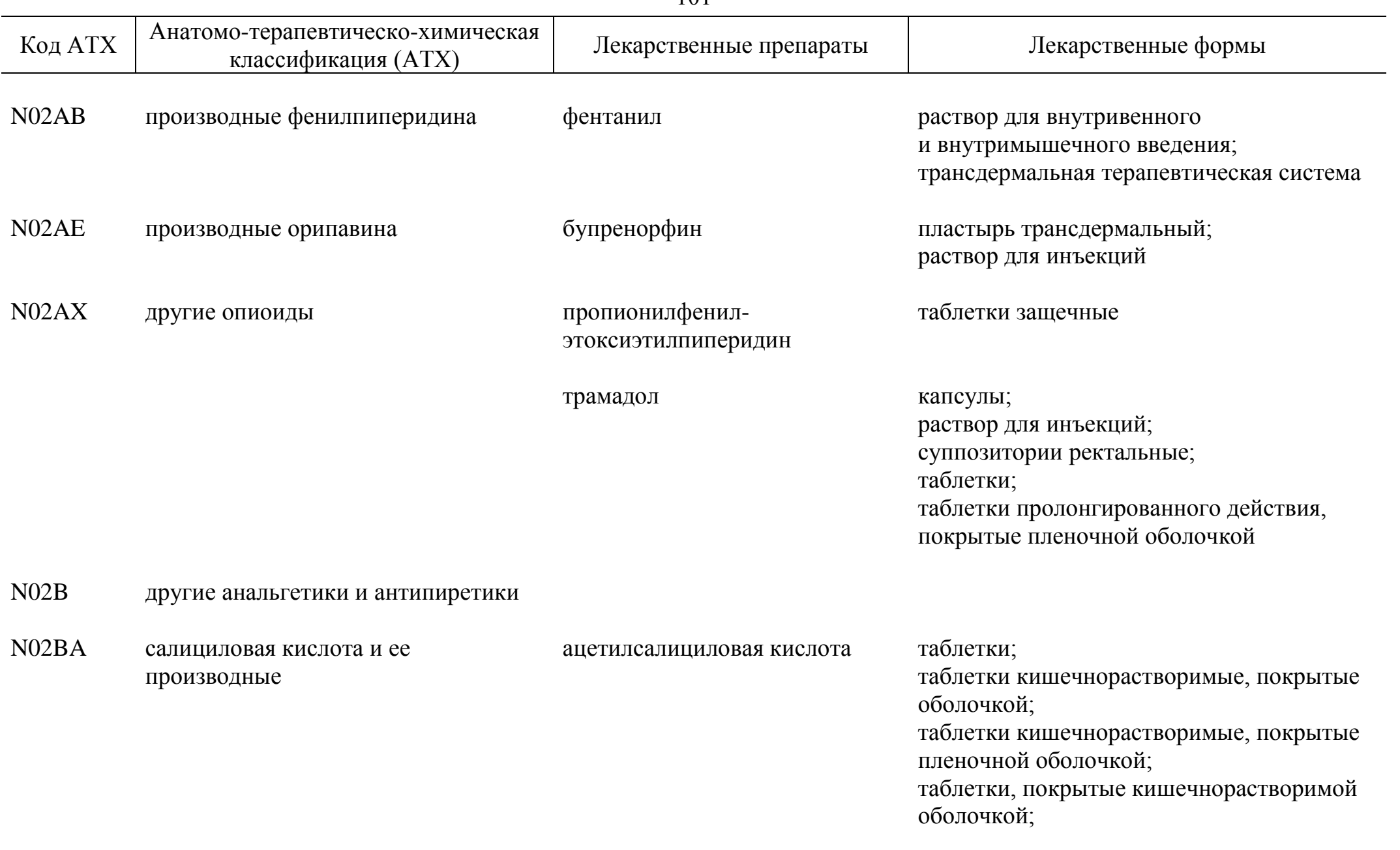

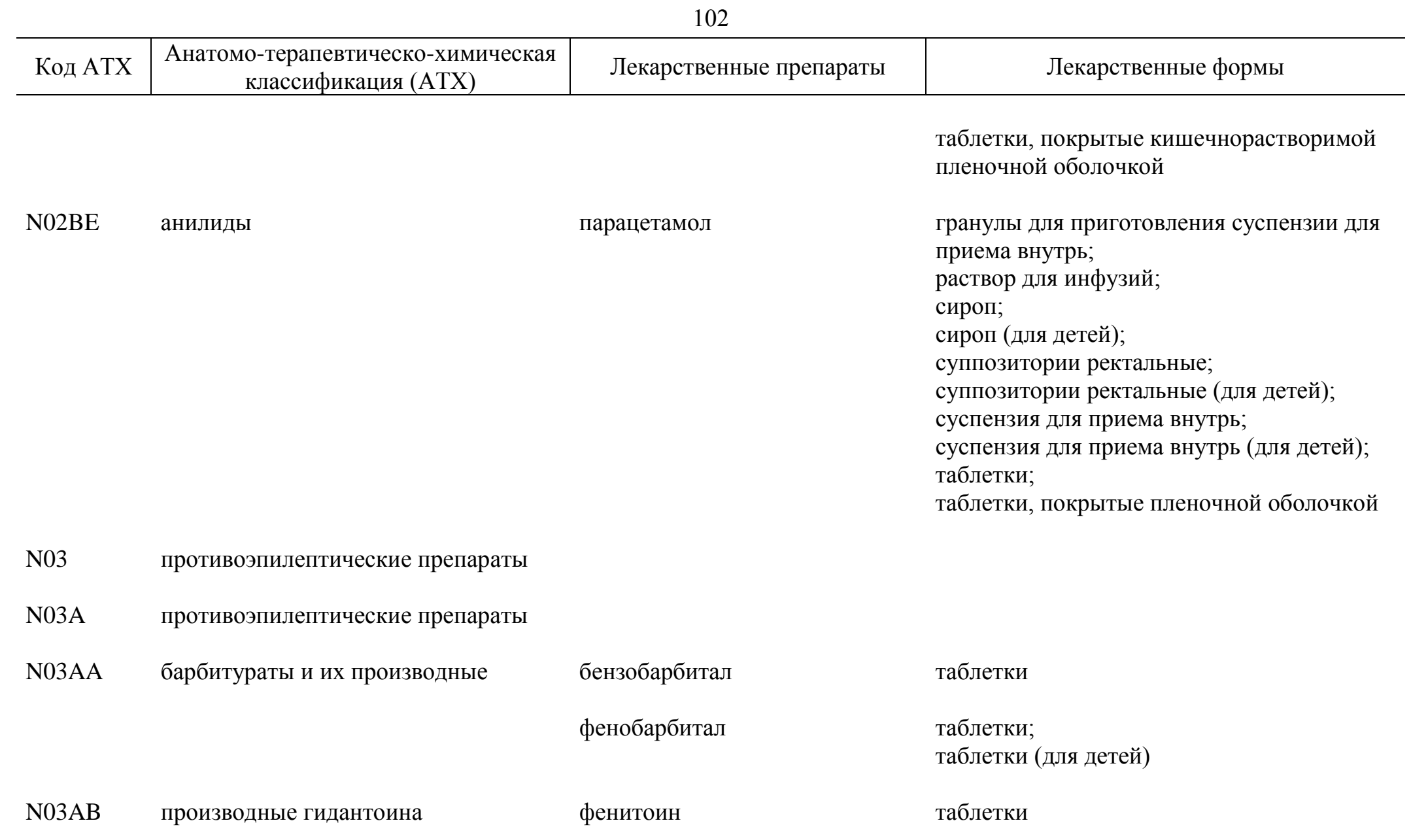

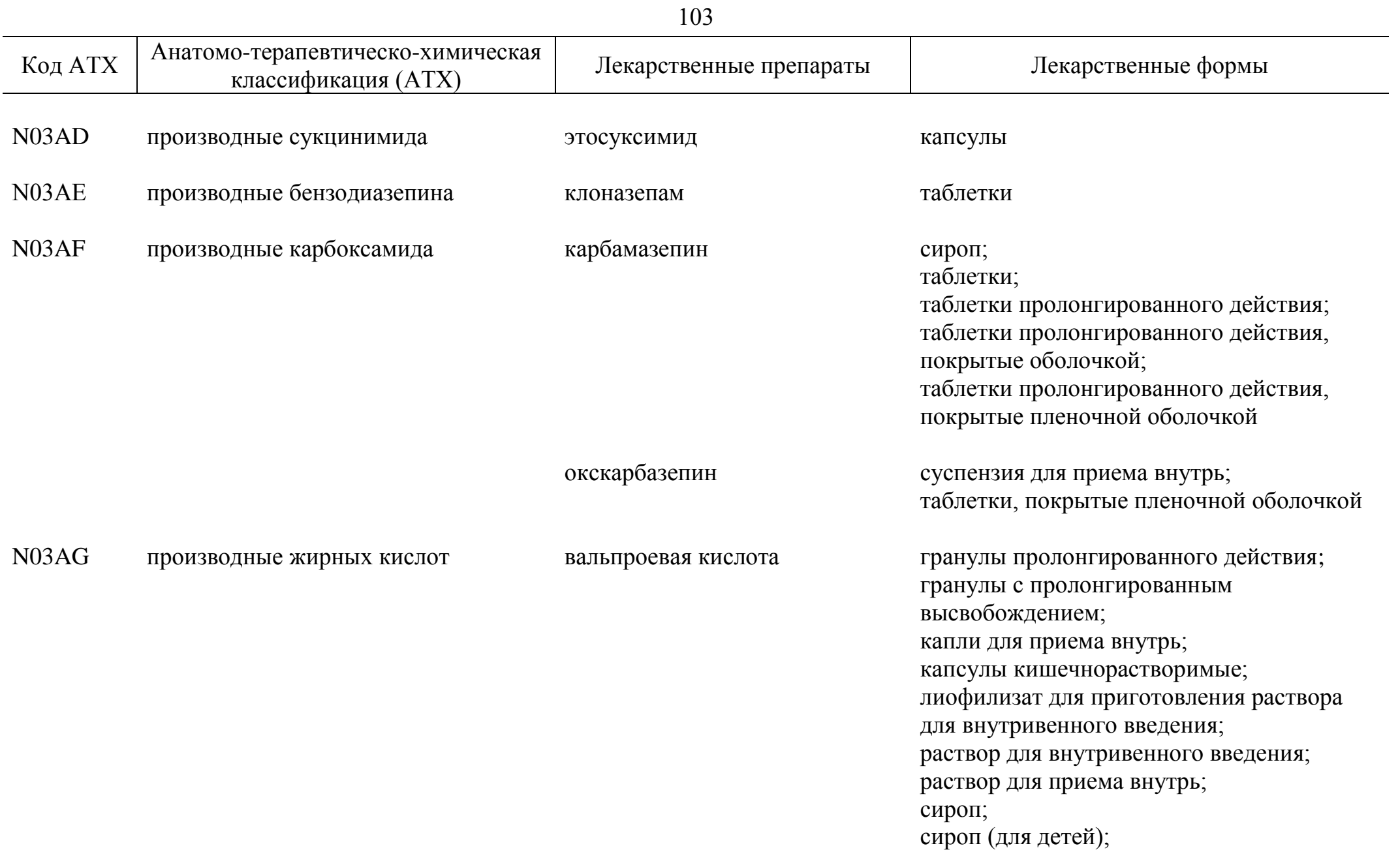

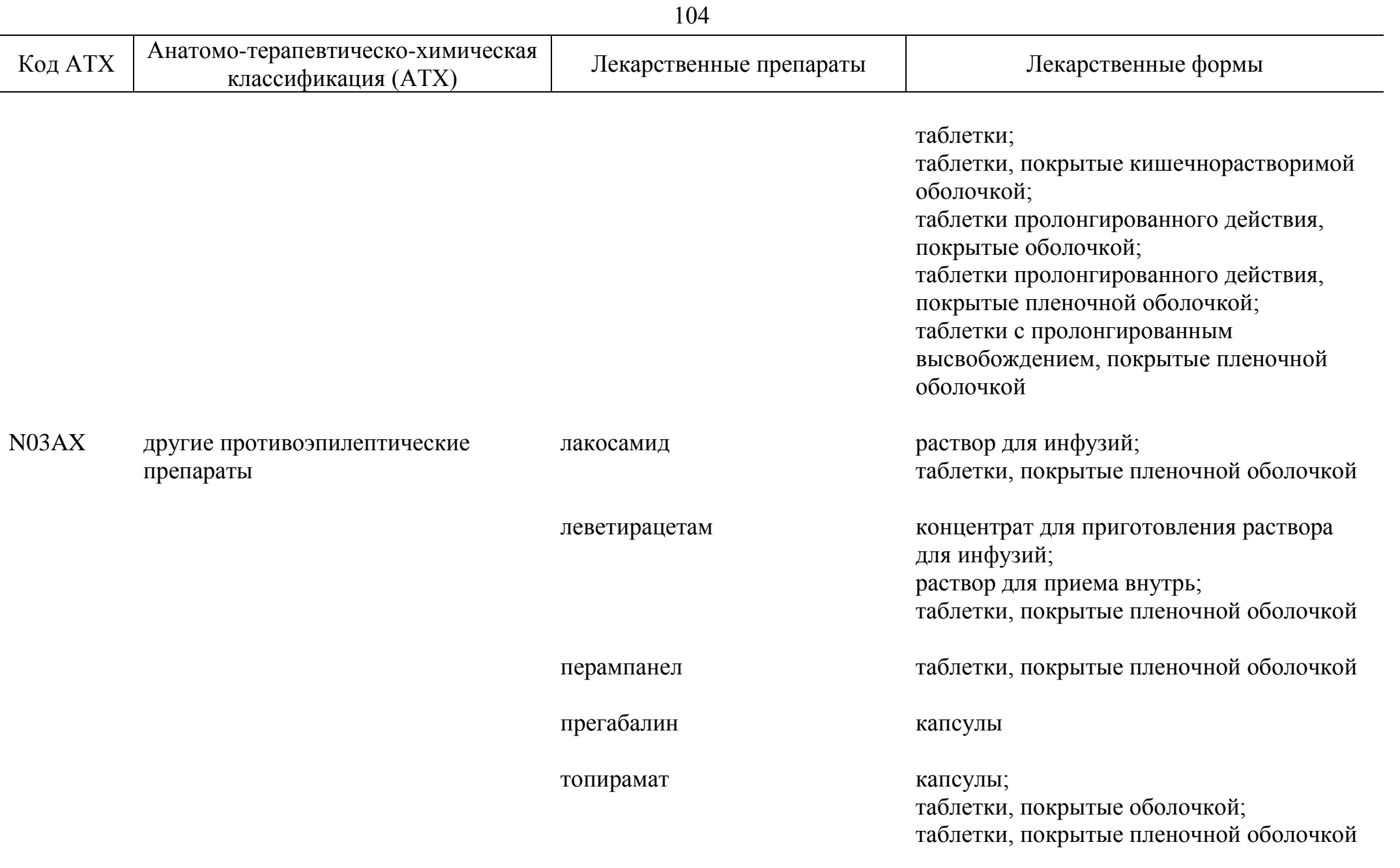

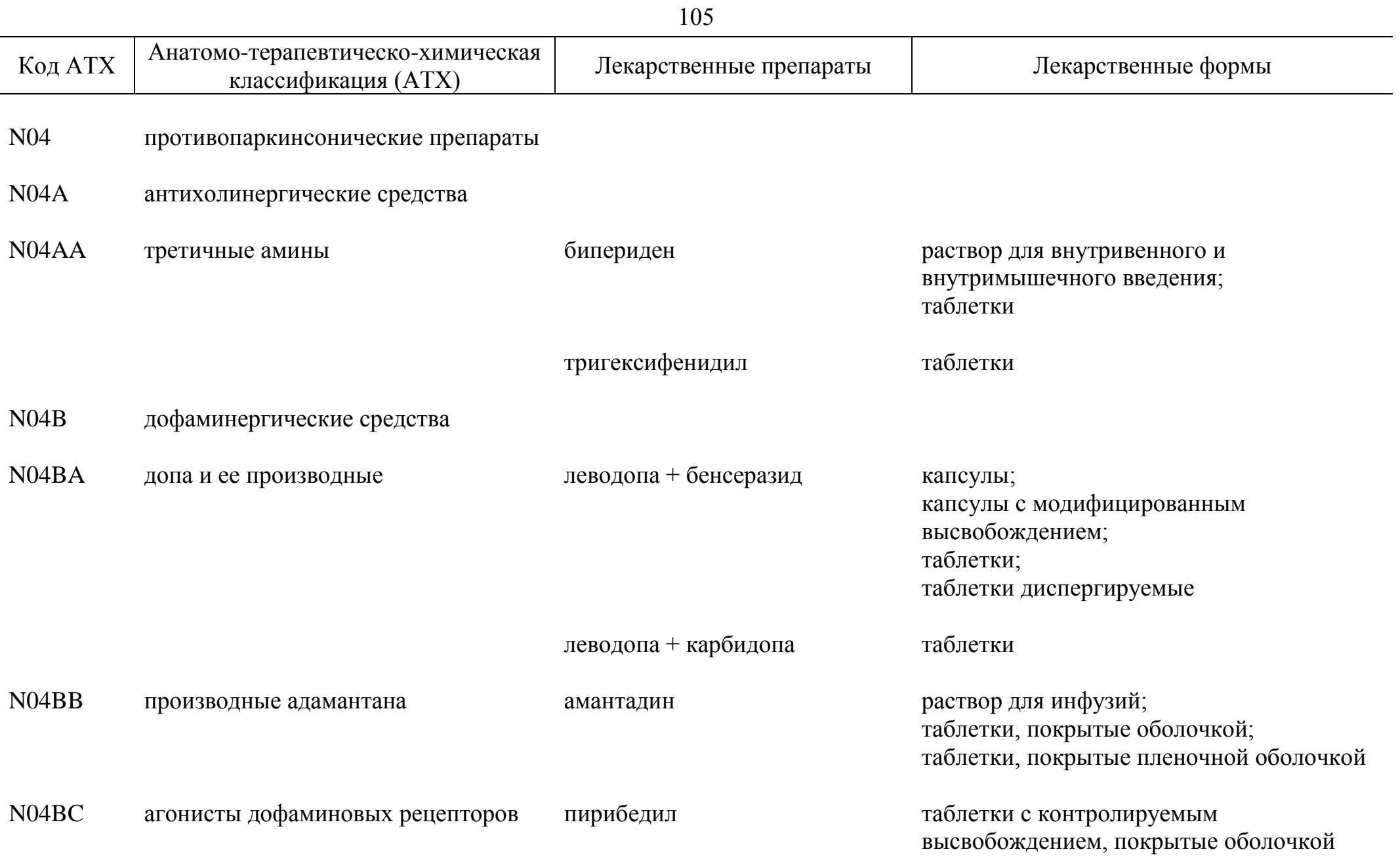

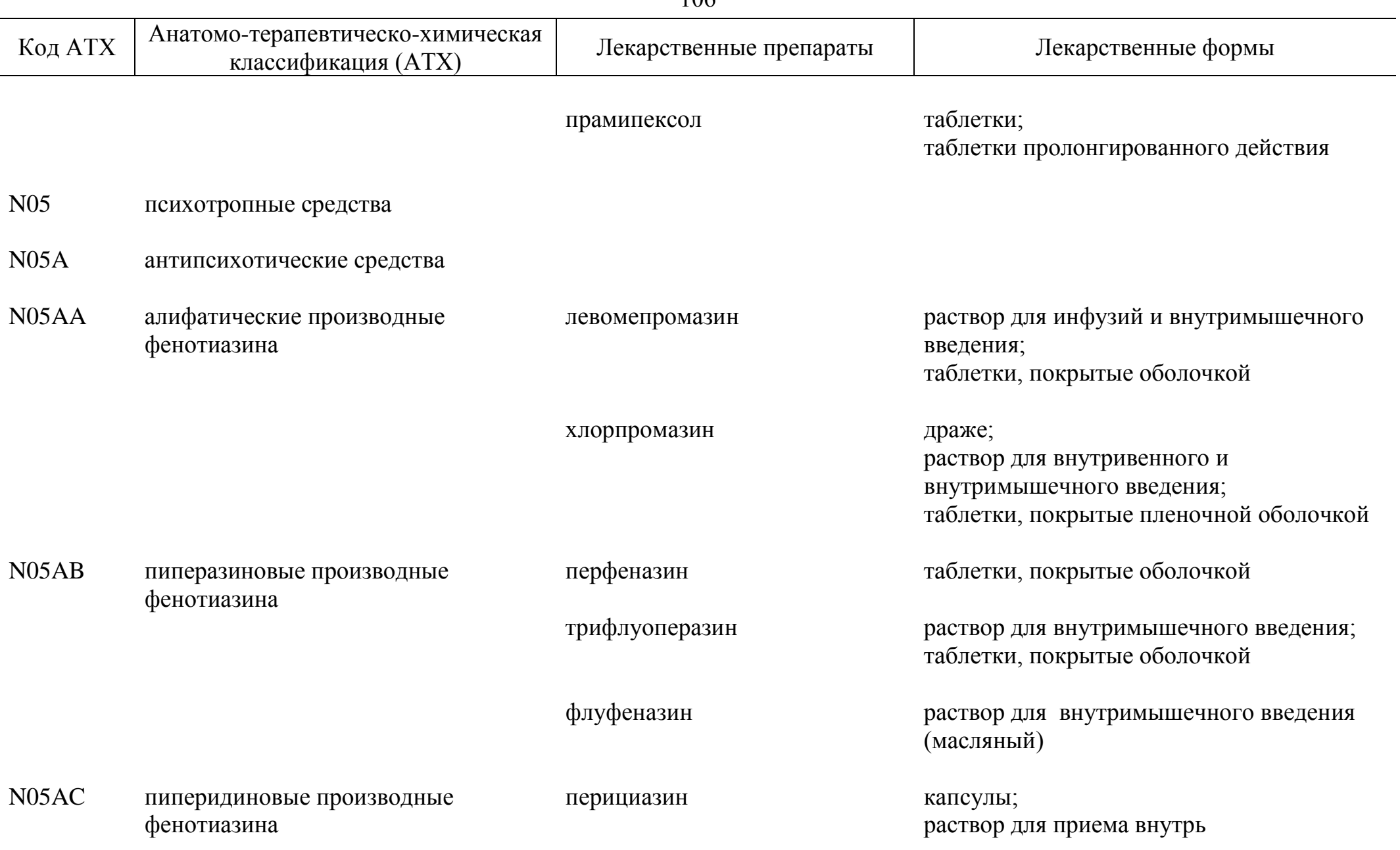

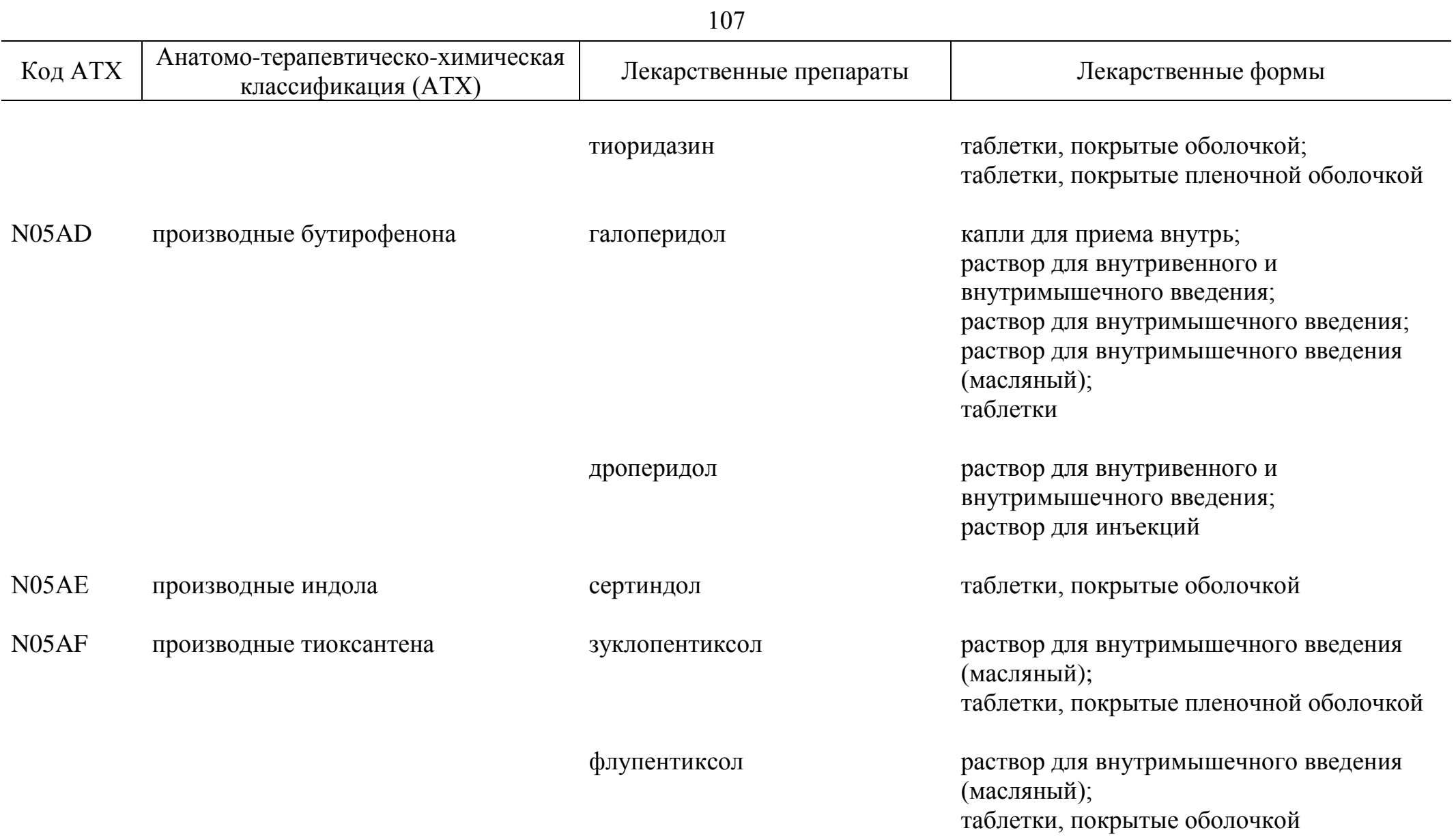
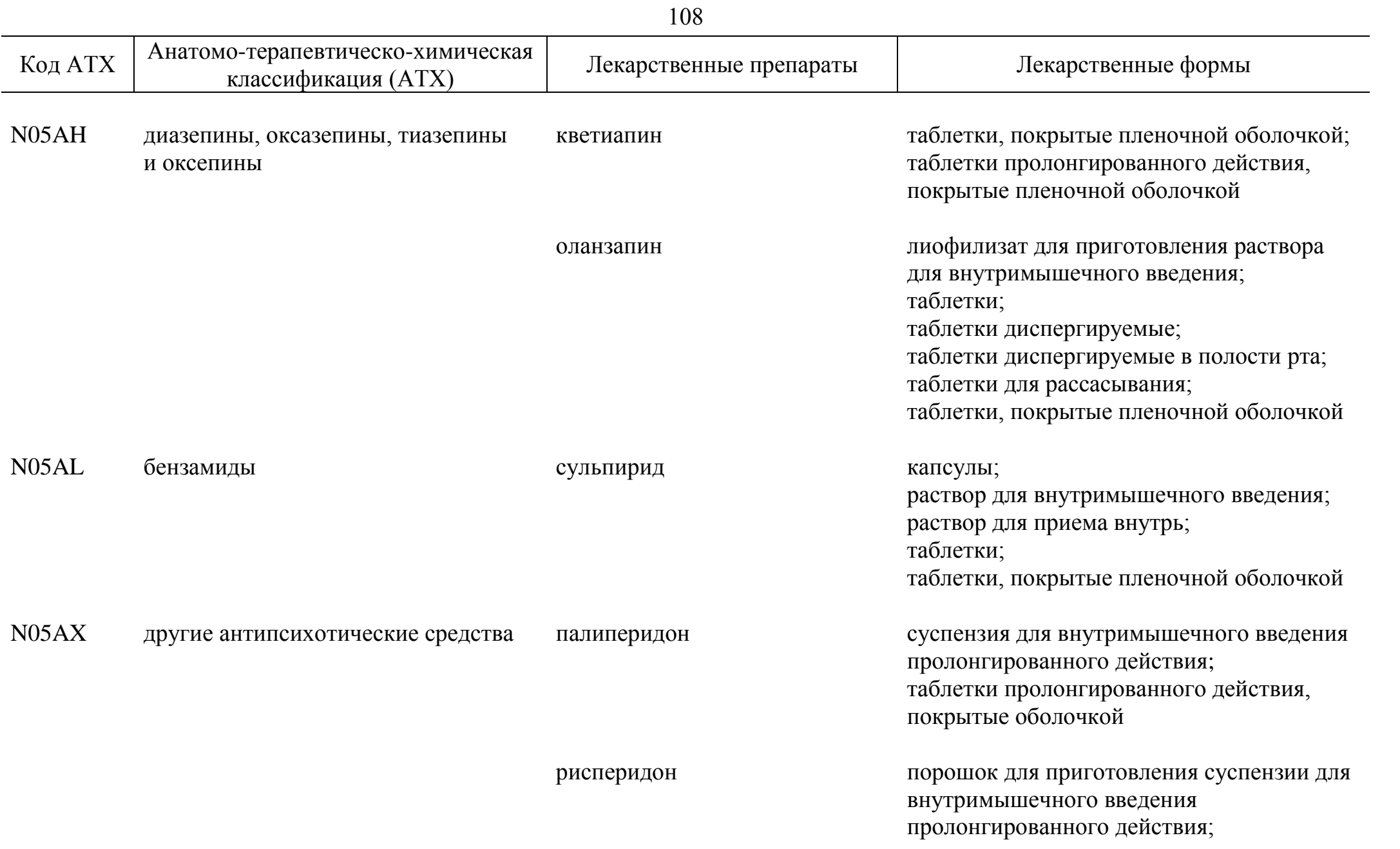

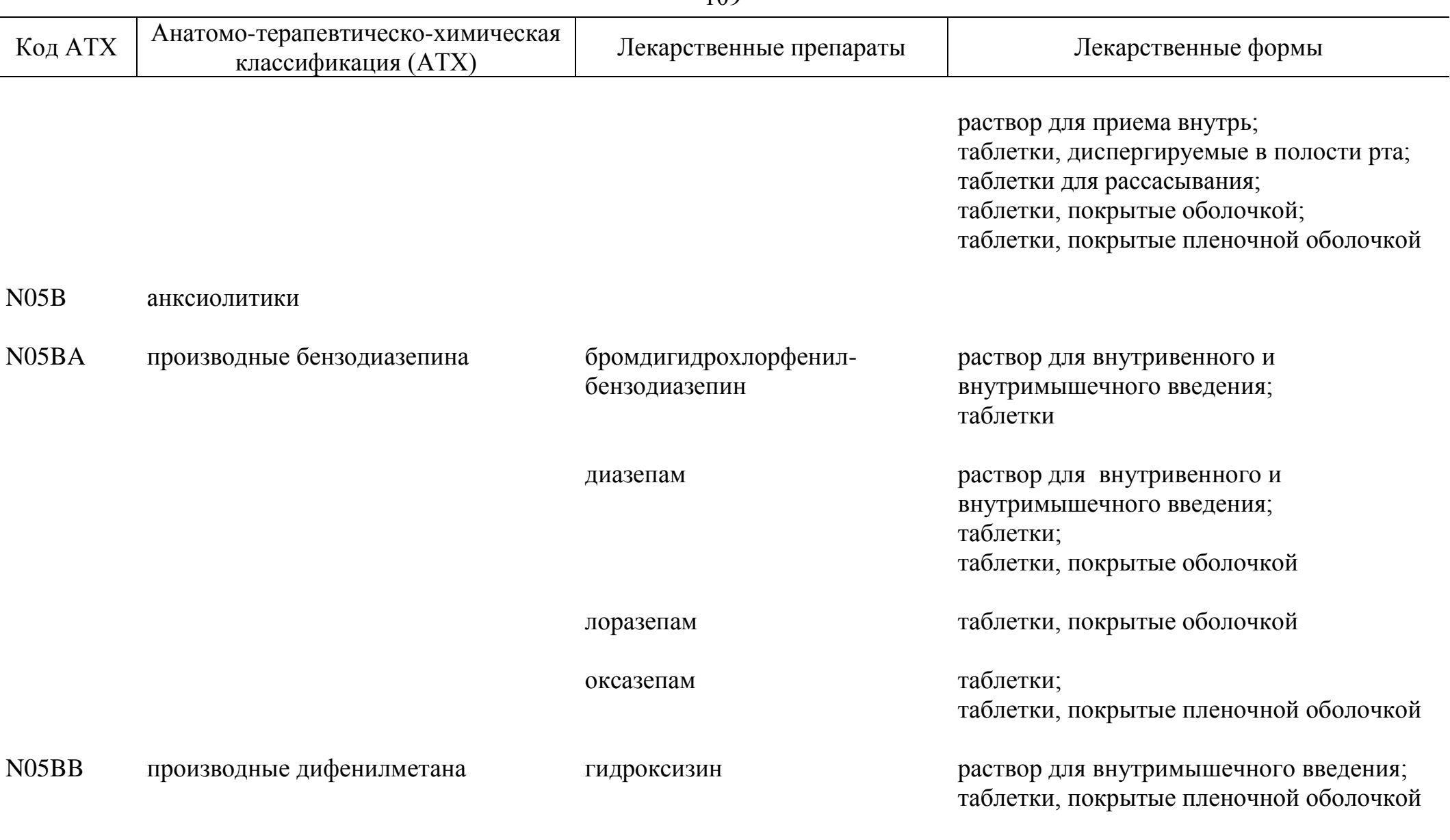

N05C снотворные и седативные средства

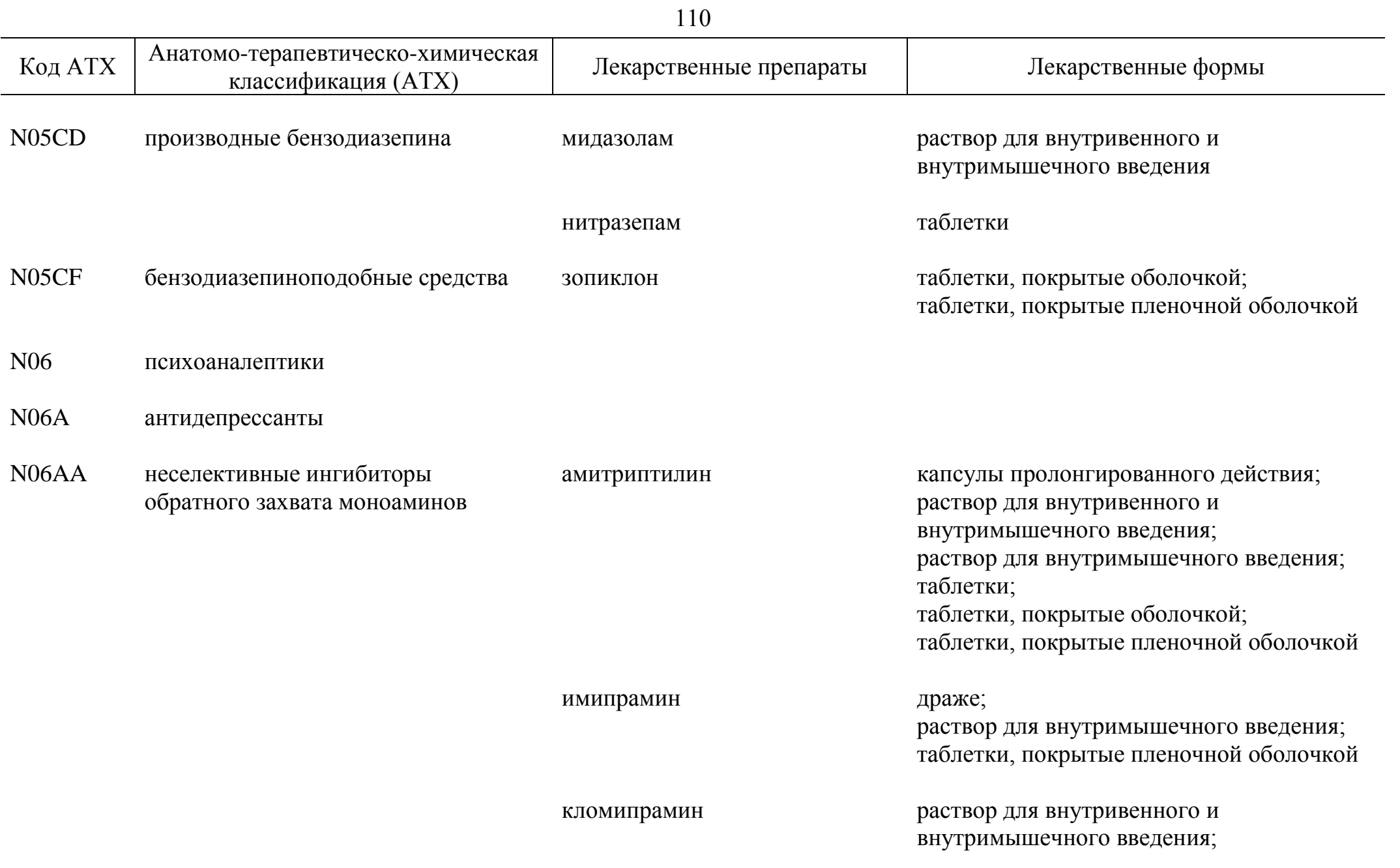

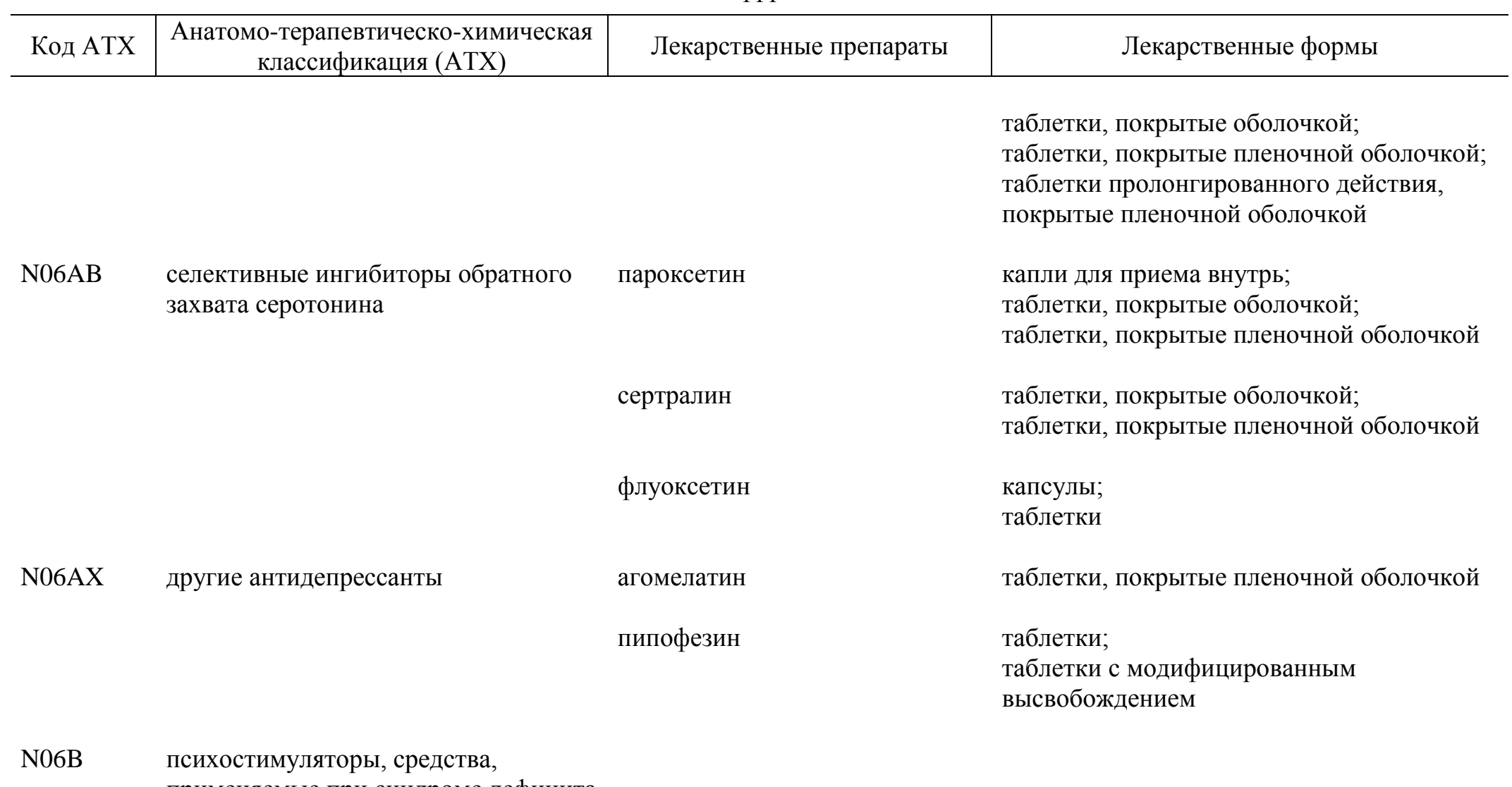

применяемые при синдроме дефицита внимания с гиперактивностью, и ноотропные препараты

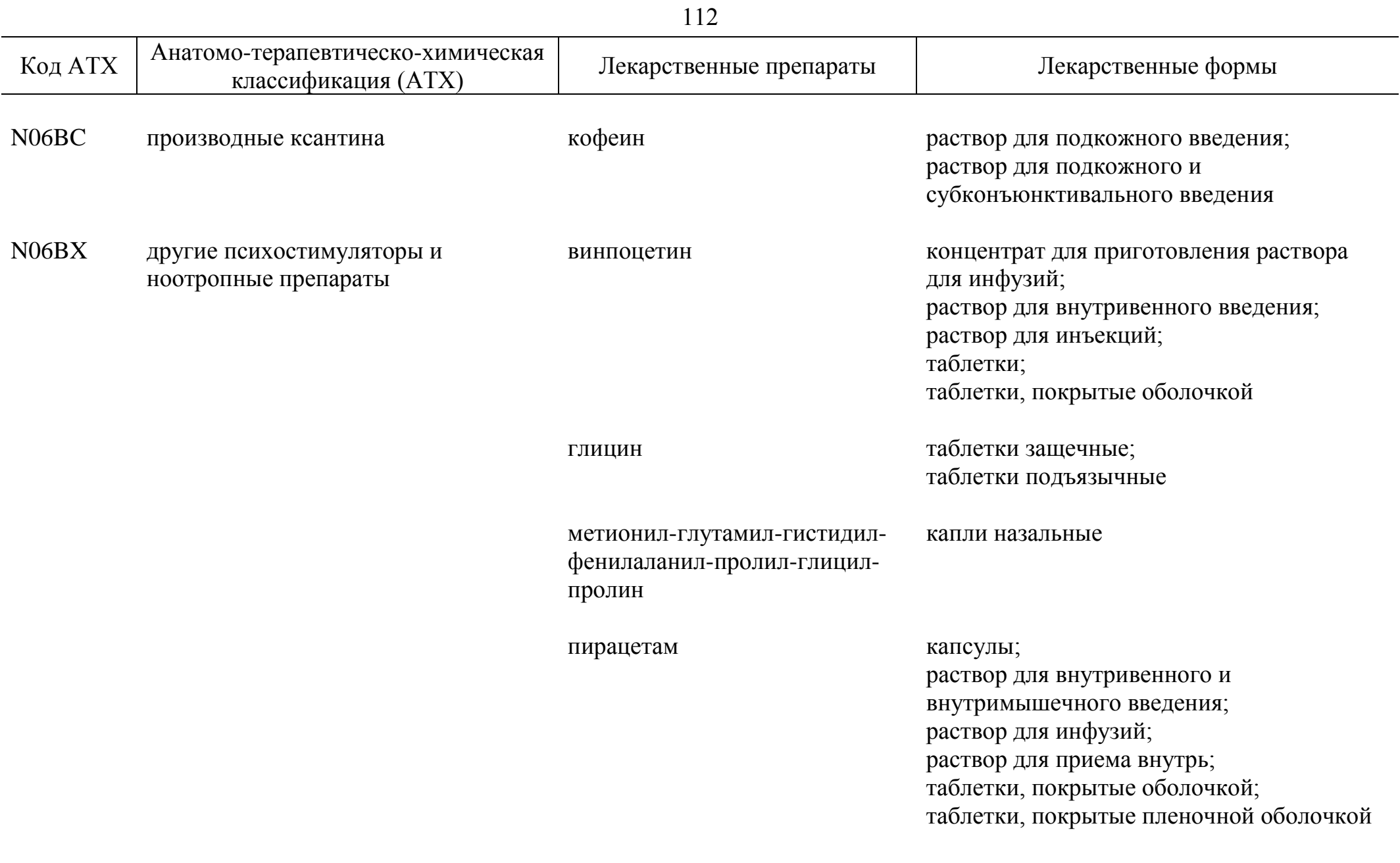

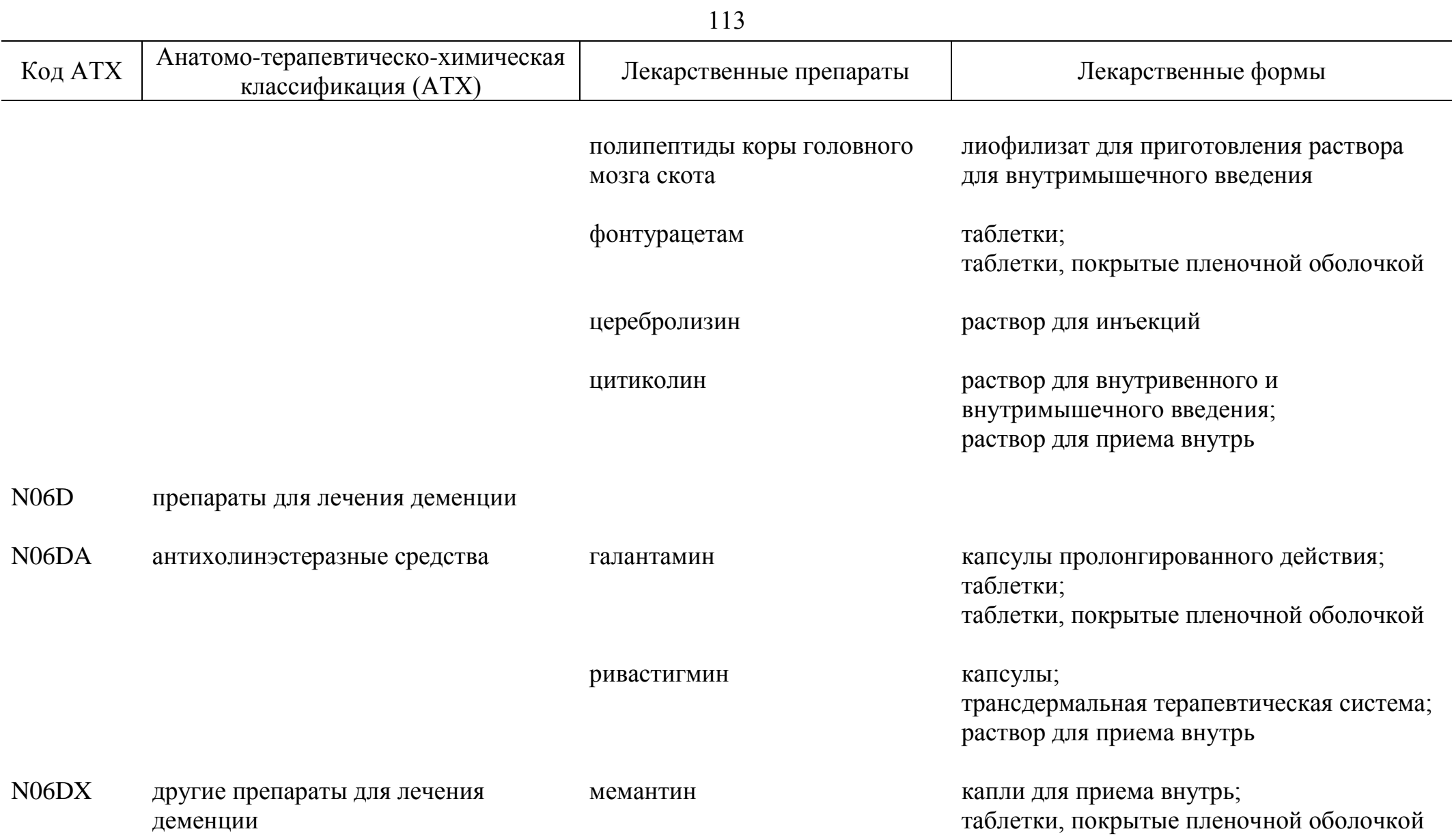

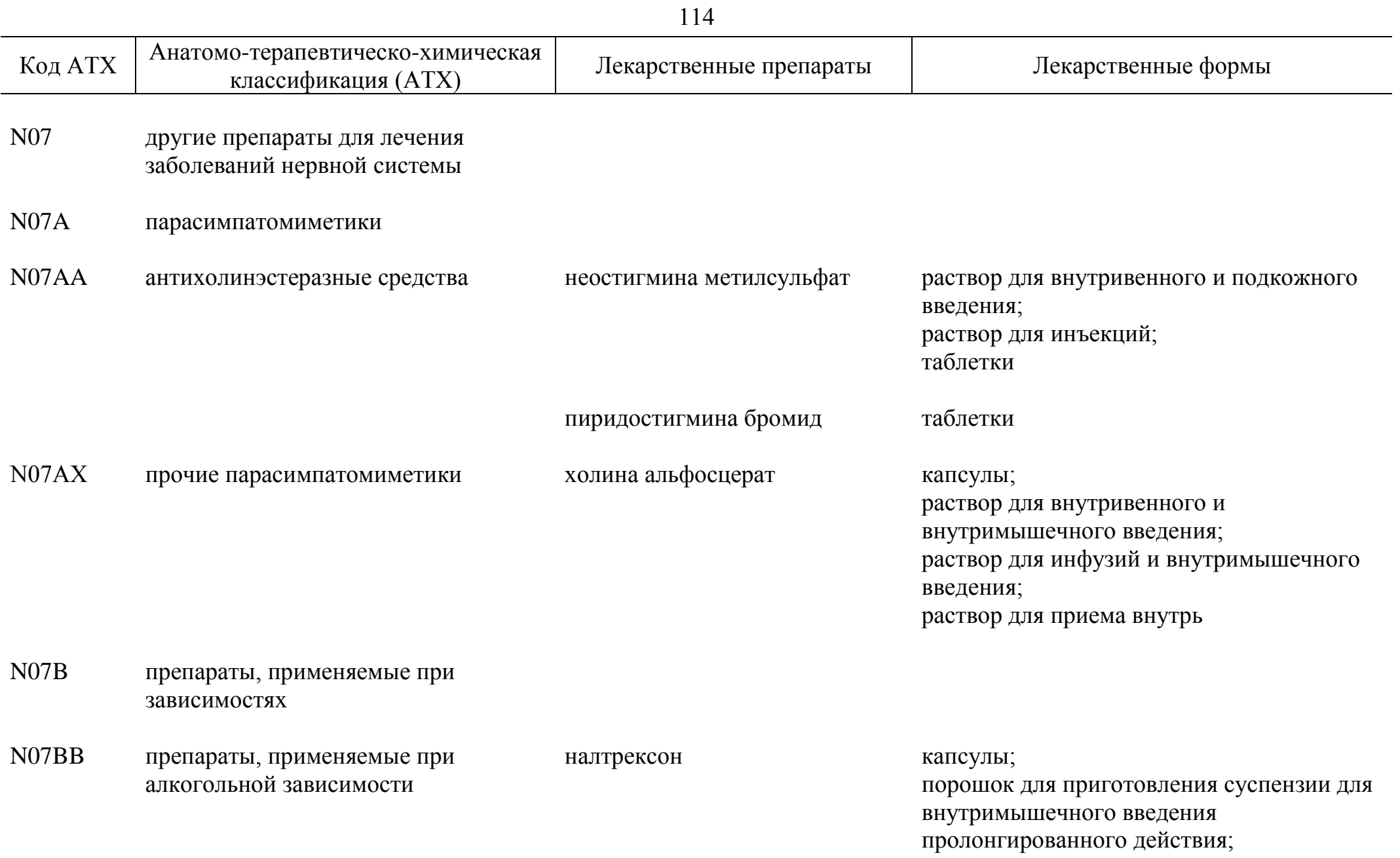

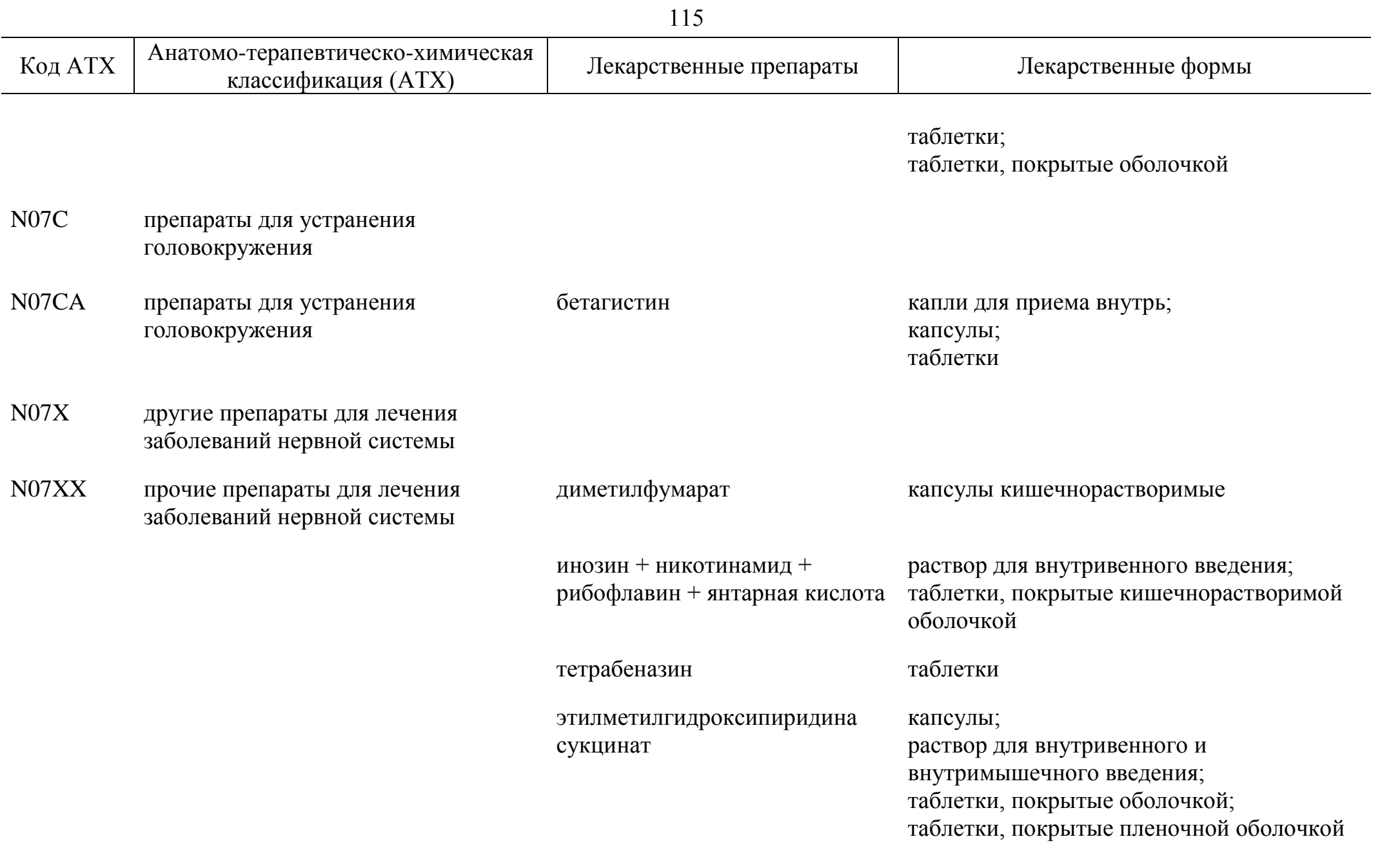

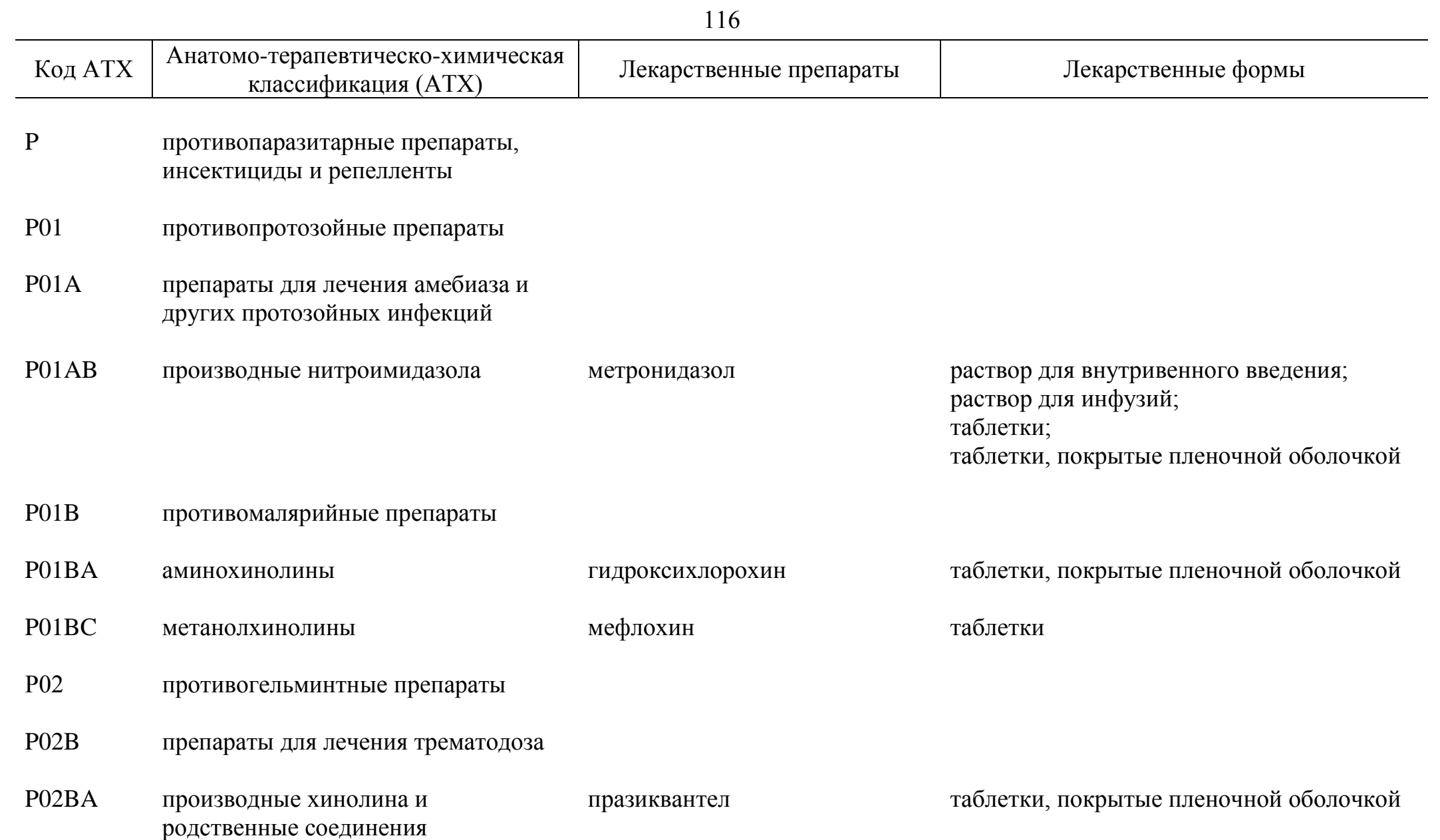

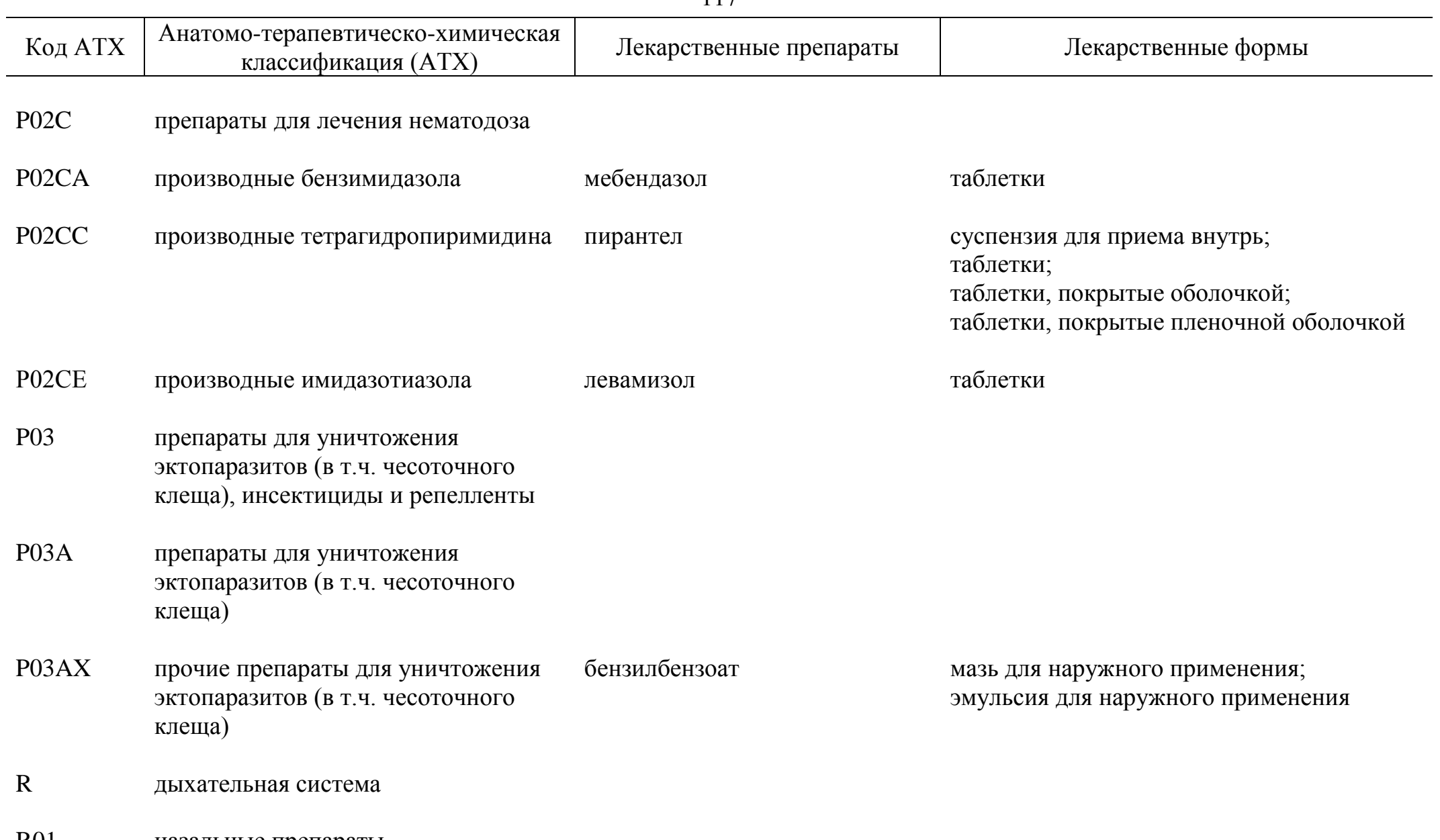

R01 назальные препараты

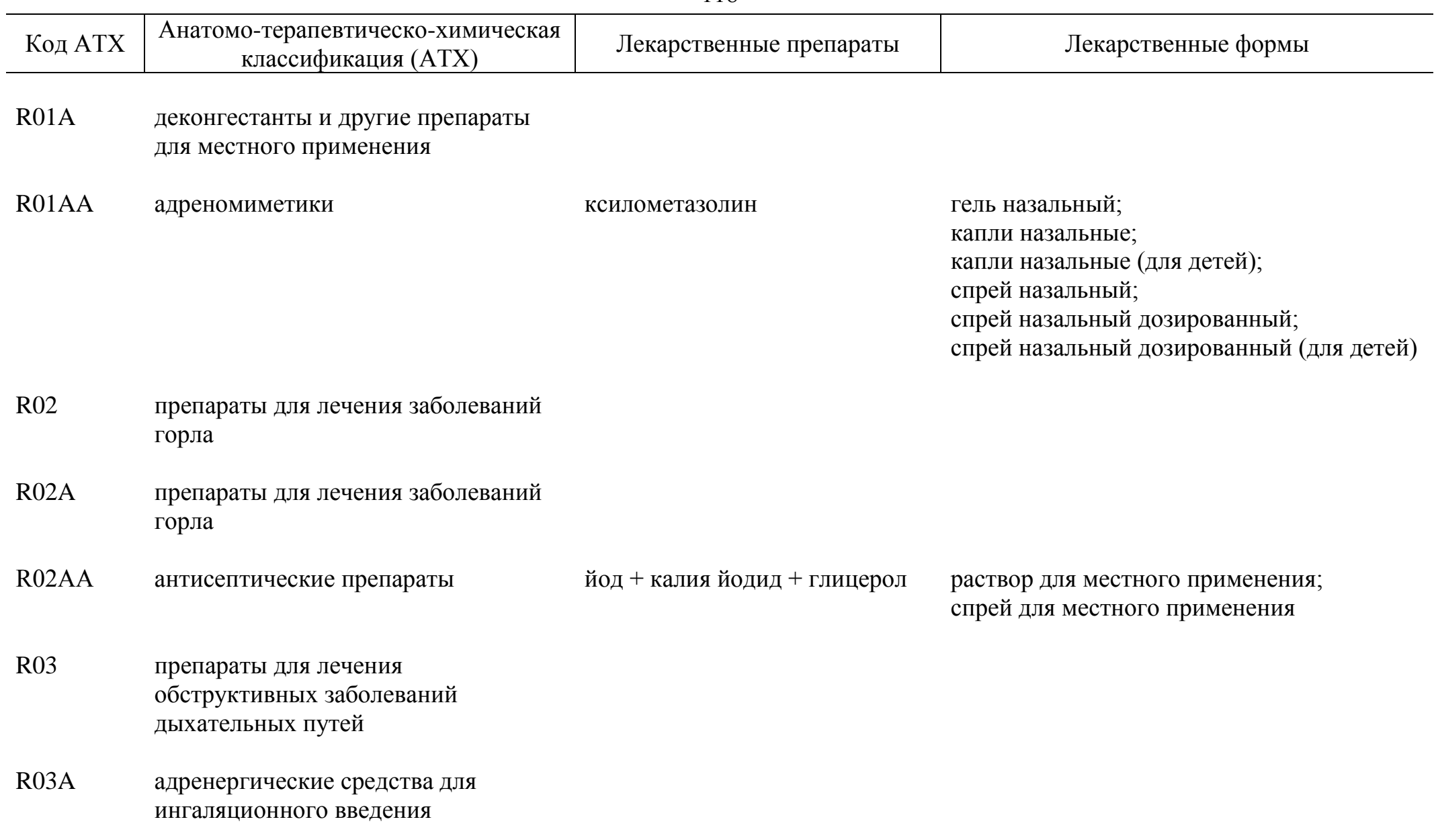

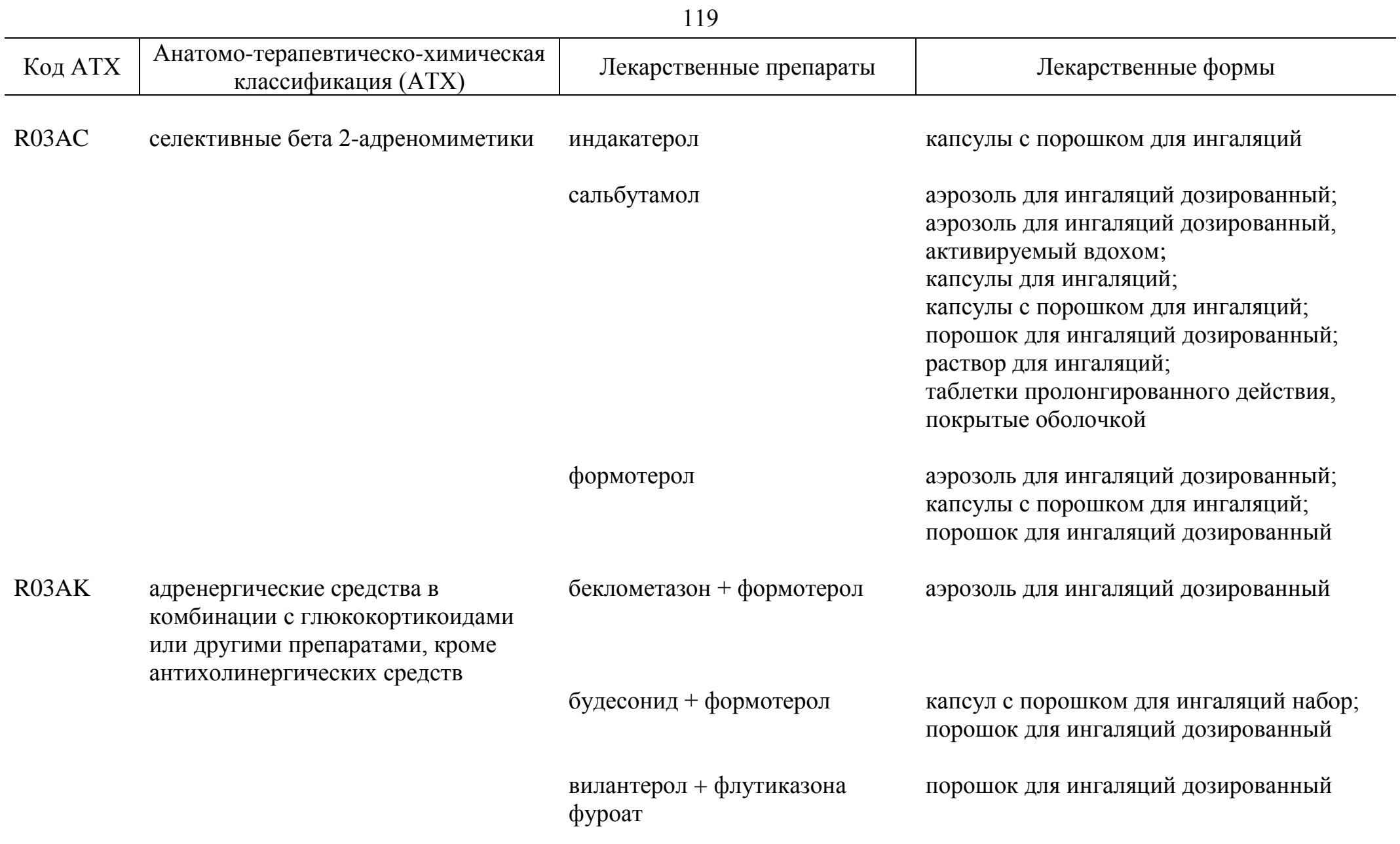

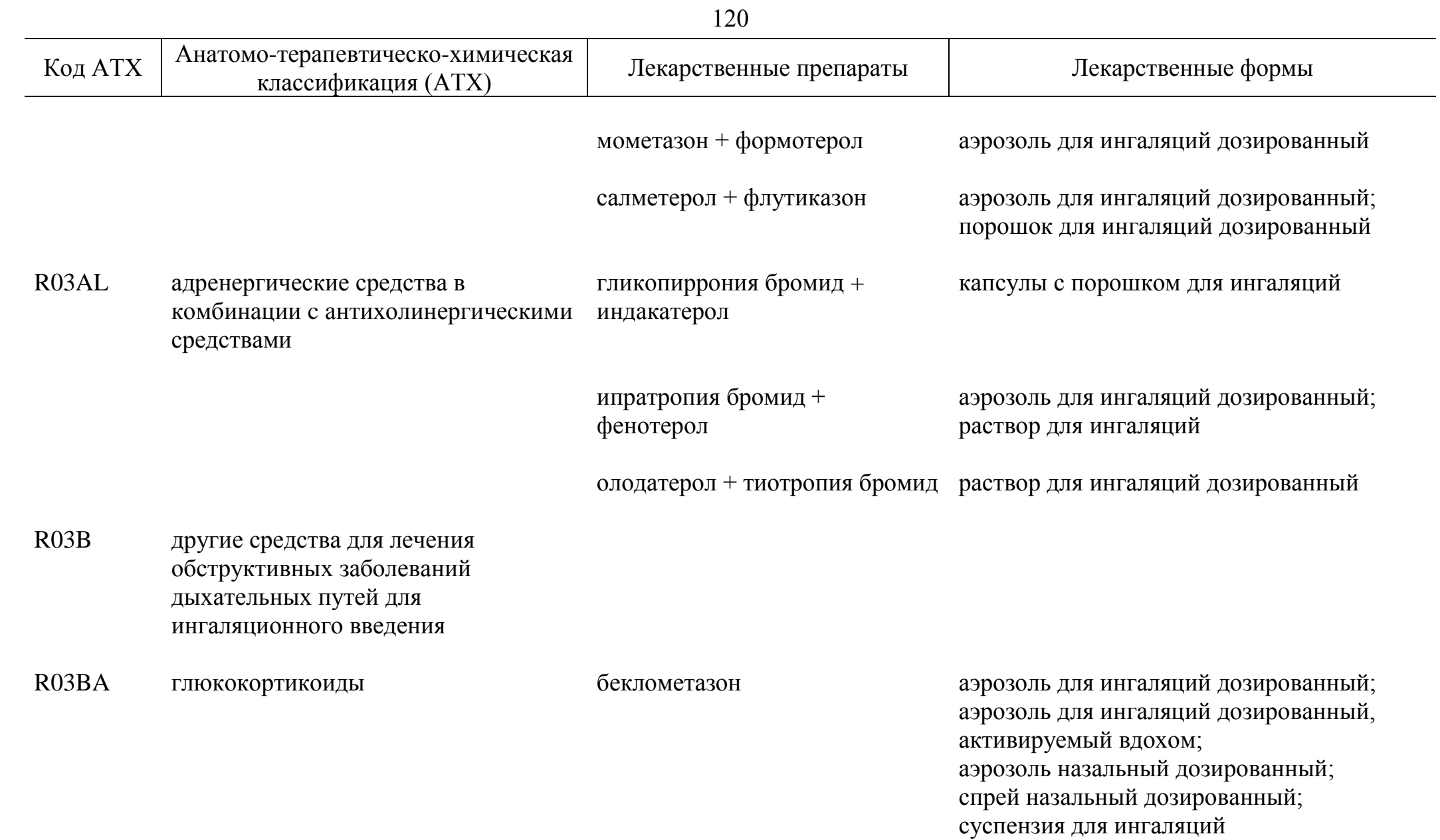

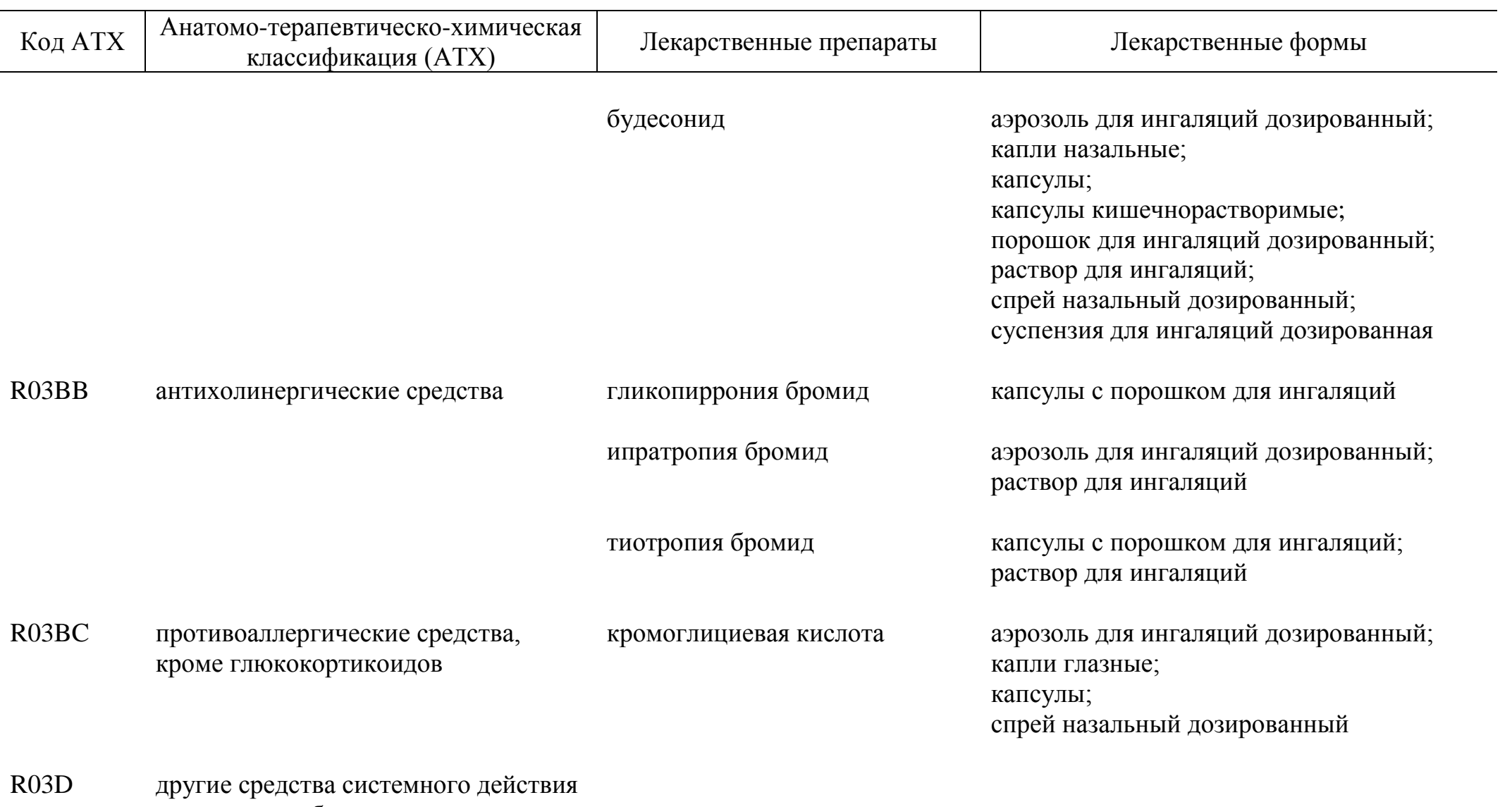

для лечения обструктивных заболеваний дыхательных путей

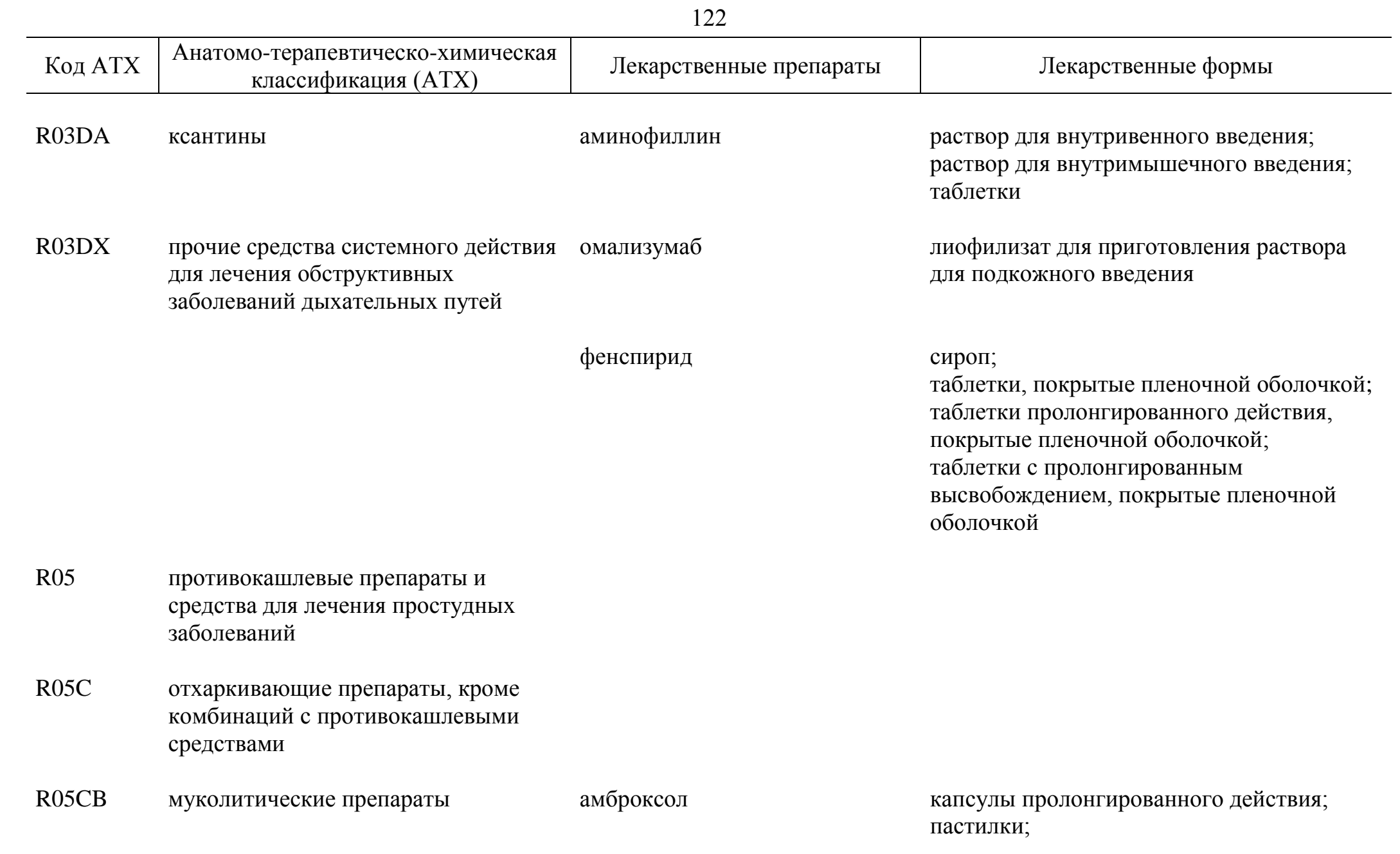

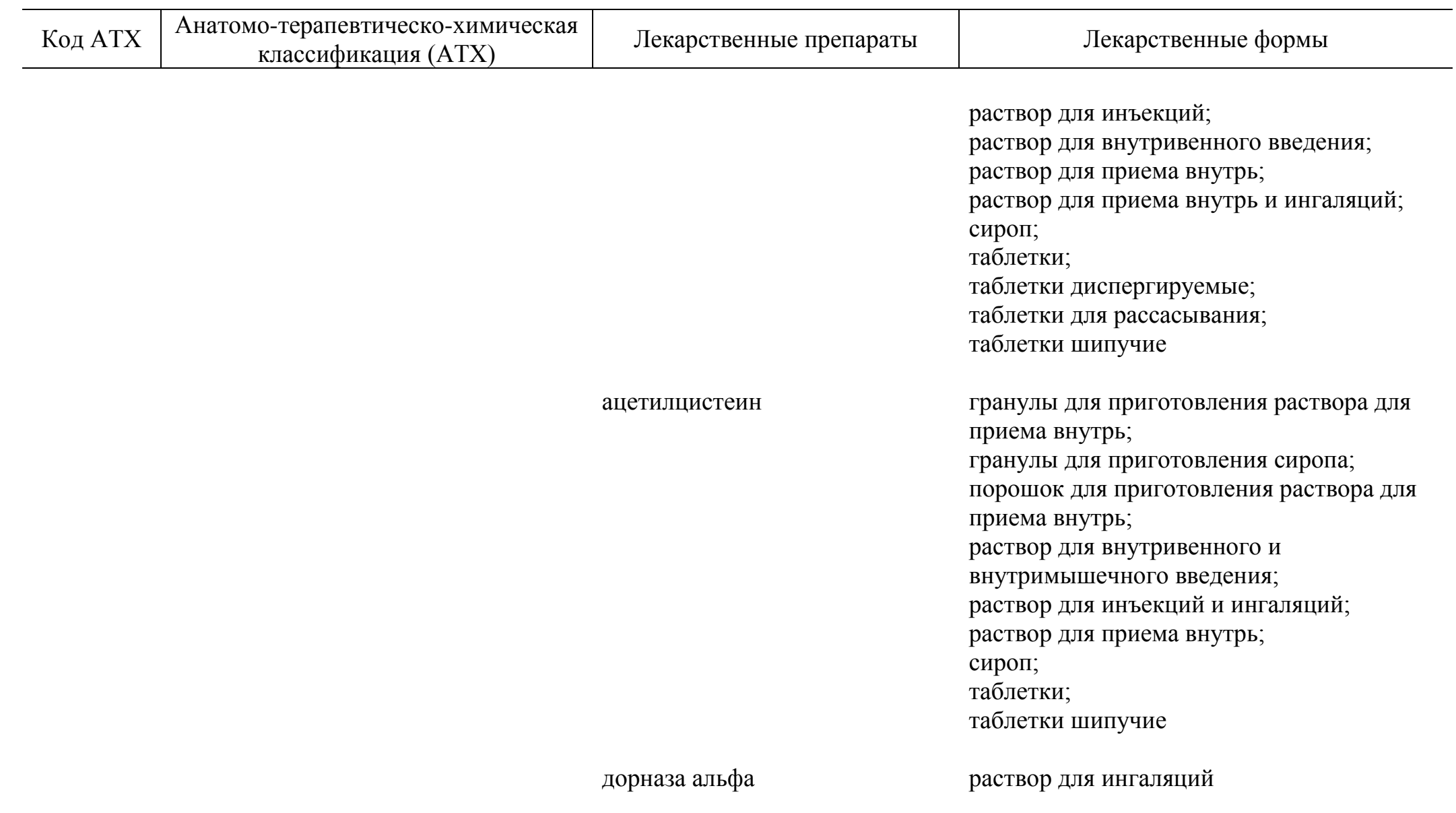

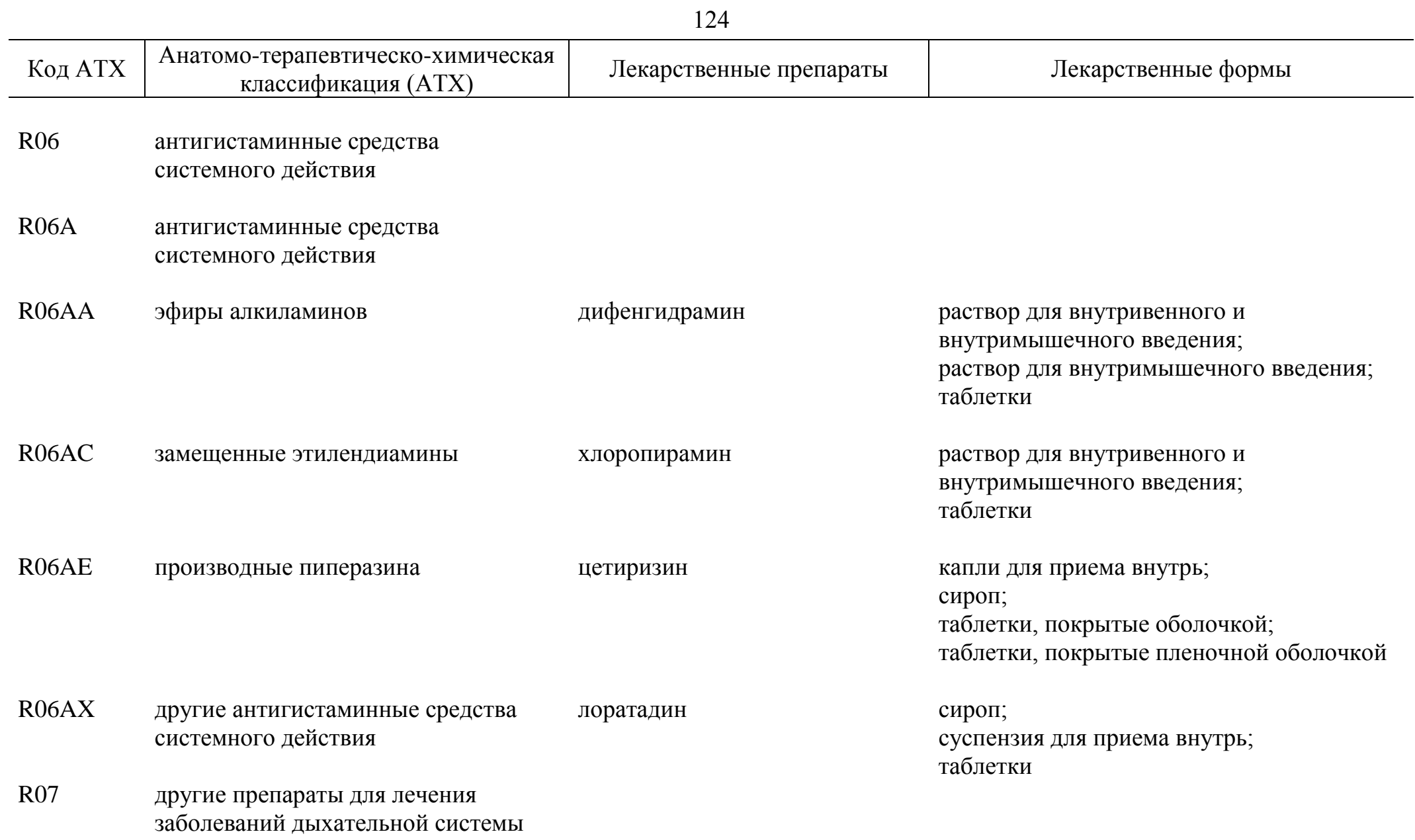

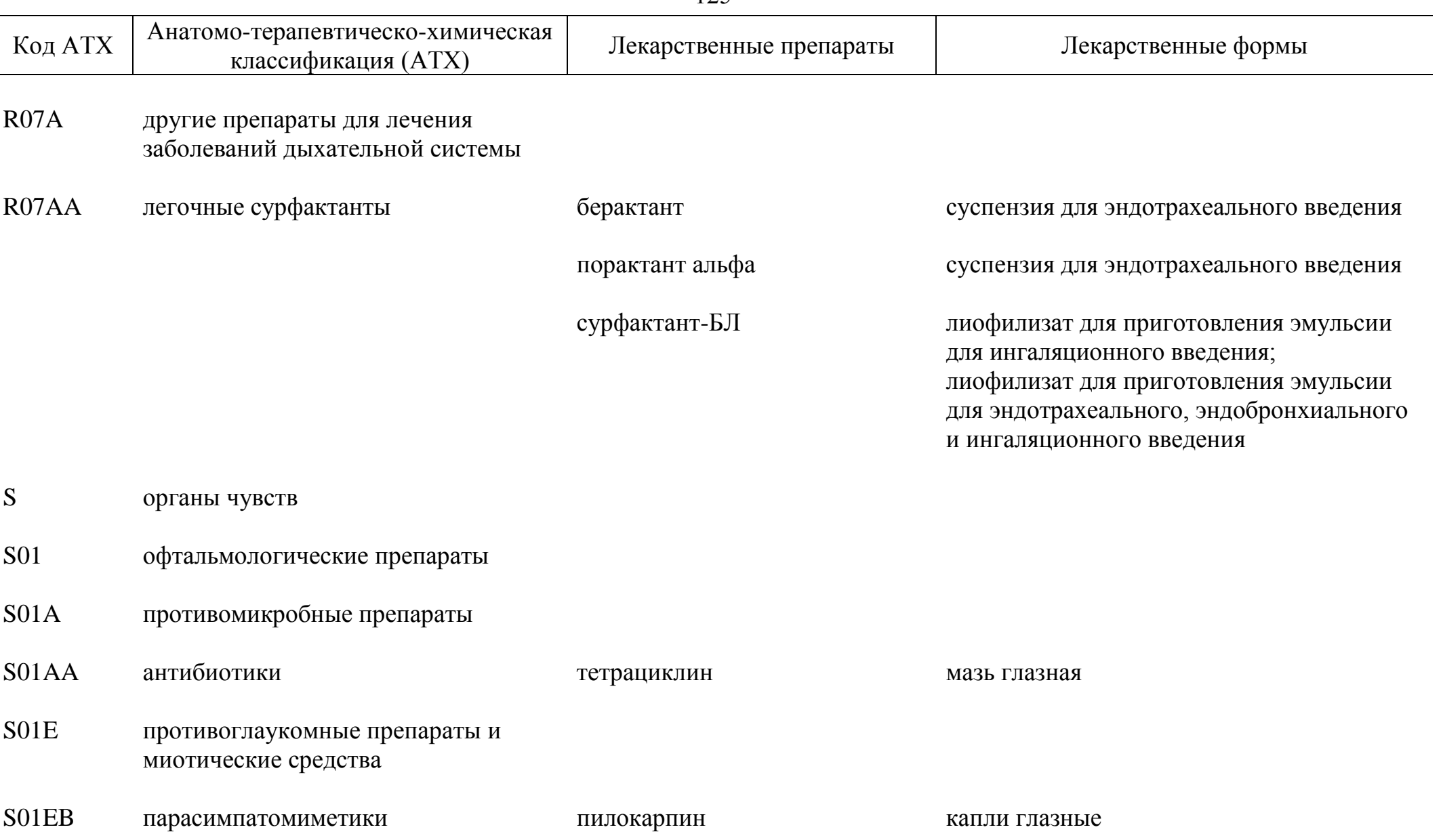

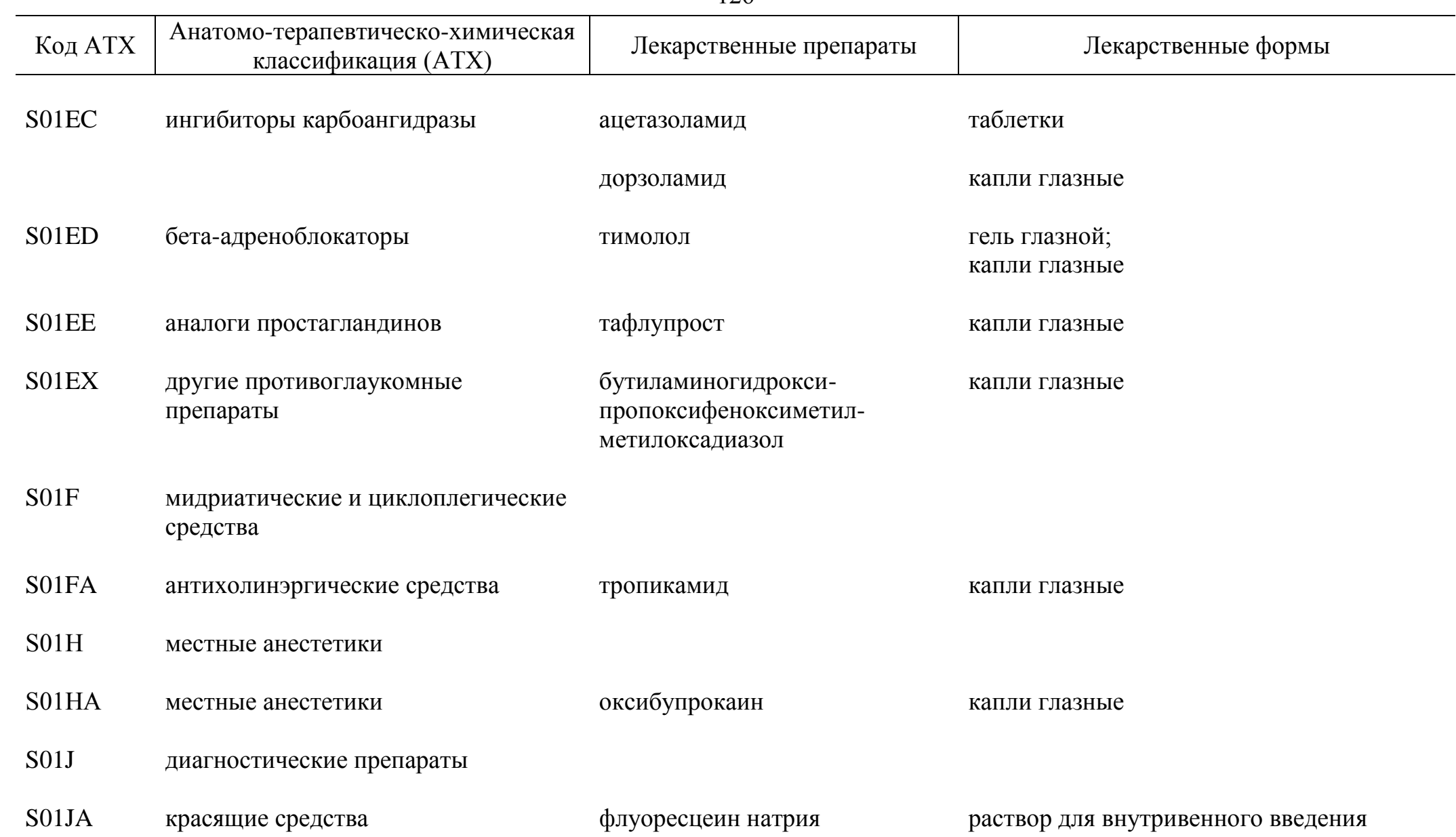

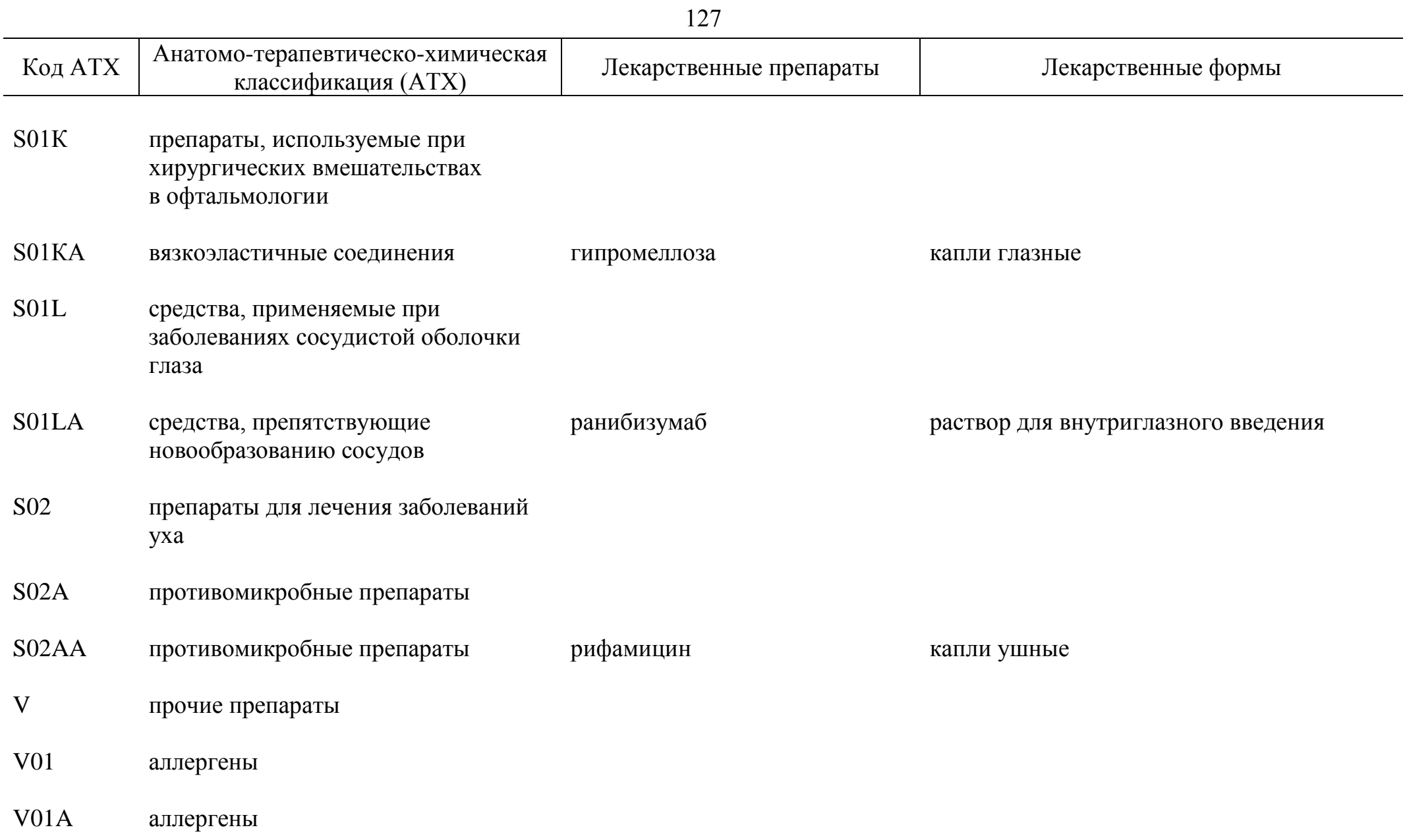

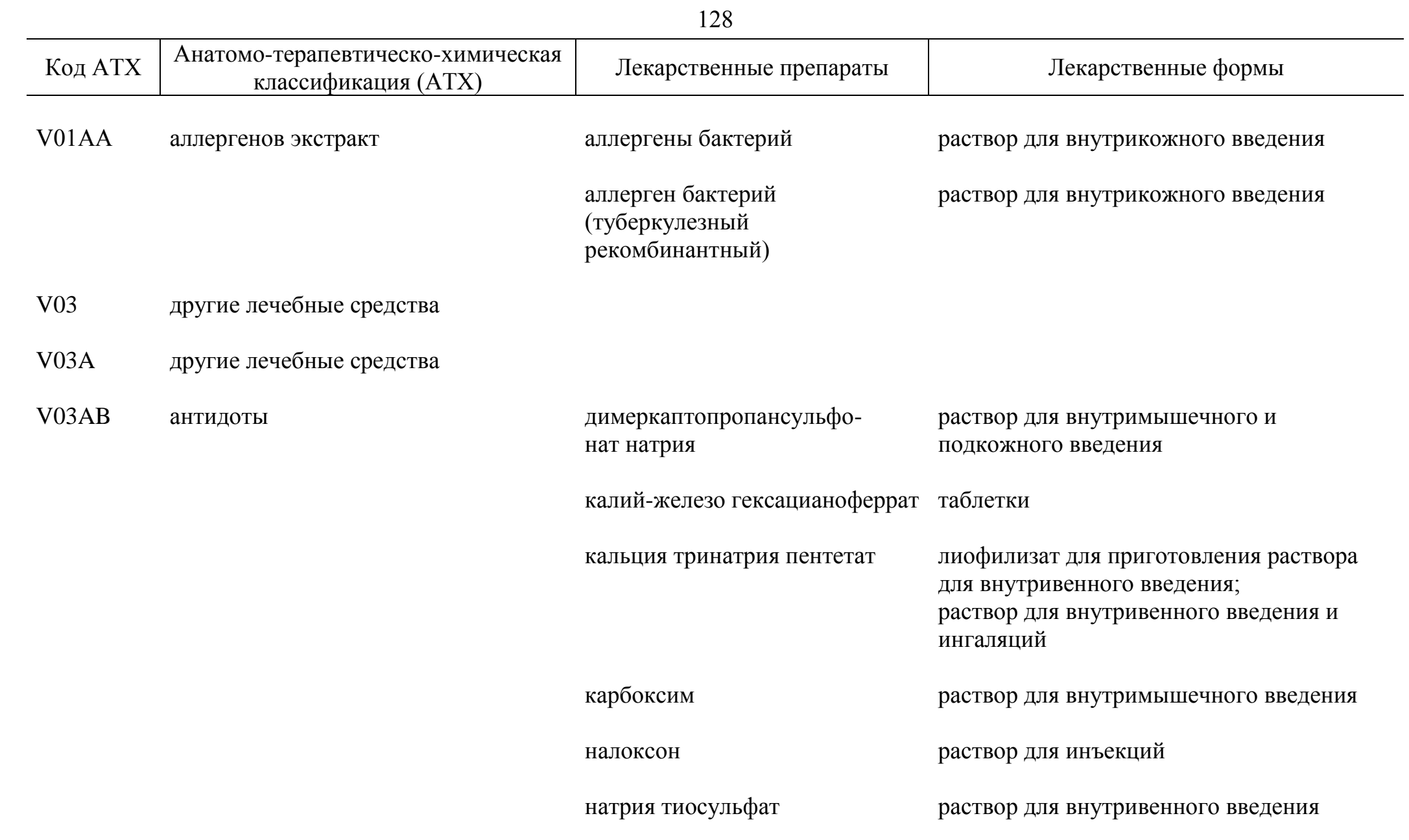

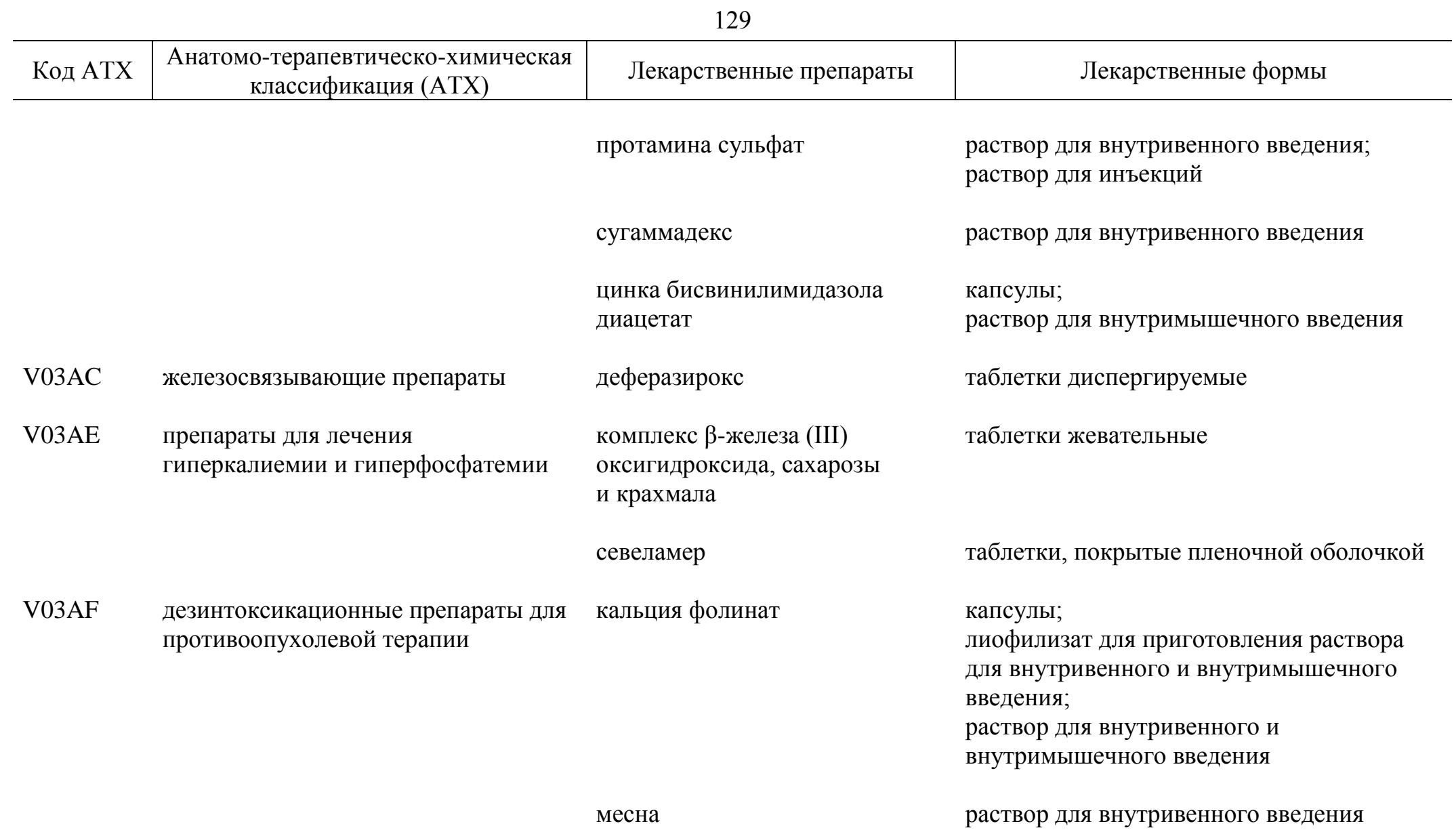

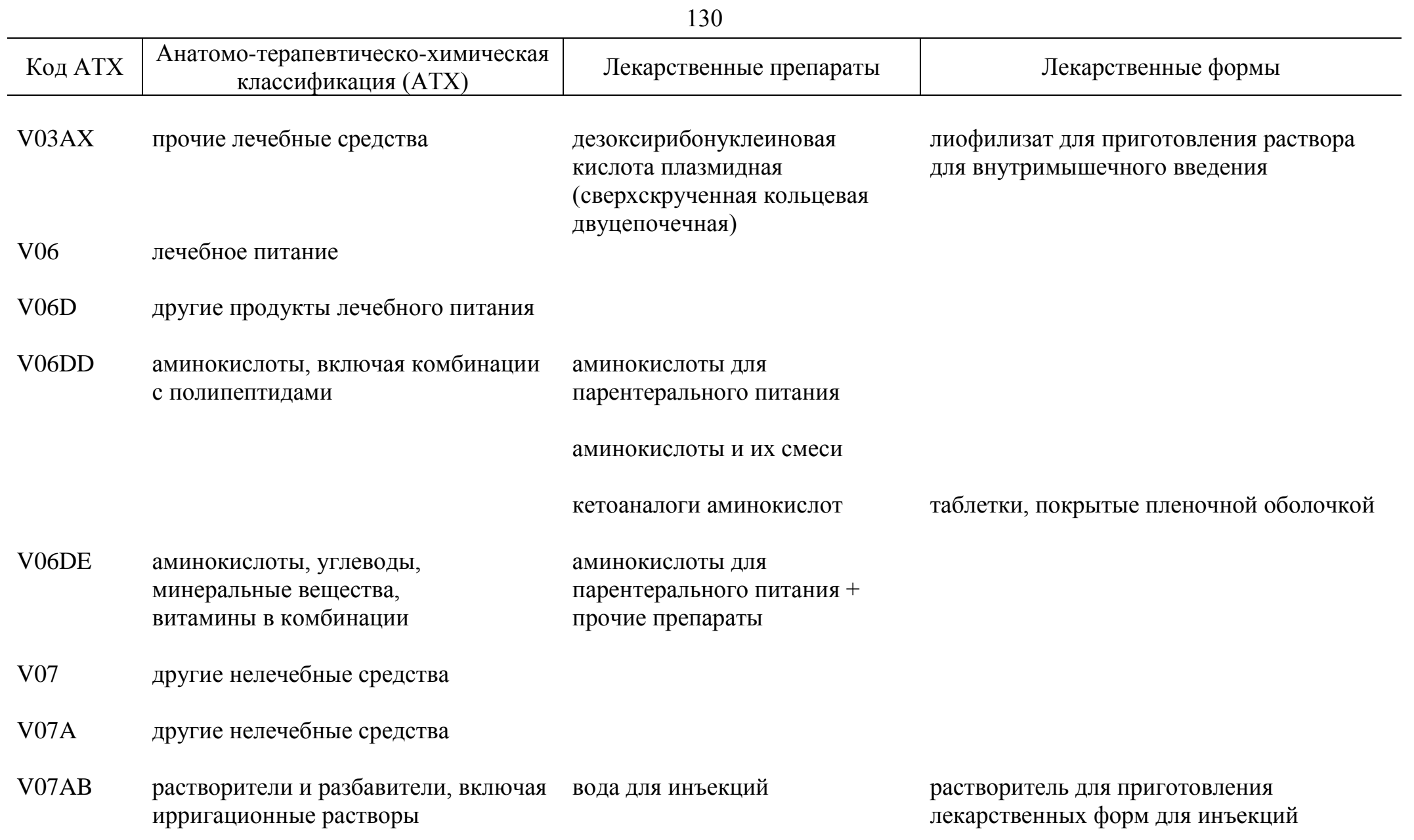

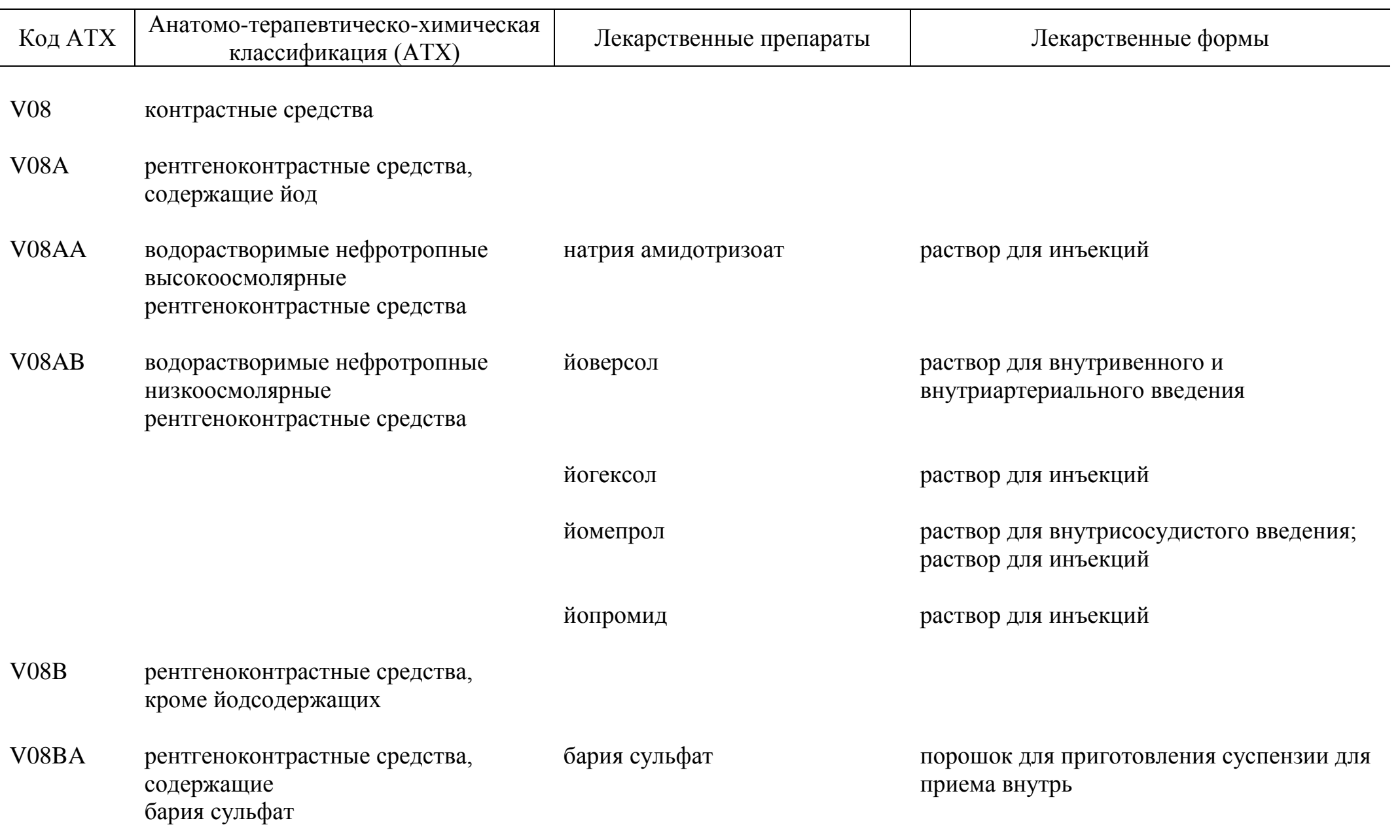

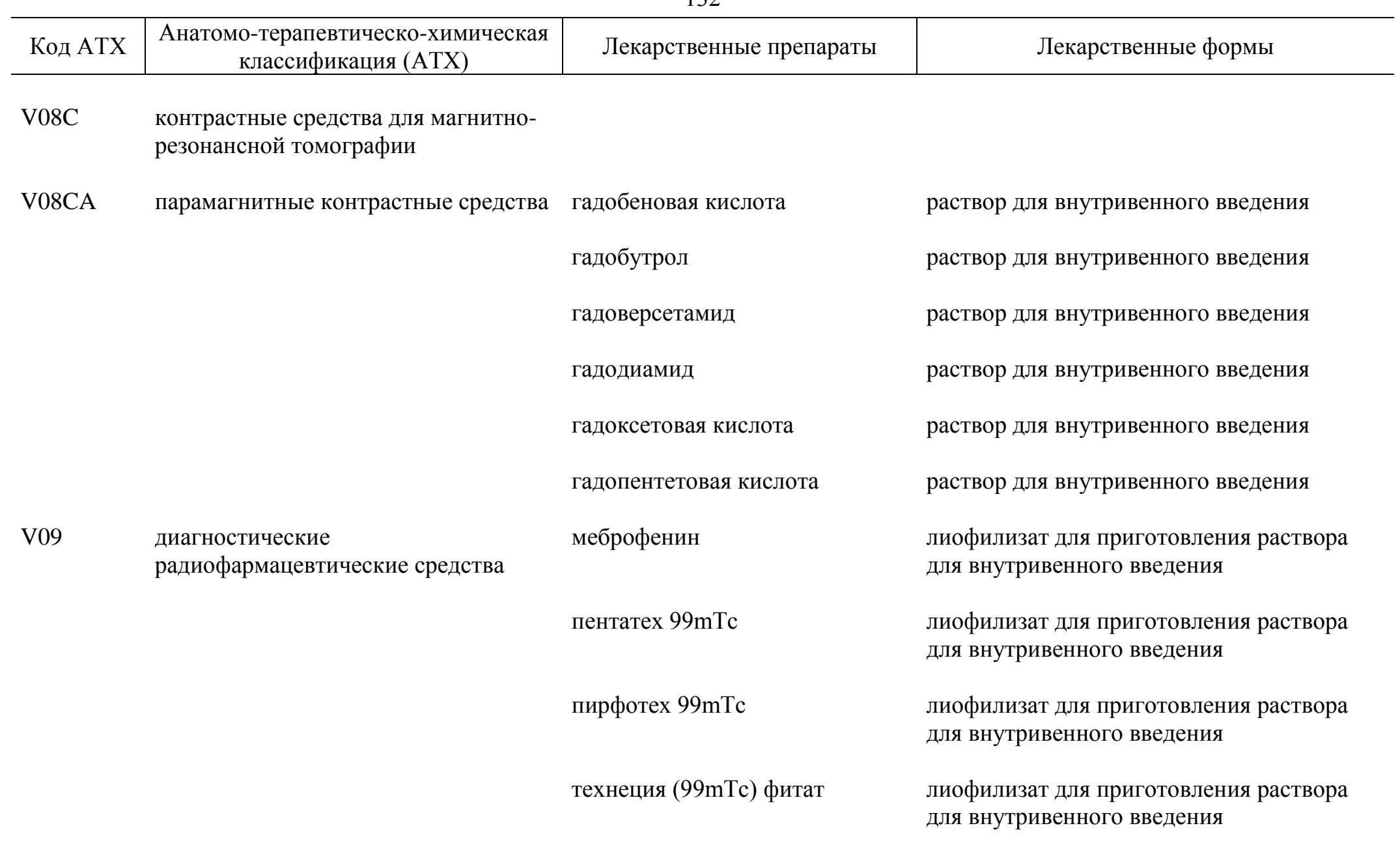

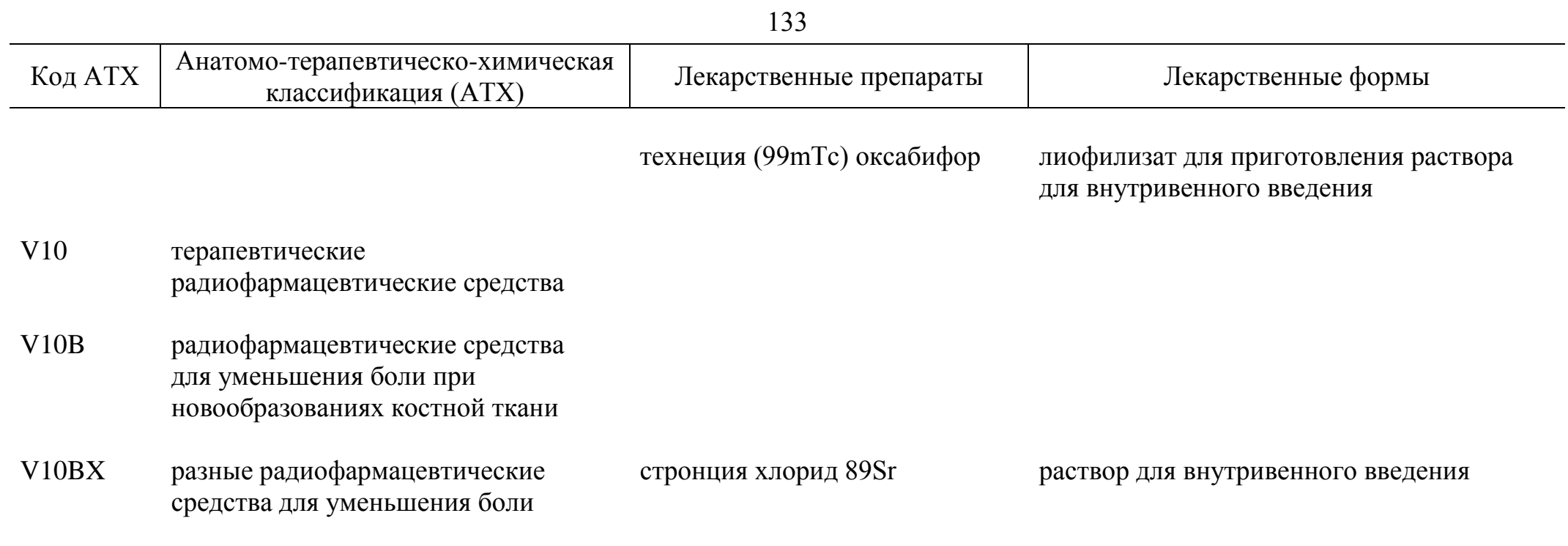

 $\overline{\phantom{a}}$  , where  $\overline{\phantom{a}}$ 

## ПРИЛОЖЕНИЕ № 2 к распоряжению Правительства Российской Федерации от 23 октября 2017 г. № 2323-р

## **П Е Р Е Ч Е Н Ь**

## **лекарственных препаратов для медицинского применения, в том числе лекарственных препаратов для медицинского применения, назначаемых по решению врачебных комиссий медицинских организаций**

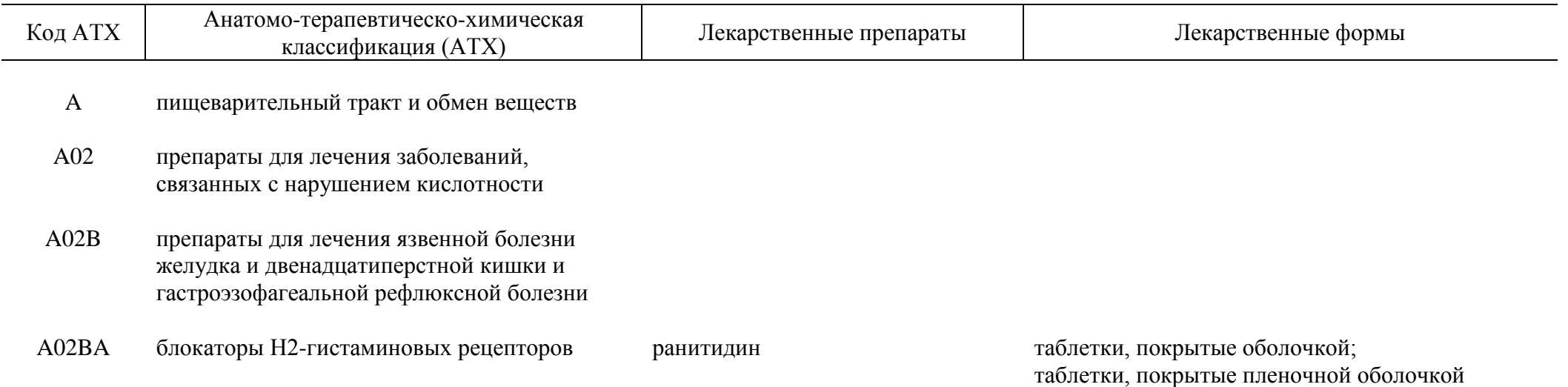

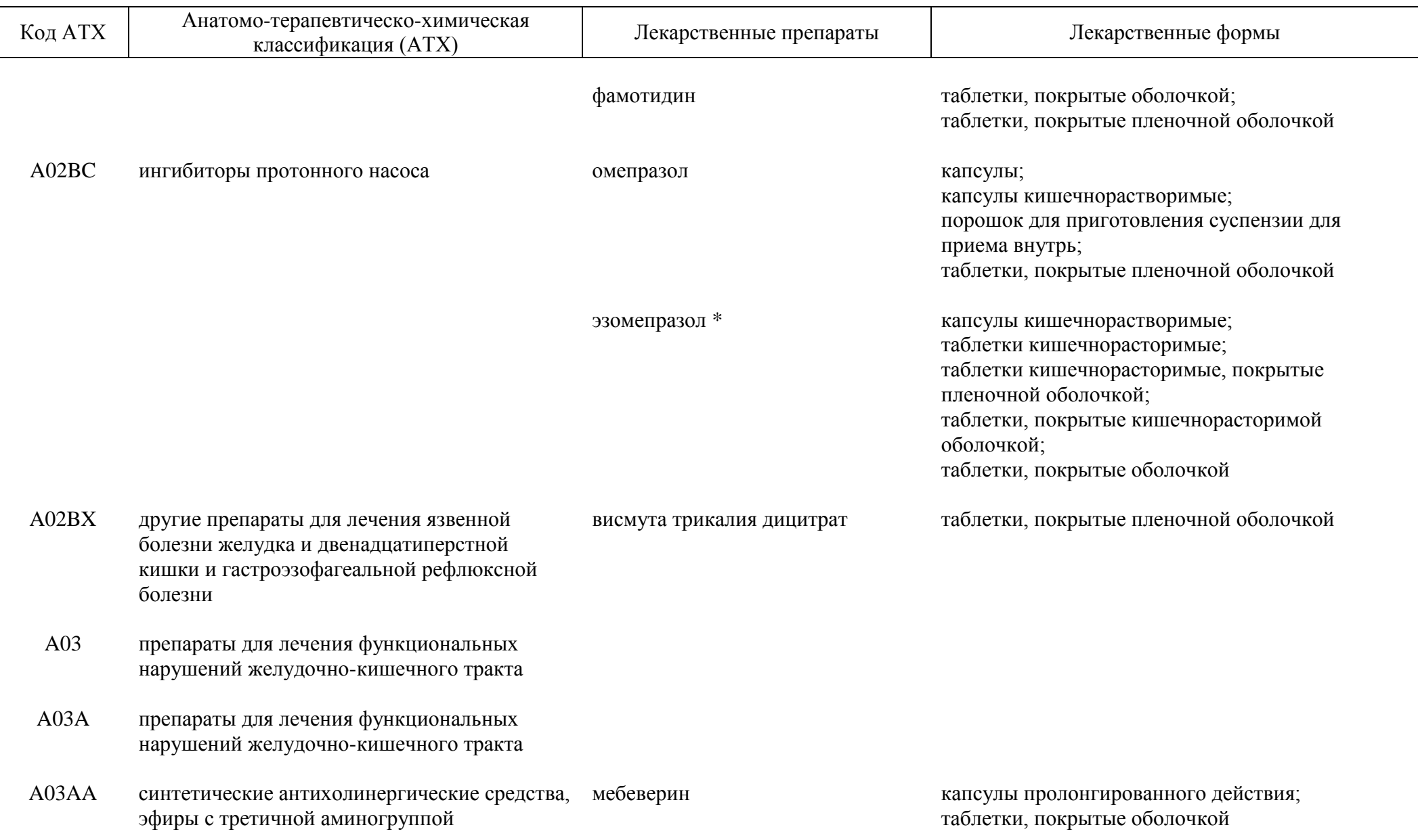

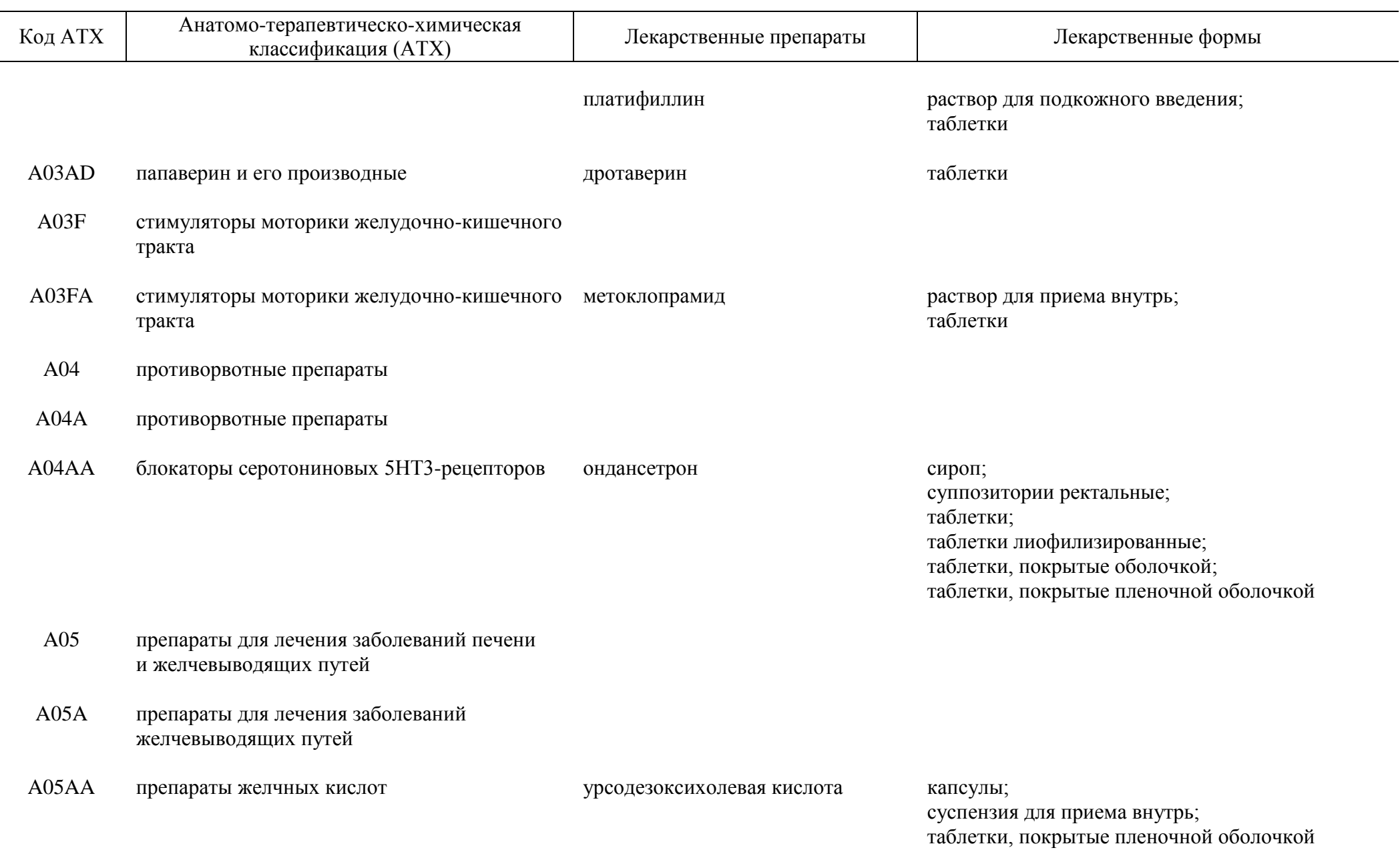

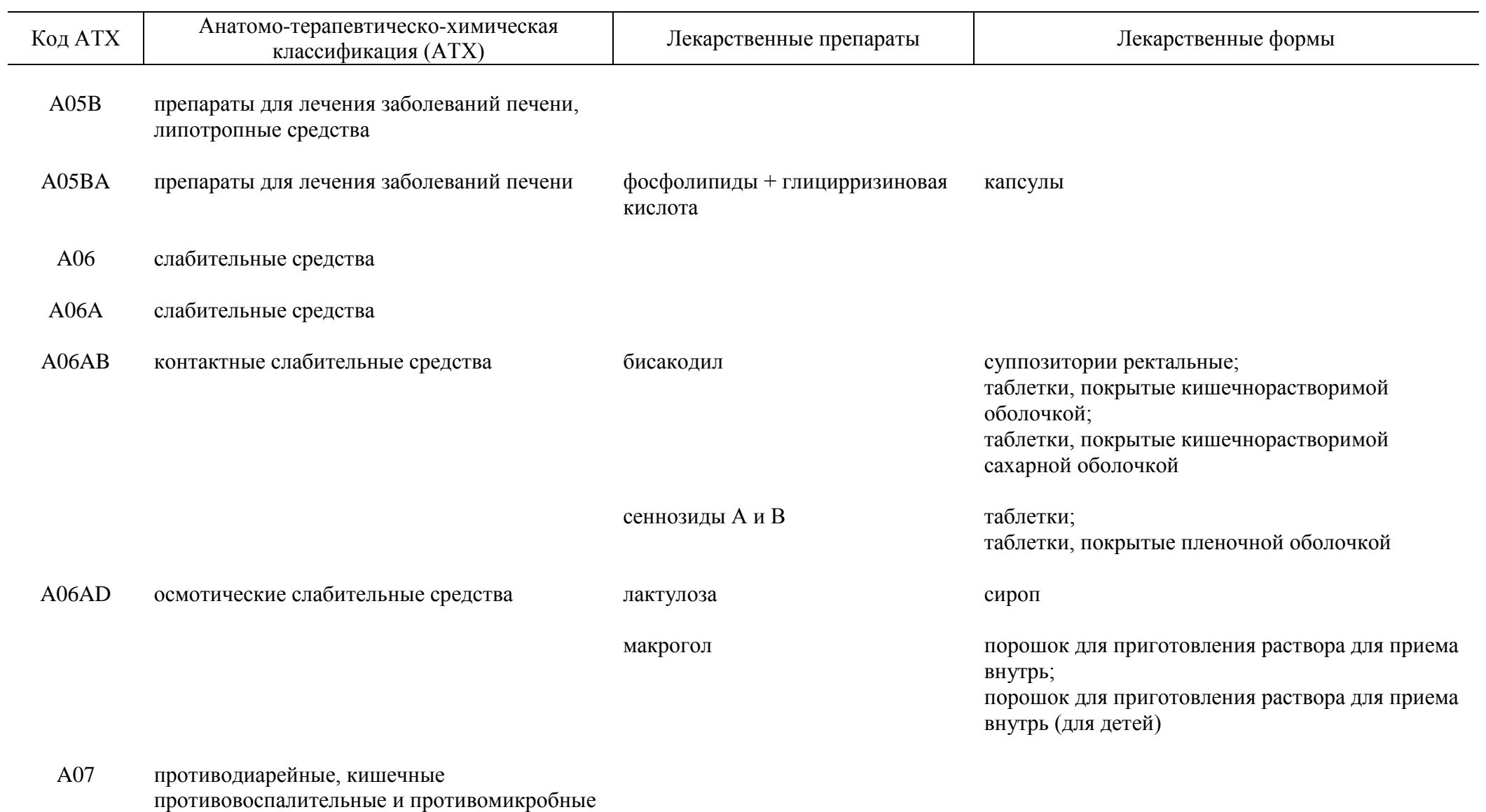

препараты

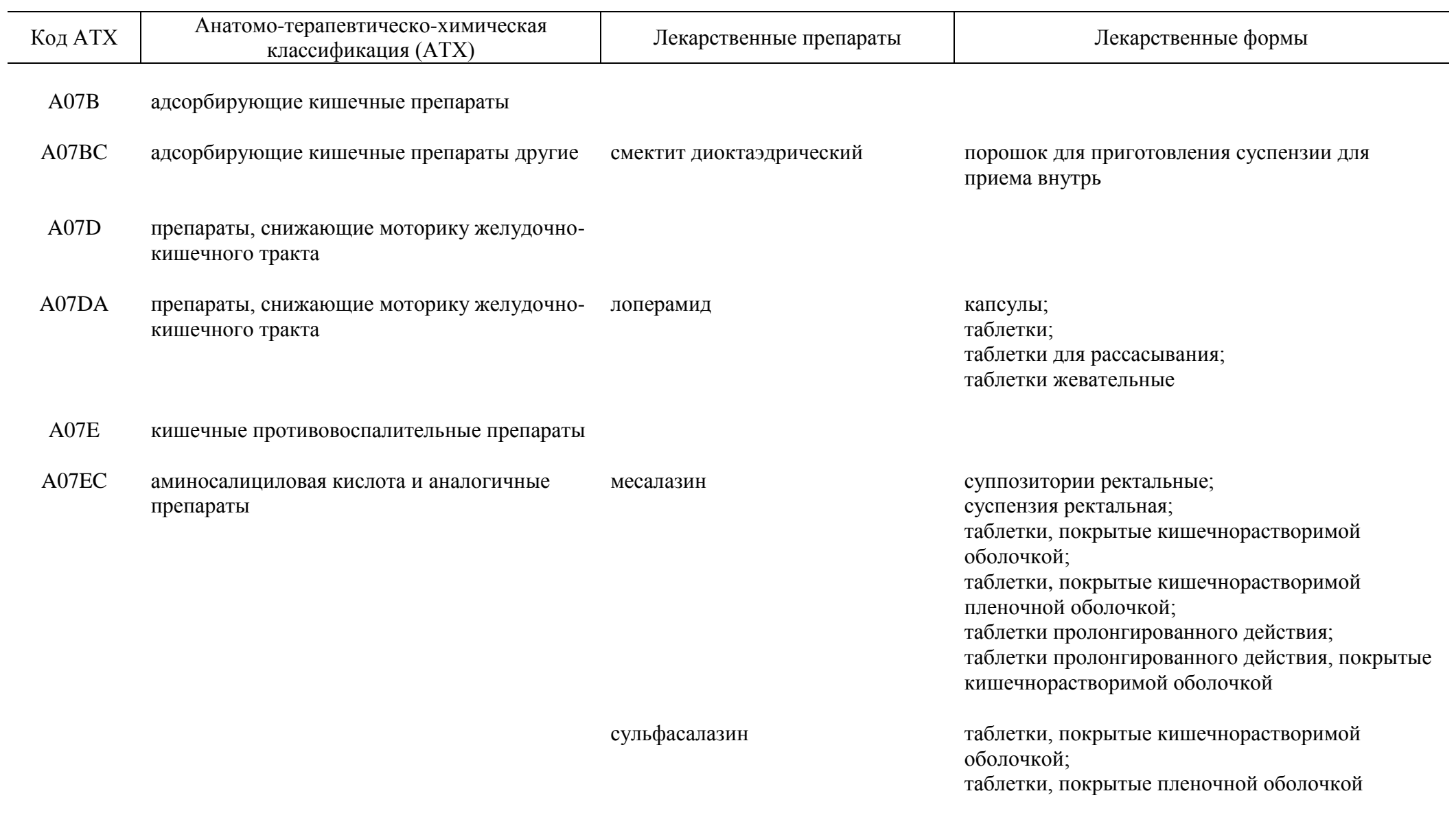

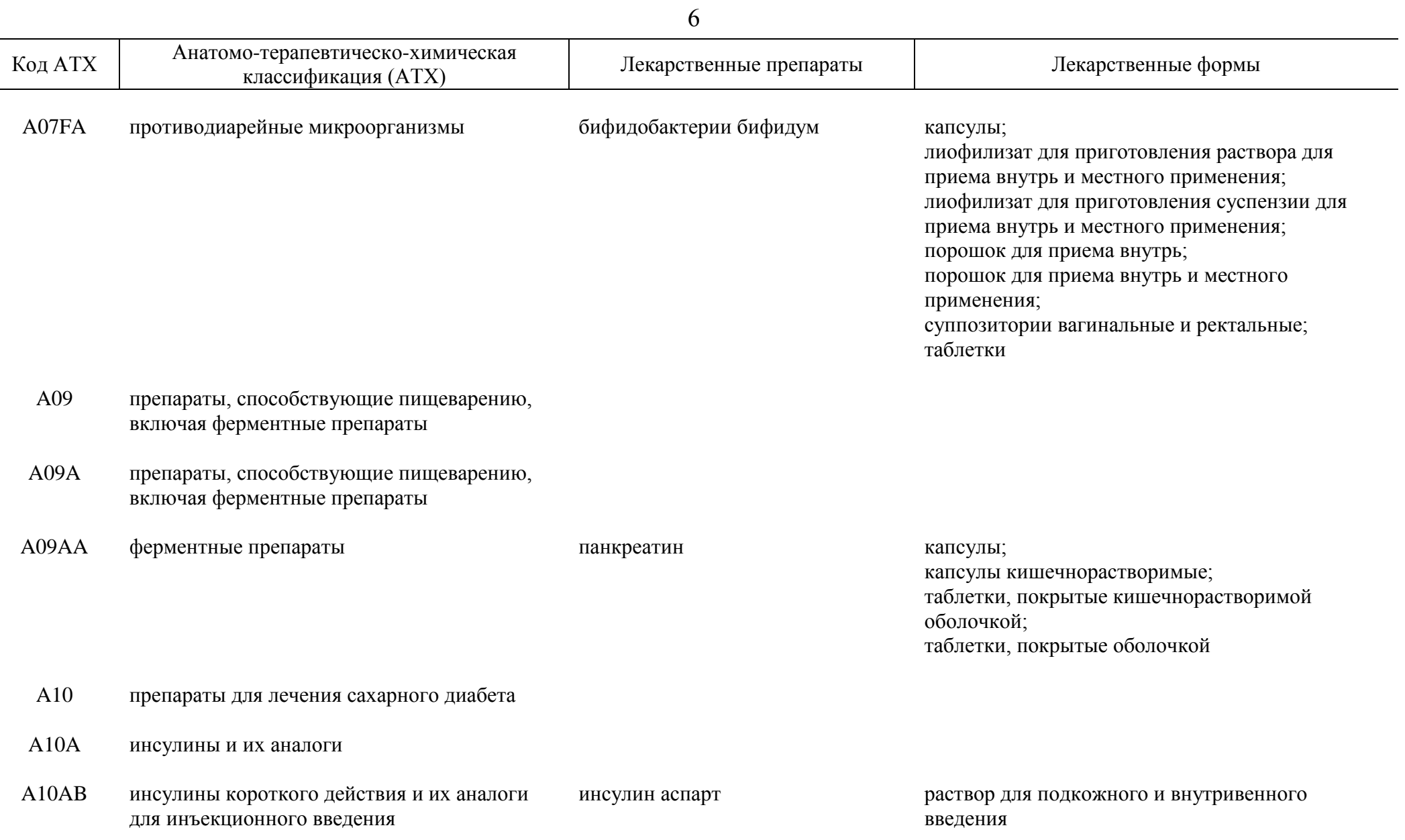

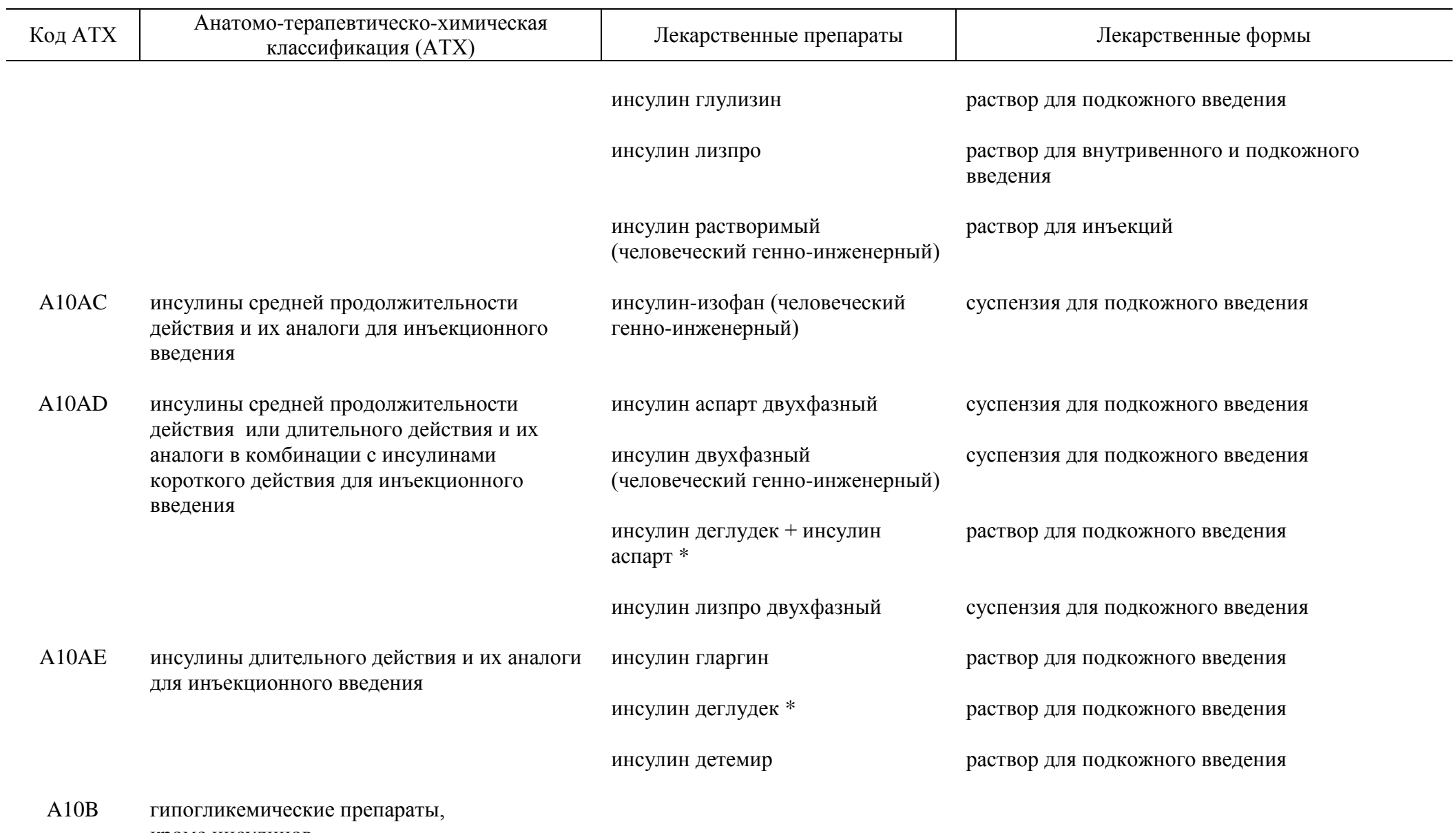

кроме инсулинов

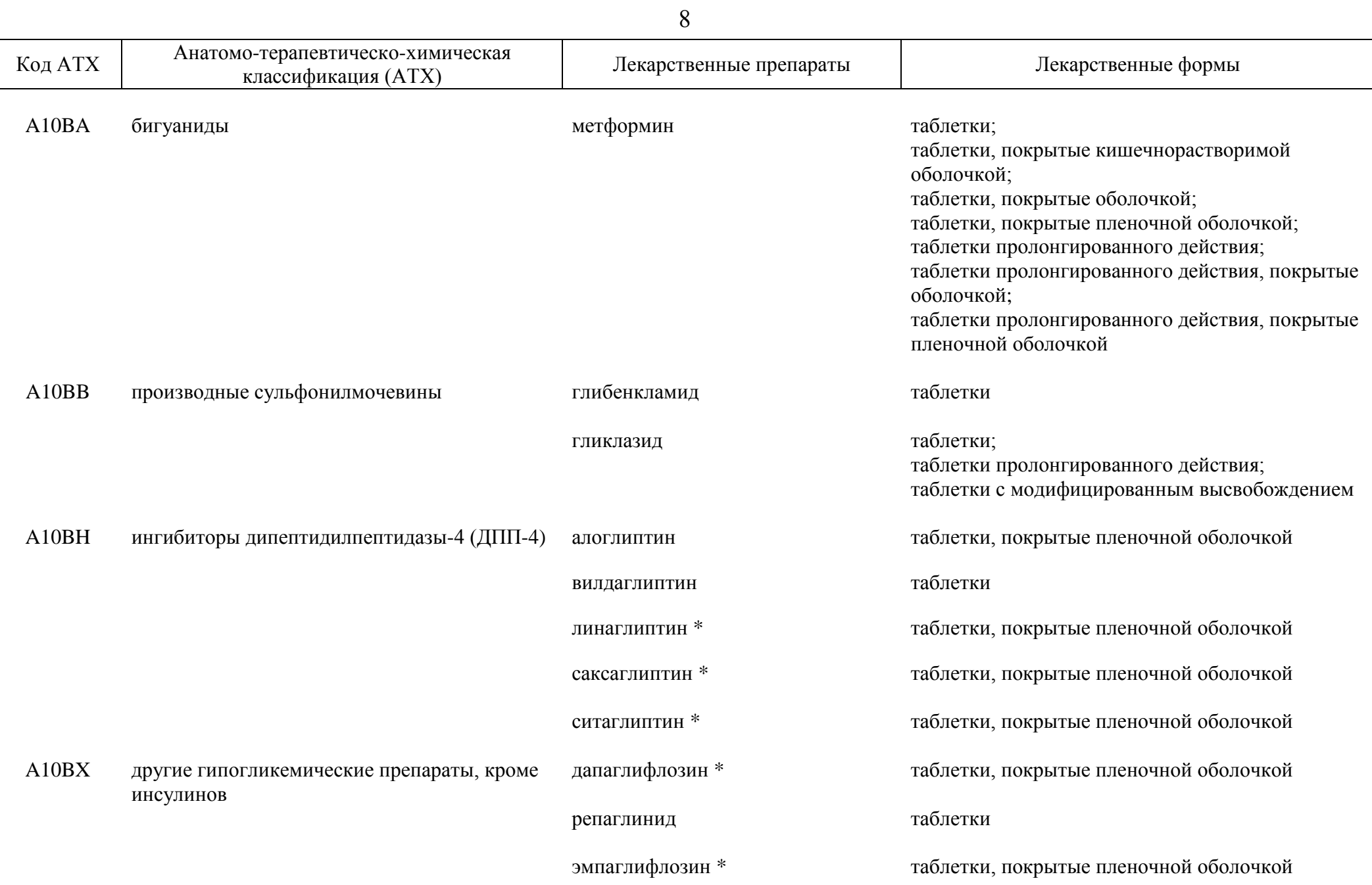

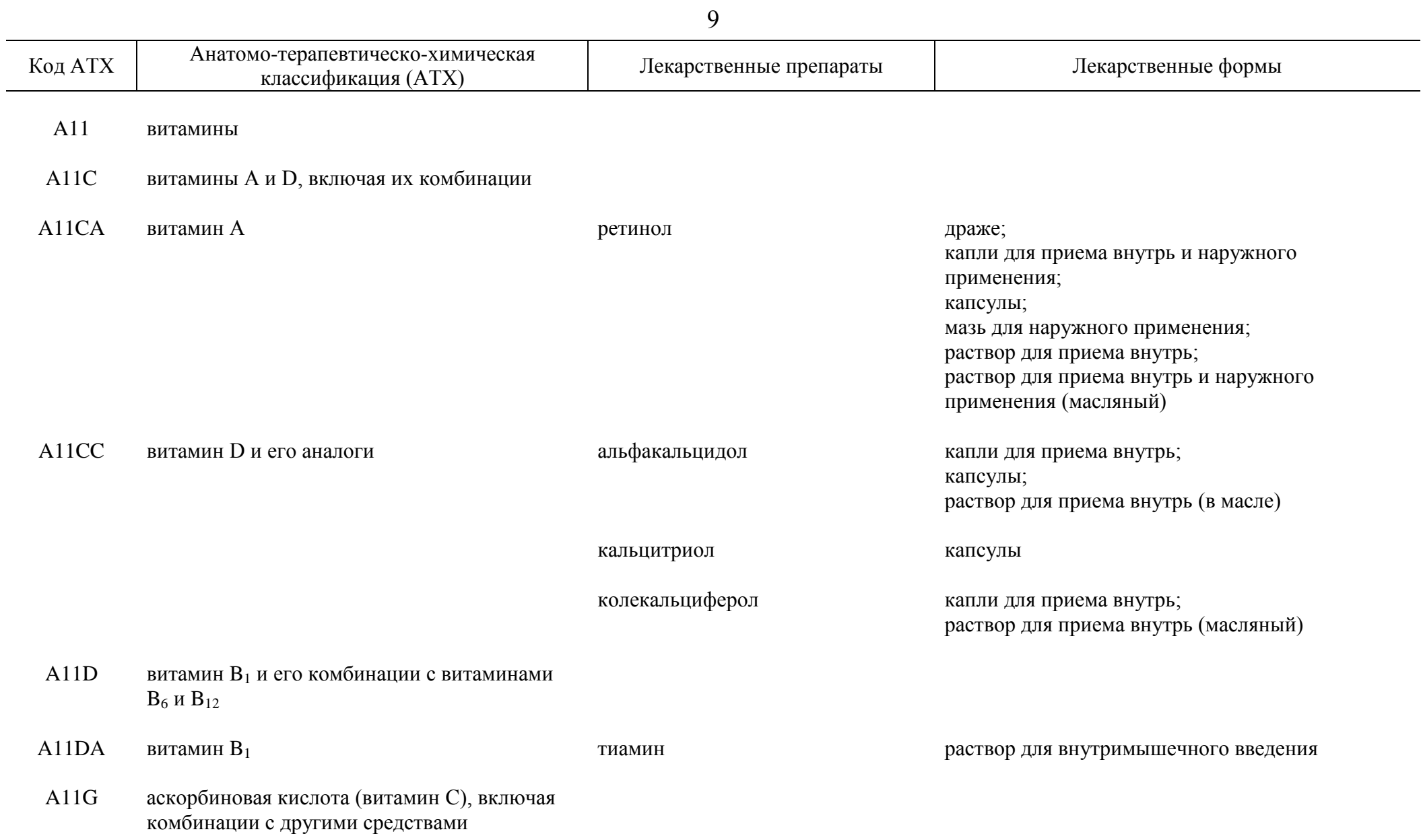

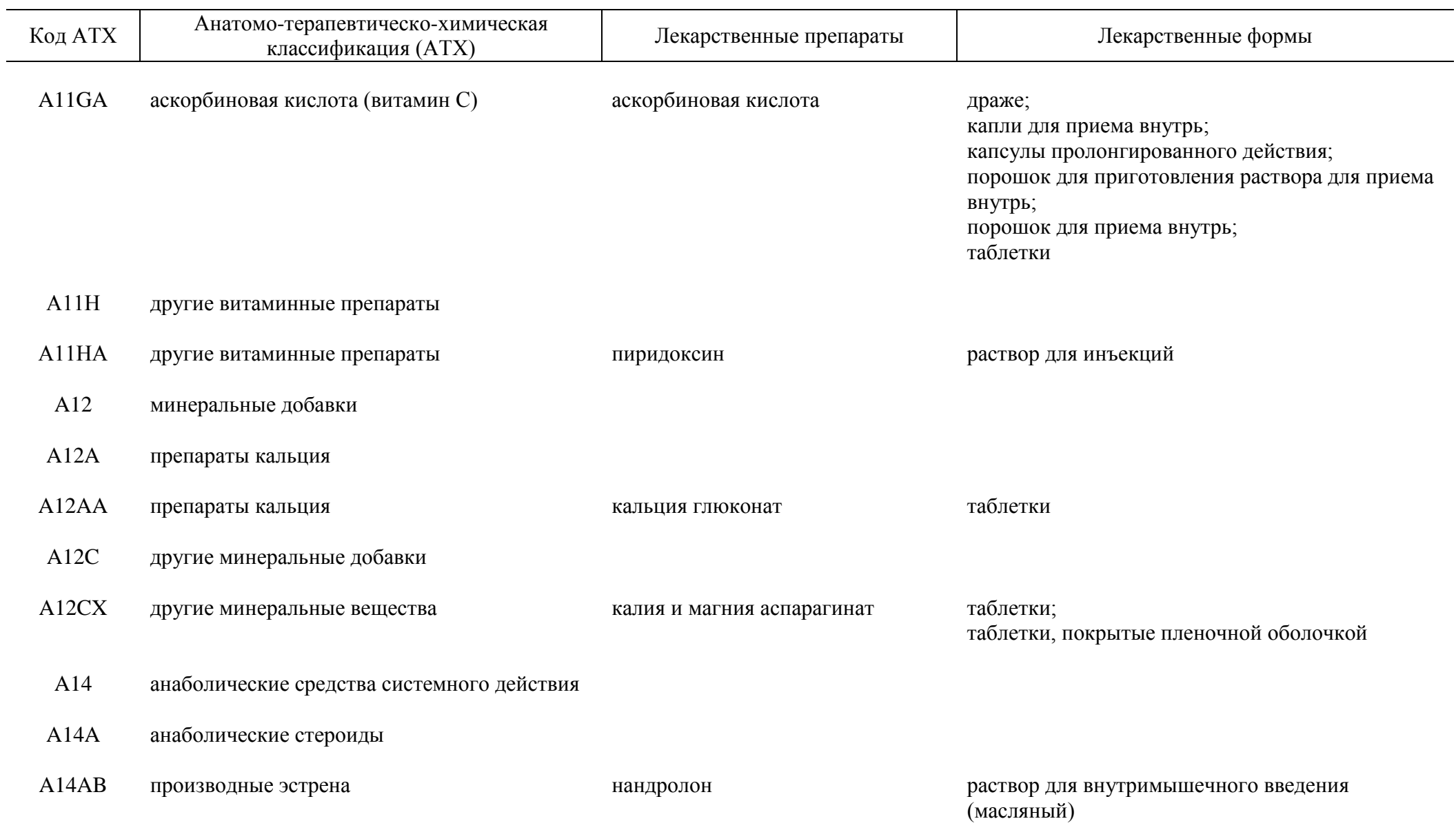
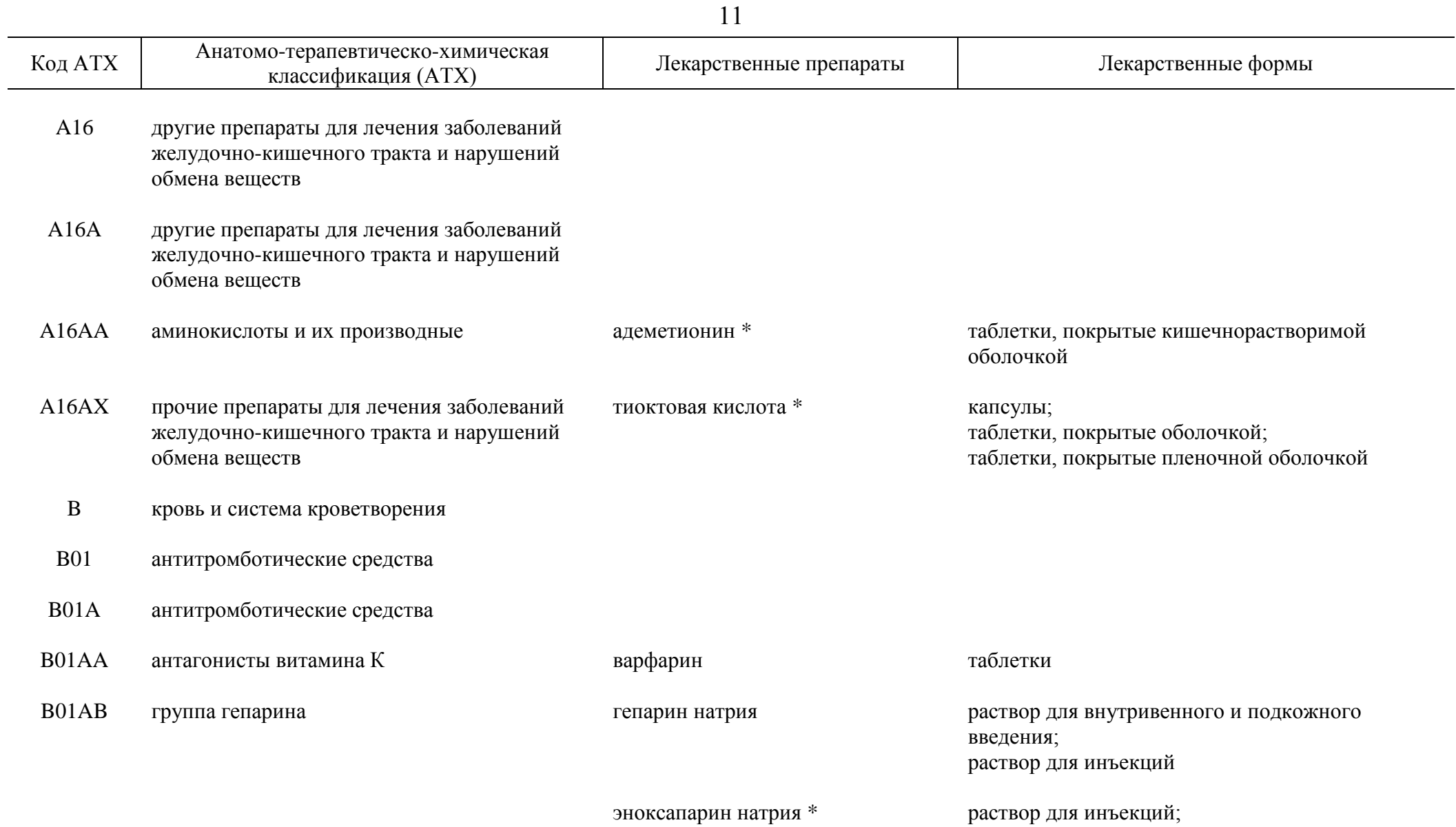

раствор для подкожного введения

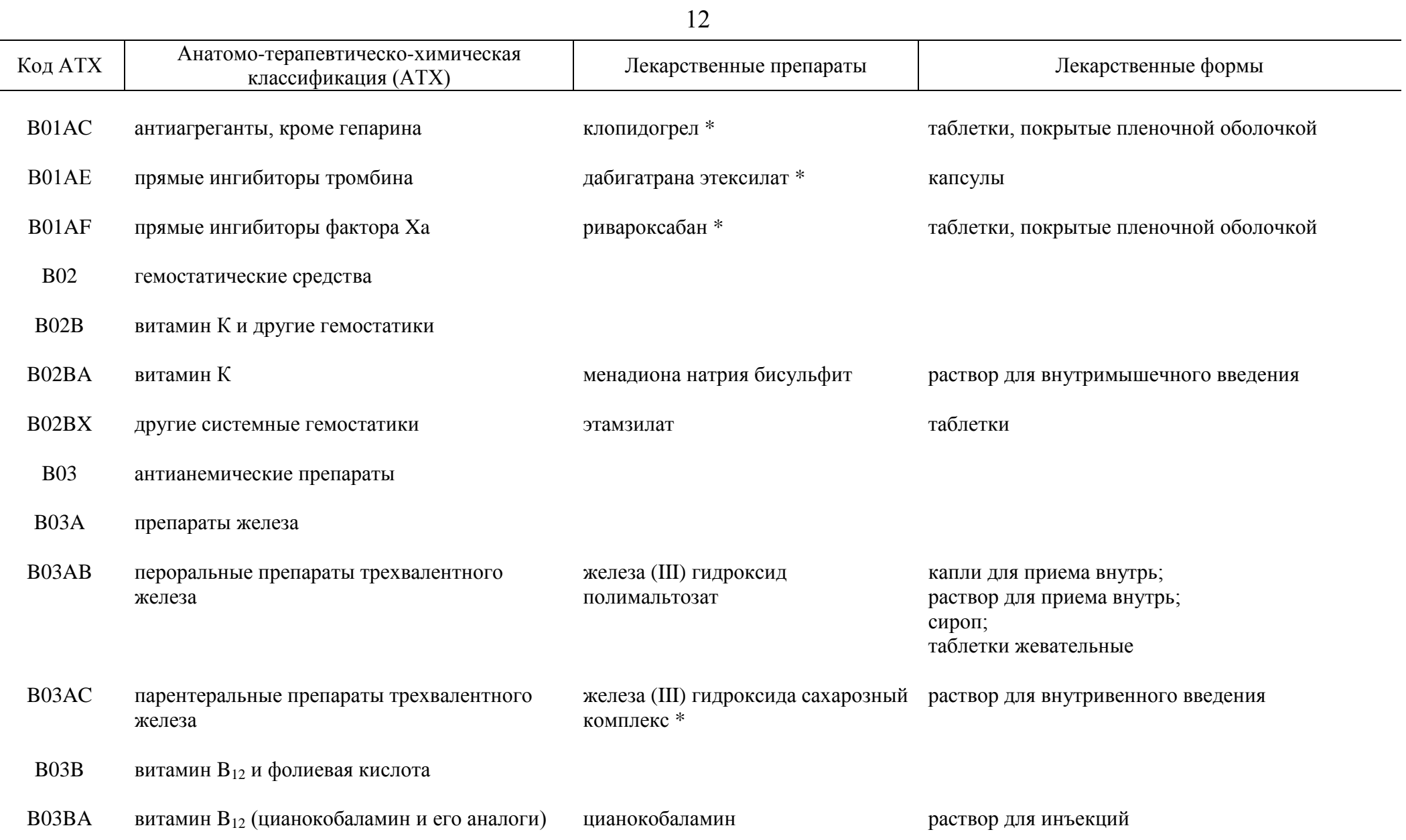

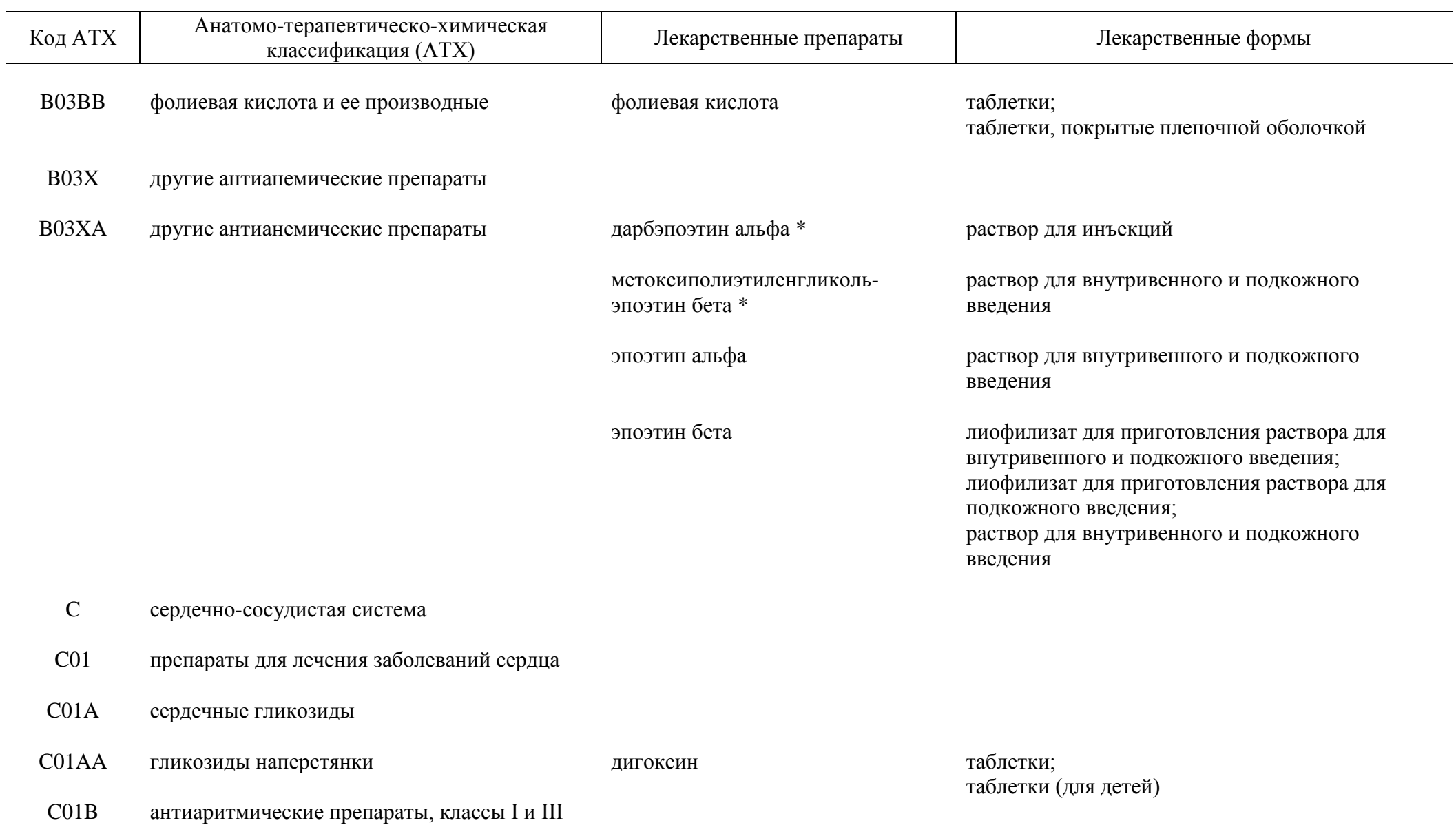

13

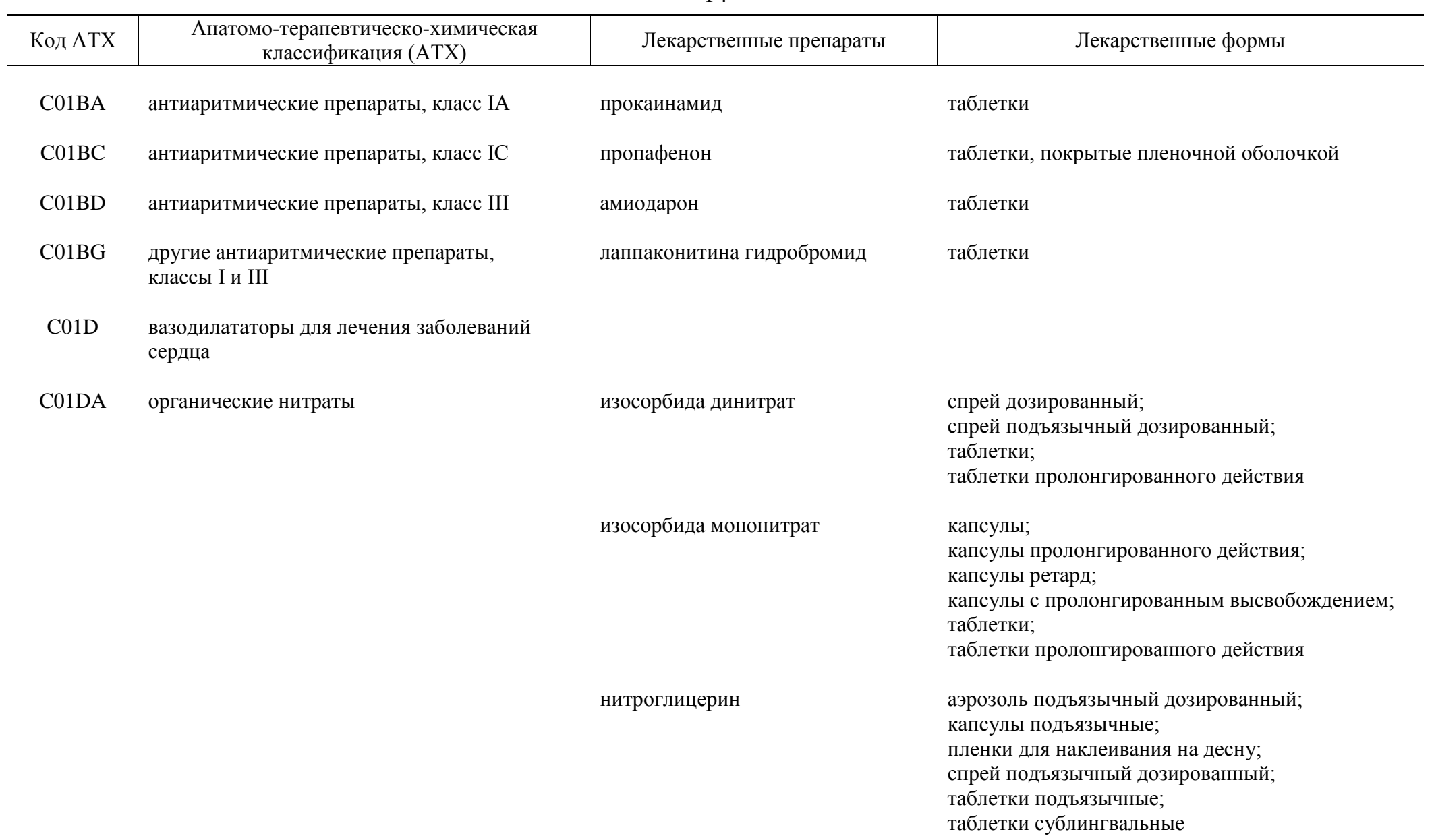

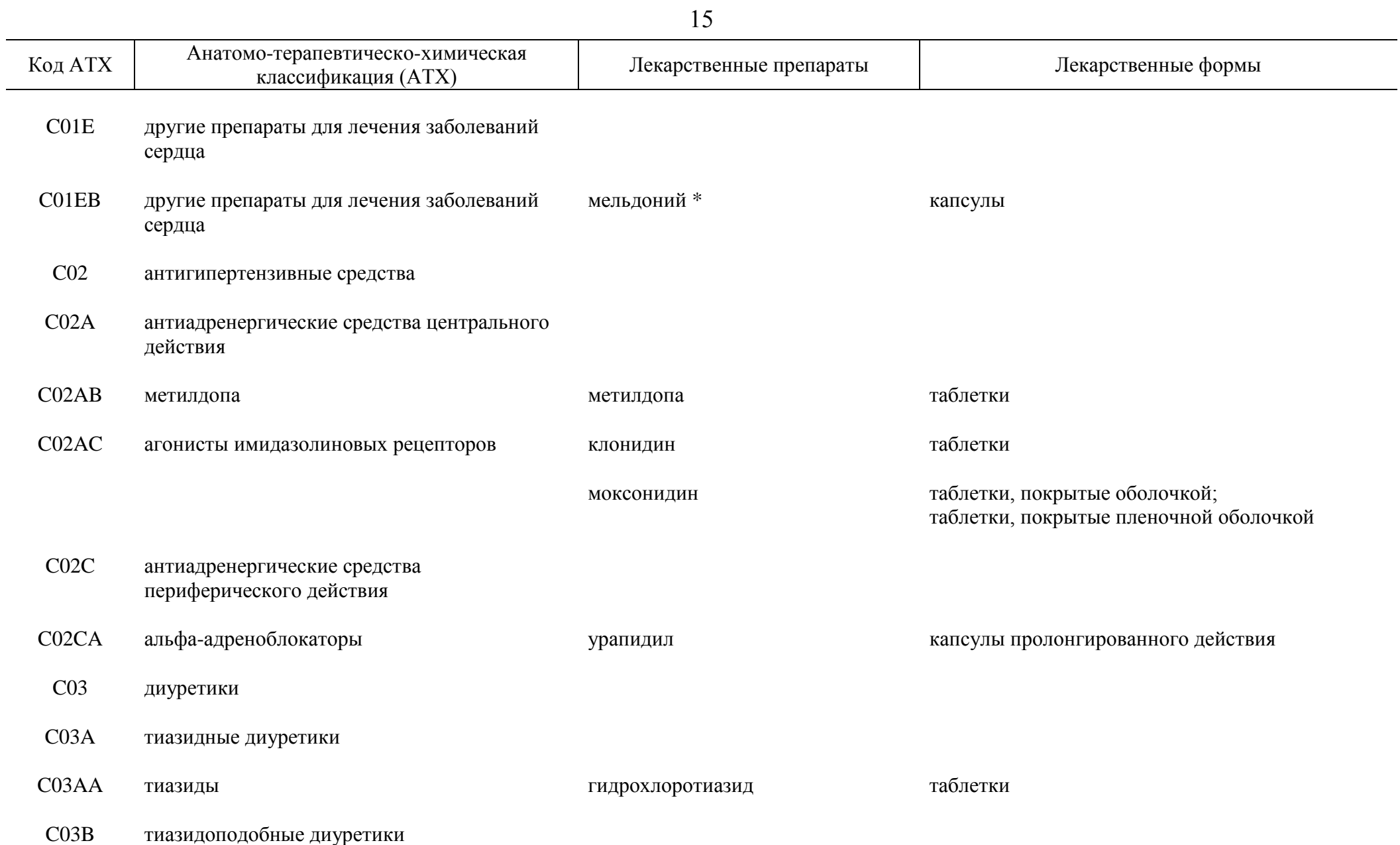

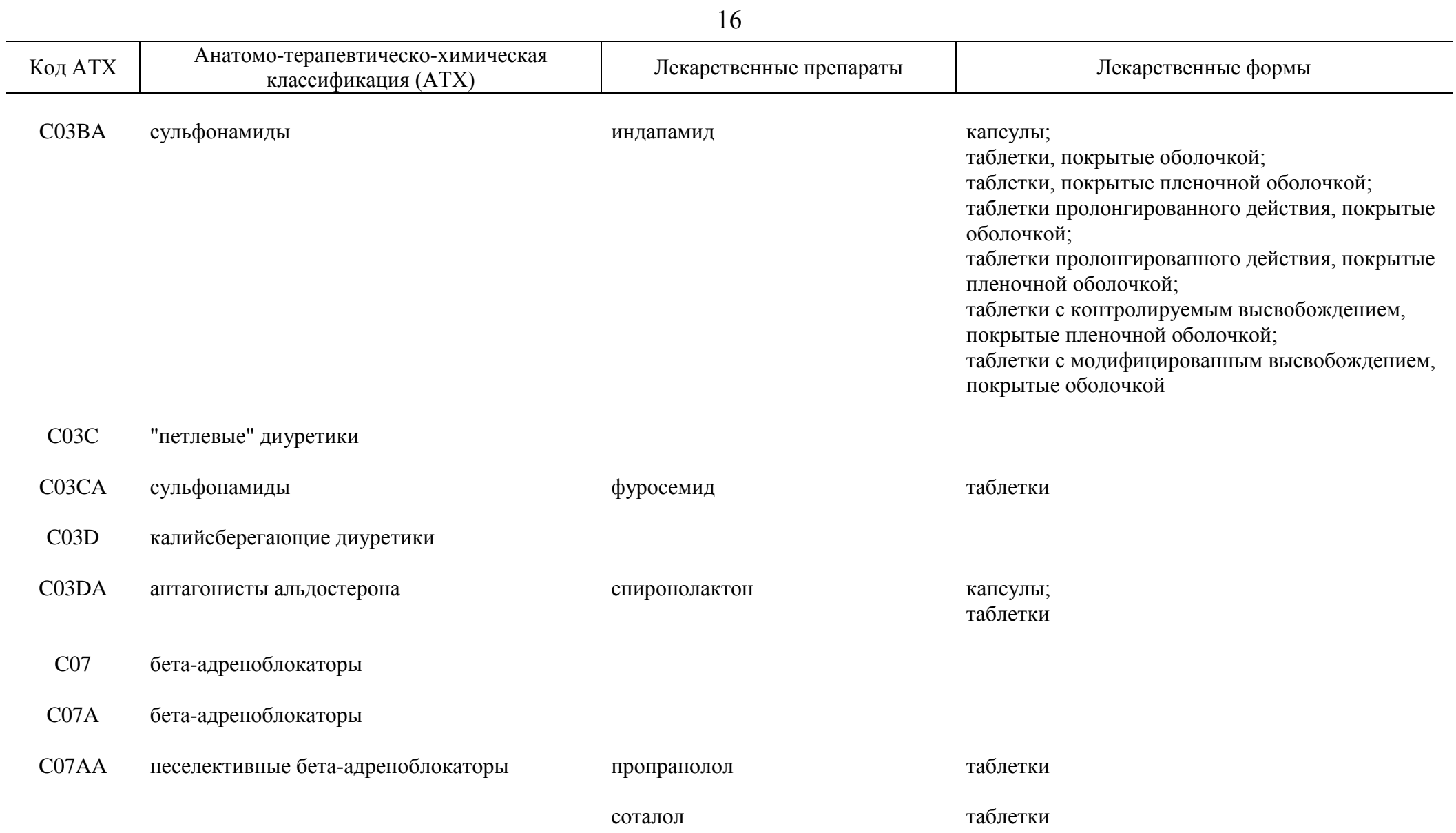

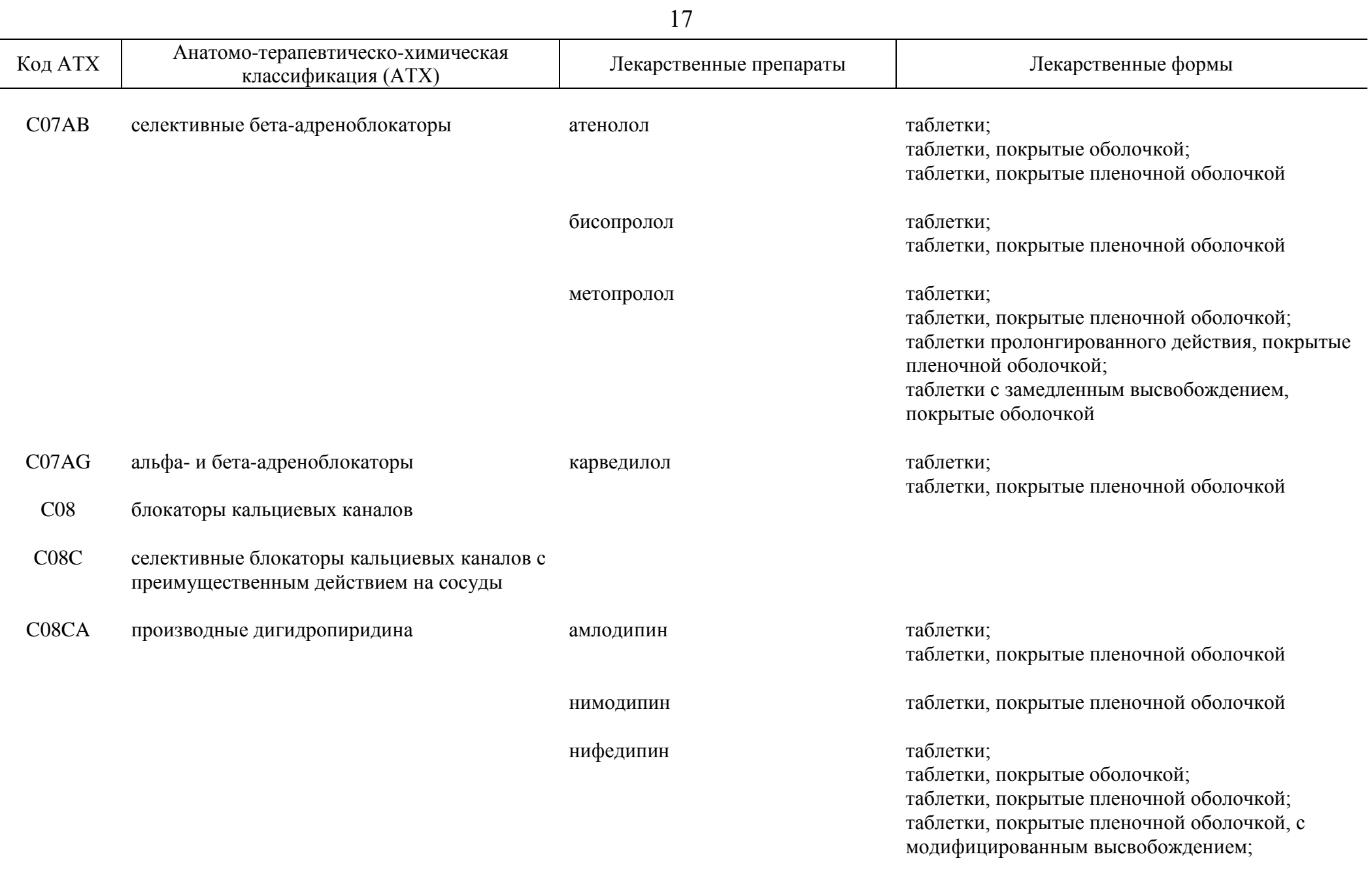

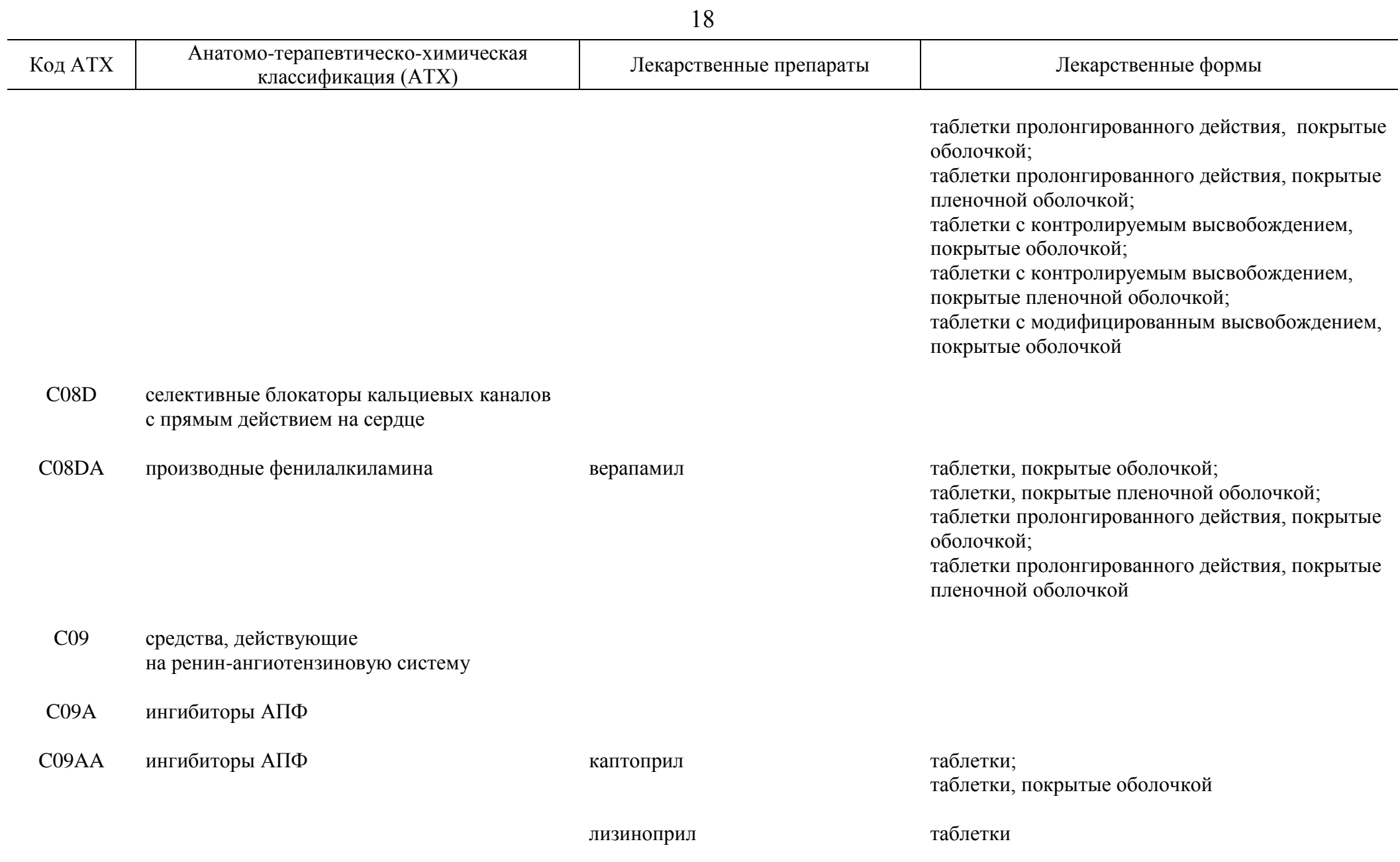

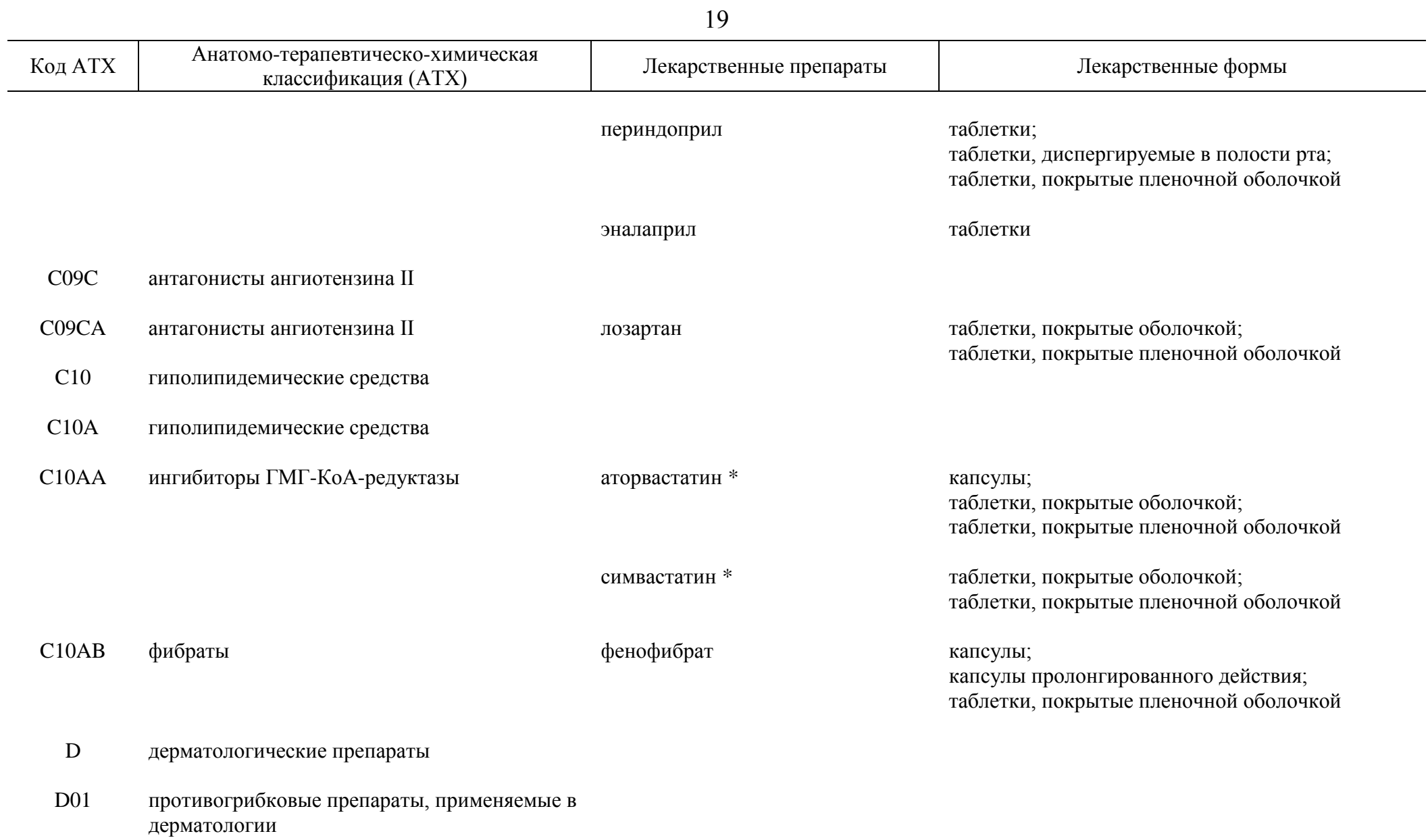

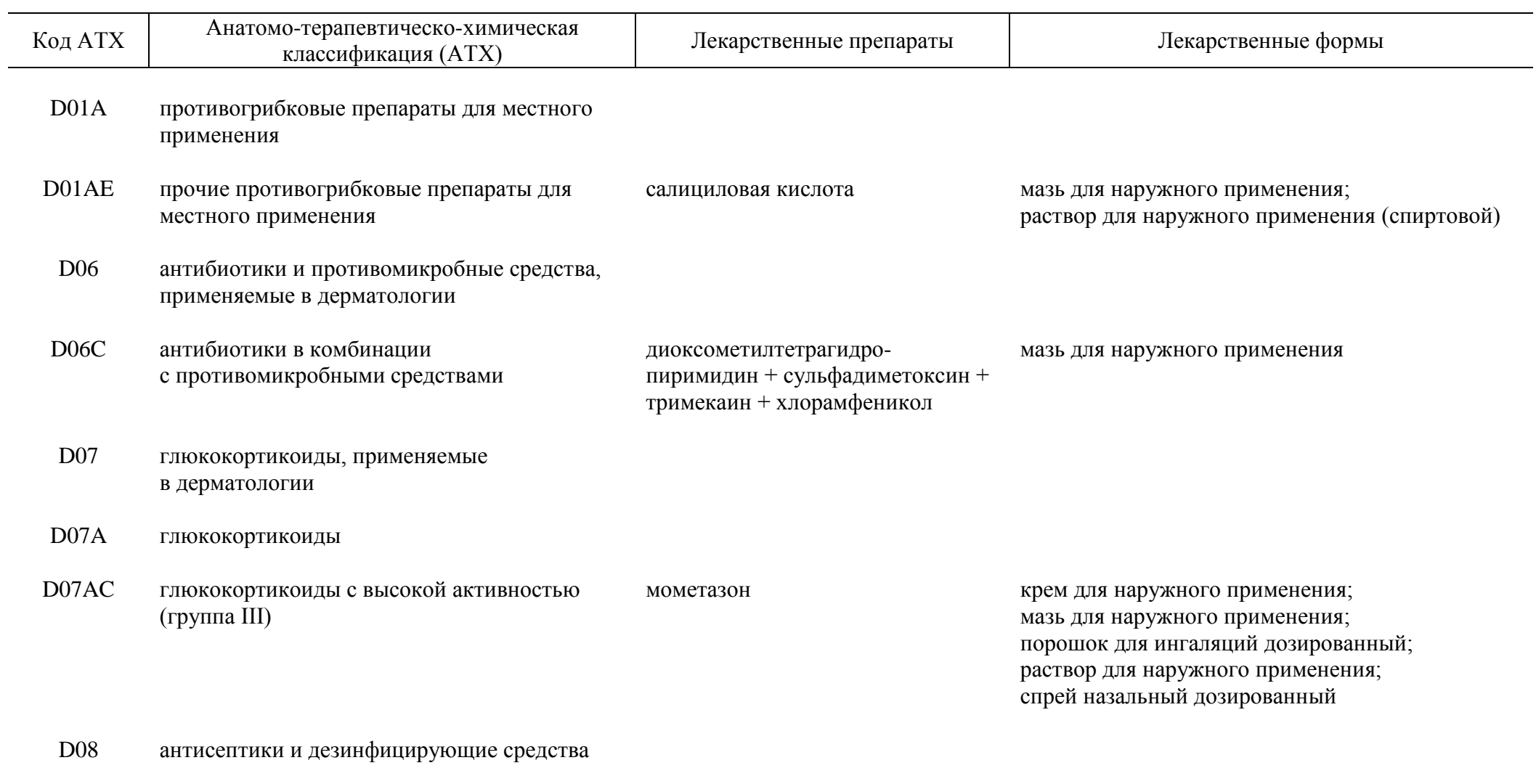

D08A антисептики и дезинфицирующие средства

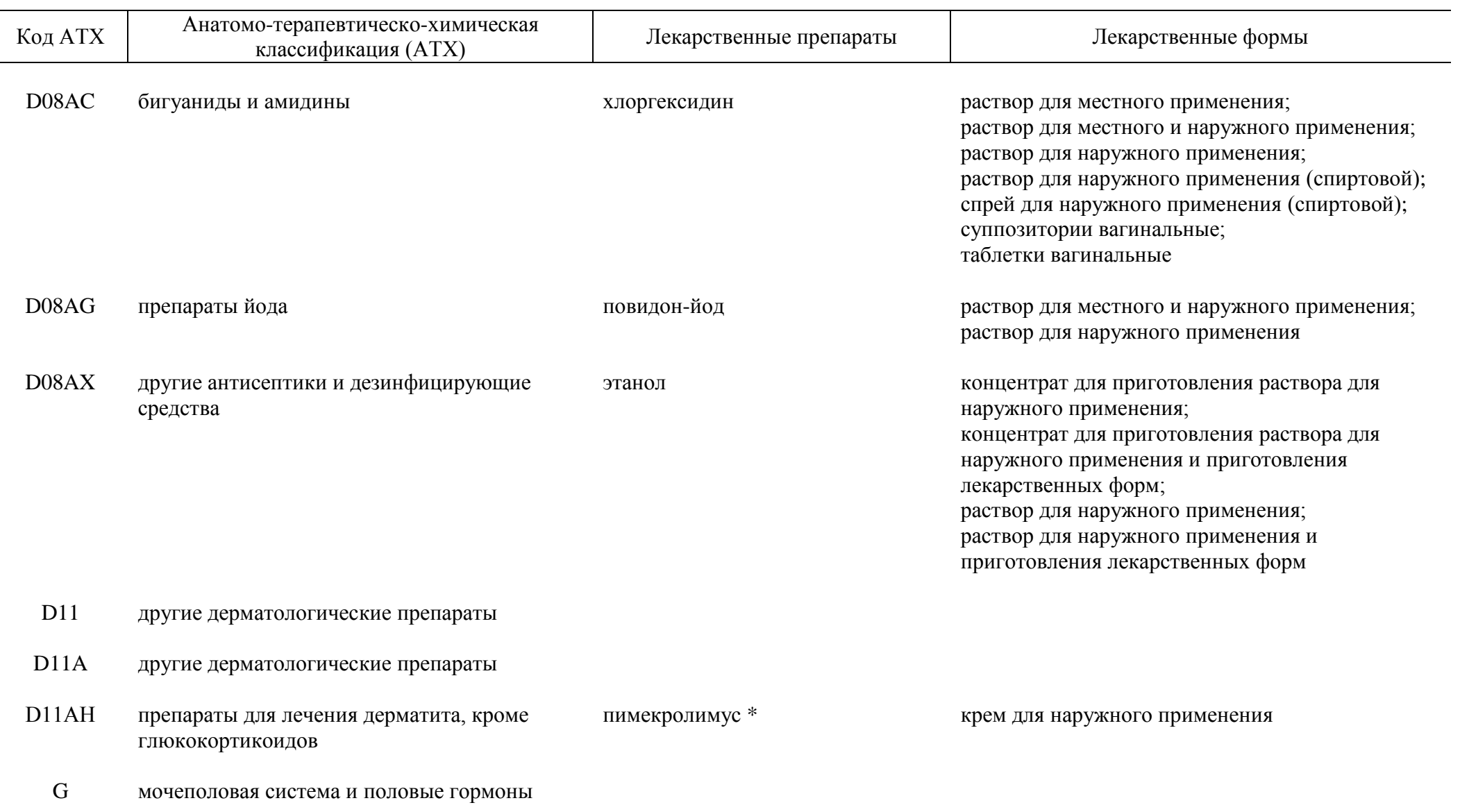

 $\sim$ 

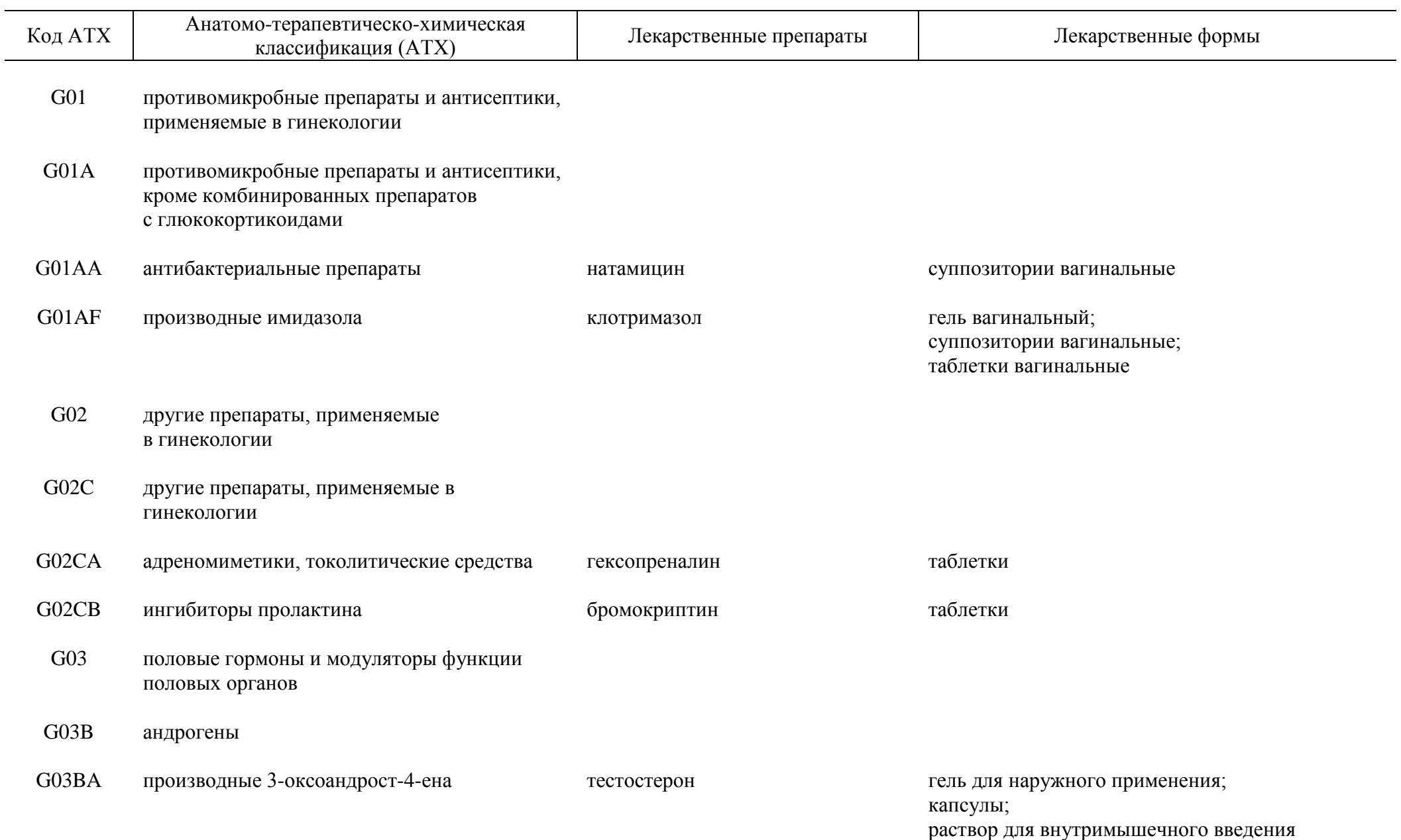

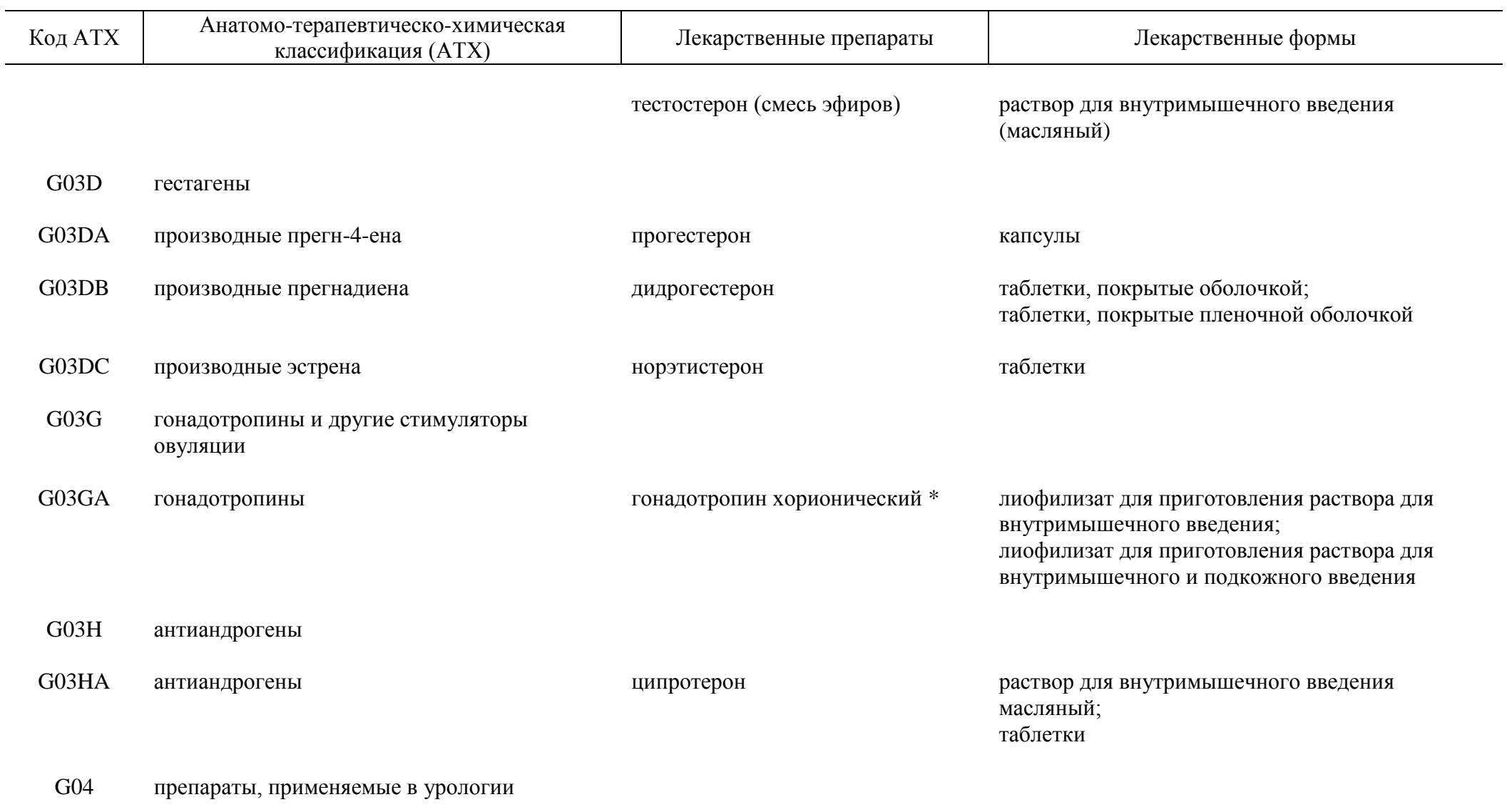

G04B препараты, применяемые в урологии

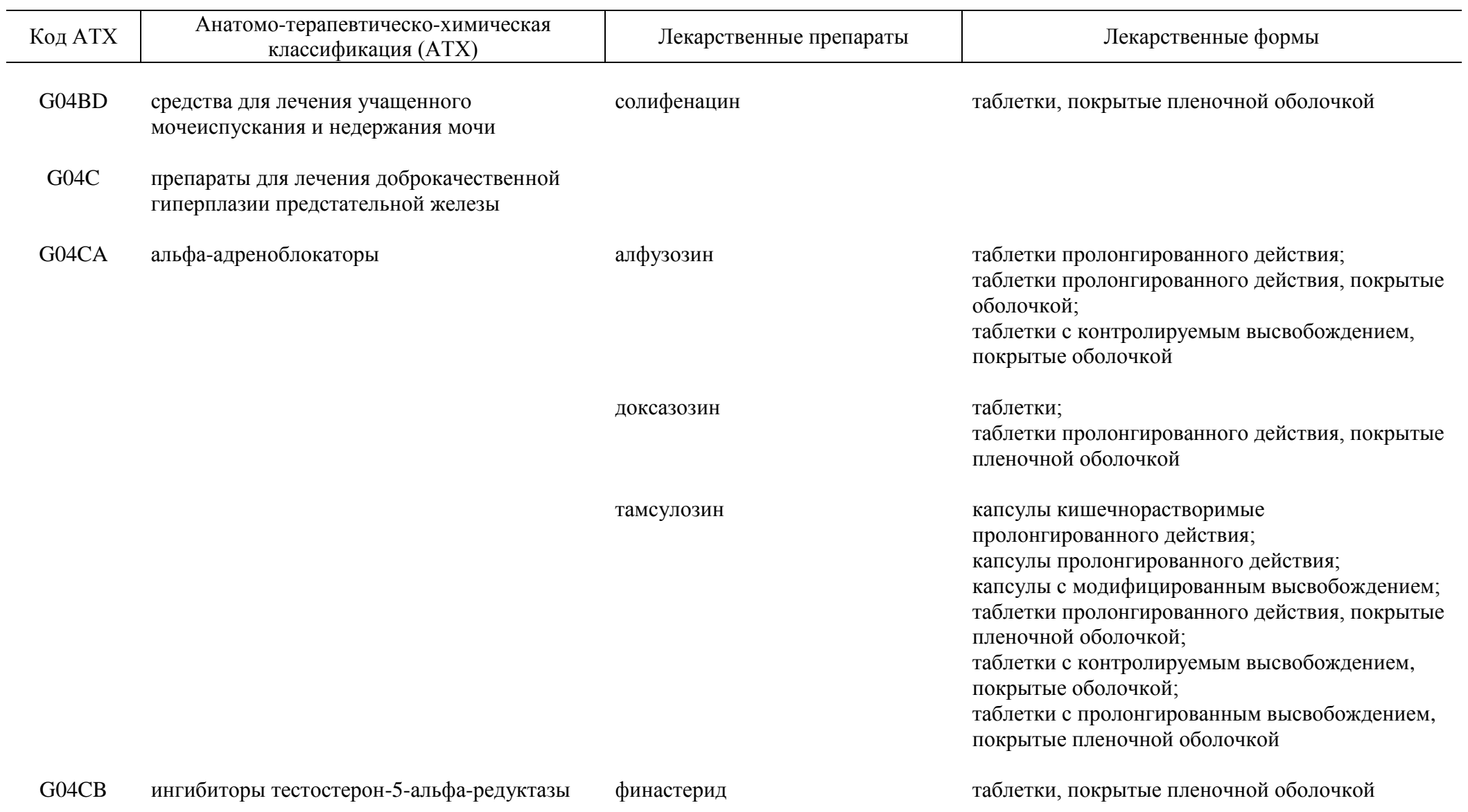

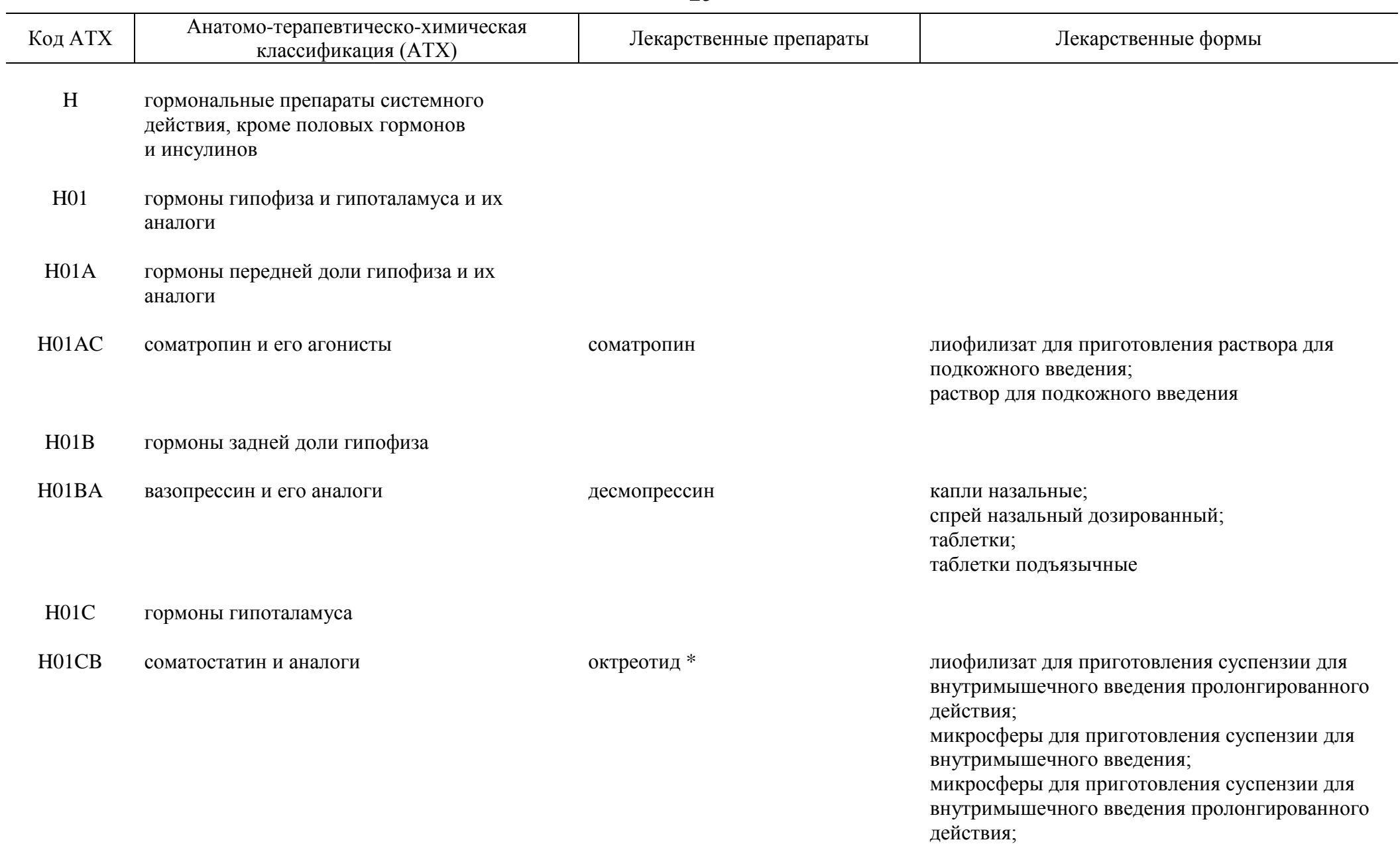

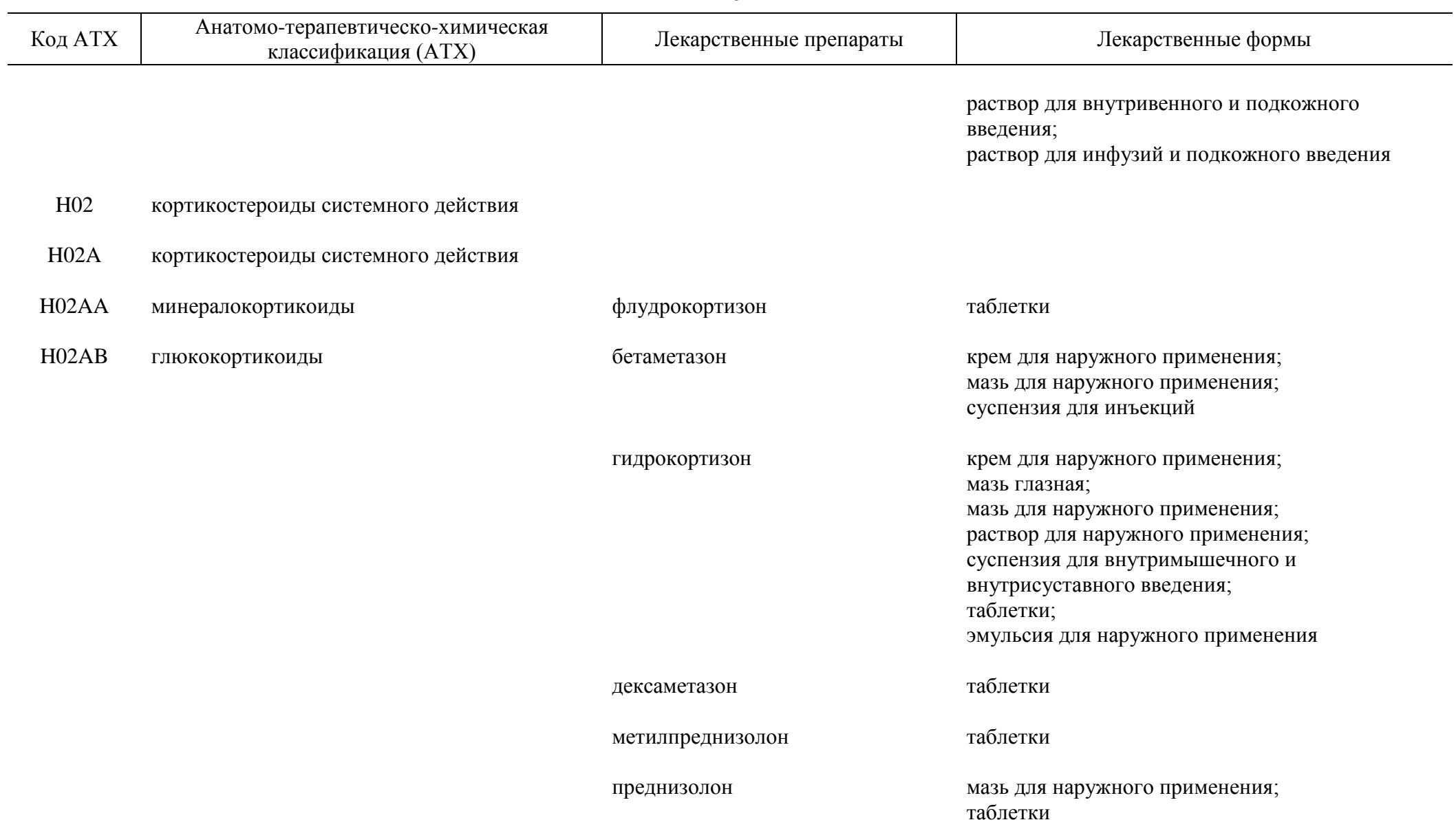

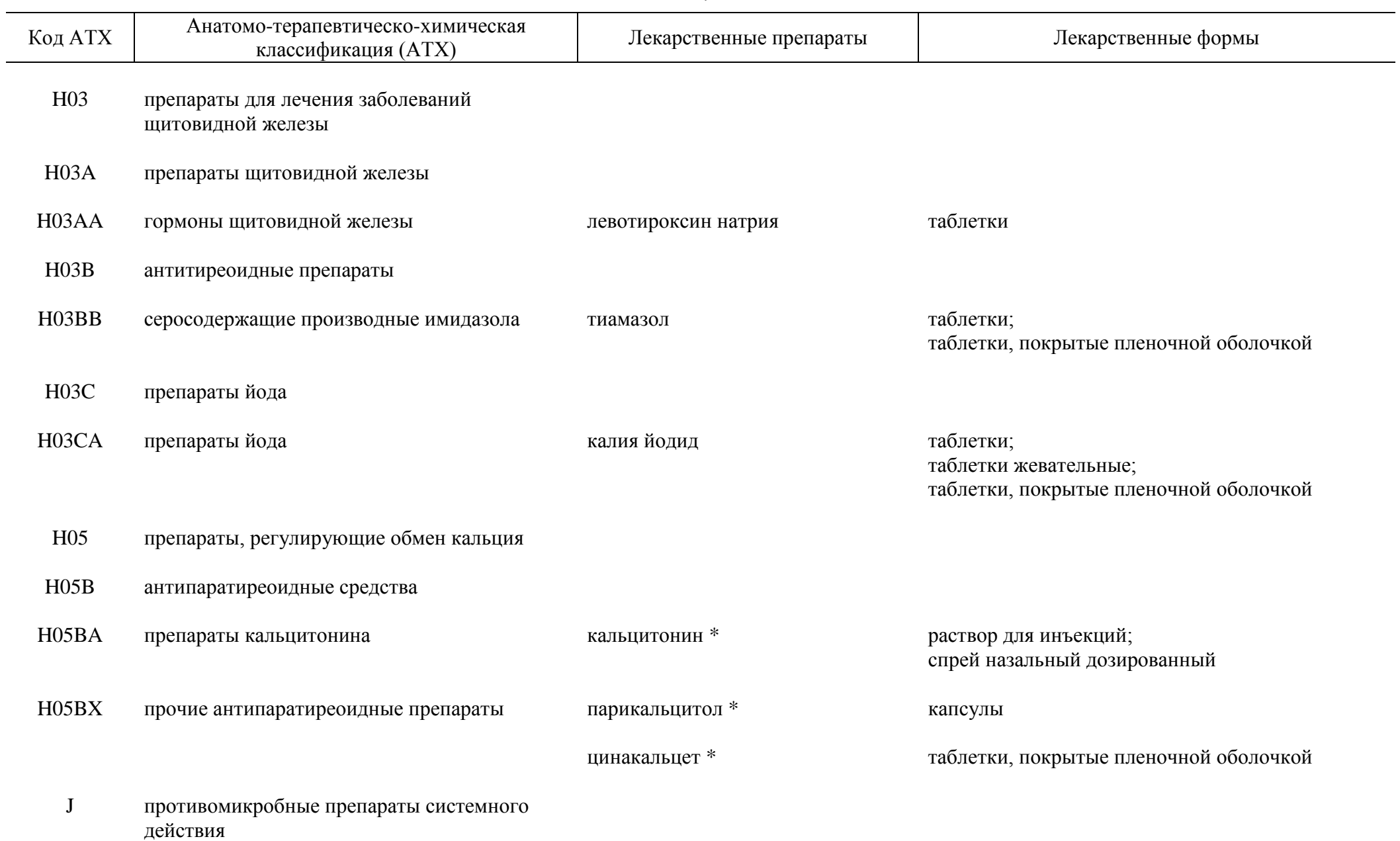

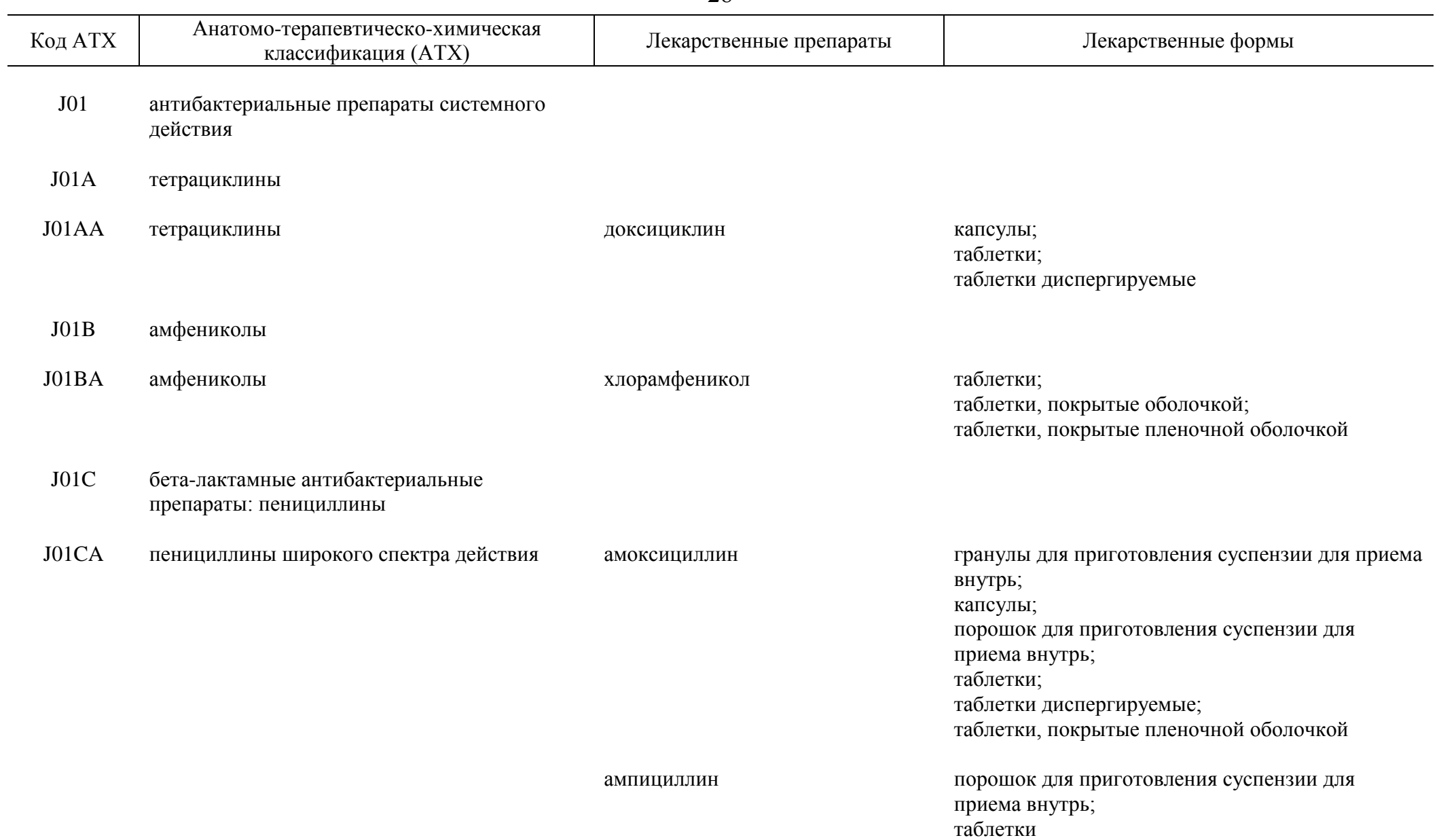

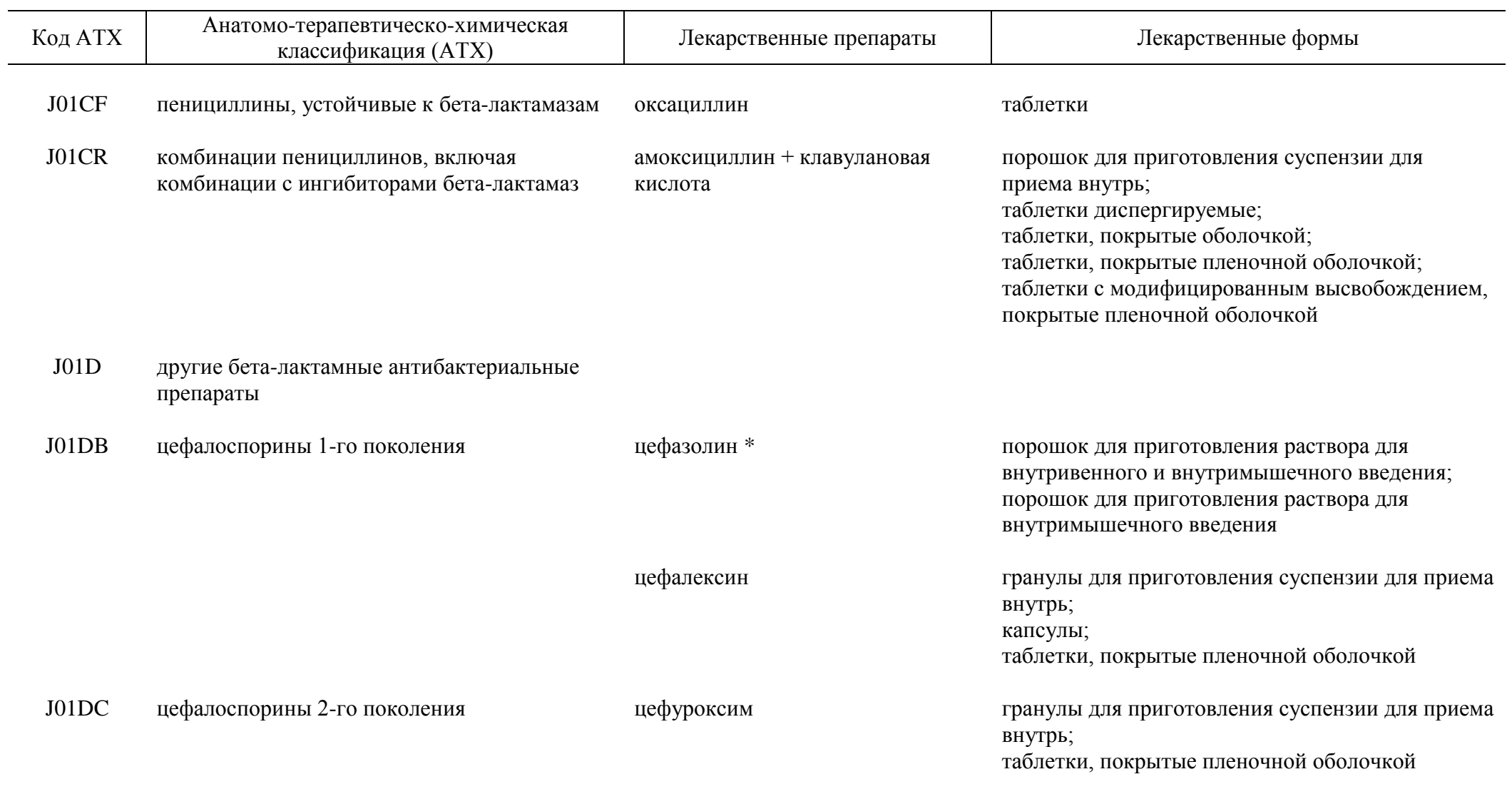

J01E сульфаниламиды и триметоприм

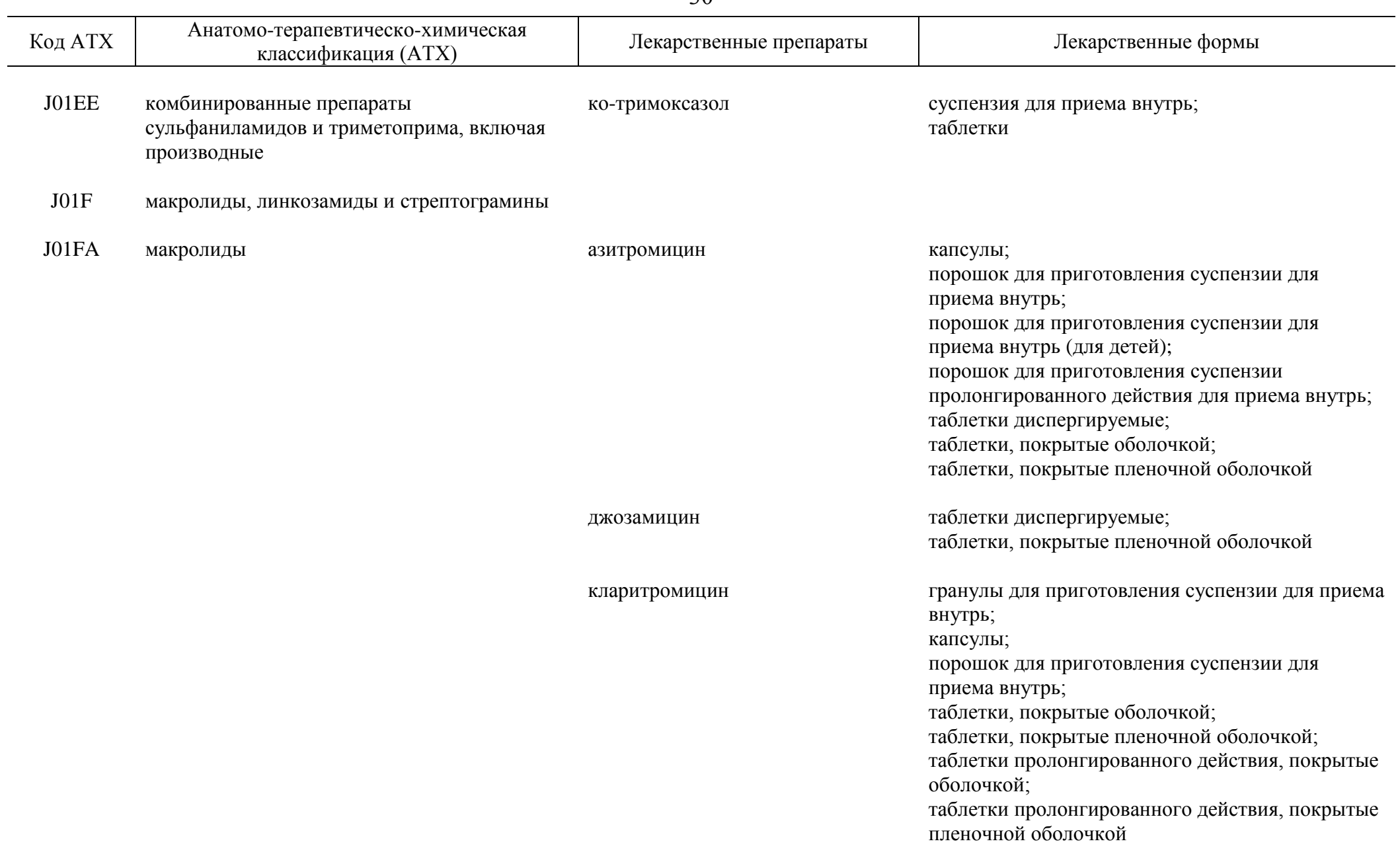

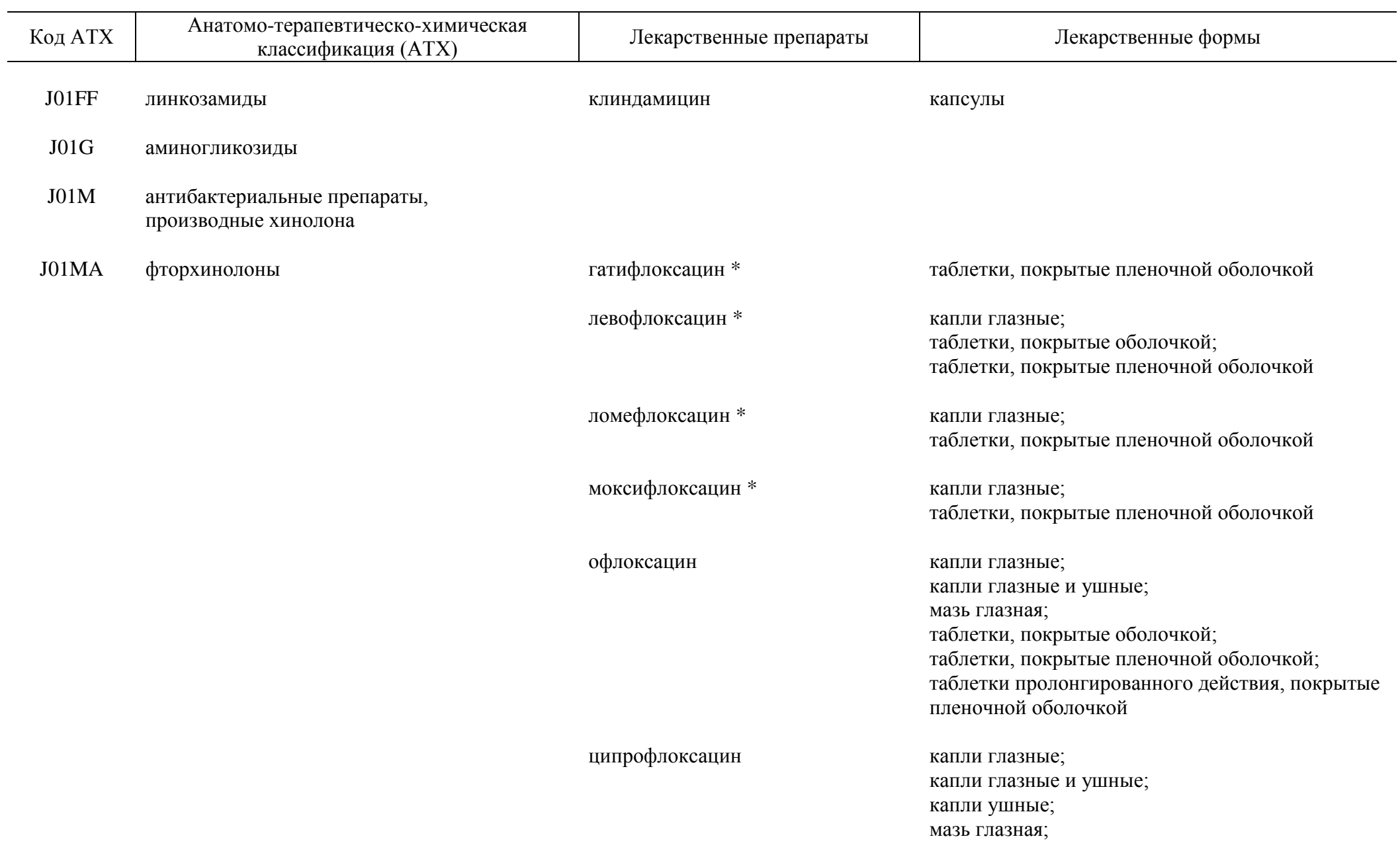

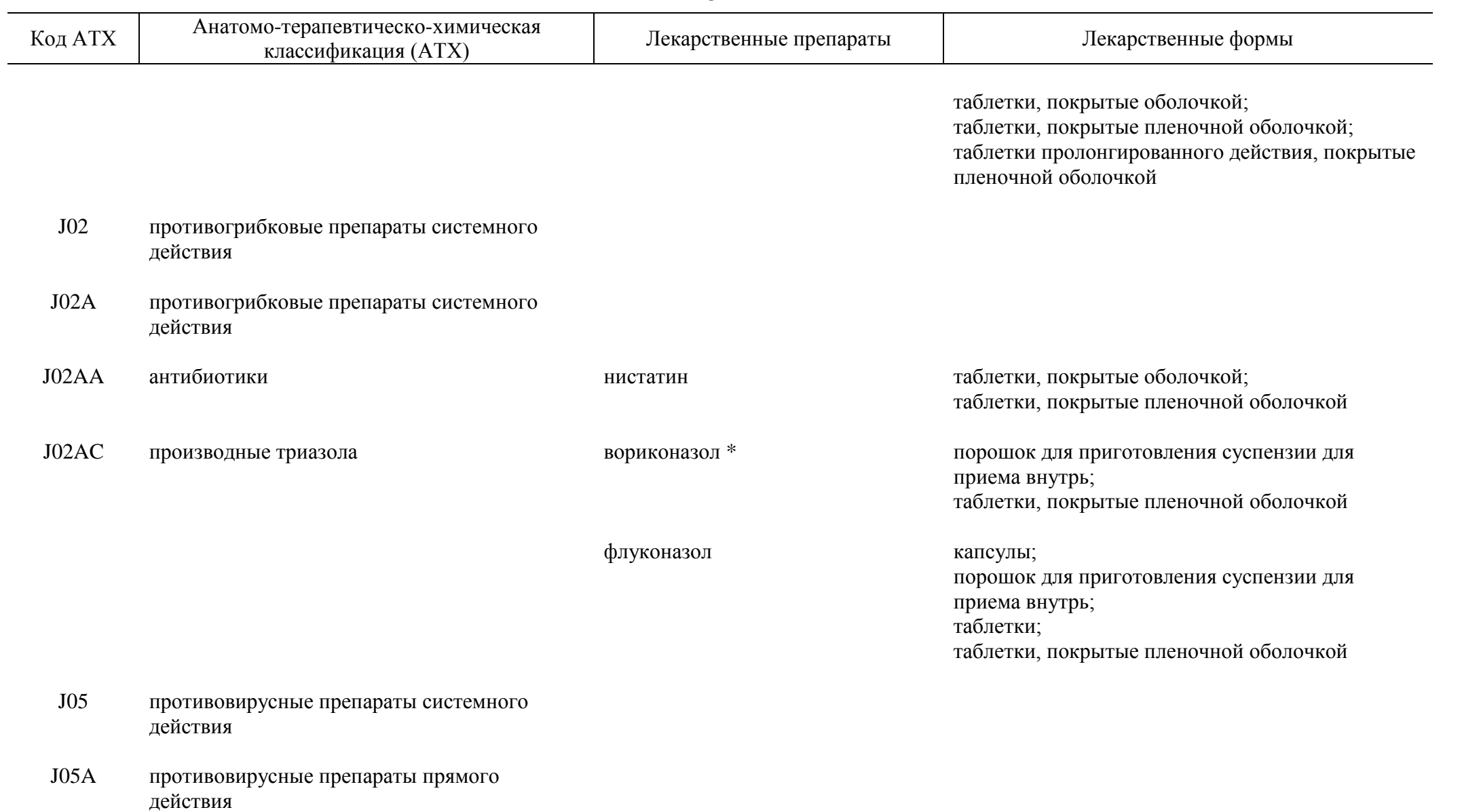

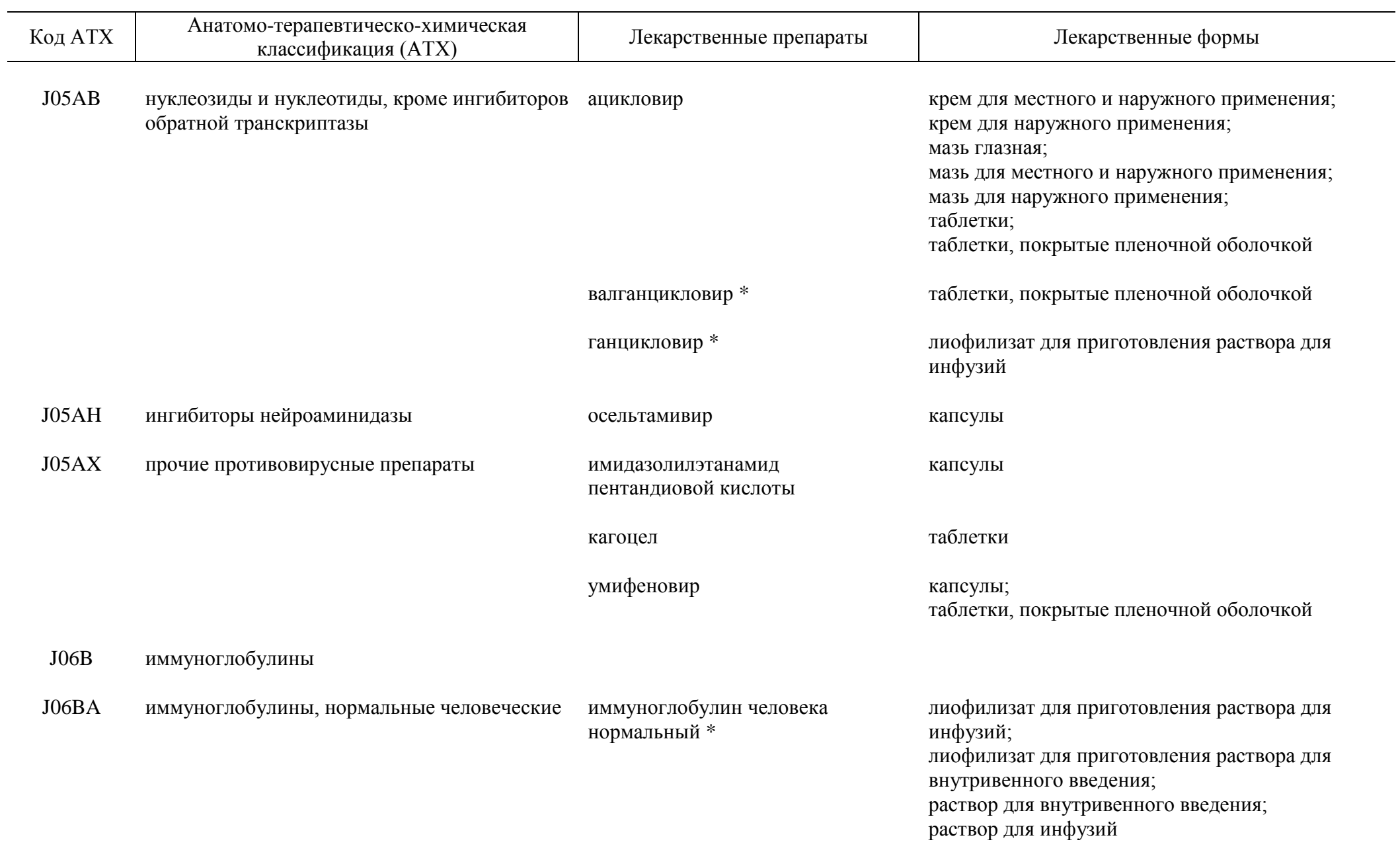

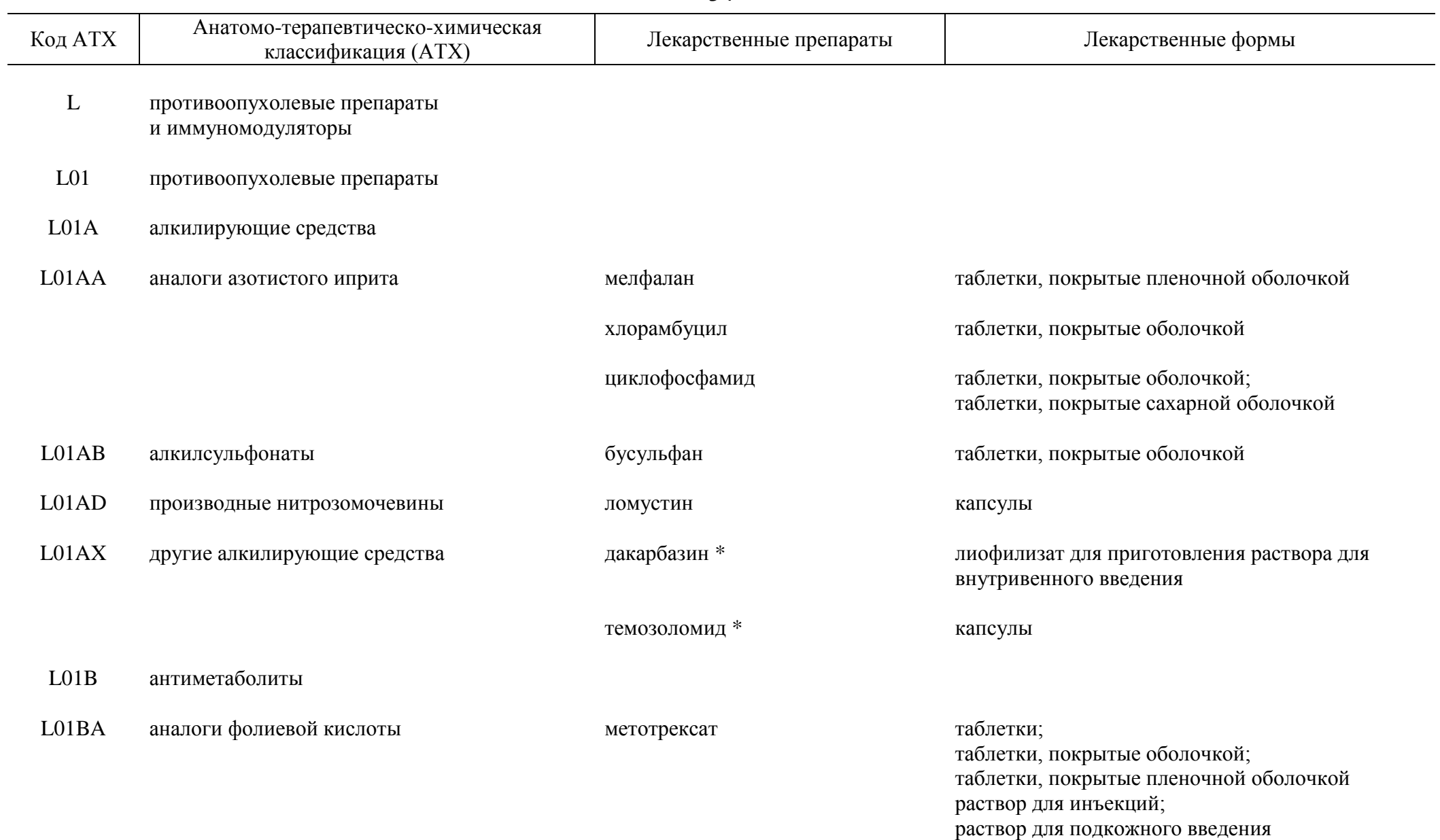

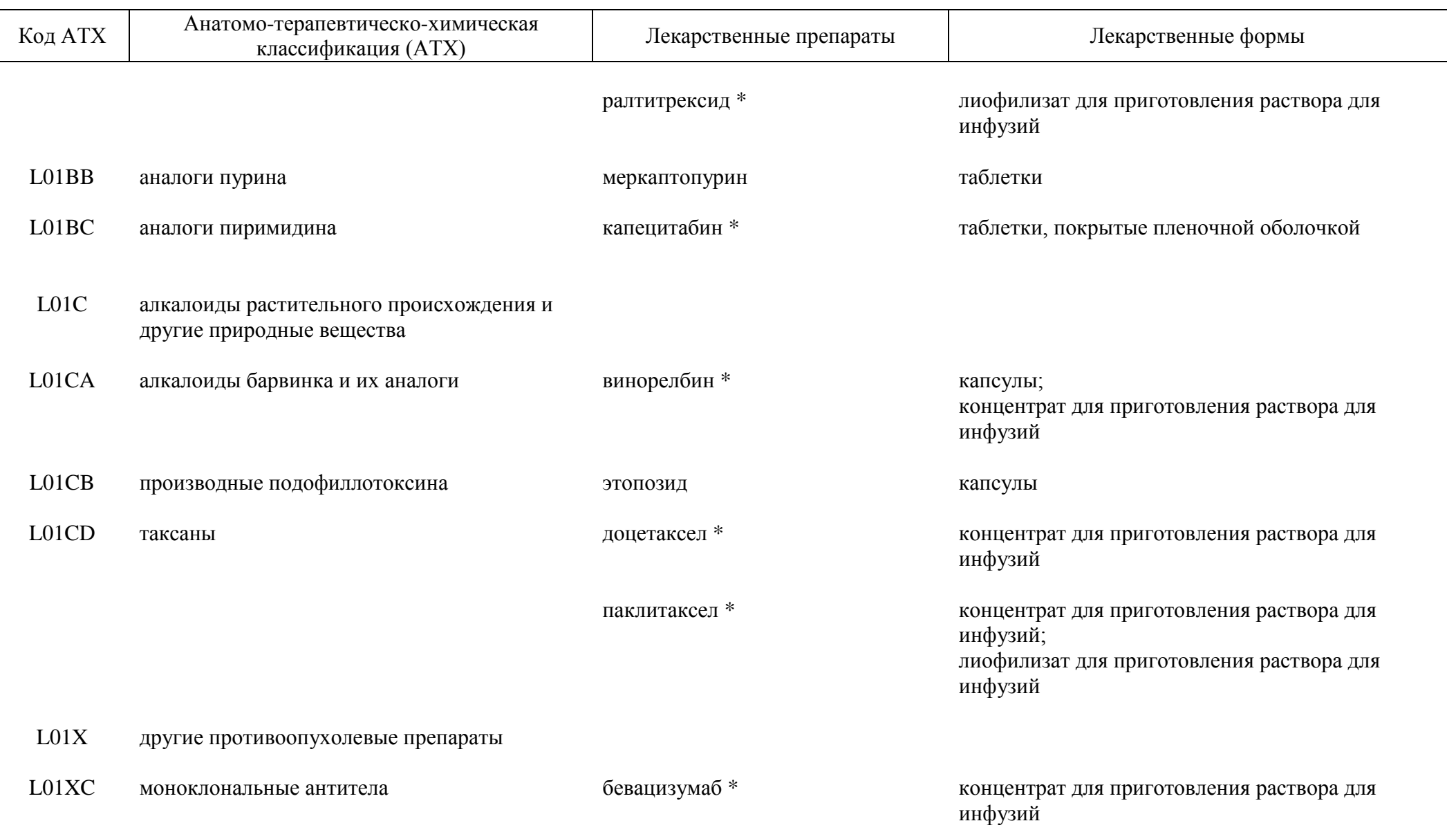

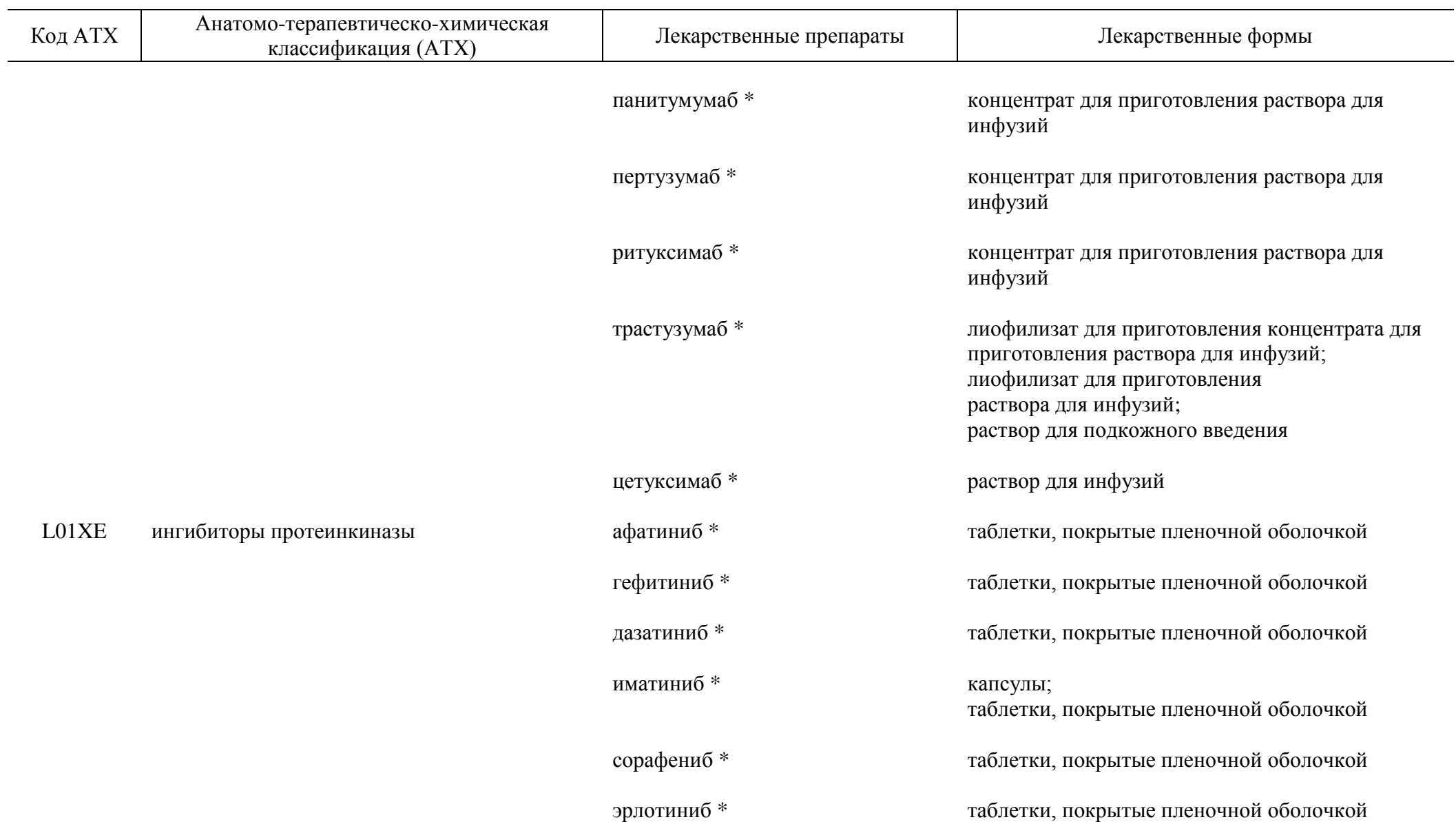

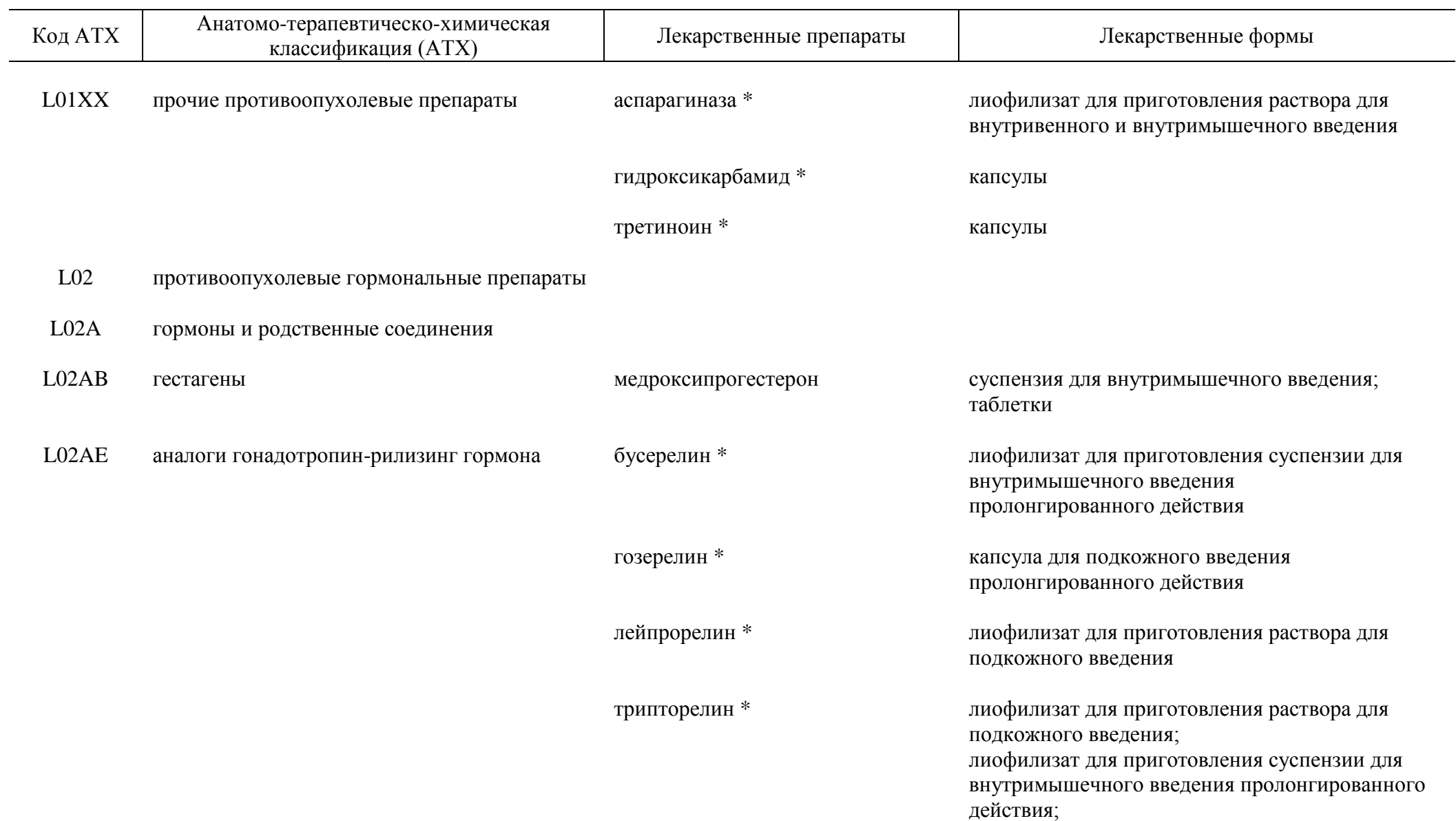

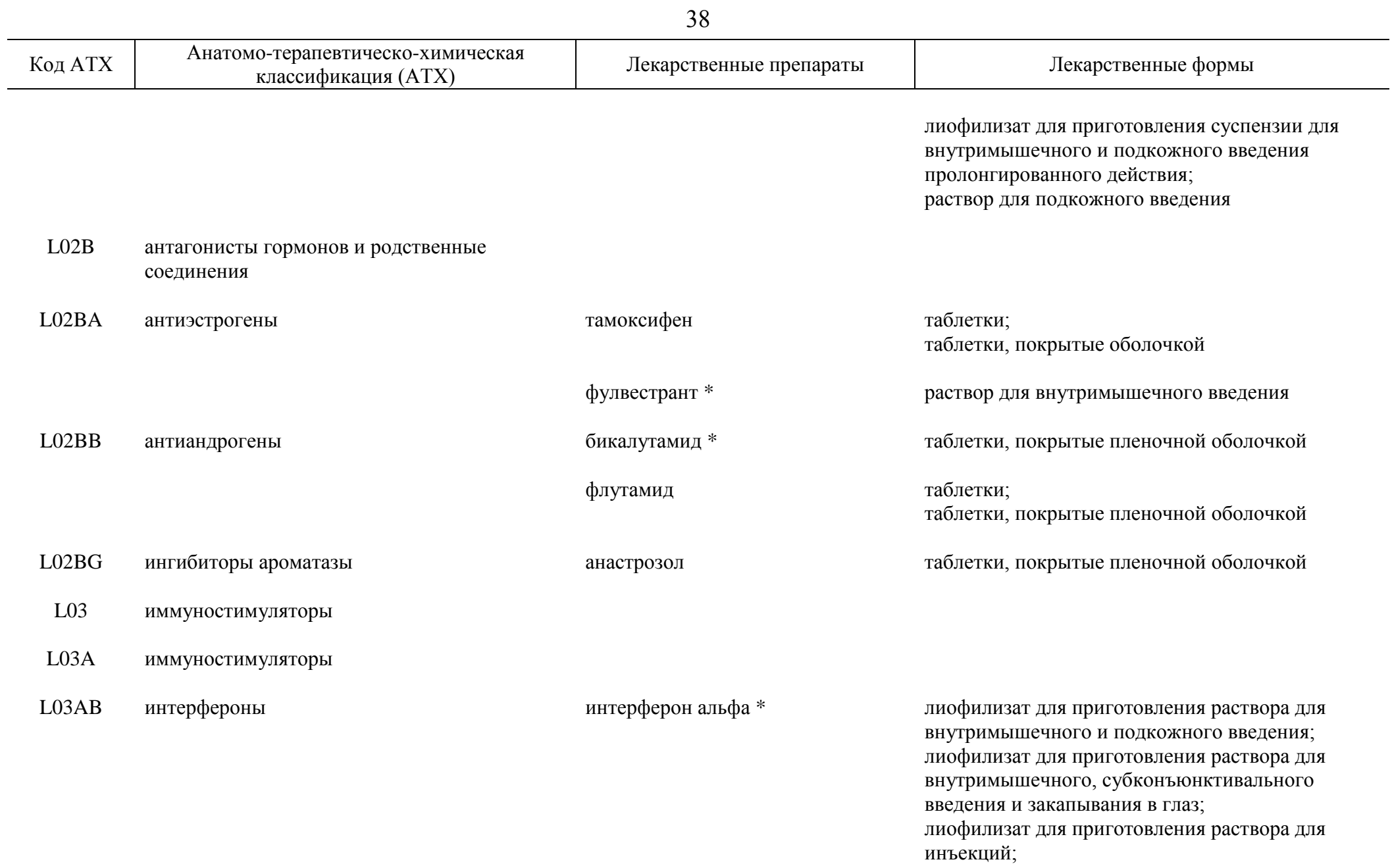

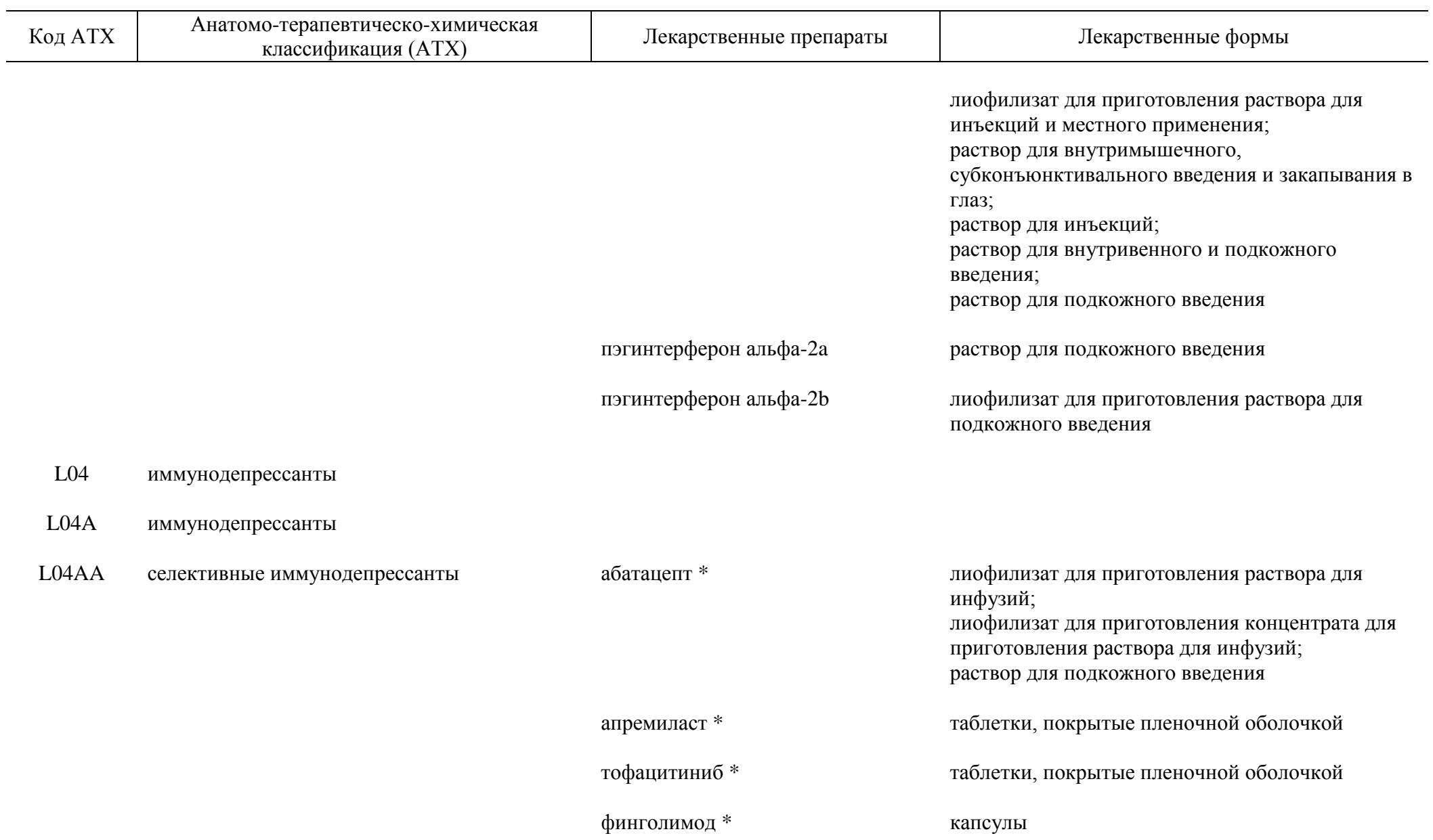

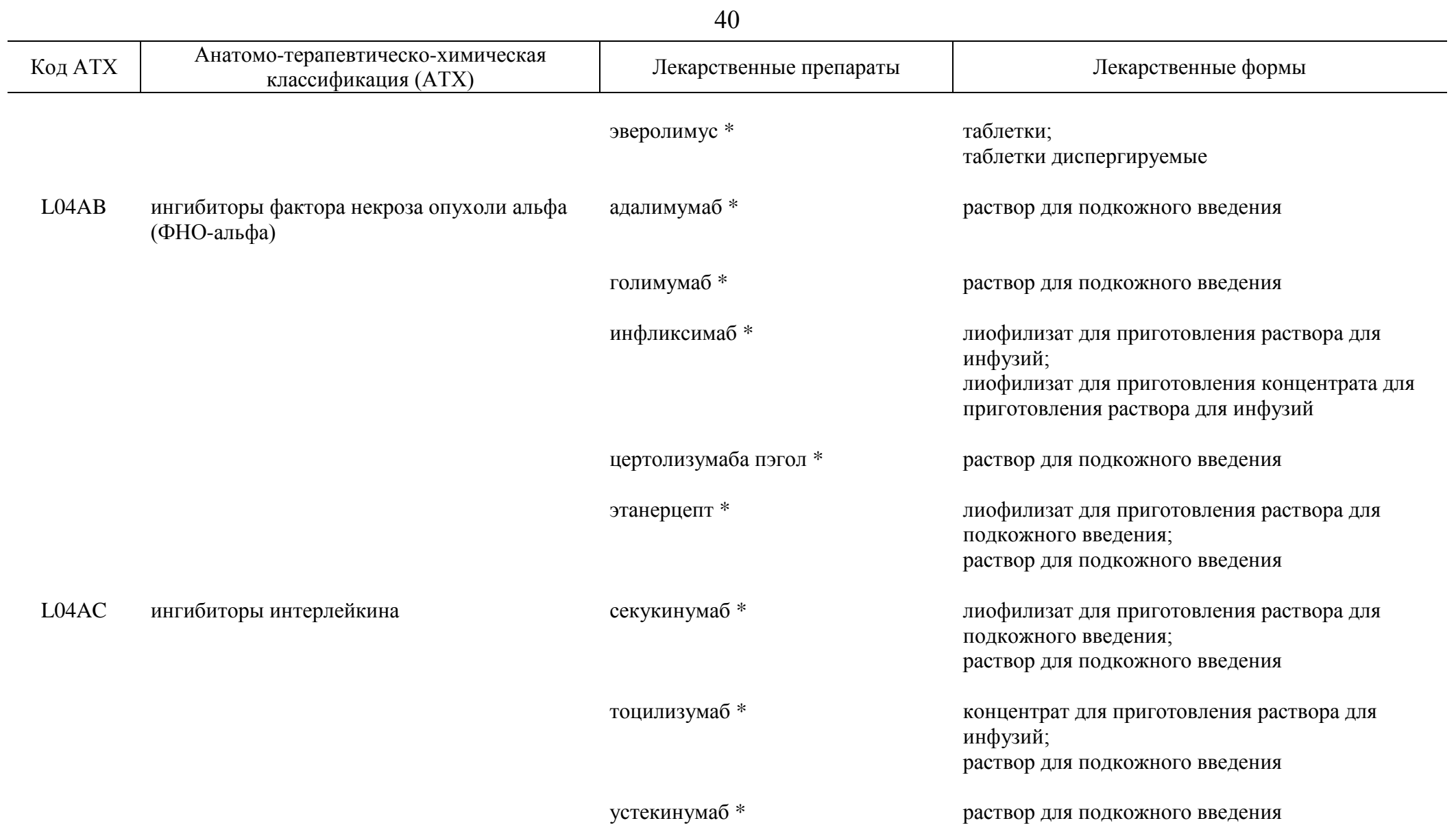

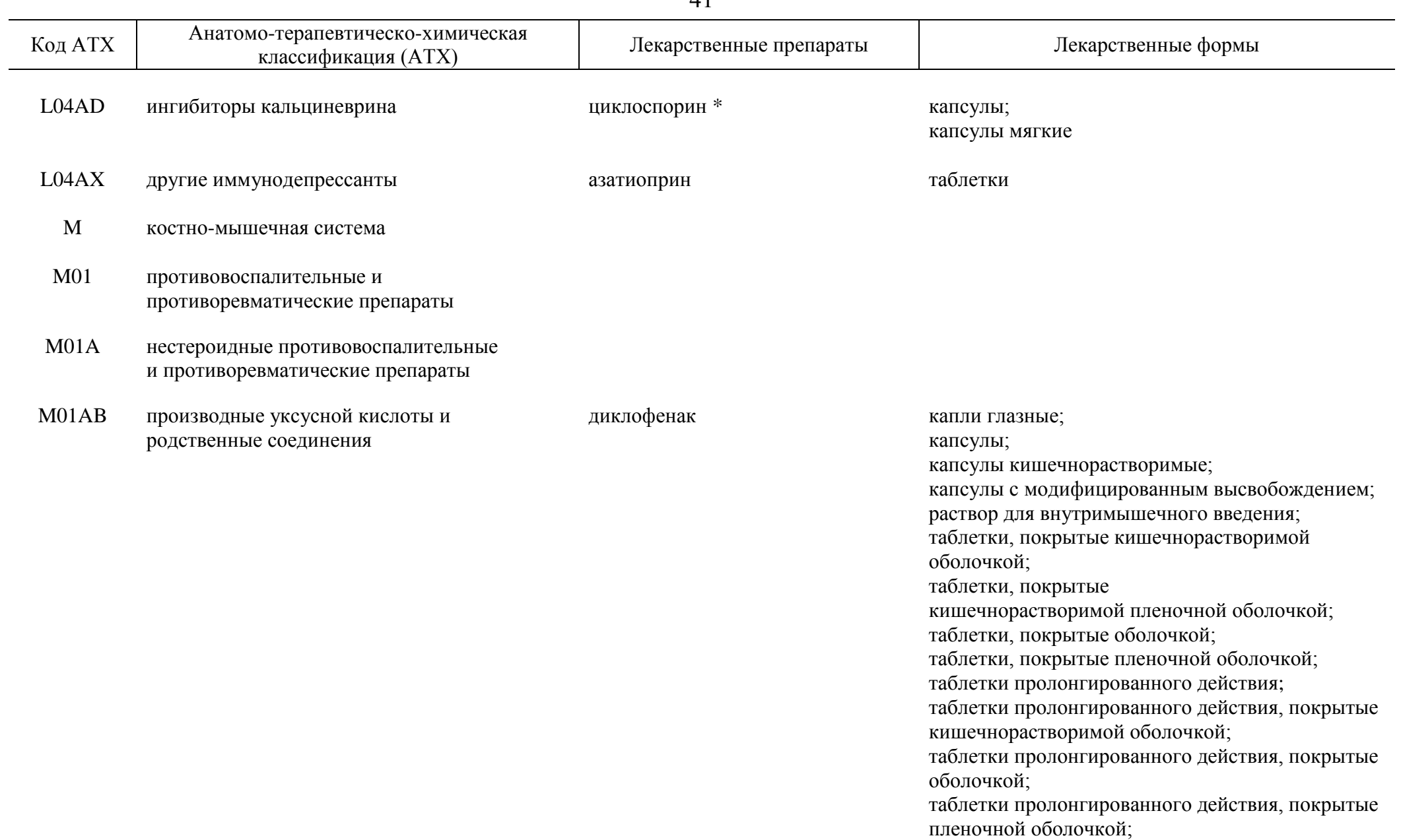

таблетки с модифицированным высвобождением

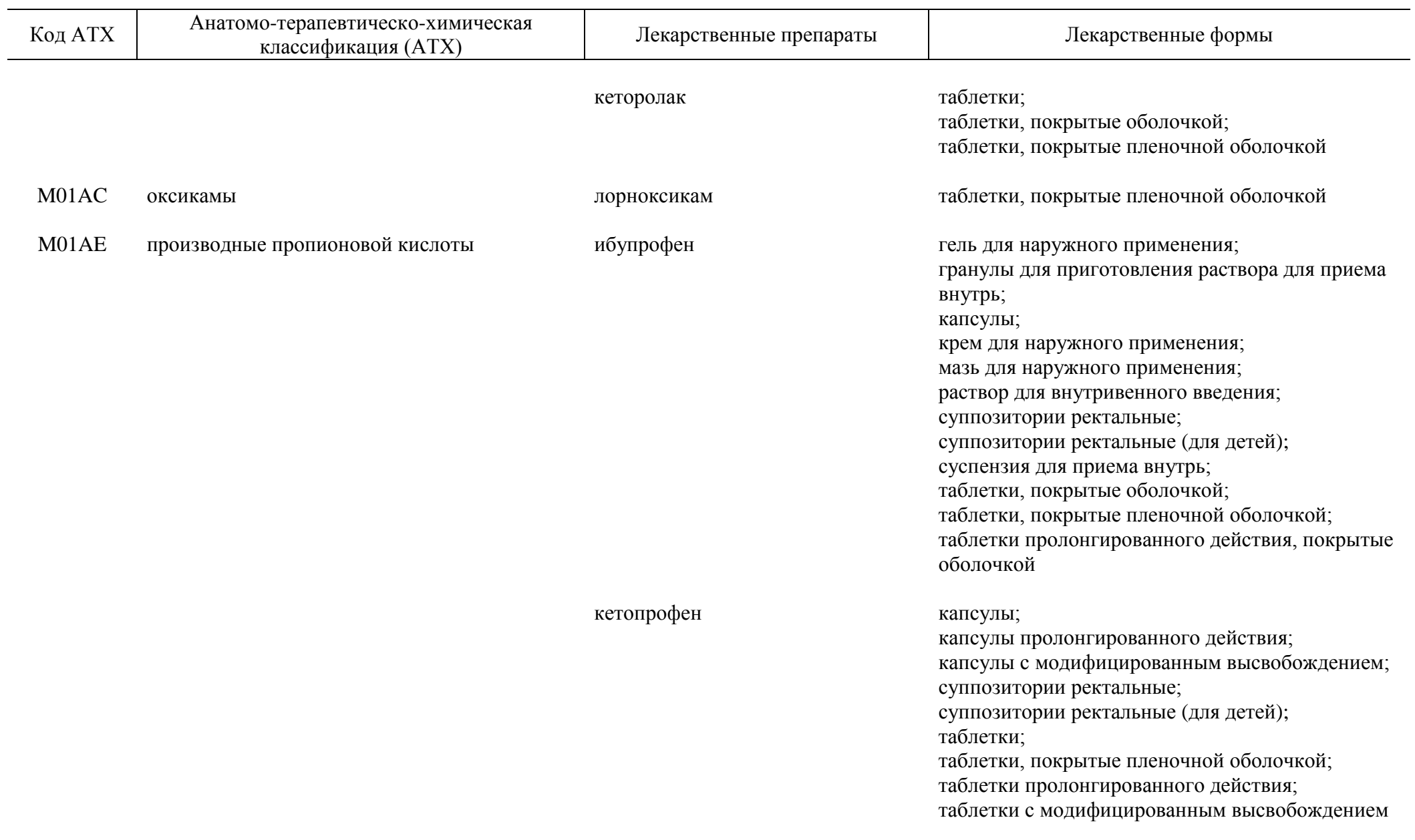

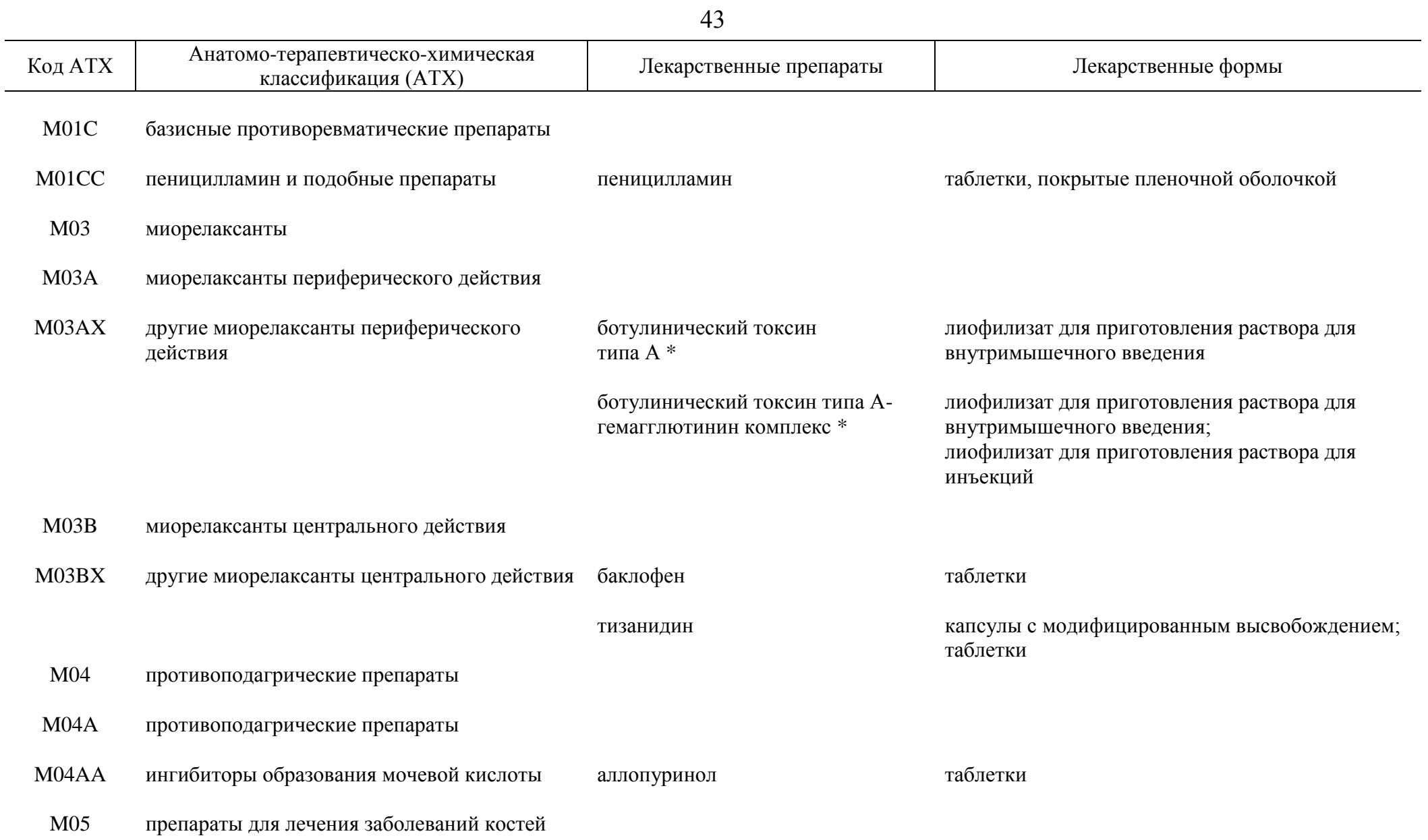

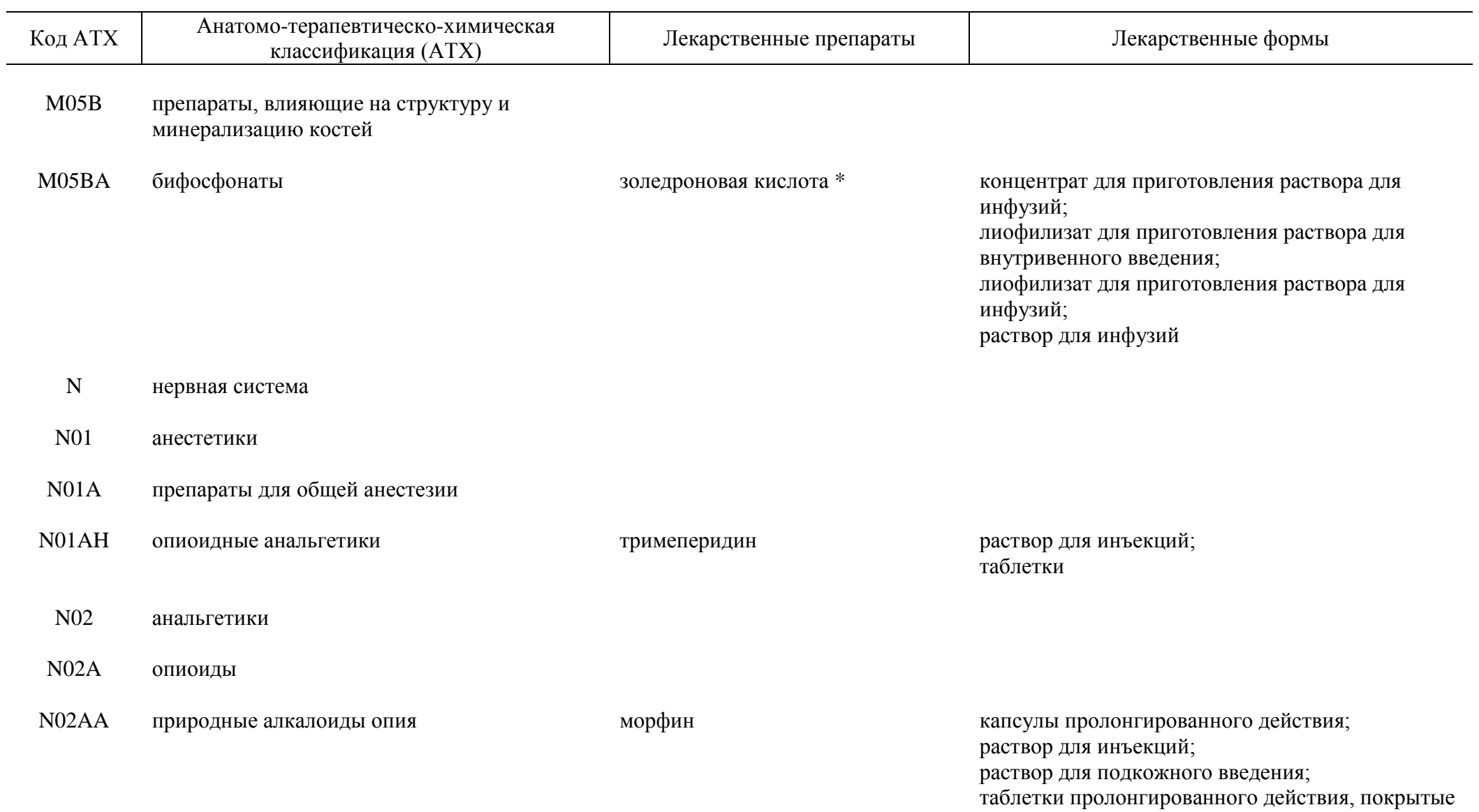

оболочкой

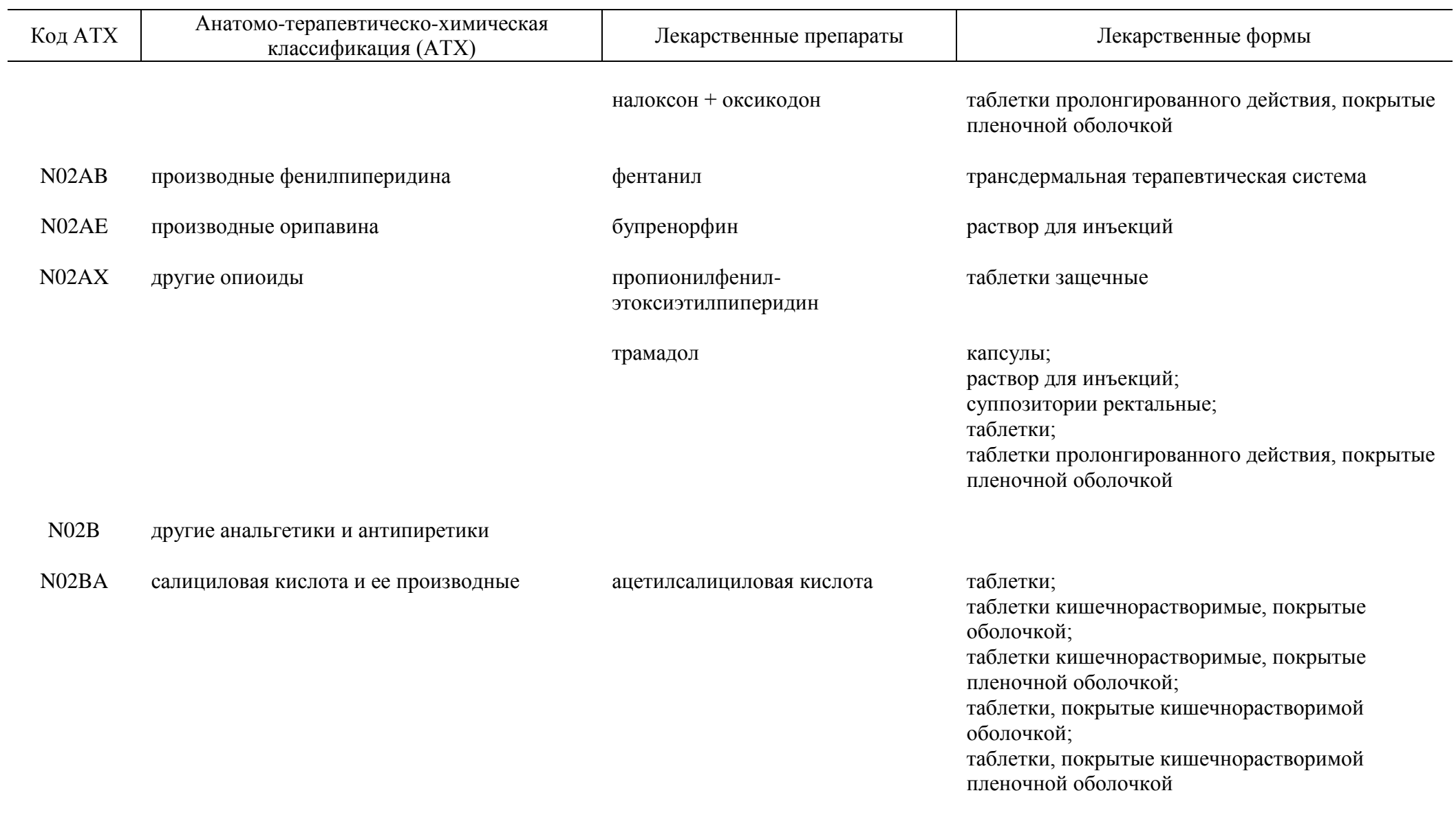

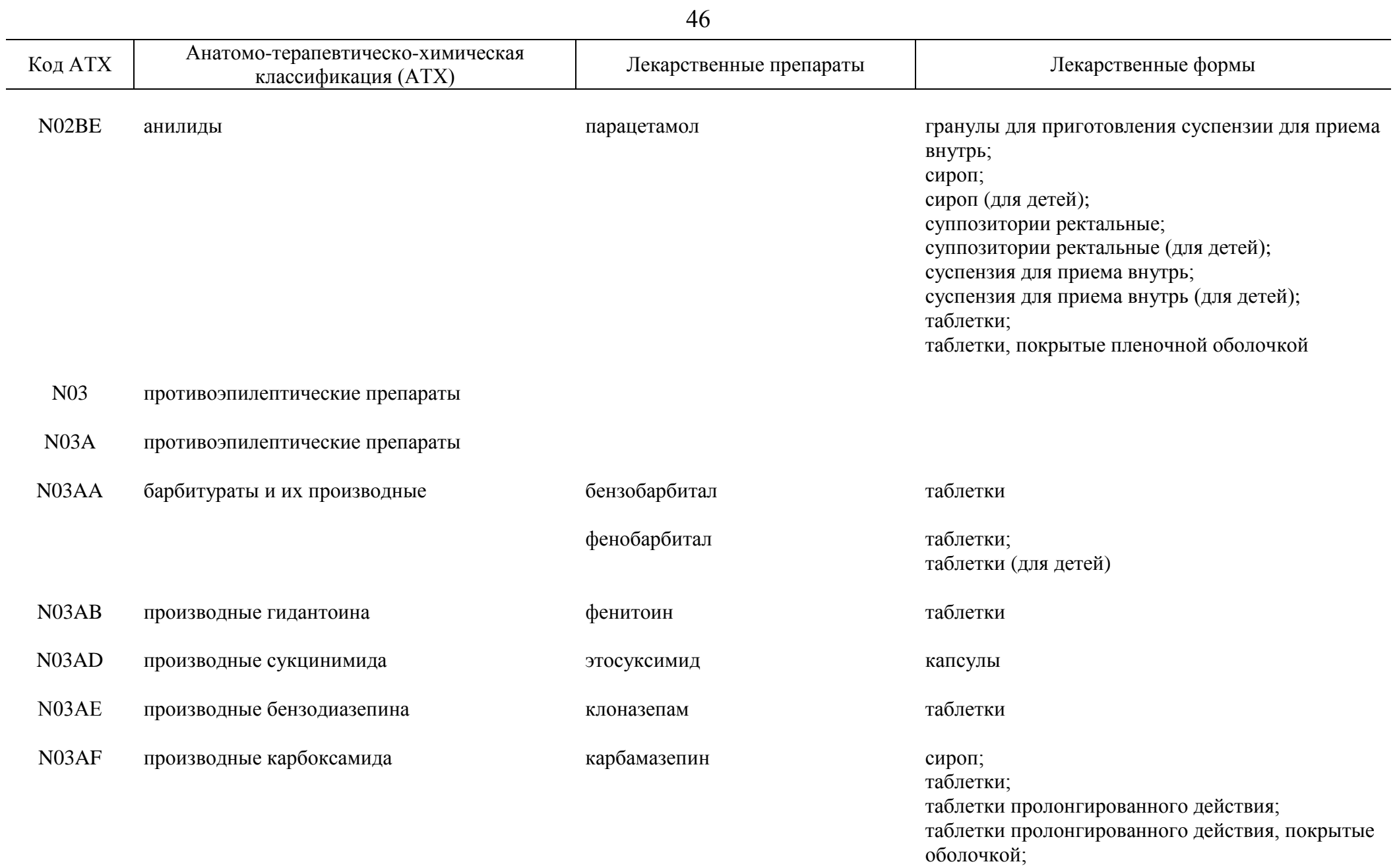
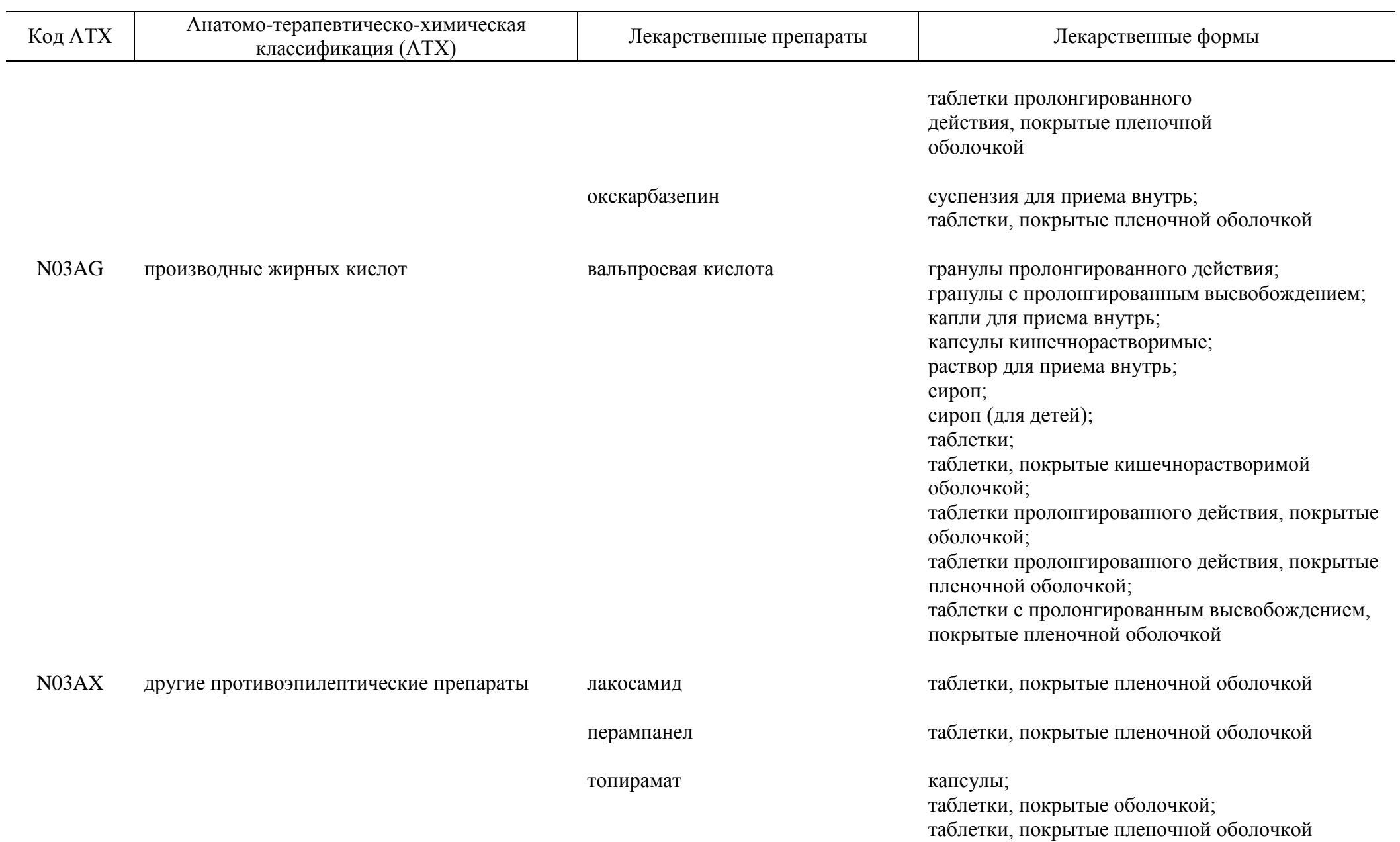

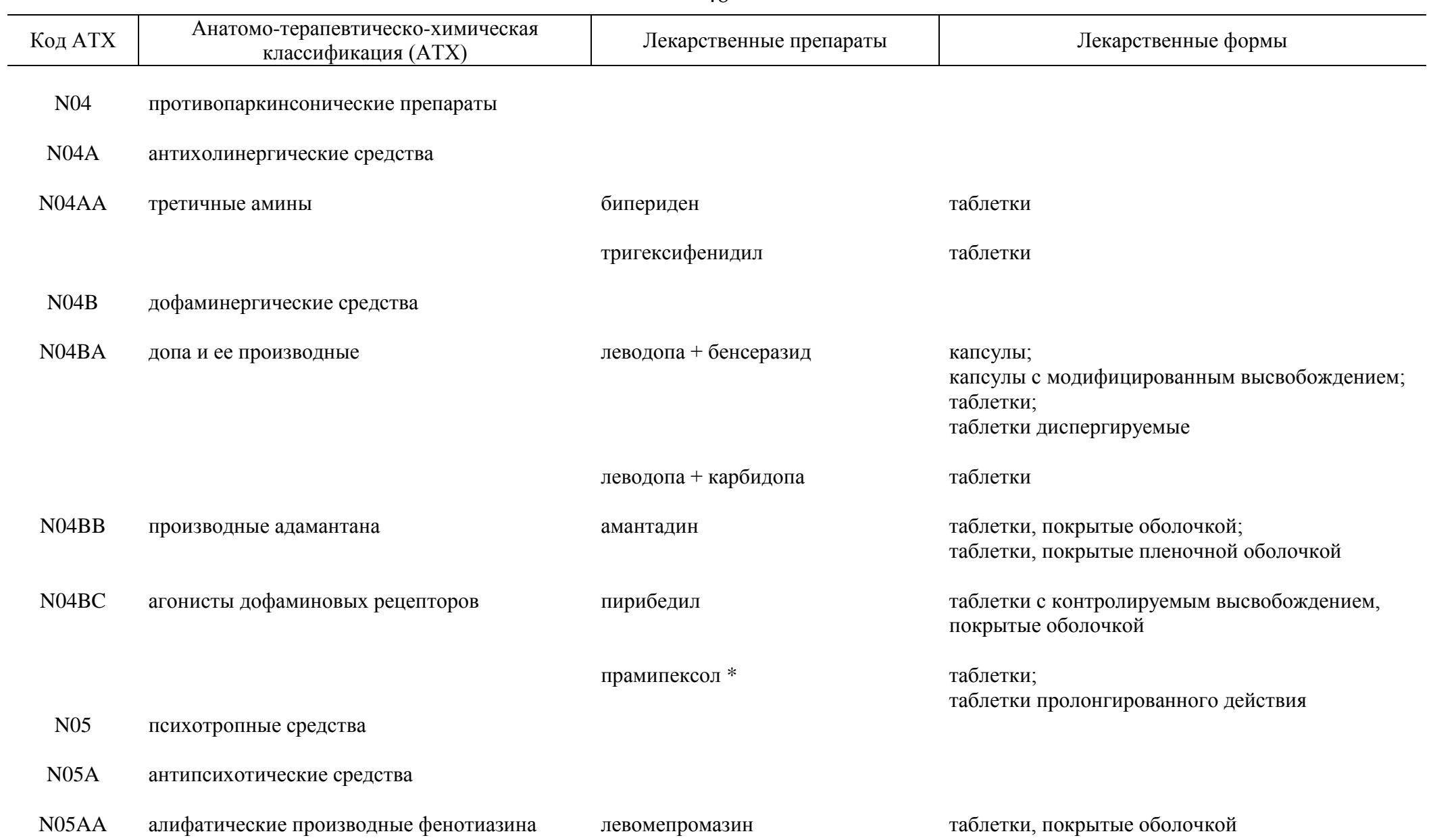

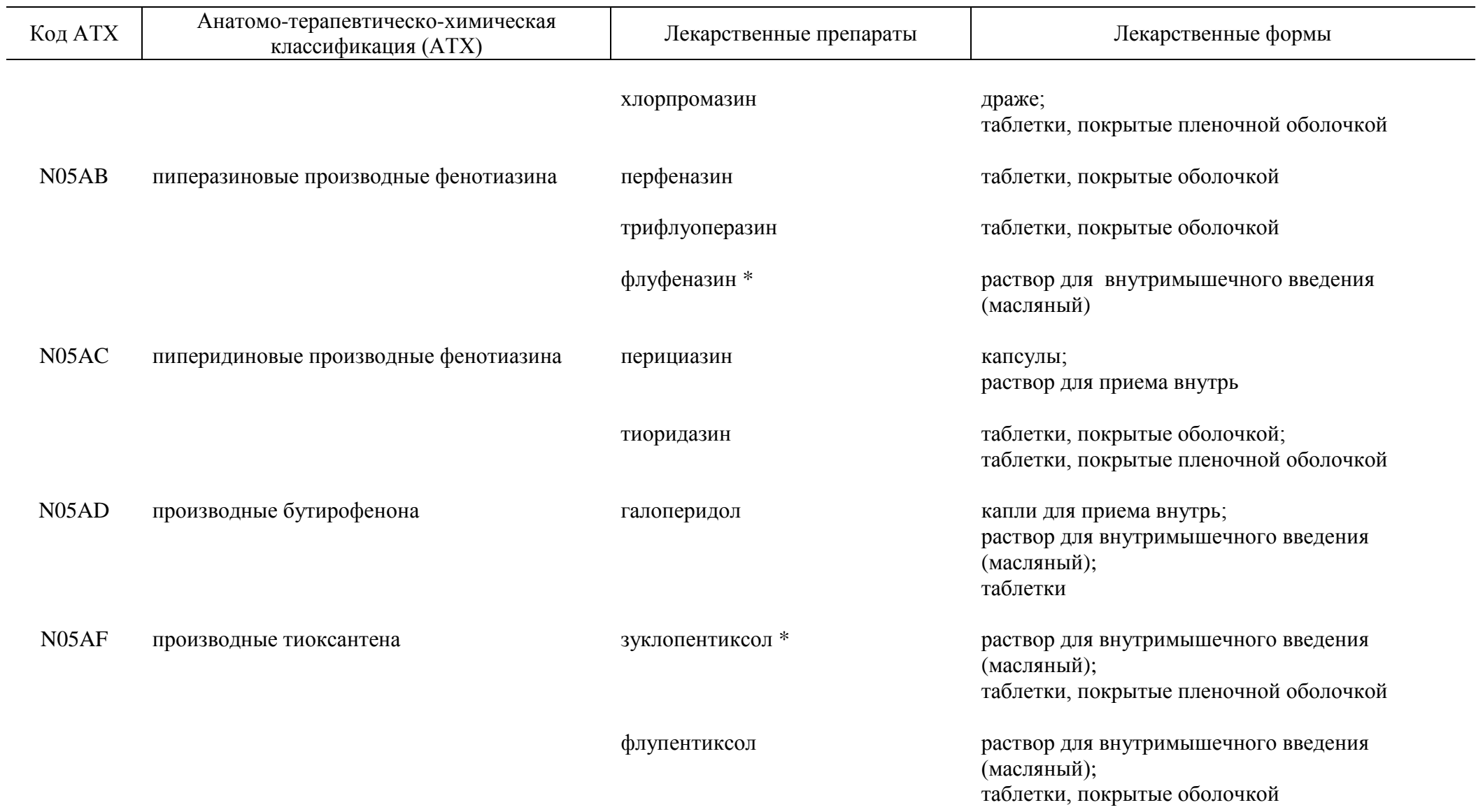

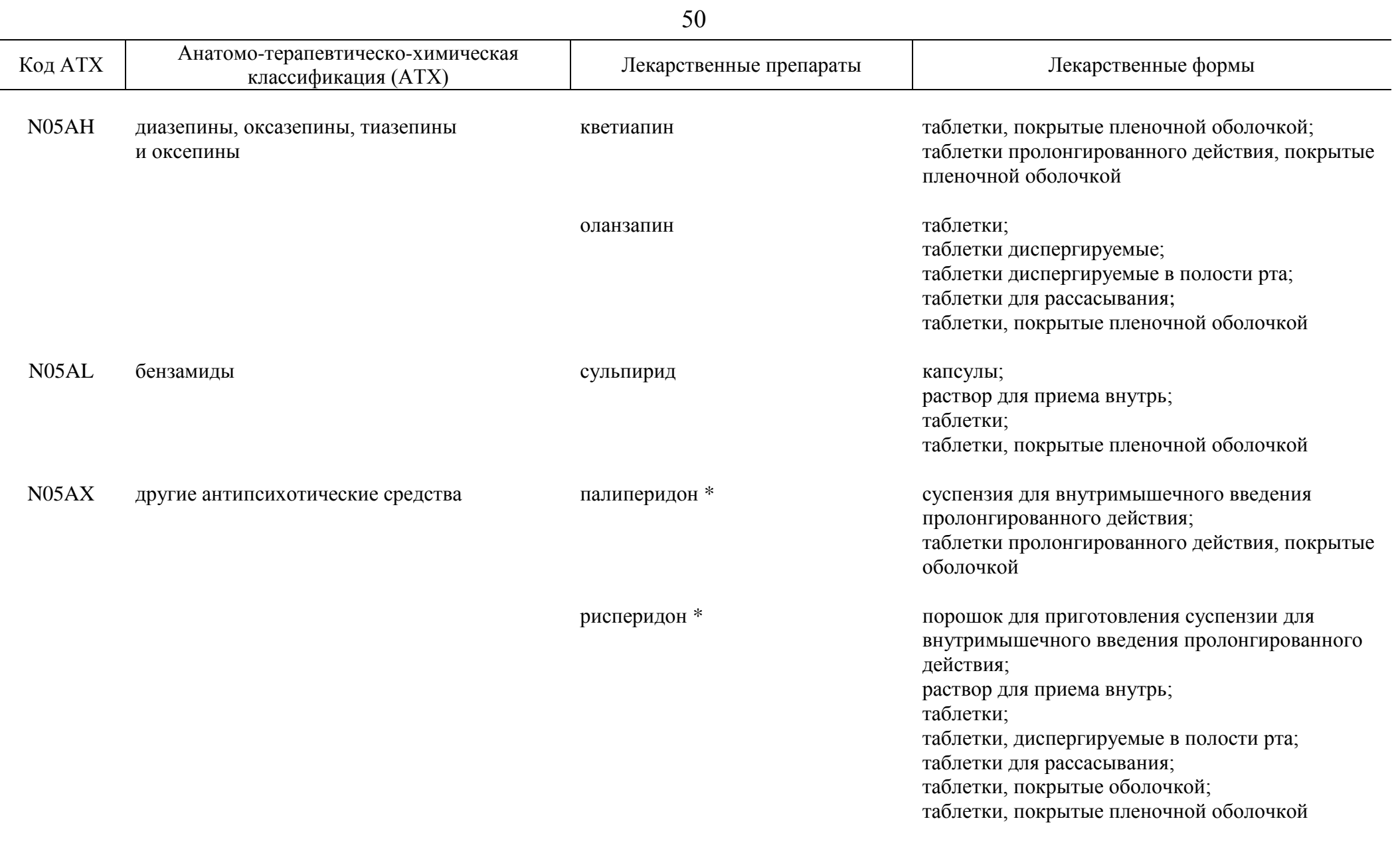

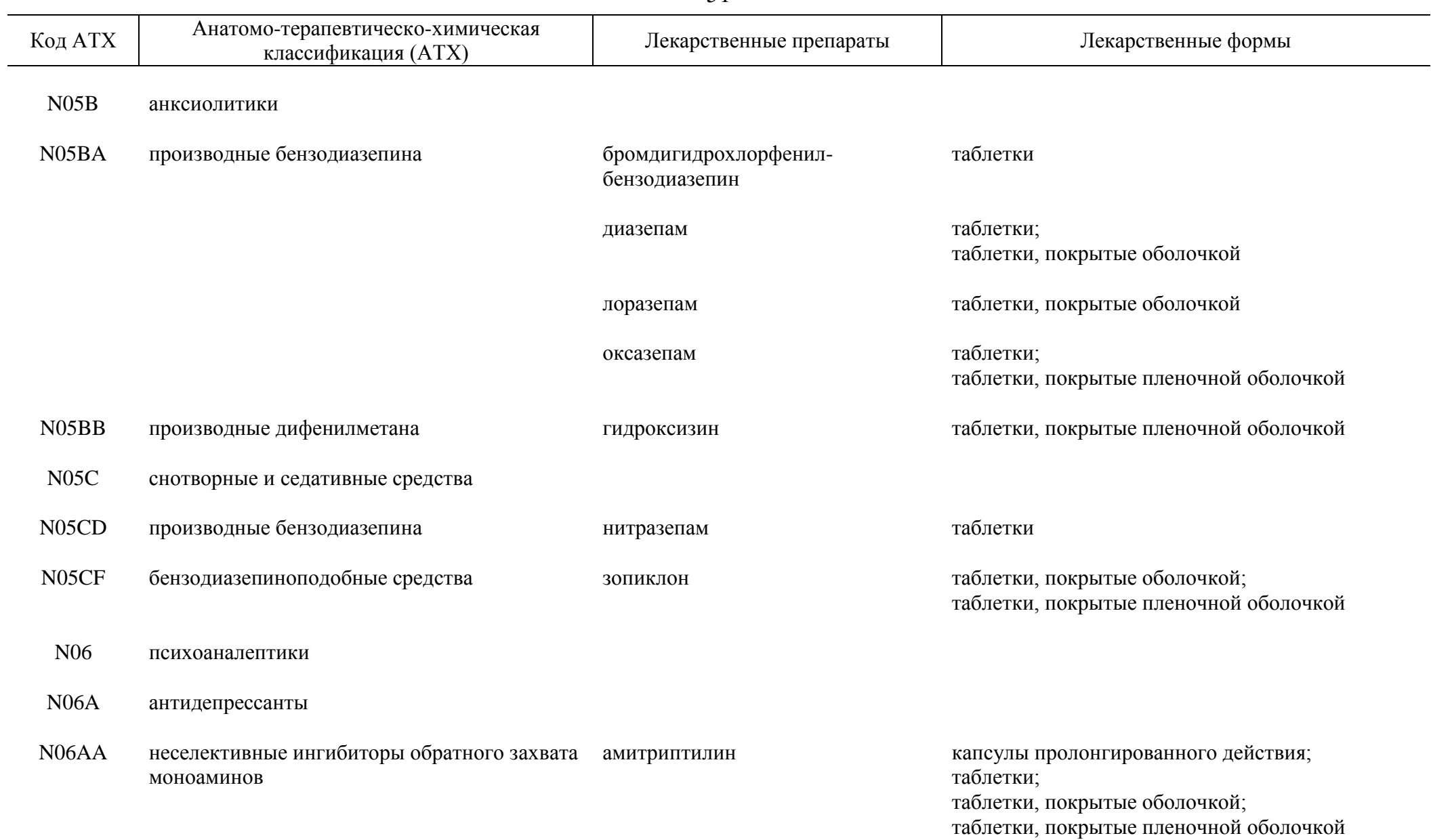

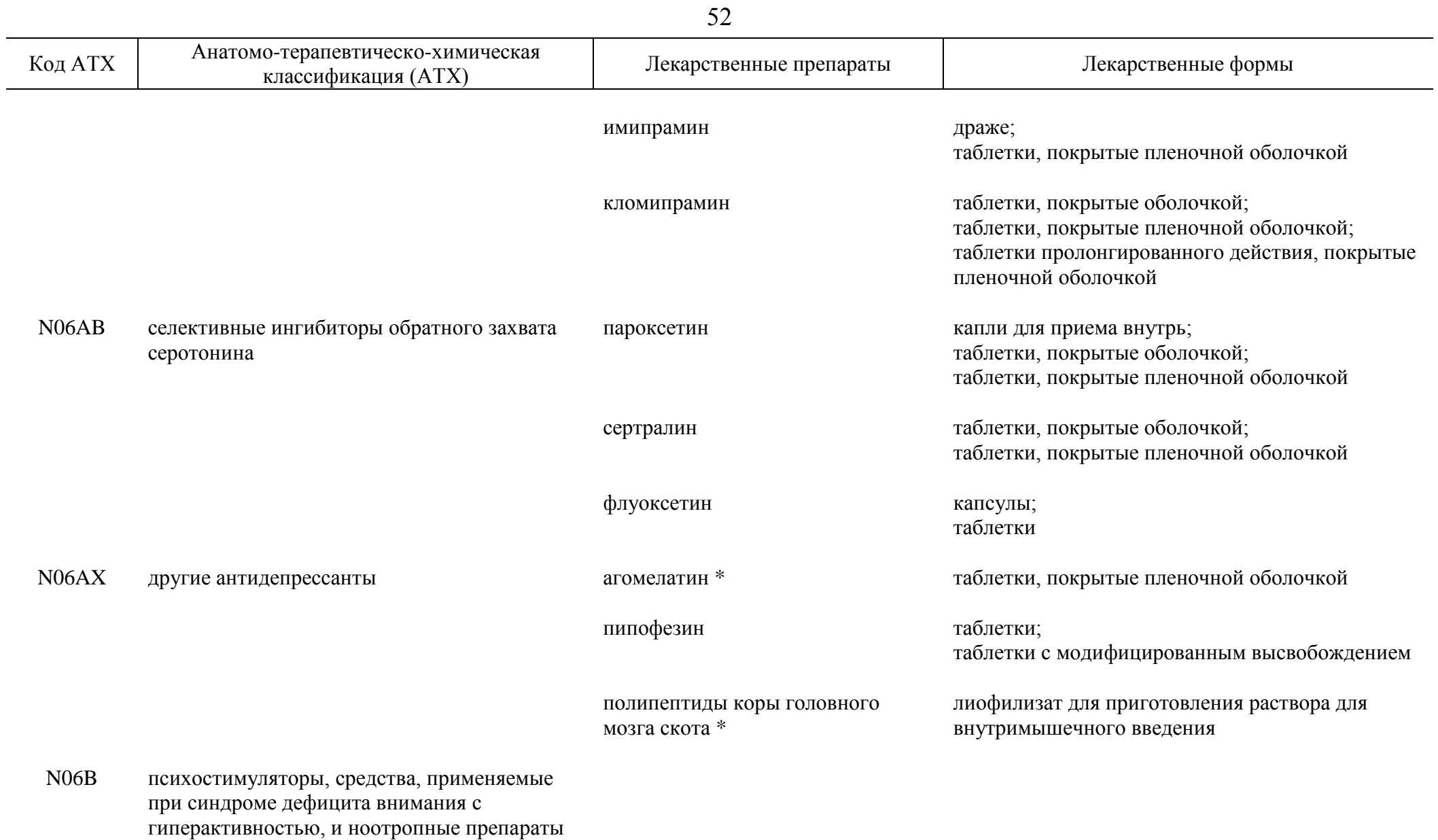

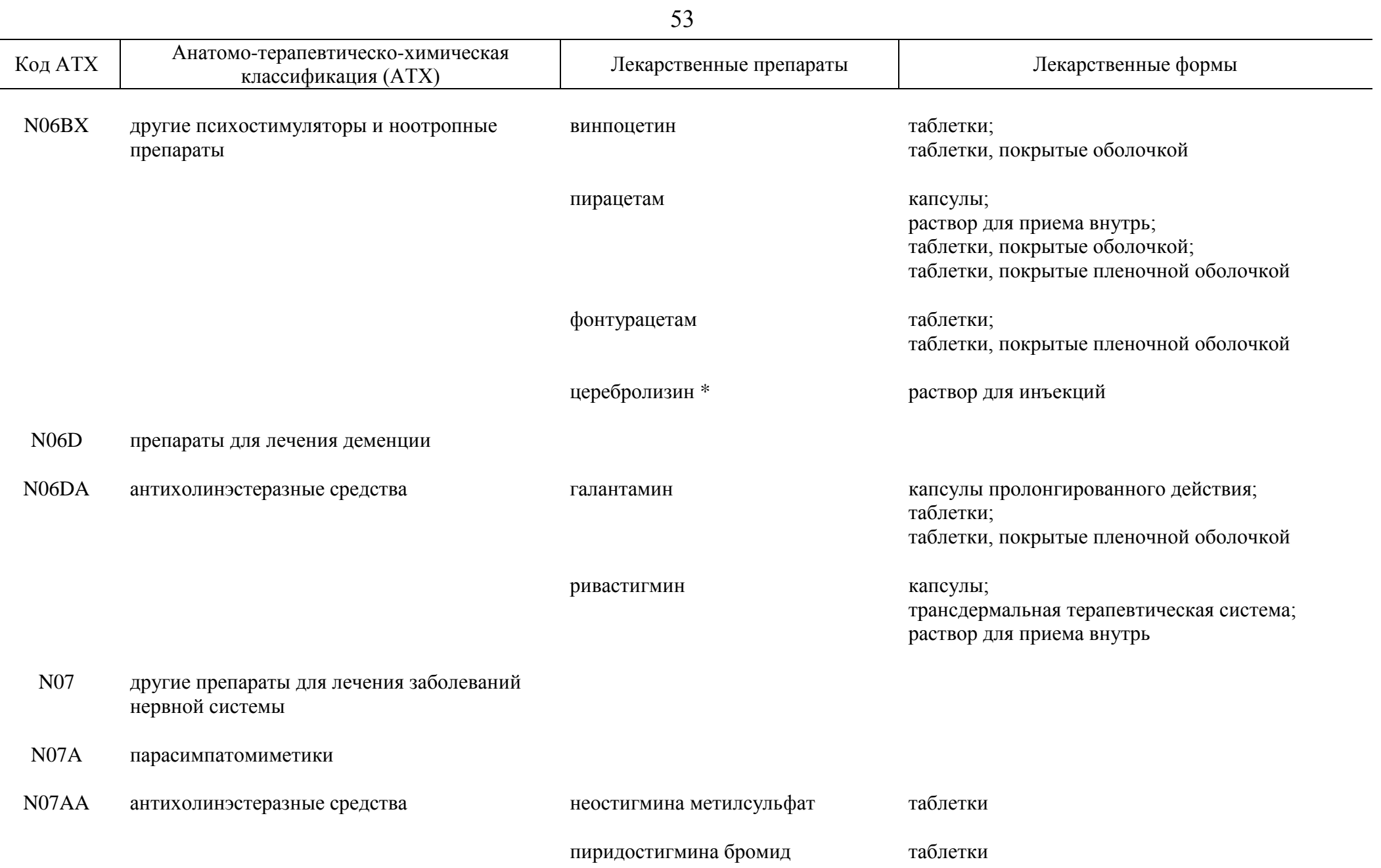

 $\sim$ 

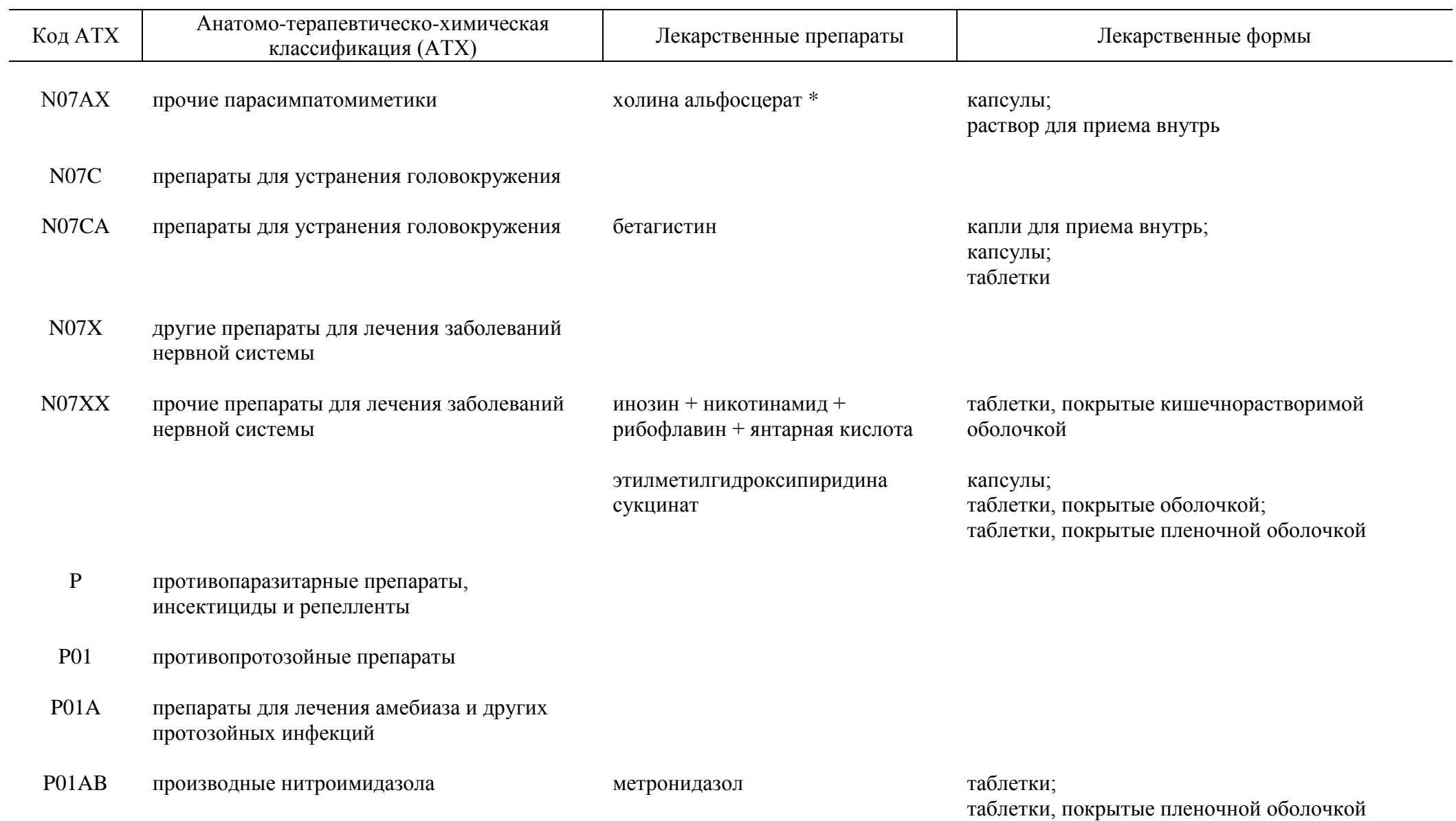

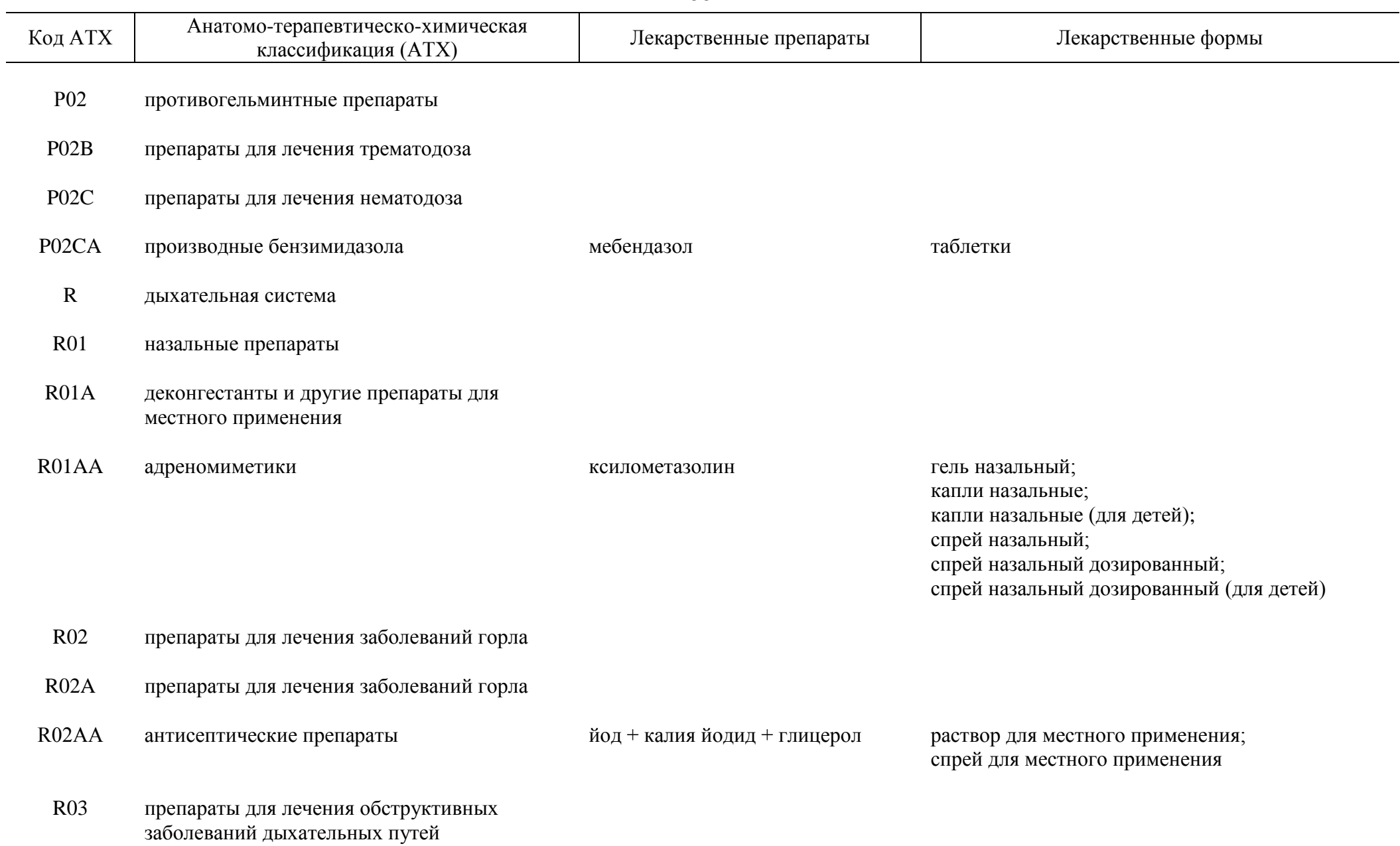

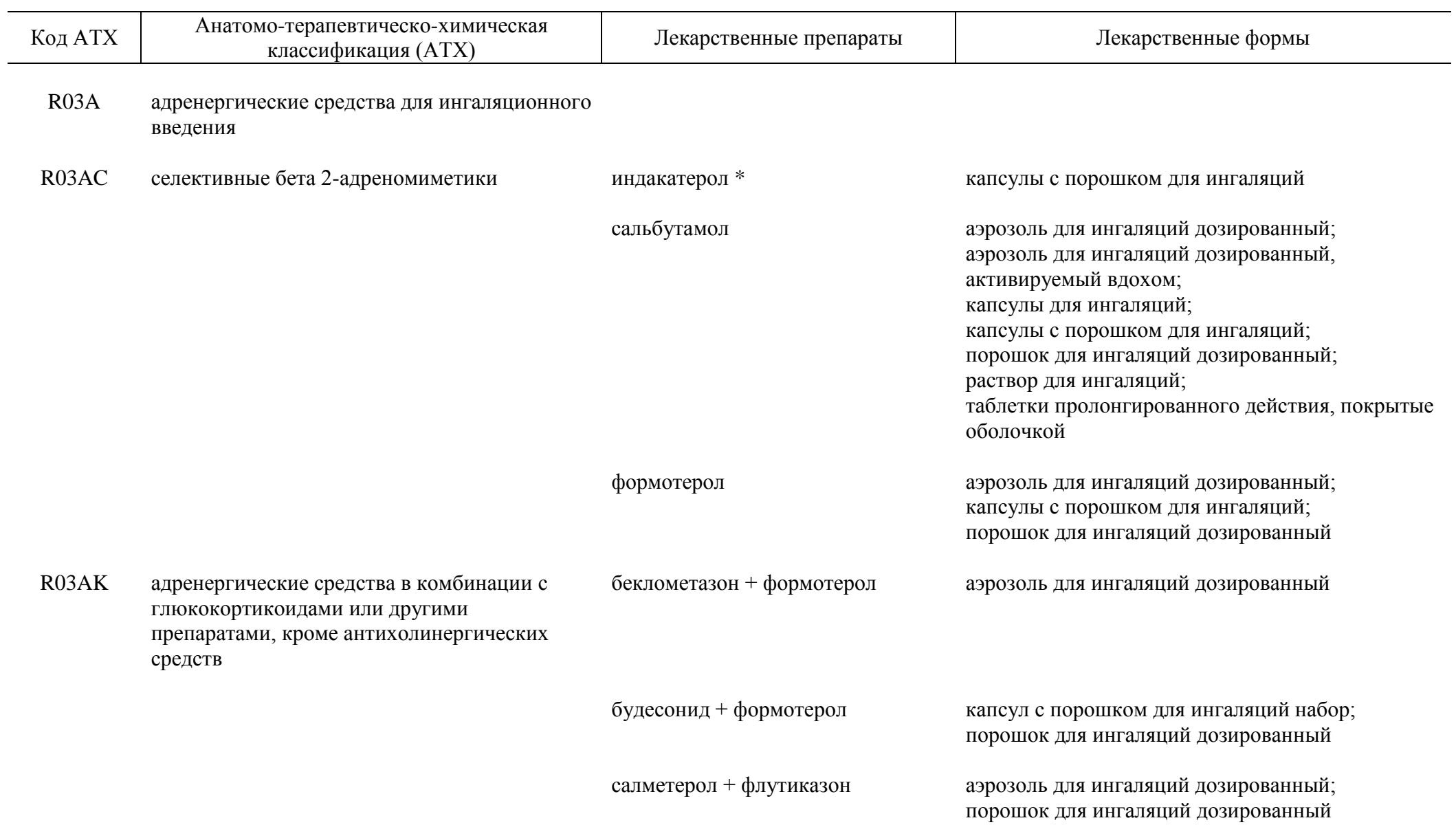

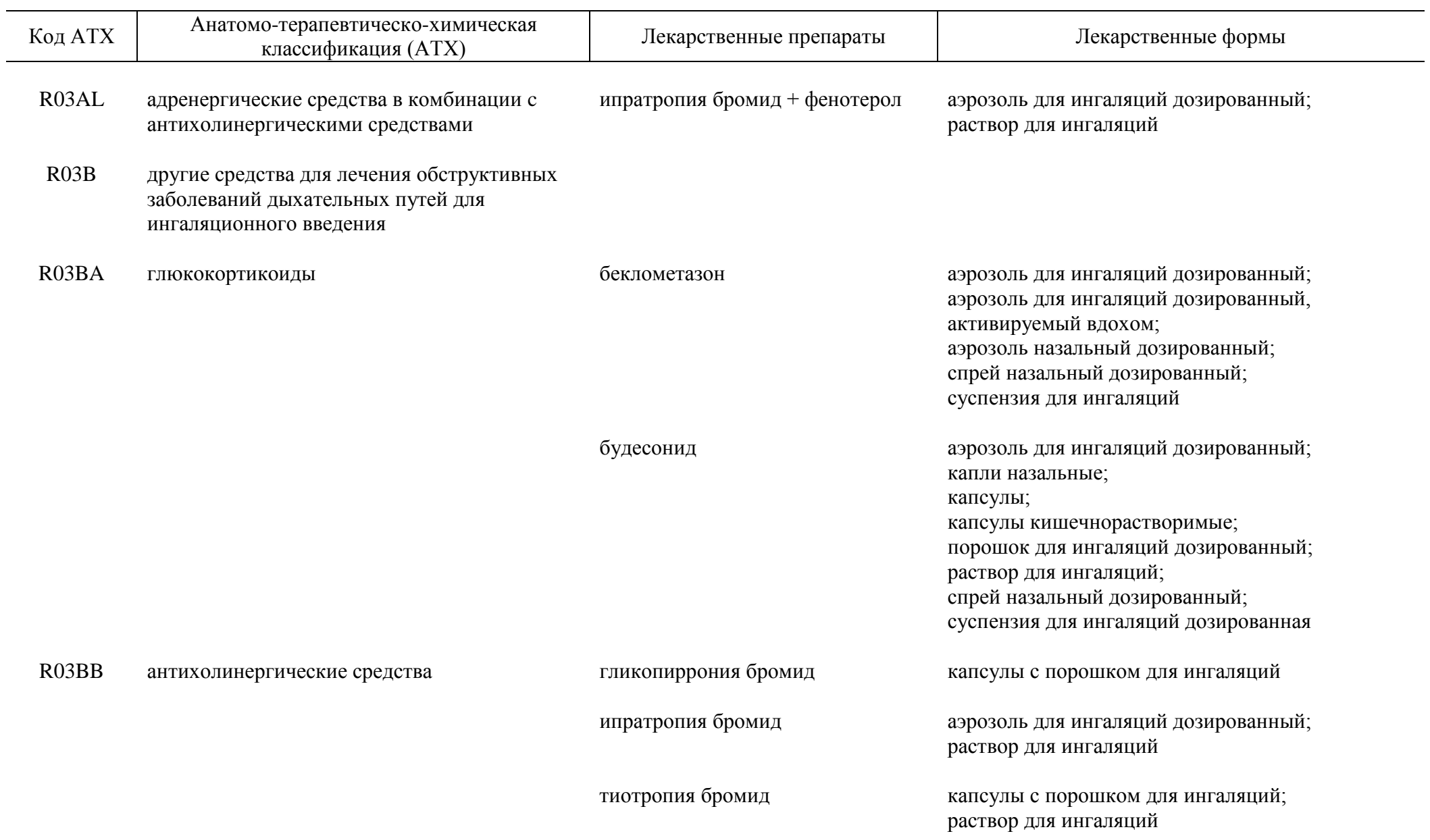

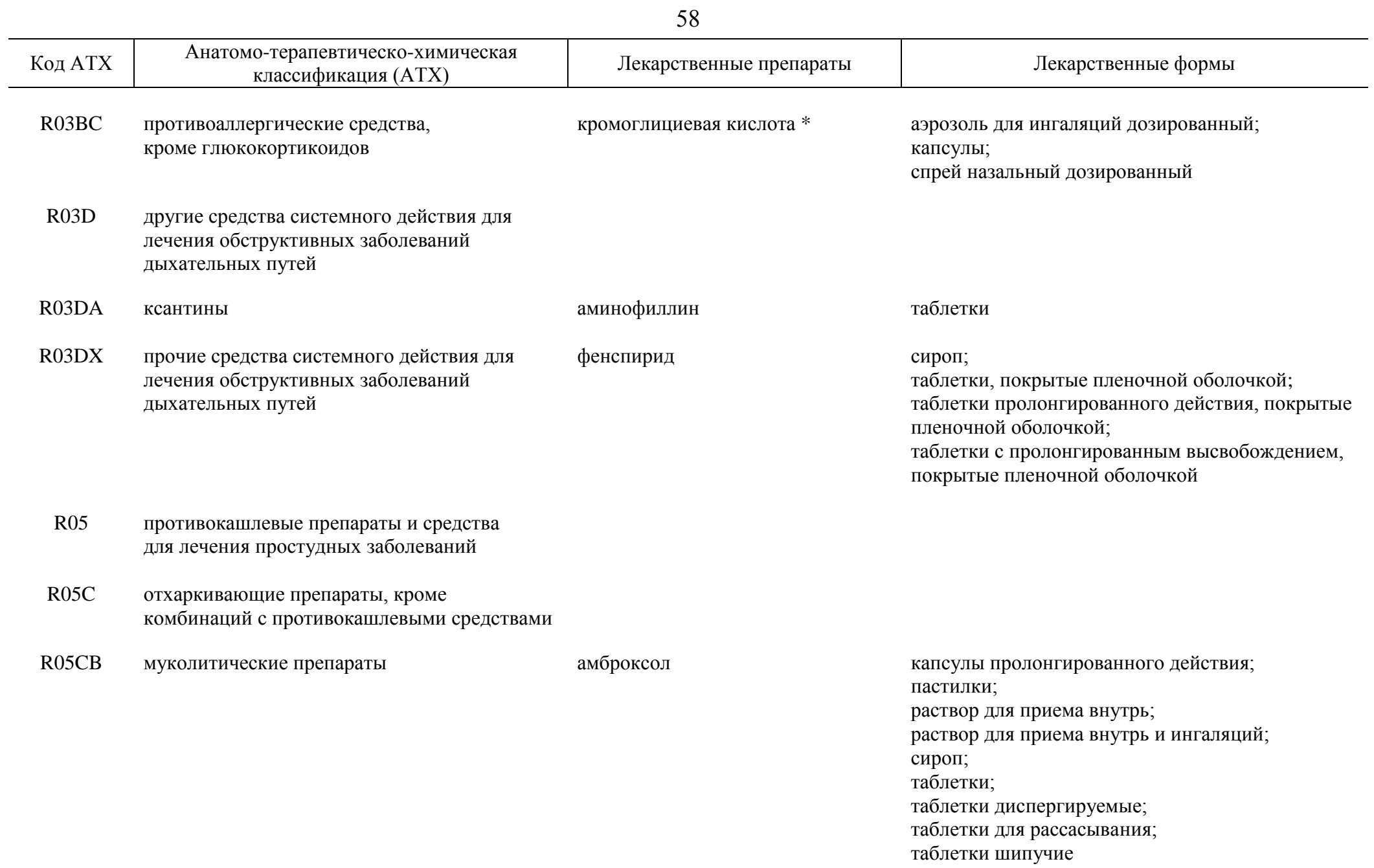

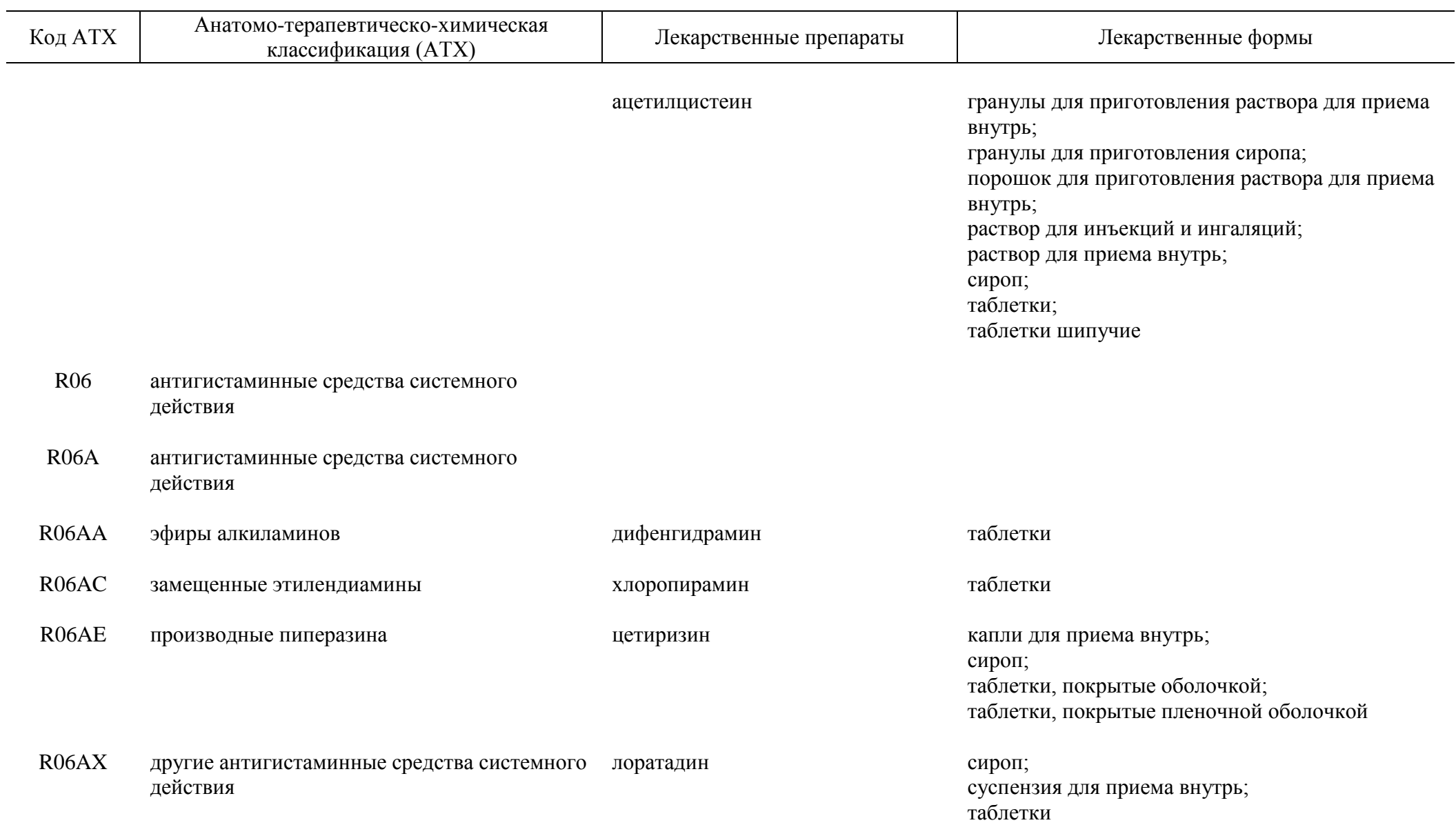

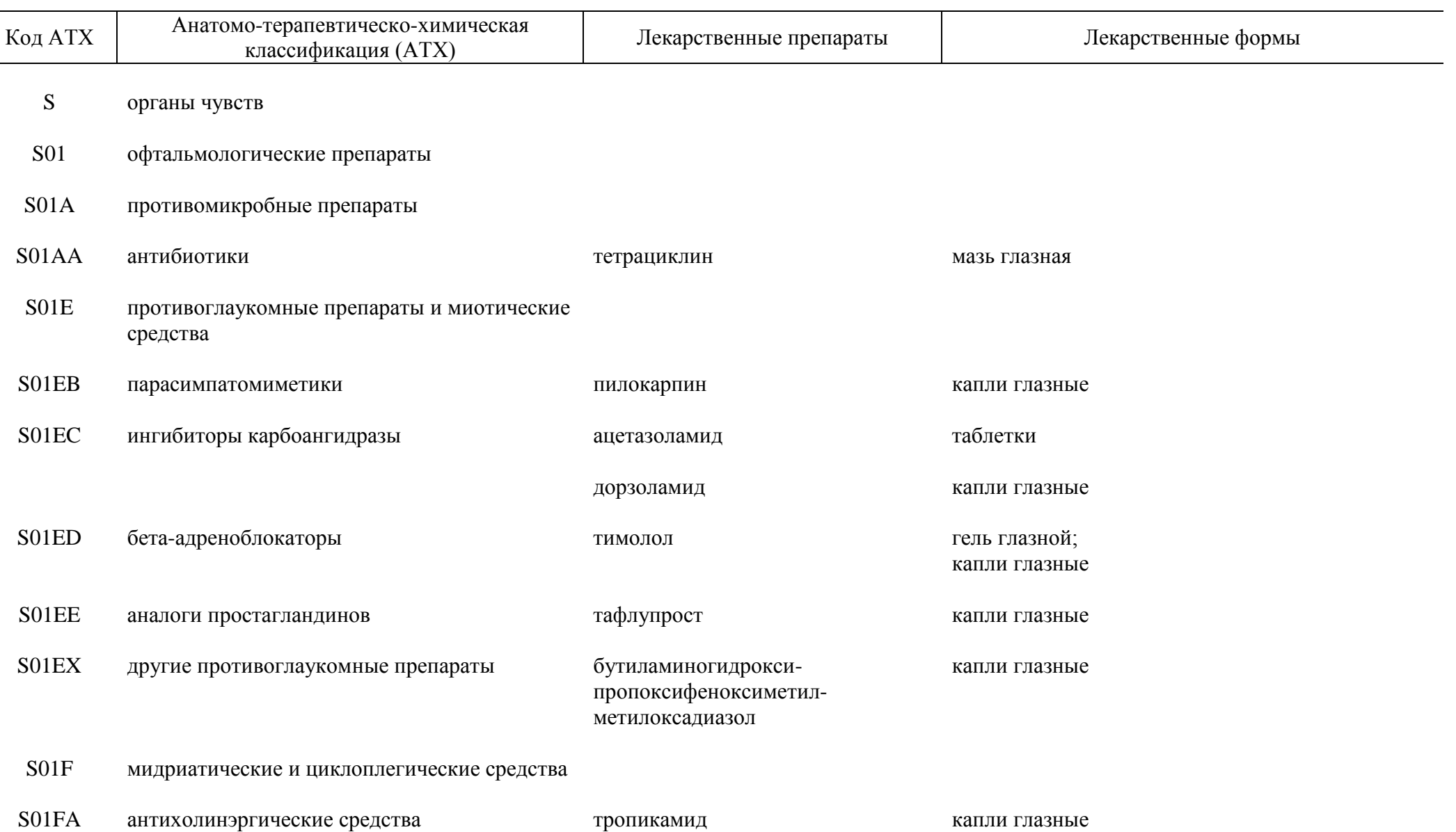

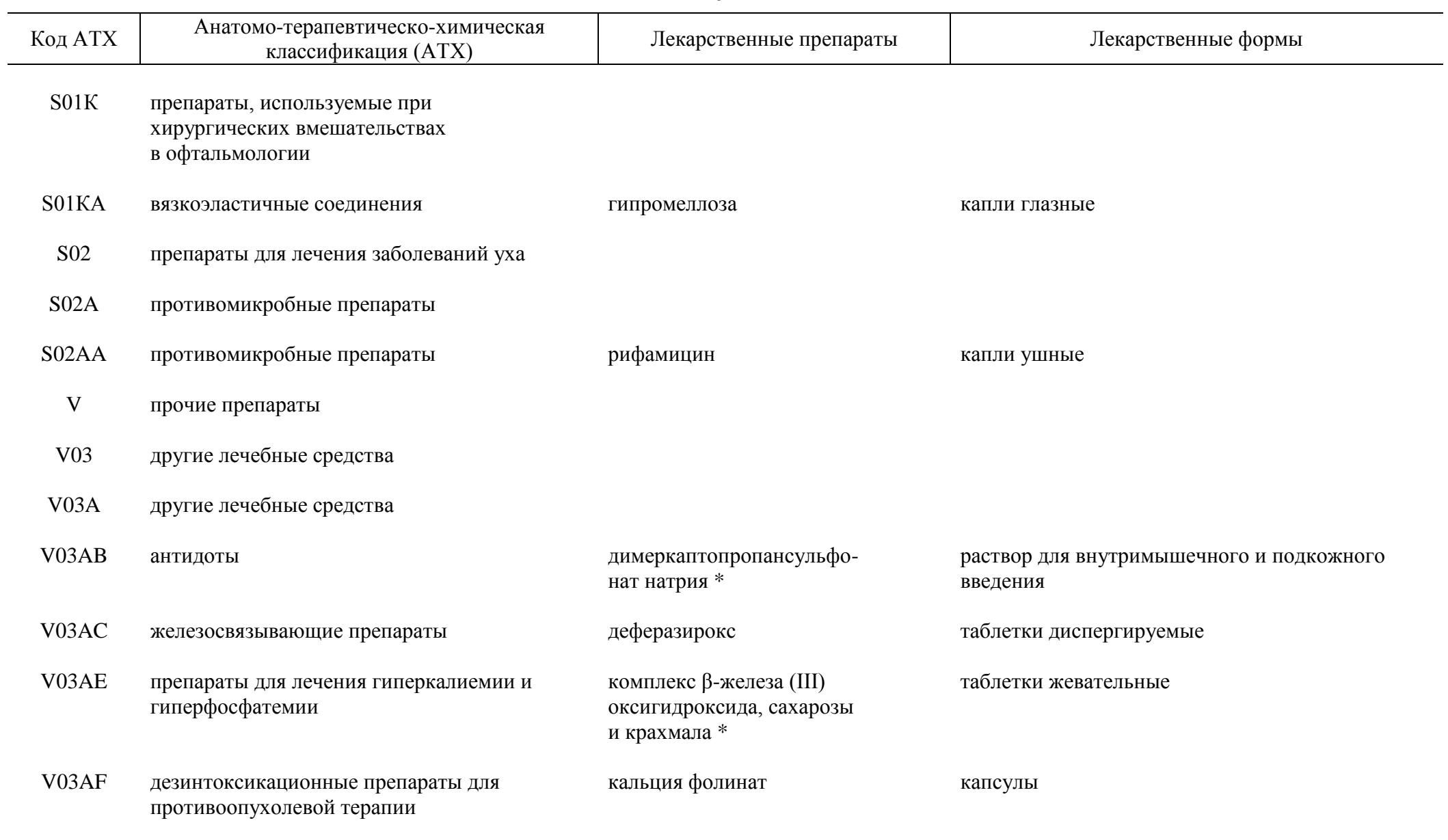

V06 лечебное питание

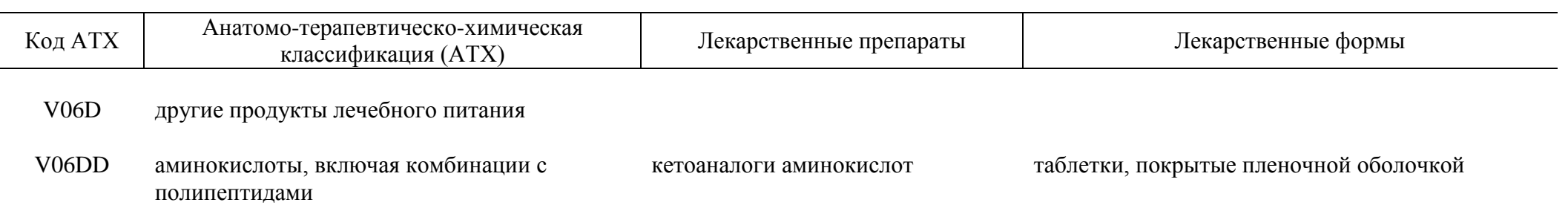

 $\overline{\phantom{a}}$  , where  $\overline{\phantom{a}}$ 

\_\_\_\_\_\_\_\_\_\_\_\_\_\_\_\_\_\_

<sup>\*</sup> Лекарственные препараты, назначаемые по решению врачебной комиссии медицинской организации.

ПРИЛОЖЕНИЕ № 3 к распоряжению Правительства Российской Федерации от 23 октября 2017 г. № 2323-р

## **П Е Р Е Ч Е Н Ь**

**лекарственных препаратов, предназначенных для обеспечения лиц, больных гемофилией, муковисцидозом, гипофизарным нанизмом, болезнью Гоше, злокачественными новообразованиями лимфоидной, кроветворной и родственных им тканей, рассеянным склерозом, а также лиц после трансплантации органов и (или) тканей**

> I. Лекарственные препараты, которыми обеспечиваются больные гемофилией

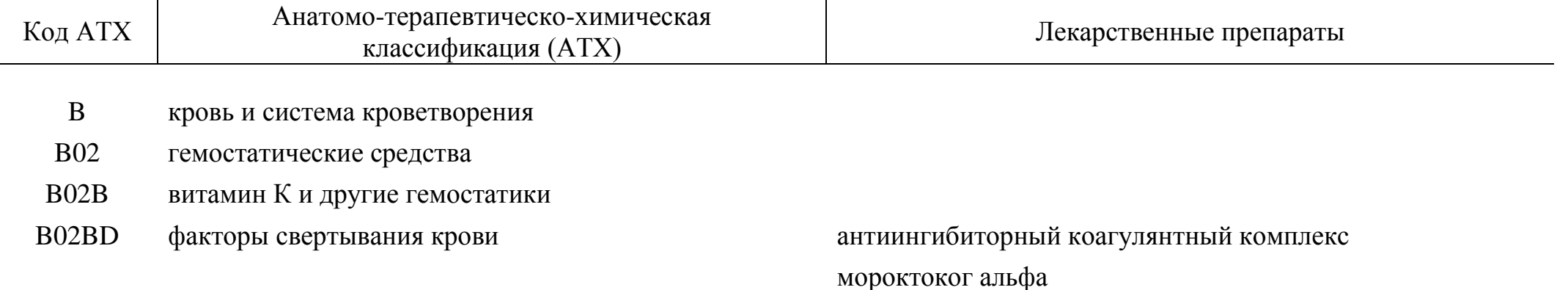

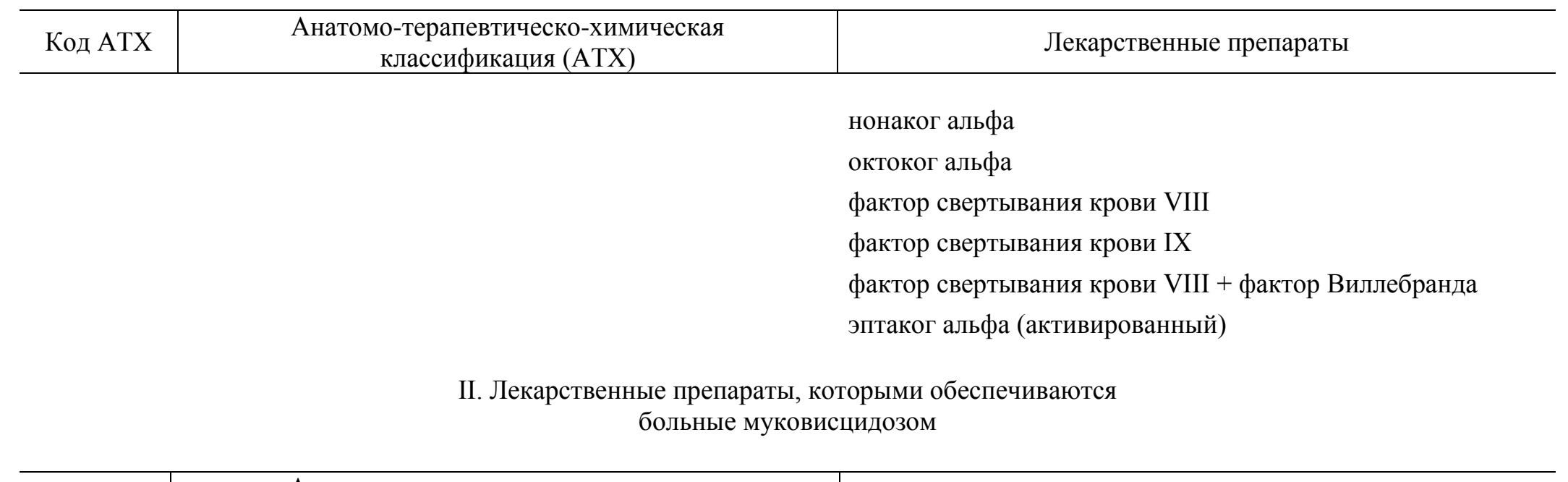

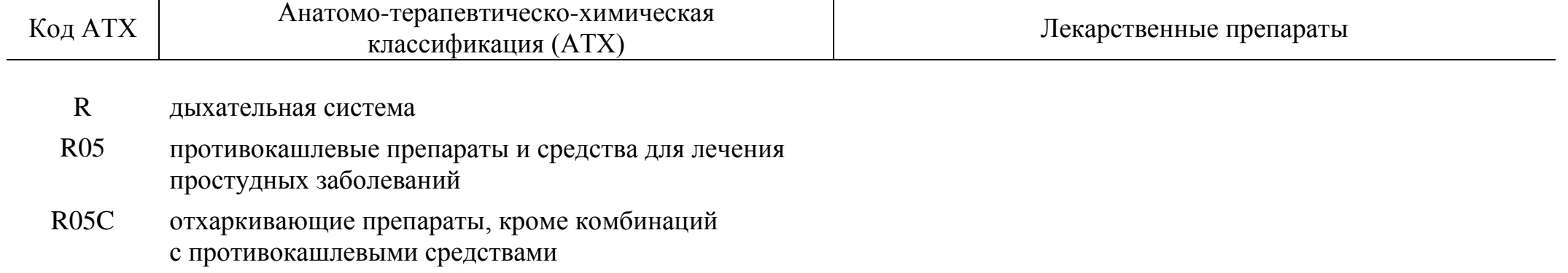

R05CB муколитические препараты дорназа альфа

#### III. Лекарственные препараты, которыми обеспечиваются больные гипофизарным нанизмом

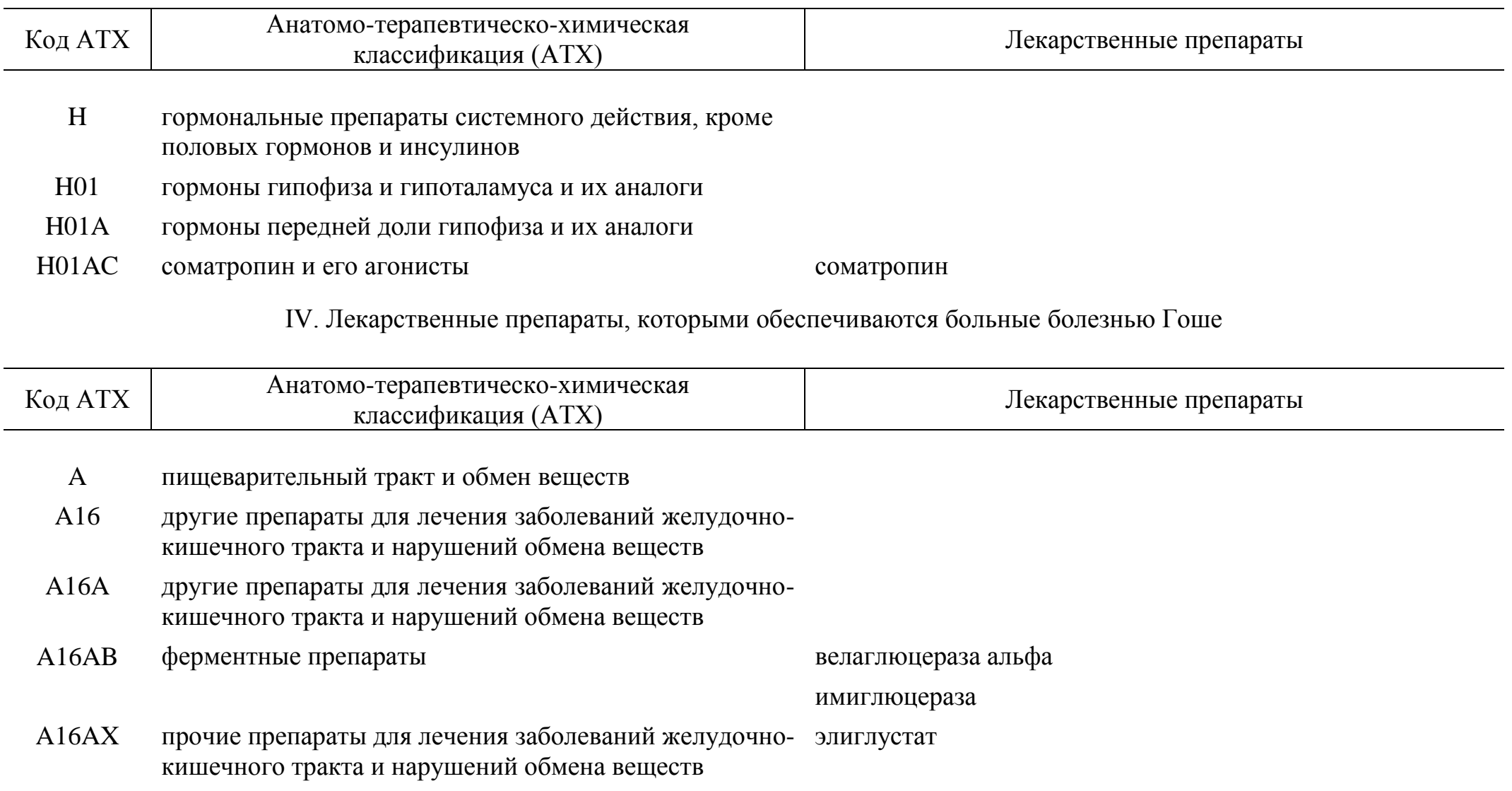

#### V. Лекарственные препараты, которыми обеспечиваются больные злокачественными новообразованиями лимфоидной, кроветворной и родственных им тканей (хронический миелоидный лейкоз, макроглобулинемия Вальденстрема, множественная миелома, фолликулярная (нодулярная) неходжкинская лимфома, мелкоклеточная (диффузная) неходжкинская лимфома, мелкоклеточная с расщепленными ядрами (диффузная) неходжкинская лимфома, крупноклеточная (диффузная) неходжкинская лимфома, иммунобластная (диффузная) неходжкинская лимфома, другие типы диффузных неходжкинских лимфом, диффузная неходжкинская лимфома неуточненная, другие и неуточненные типы неходжкинской лимфомы, хронический лимфоцитарный лейкоз)

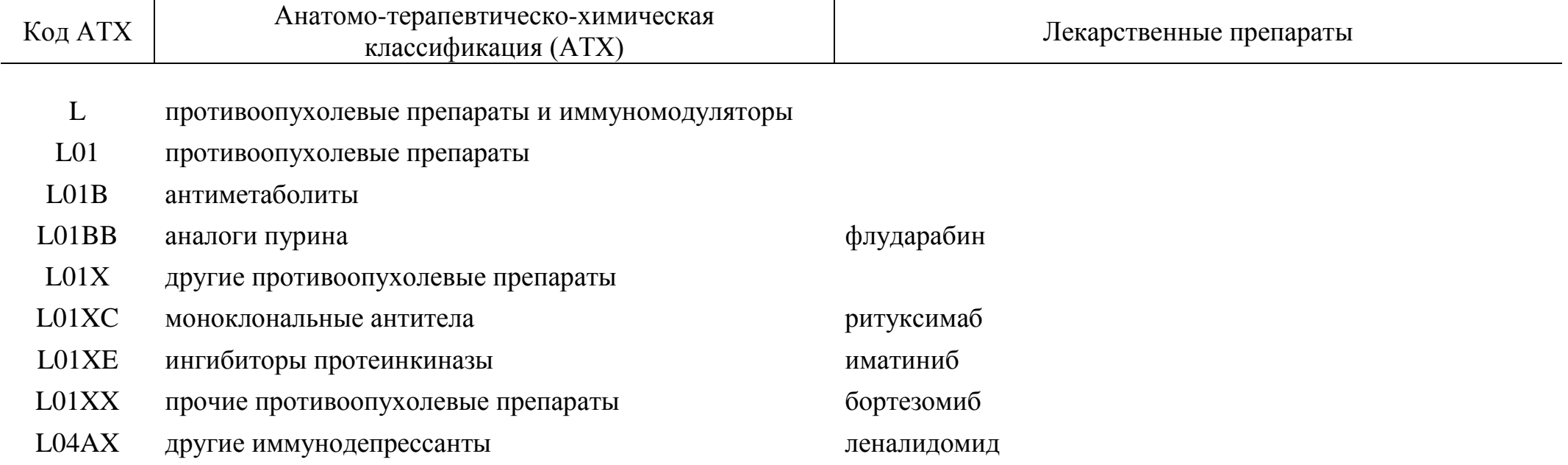

### VI. Лекарственные препараты, которыми обеспечиваются больные рассеянным склерозом

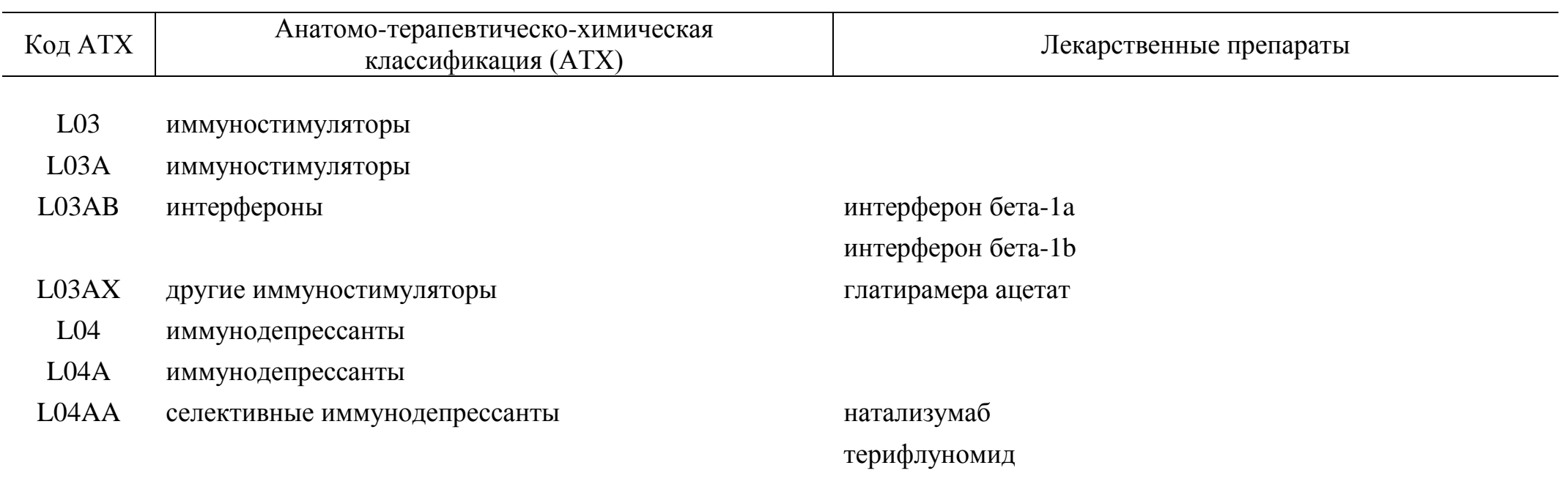

#### VII. Лекарственные препараты, которыми обеспечиваются пациенты после трансплантации органов и (или) тканей

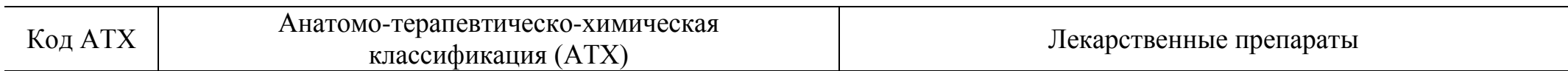

L противоопухолевые препараты и иммуномодуляторы

L04 иммунодепрессанты

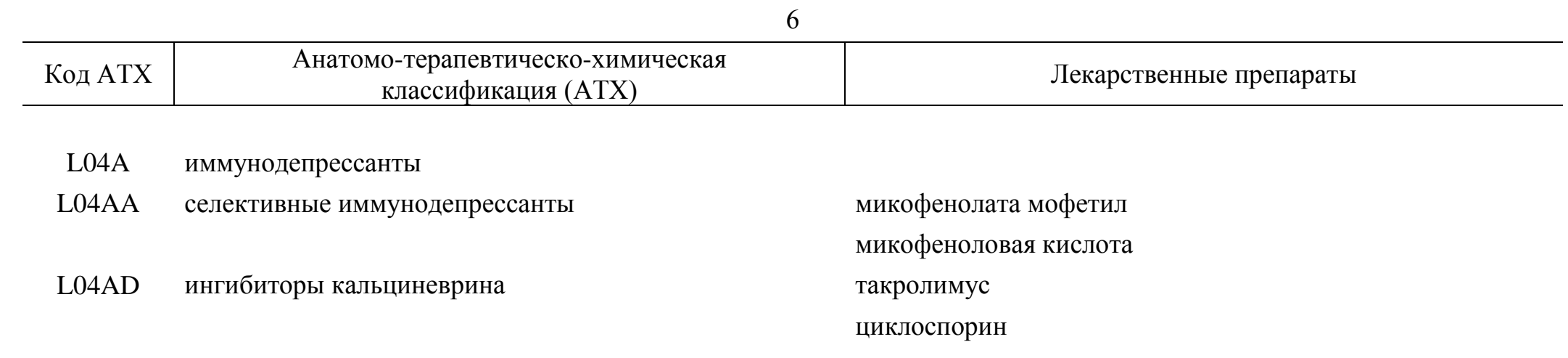

\_\_\_\_\_\_\_\_\_\_\_\_

## ПРИЛОЖЕНИЕ № 4 к распоряжению Правительства Российской Федерации от 23 октября 2017 г. № 2323-р

# **МИНИМАЛЬНЫЙ АССОРТИМЕНТ**

#### **лекарственных препаратов, необходимых для оказания медицинской помощи**

I. Для аптек (готовых лекарственных форм, производственных, производственных с правом изготовления асептических лекарственных препаратов)

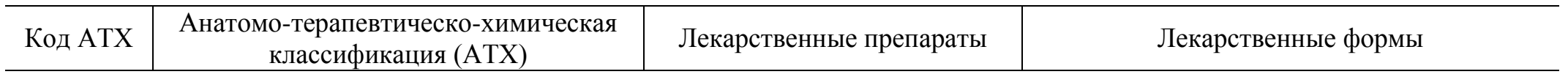

A пищеварительный тракт и обмен веществ

A02 препараты для лечения заболеваний, связанных с нарушением кислотности

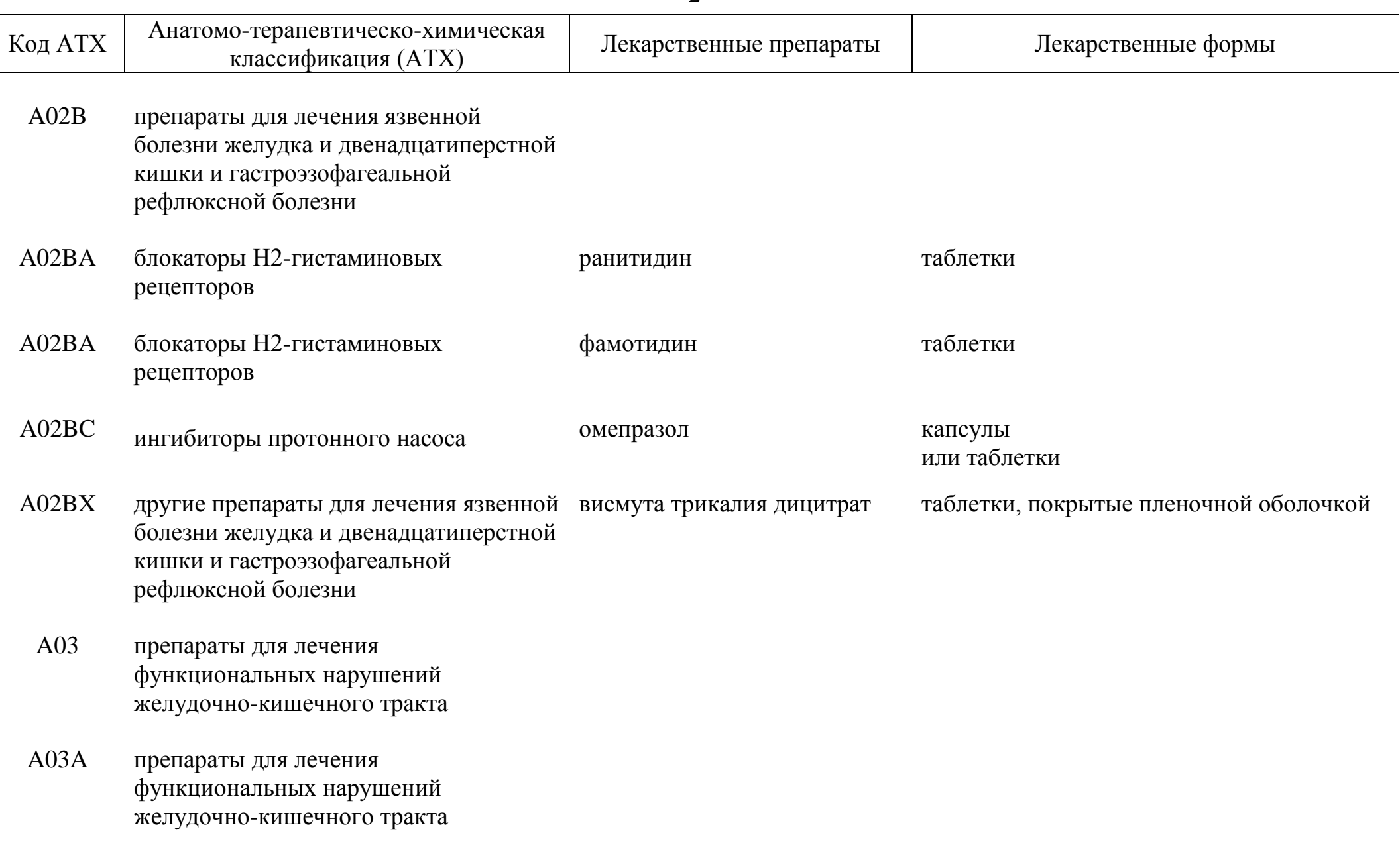

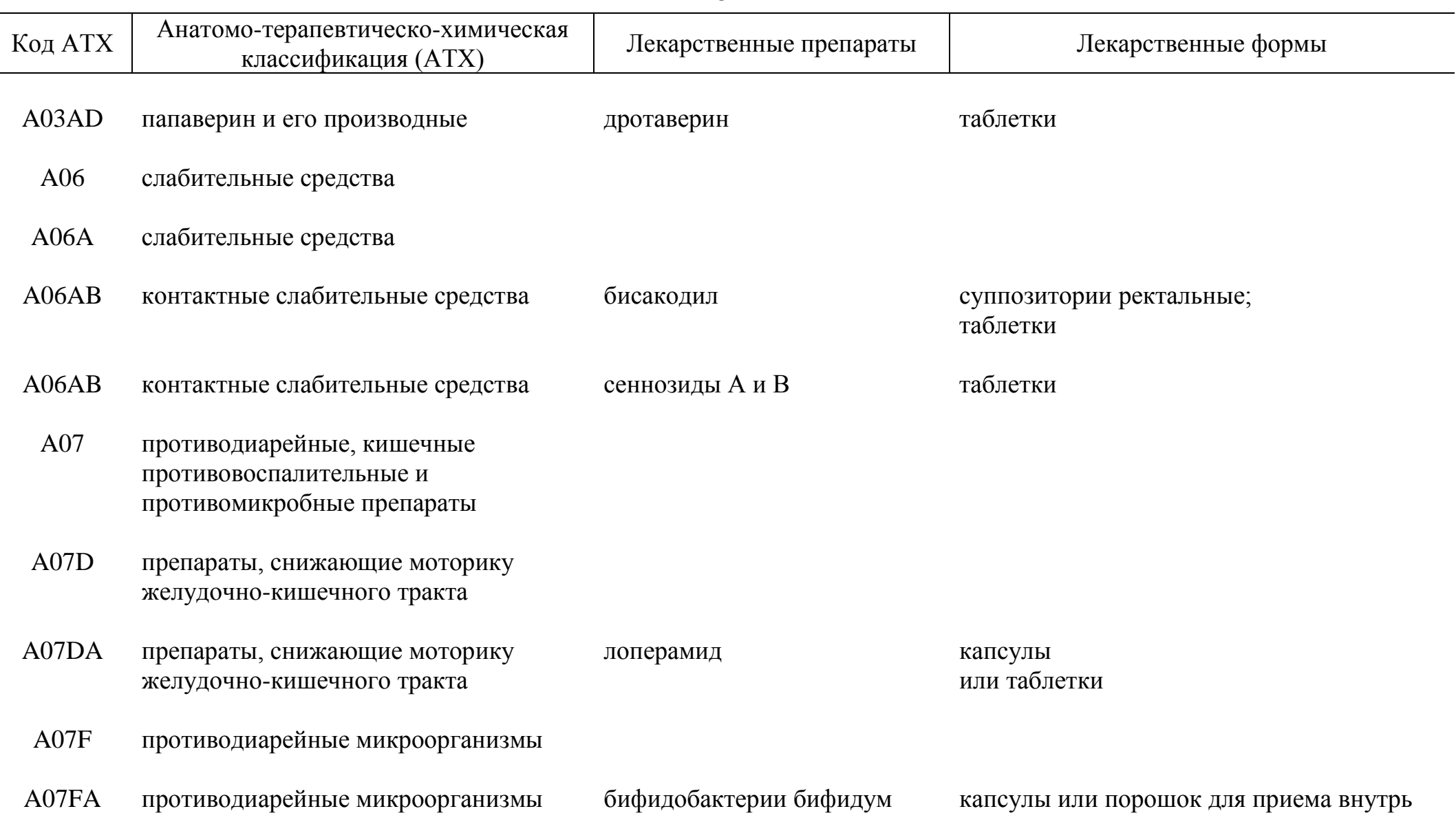

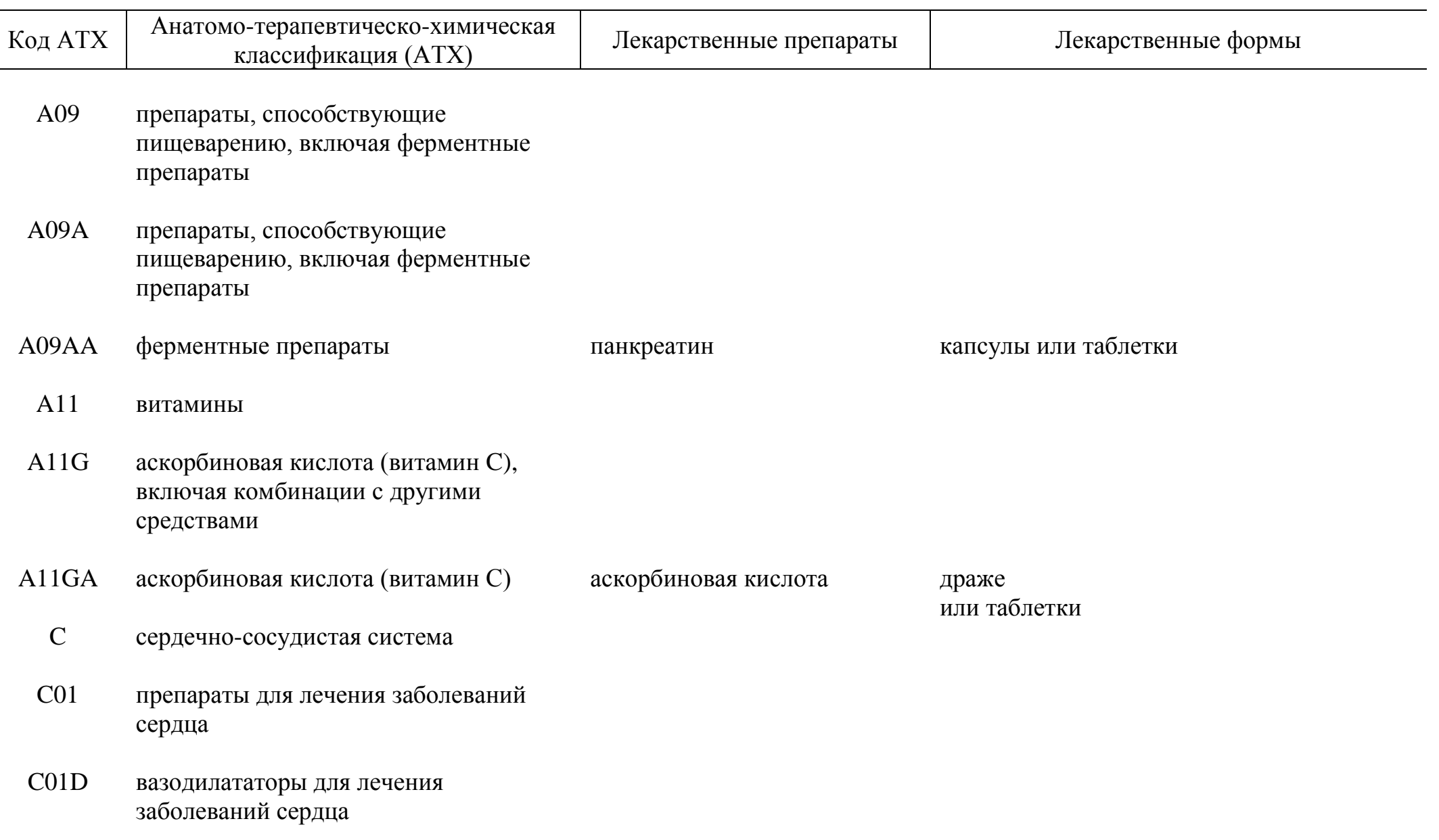

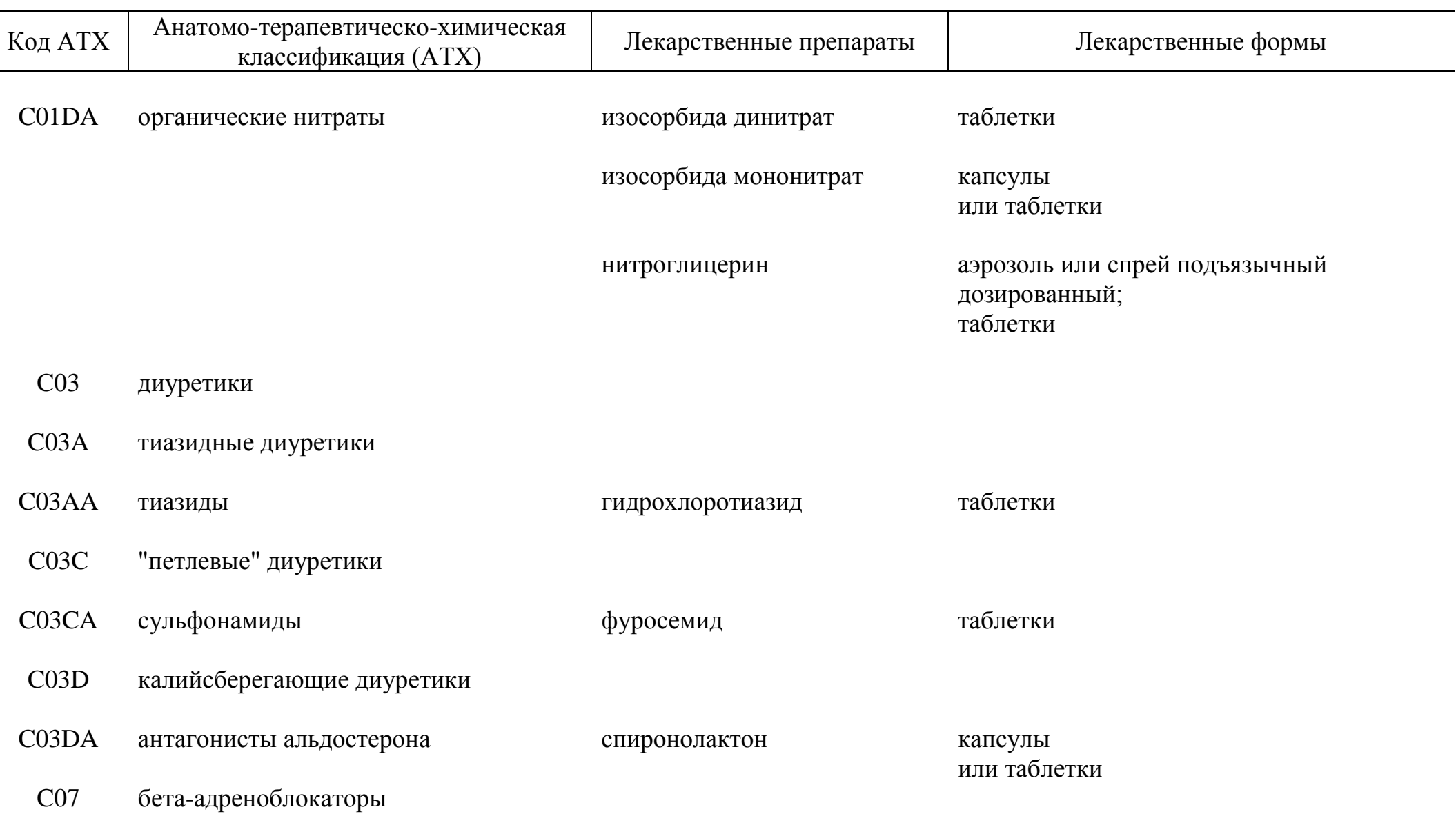

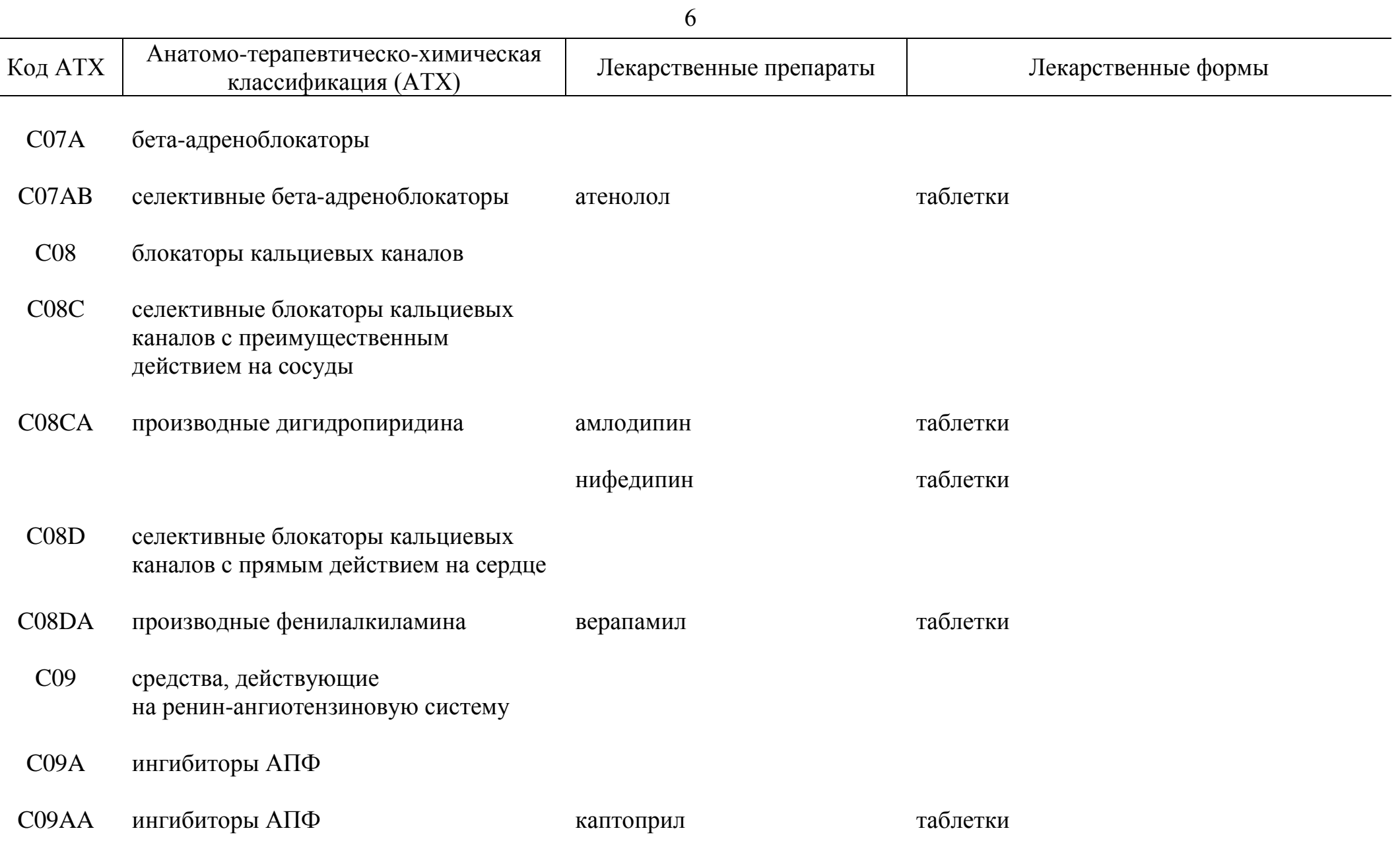

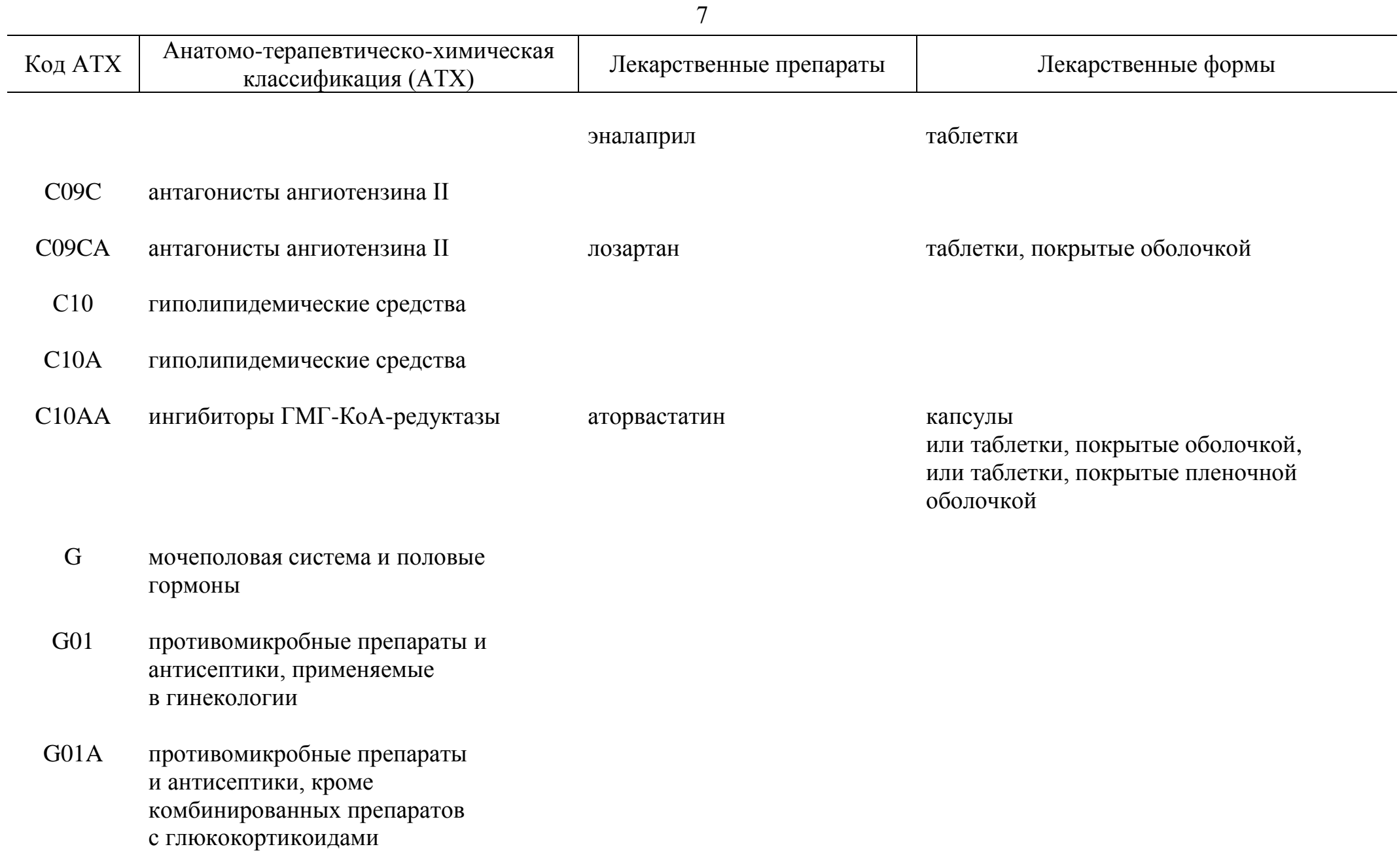

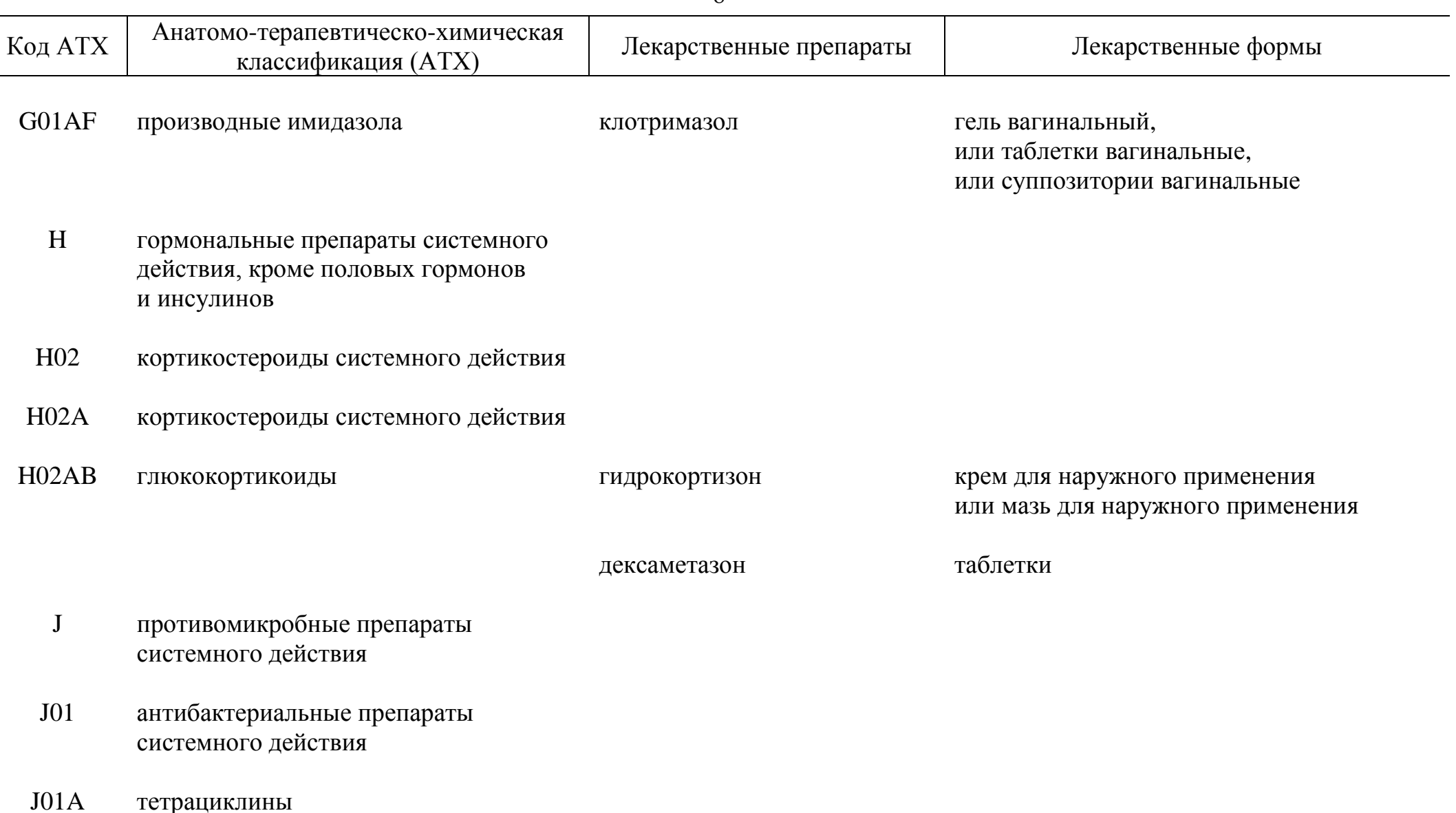

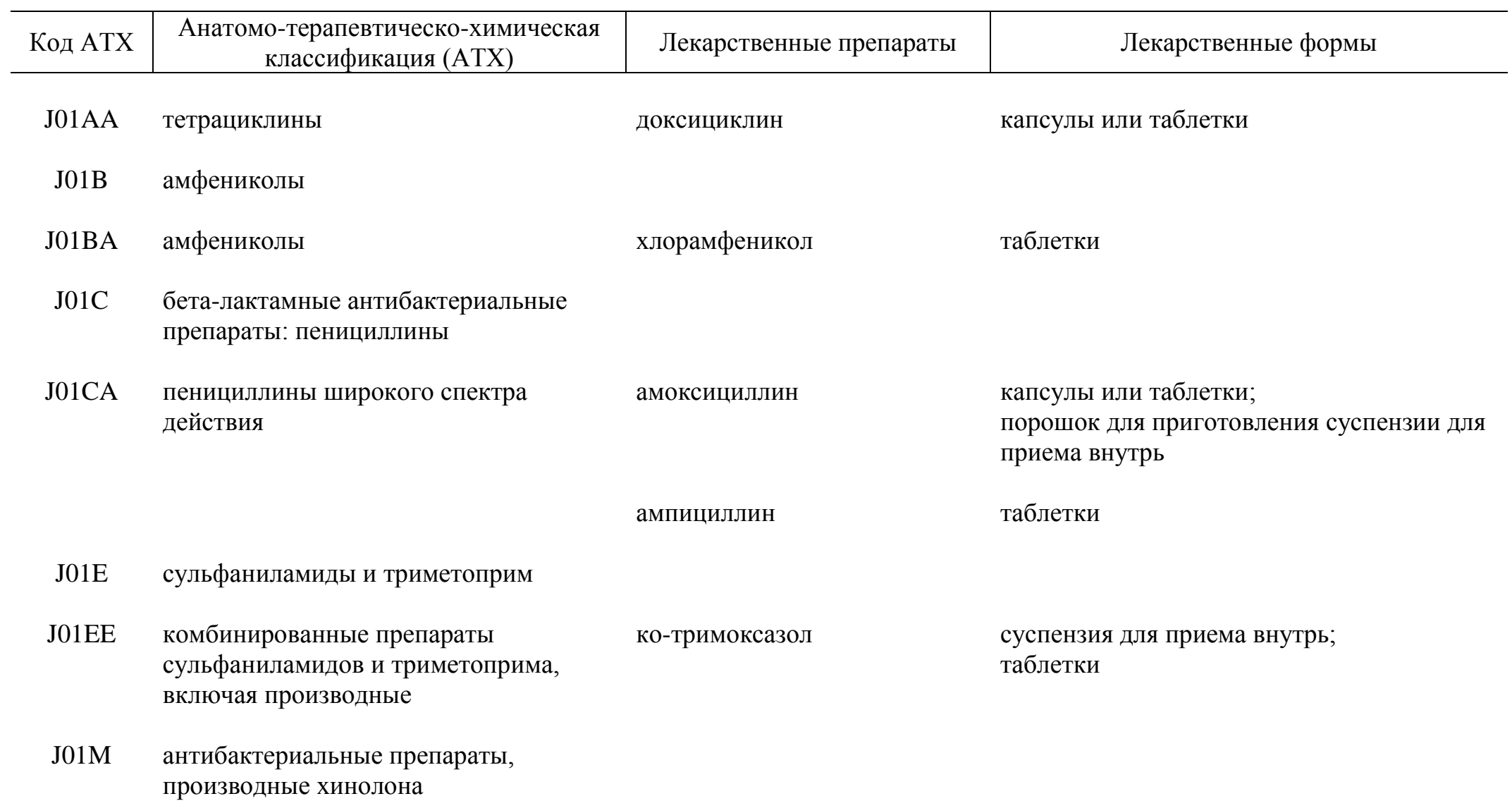

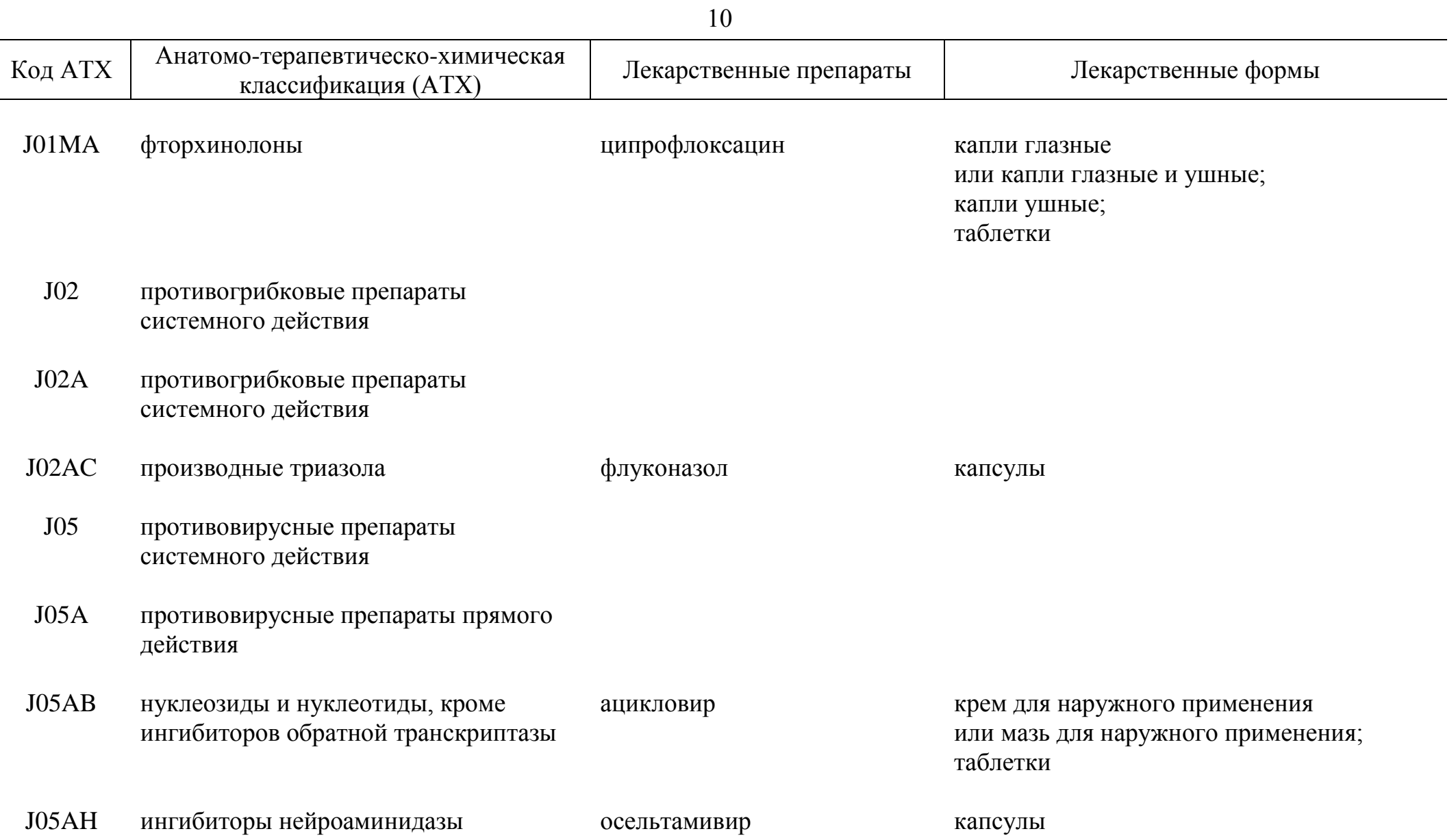

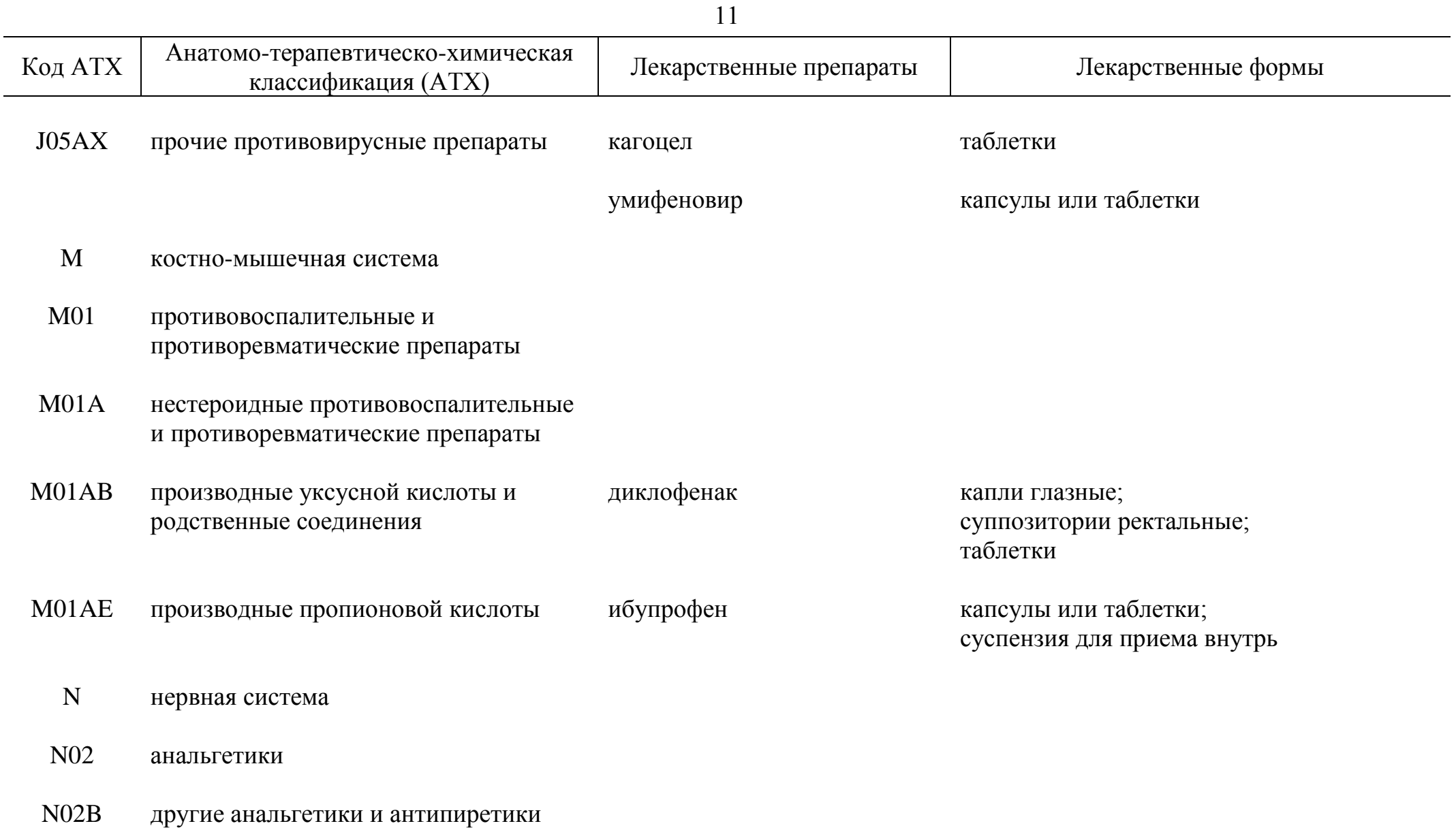

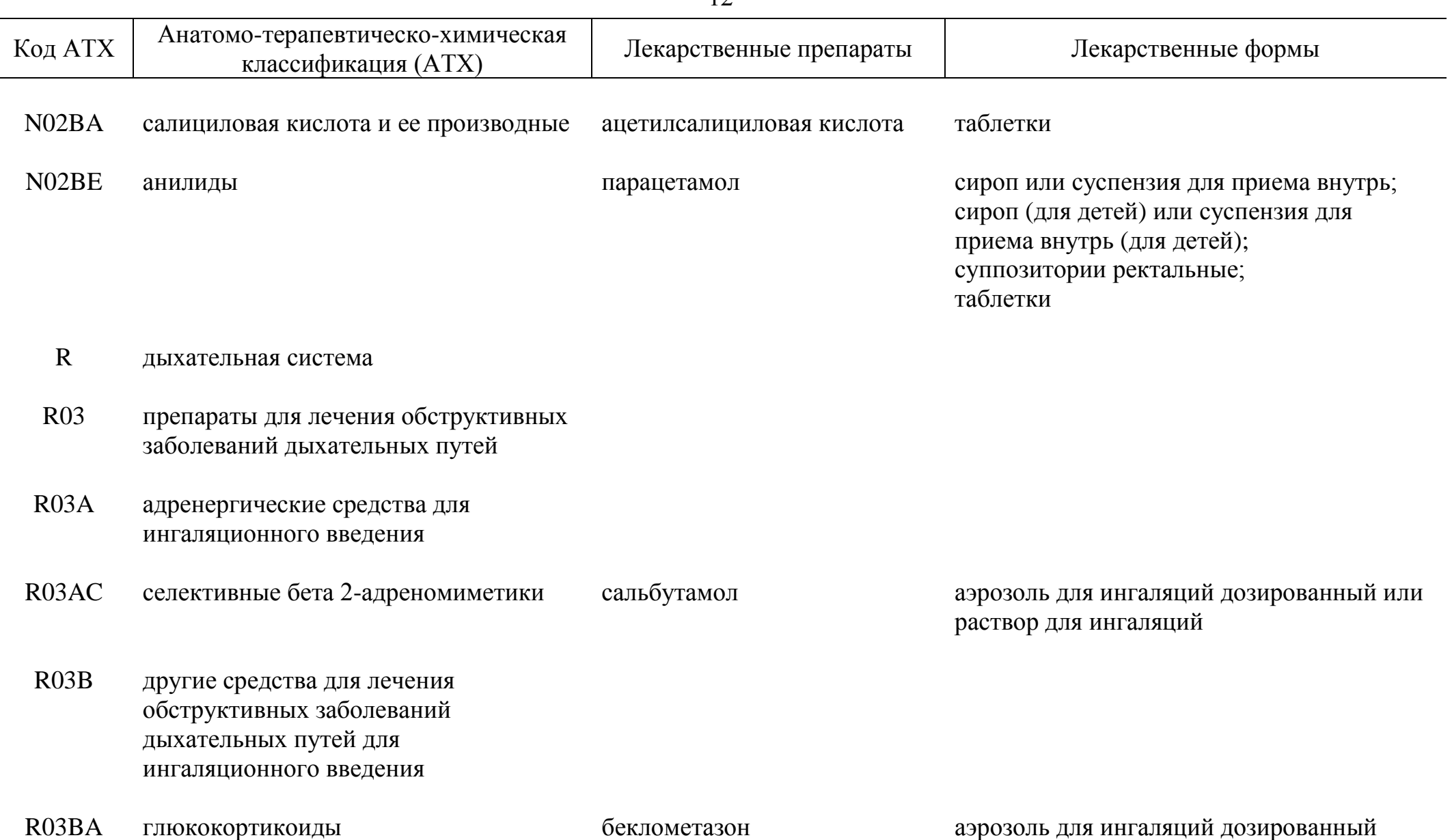

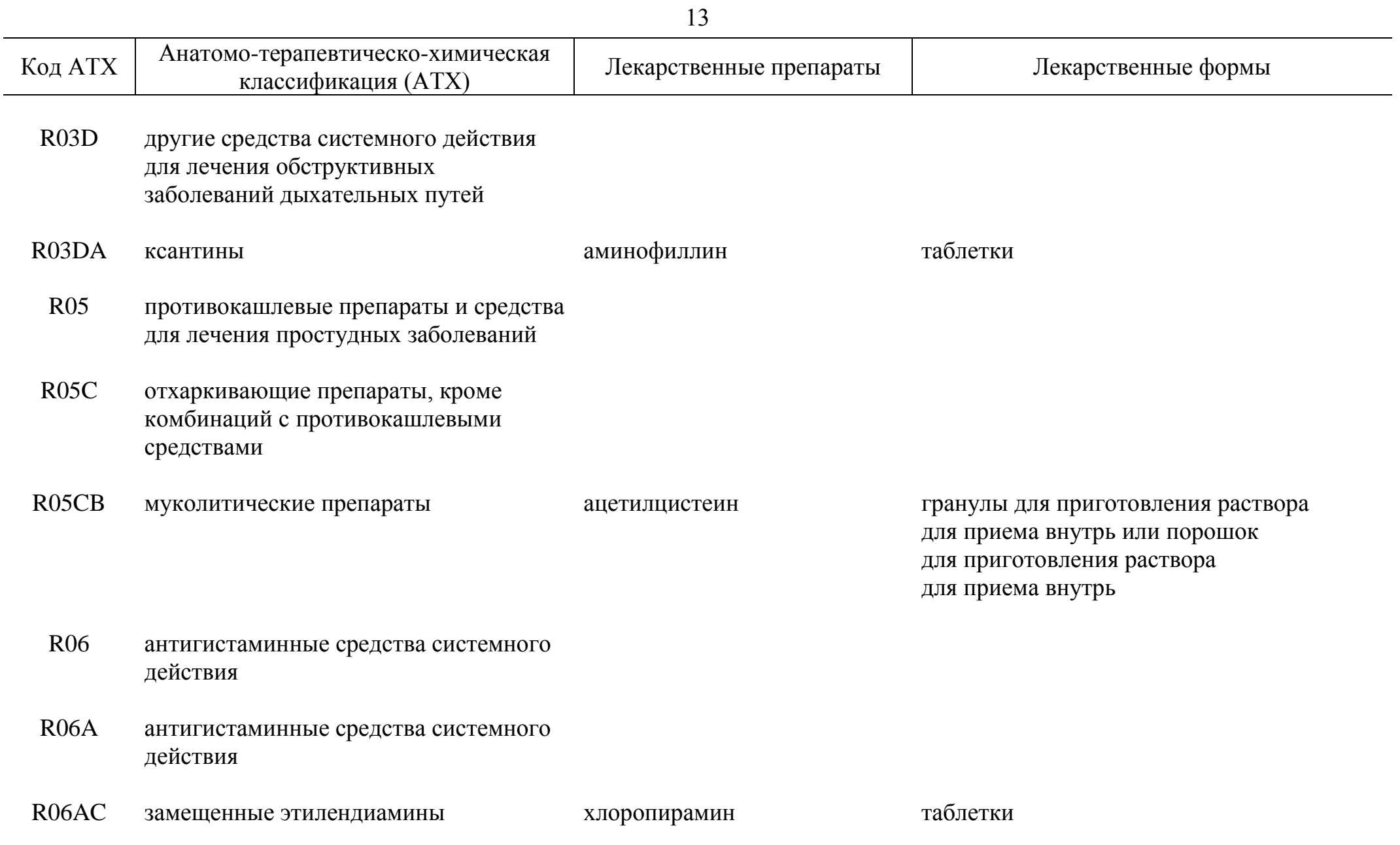

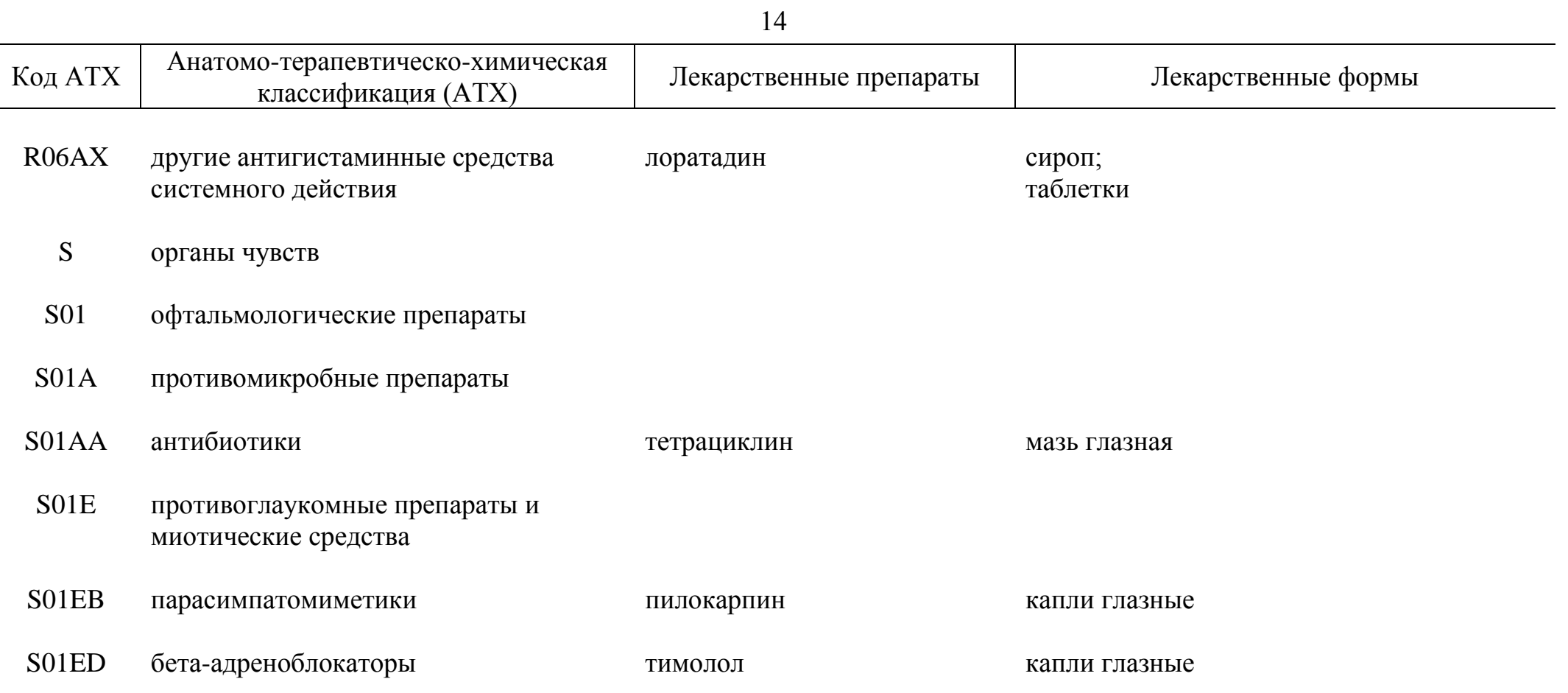
15

## II. Для аптечных пунктов, аптечных киосков и индивидуальных предпринимателей, имеющих лицензию на фармацевтическую деятельность

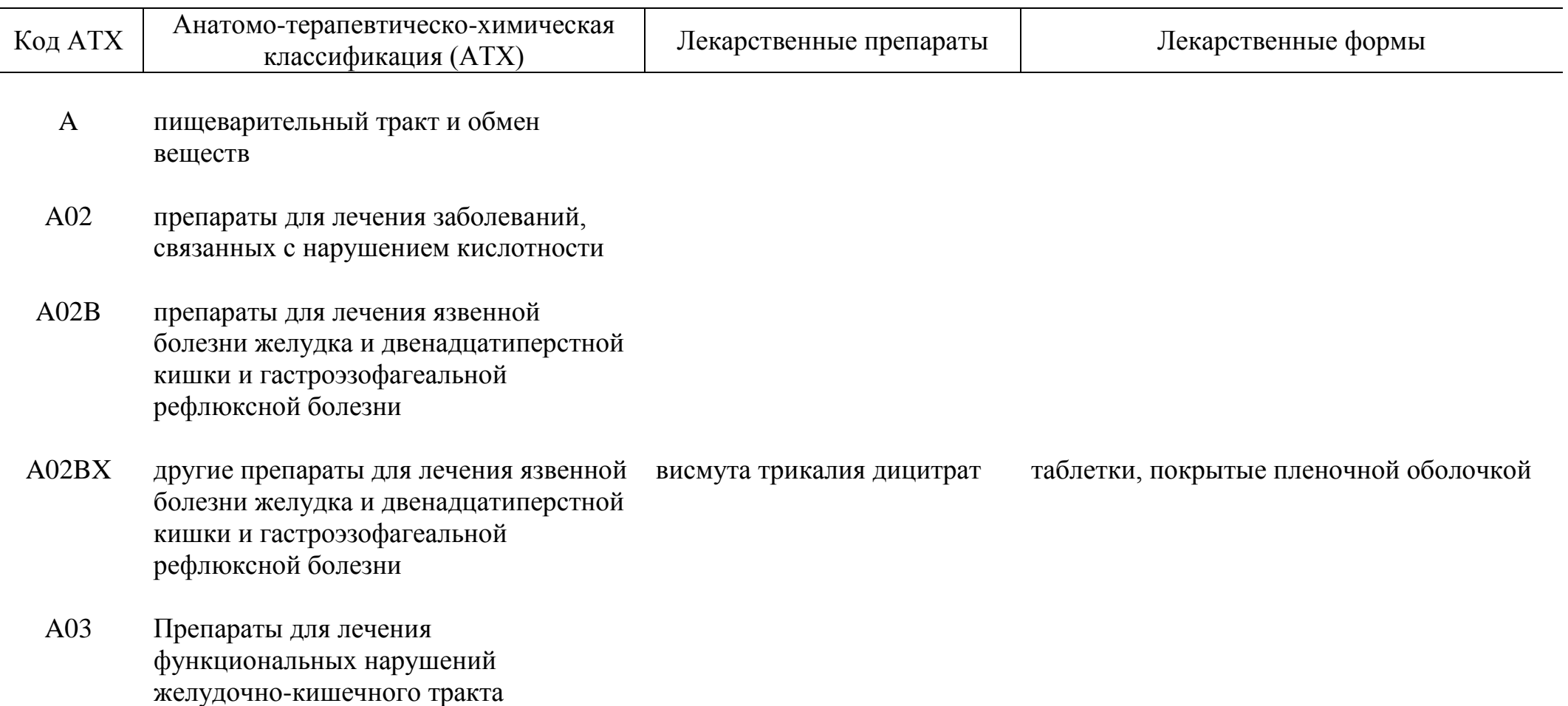

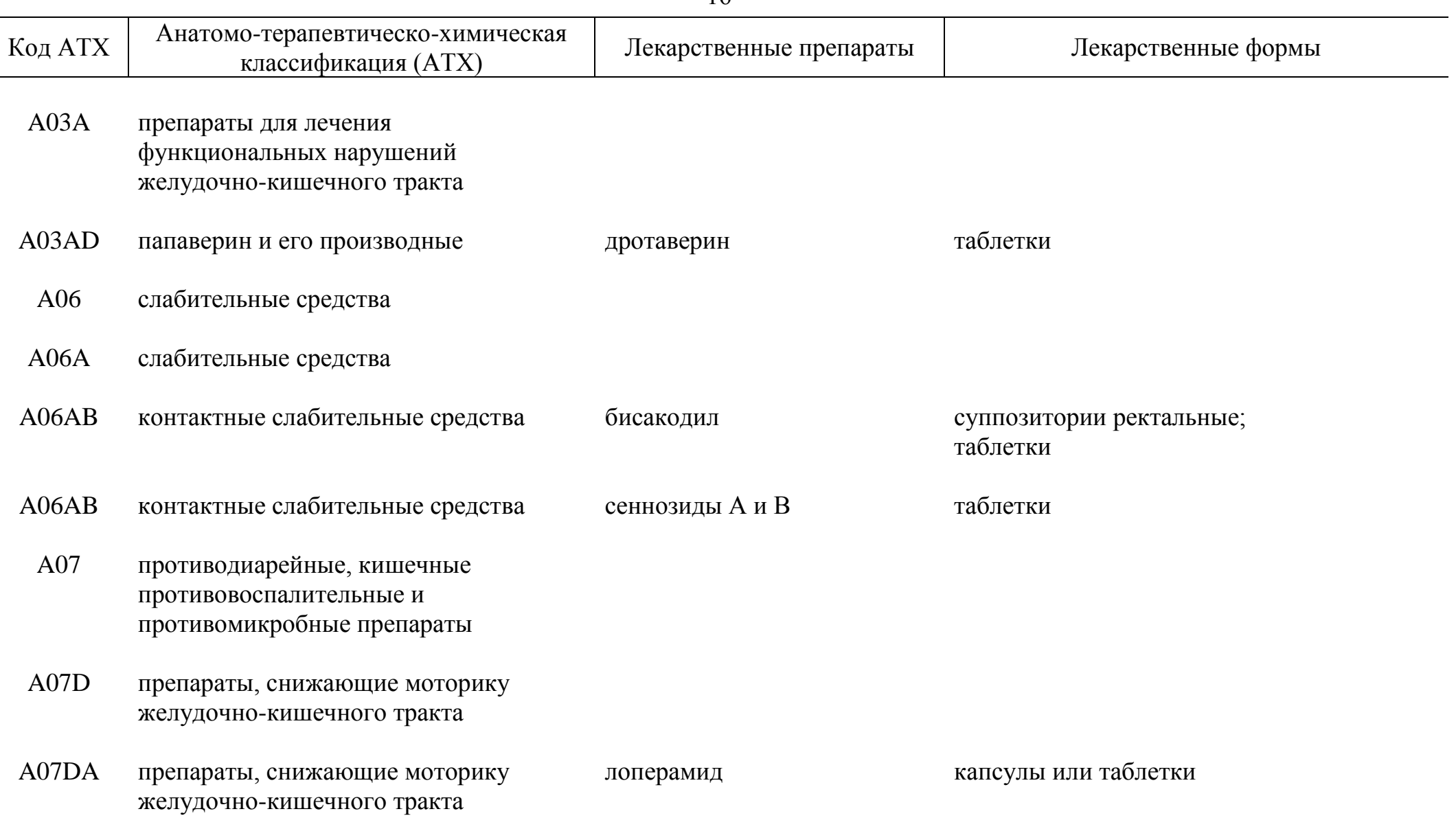

L.

 $\overline{a}$ 

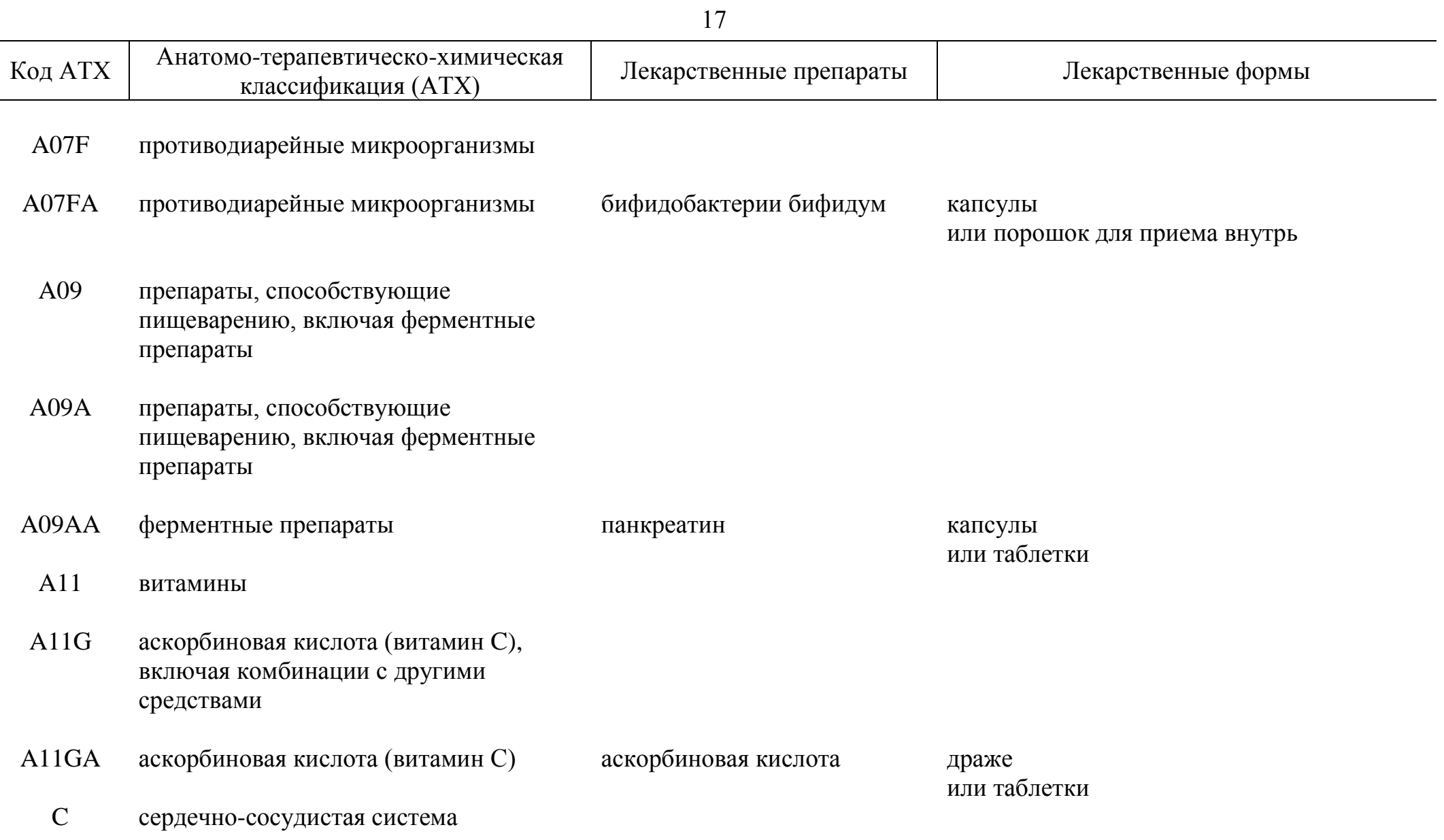

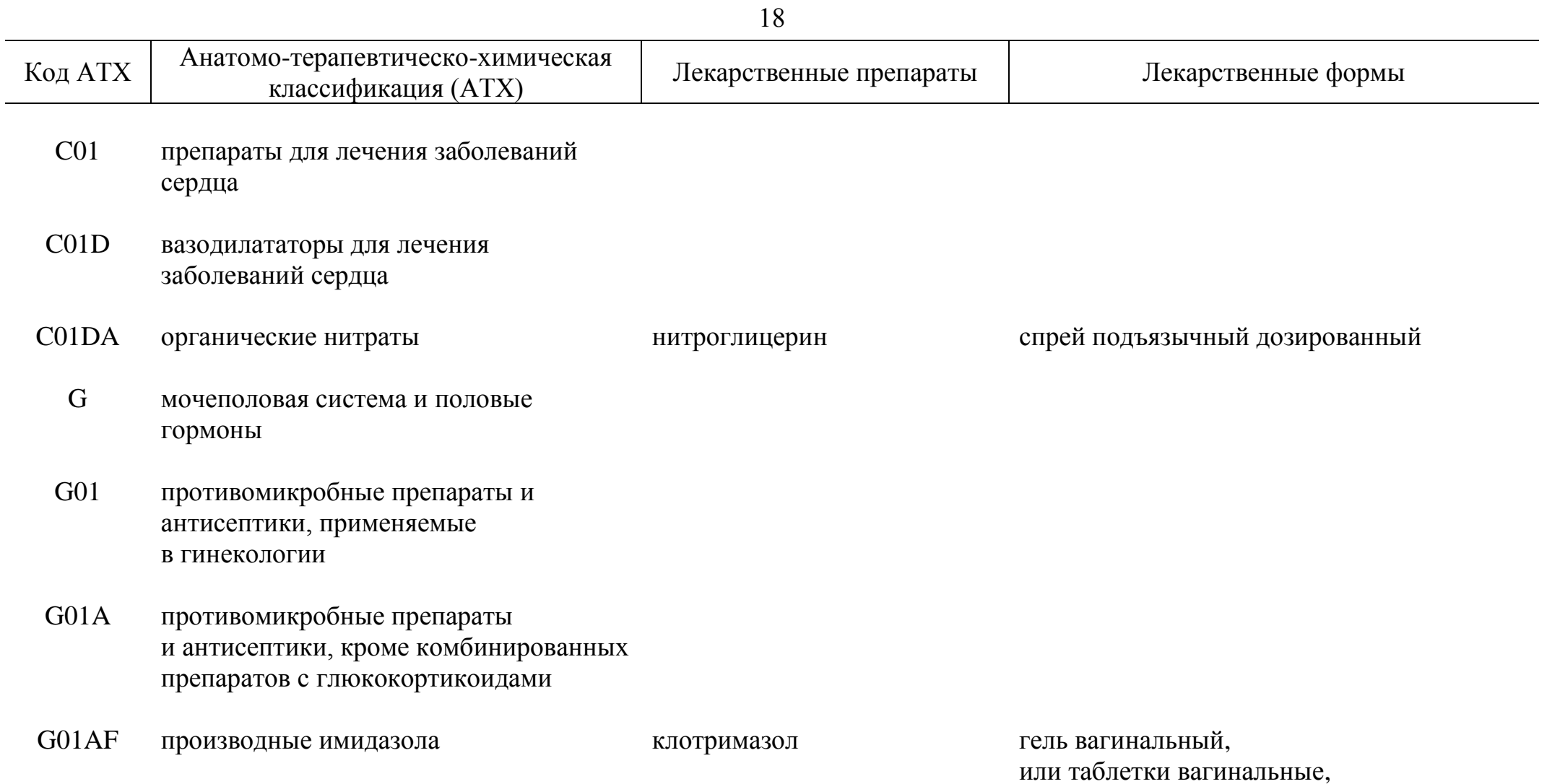

или суппозитории вагинальные

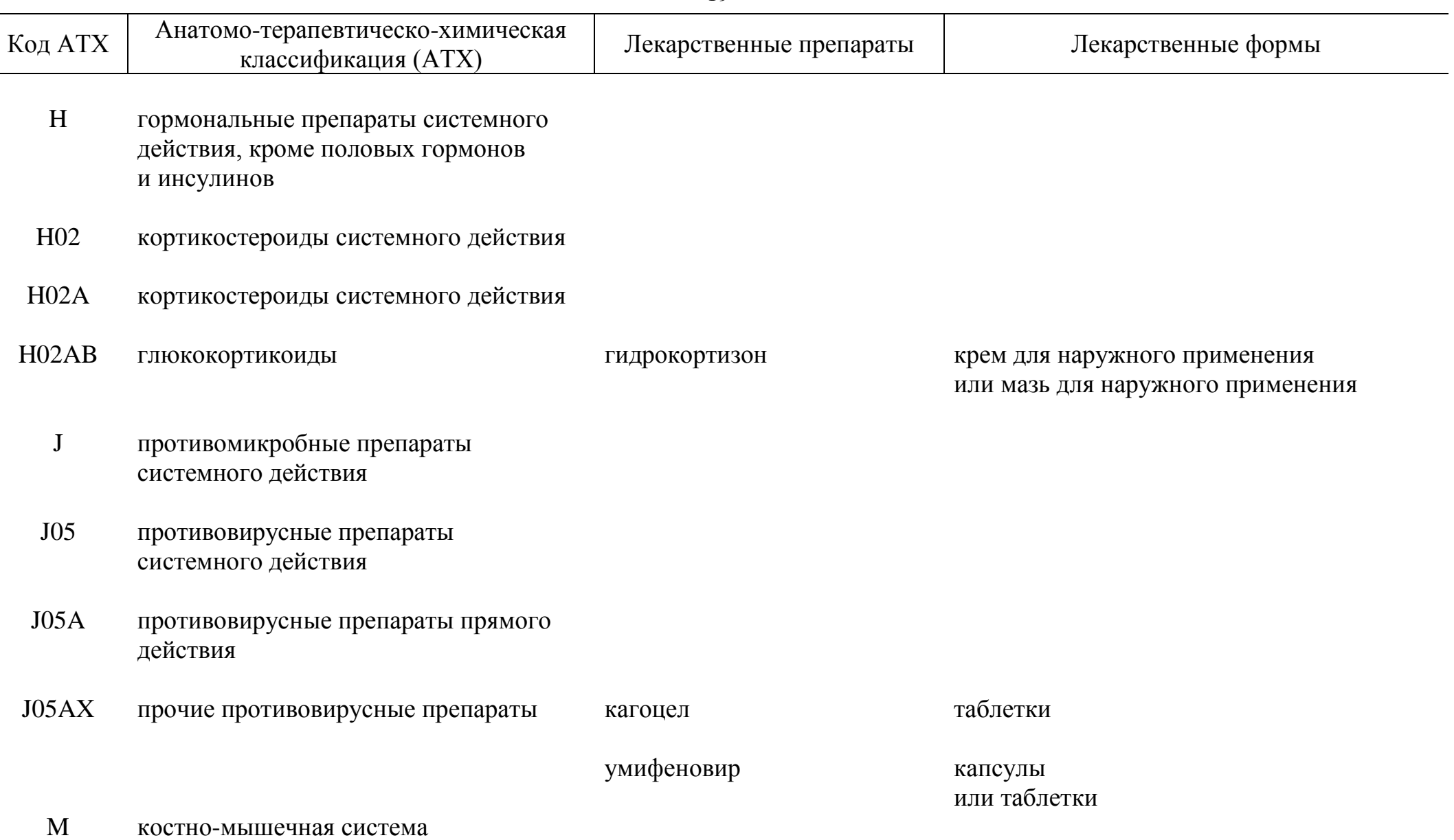

L.

Ļ,

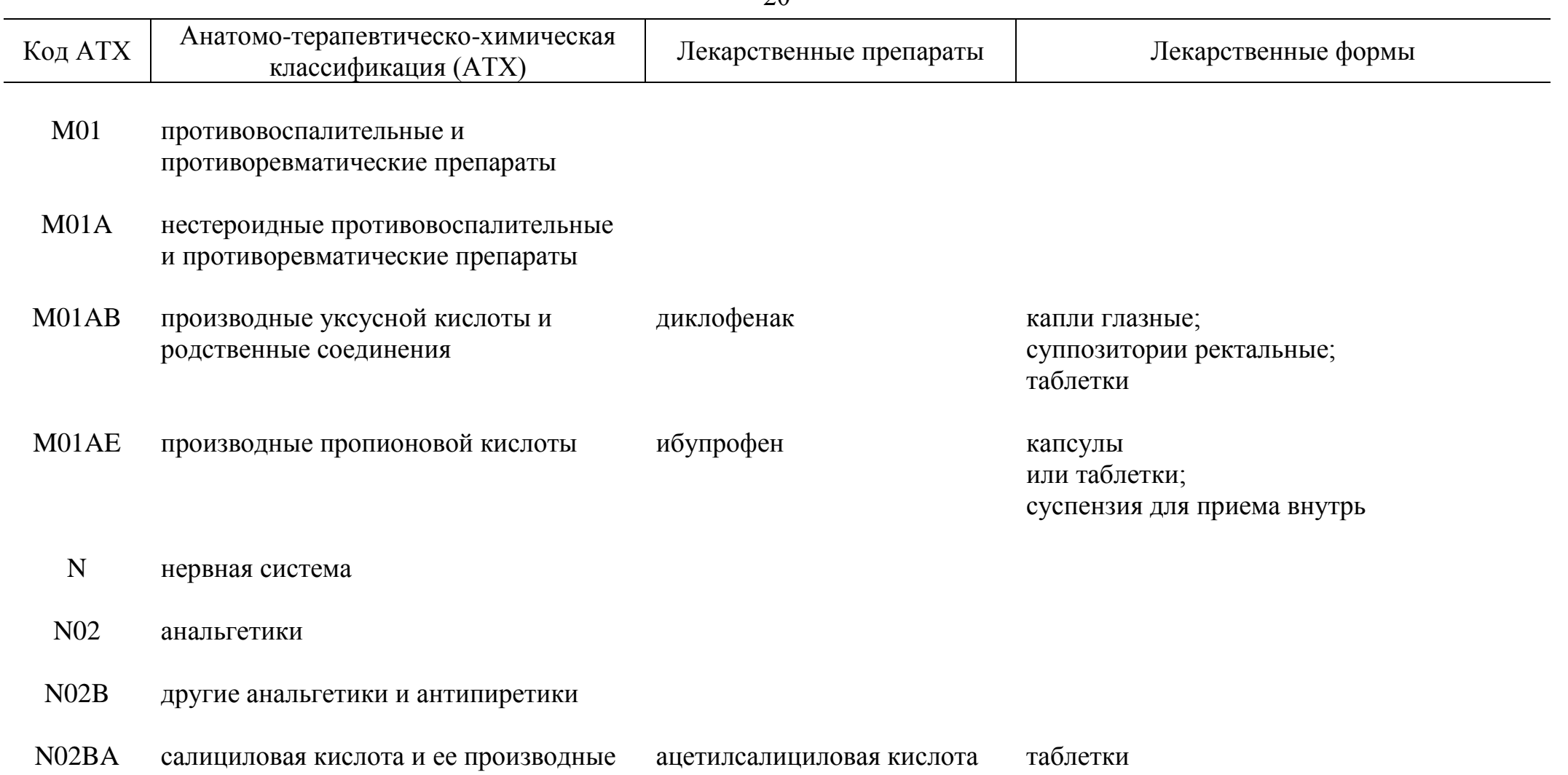

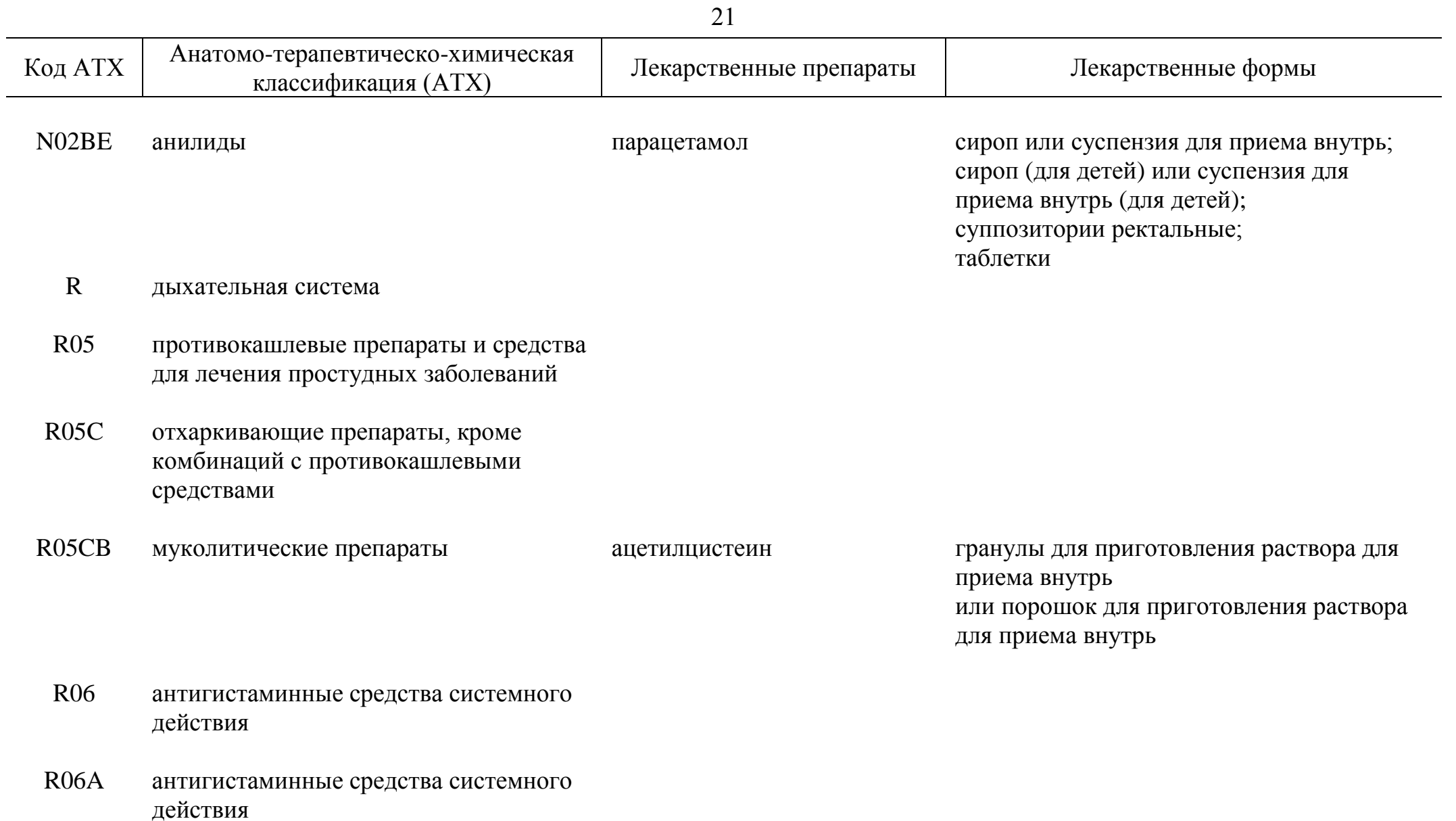

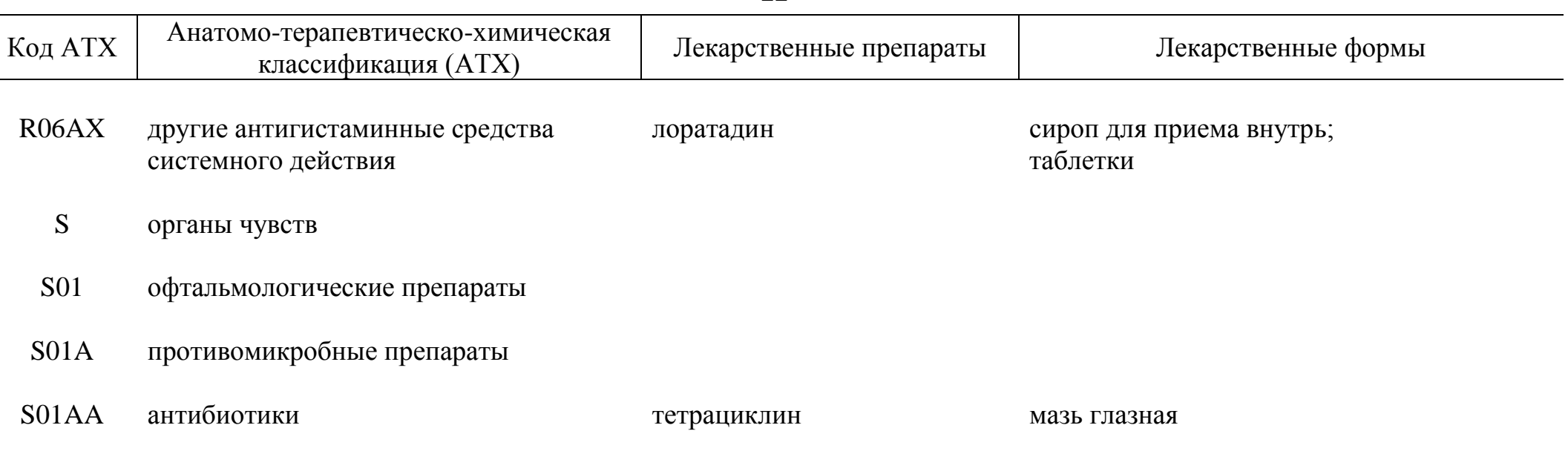

\_\_\_\_\_\_\_\_\_\_\_\_

 $\overline{\phantom{a}}$